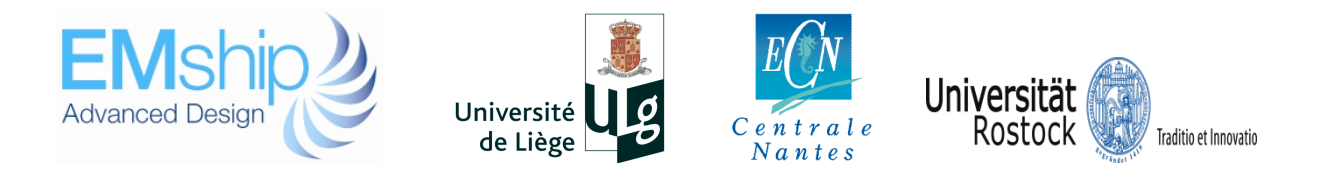

# **Simulation of Ice Management Operations**

# **Quentin Hisette**

## **Master Thesis**

presented in partial fulfillment of the requirements for the double degree: "Advanced Master in Naval Architecture" conferred by University of Liege "Master of Sciences in Applied Mechanics, specialization in Hydrodynamics, Energetics and Propulsion" conferred by Ecole Centrale de Nantes

> developed at University of Rostock in the framework of the

## **"EMSHIP" Erasmus Mundus Master Course in "Integrated Advanced Ship Design"**

Ref. 159652-1-2009-1-BE-ERA MUNDUS-EMMC

Supervisor: Prof. Robert Bronsart, University of Rostock

Reviewer: Prof. Mihaela Amoraritei, "Dunarea de Jos" University of Galati

## Rostock, January 2014

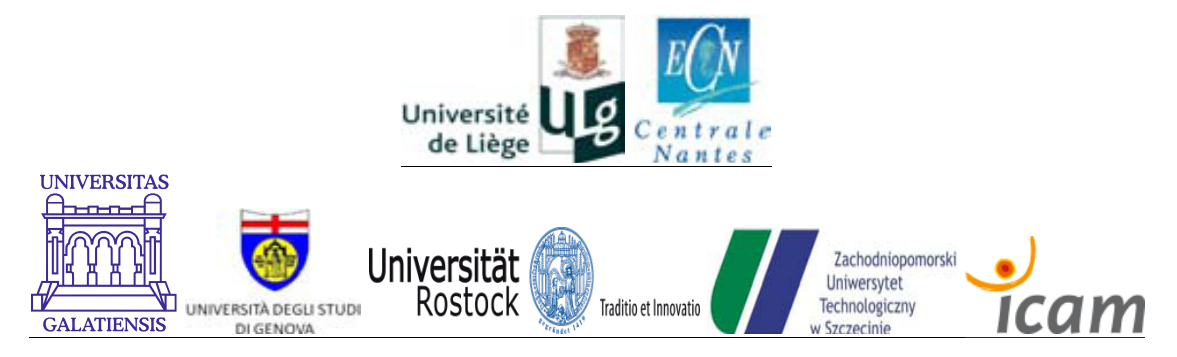

### **ABSTRACT**

In the context of increasing industrial and economical activities in the Arctic Ocean, the present work focuses on physical ice management, the set of techniques used to reduce the threats from potentially hazardous or restrictive ice conditions relatively to a platform or structure.

The objective is to develop a MatLab simulation tool for ice management operations. According to several input parameters, the simulation code is able to predict an operation scenario, generate a visualization of the operation and produce post-processed results. Software structure is developed in the following.

First, the relevant parameters of the operating conditions are defined: ice thickness, drift velocity, icebreaking vessel power, etc. and maximum acceptable size of the broken floes. In level ice, the resistance is estimated thanks to the semi-empirical theory of Lindqvist (1989). The simulation tool determines then the equilibrium point of the icebreaker, i.e. the ship velocity such that propeller thrust equals ice resistance. For the resistance in ridges, a dynamic simulation model is developed from the theories of Slettebø & Ueland (2010) and Ehle (2011). Another part of the tool defines the turning ability of the icebreaking vessel(s). The code is based on a theoretical approach of the turning maneuver, coupled with the Lindqvist (1989) resistance estimation method in linear motion.

In order to manage the ice updrift a structure to defend, a management strategy (linear, sector, circular, ...) is selected according to the actual ice configuration : drift velocity, varying direction, etc. The area within the icebreaking vessel(s) will work is then defined from the dimensions of the protected structure, but also from the drift speed and directional variability. The trajectory of each vessel is calculated and an animation of the ice management operations is obtained, including drift motion of the ice pieces. If the requested ice management appears to be impossible, the software gives the reasons and suggests solutions (requested icebreaking  $power, \ldots$ ). From the resulting broken ice field, the software measures the corresponding floe size, mass and momentum distributions that can then be used to compare the different management techniques, regards to the ice conditions and available icebreaking fleet.

Validation is performed through comparisons with full scale or model scale results. Thanks to the large database of experimental results of the Hamburg Ship Model Basin, several parameters of the calculation can be adjusted with values from similar vessels/maneuvers in order to improve the accuracy of the simulation.

The report ends with some conclusions and suggests further work to be performed in order to enhance the model.

## **CONTENTS**

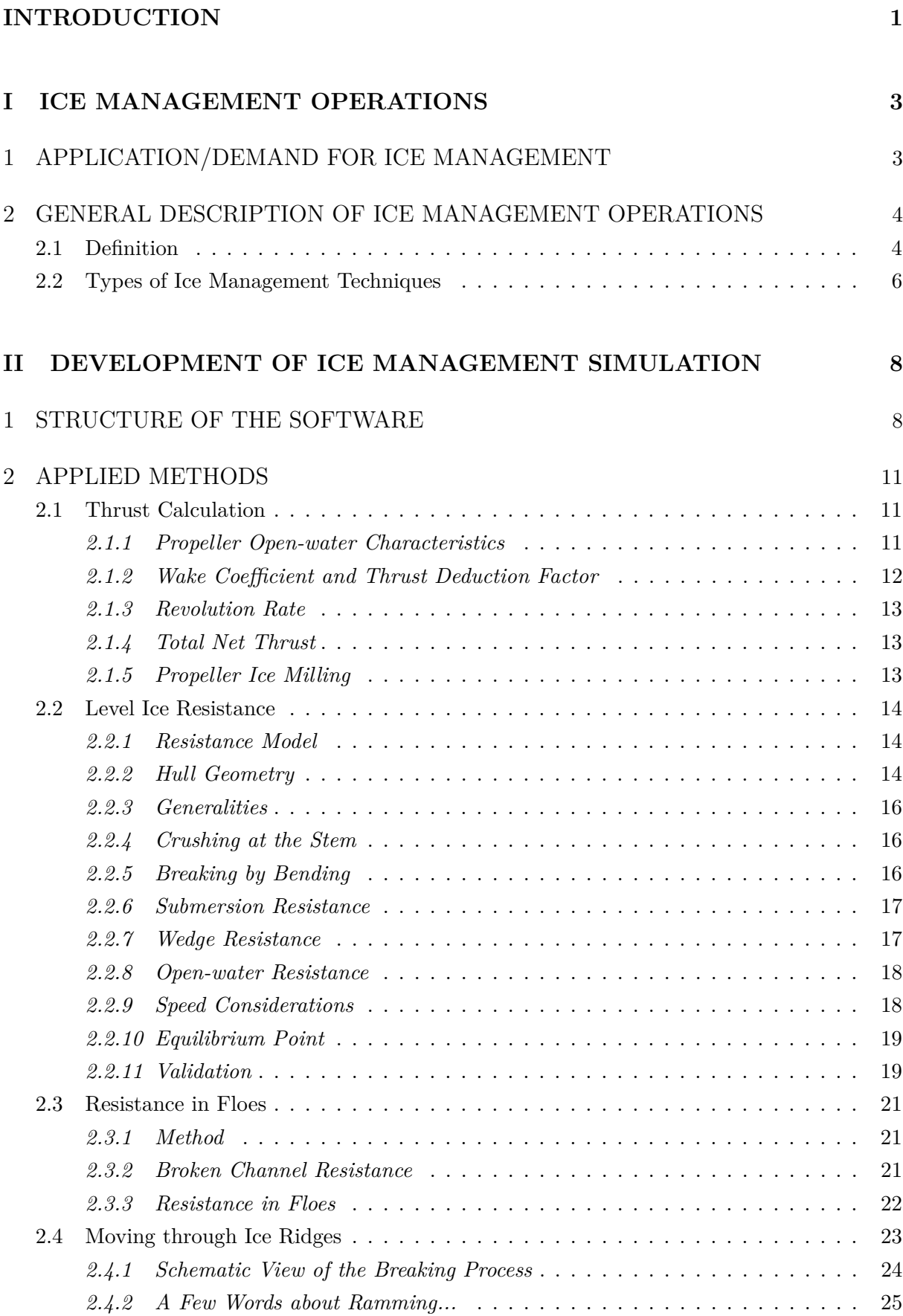

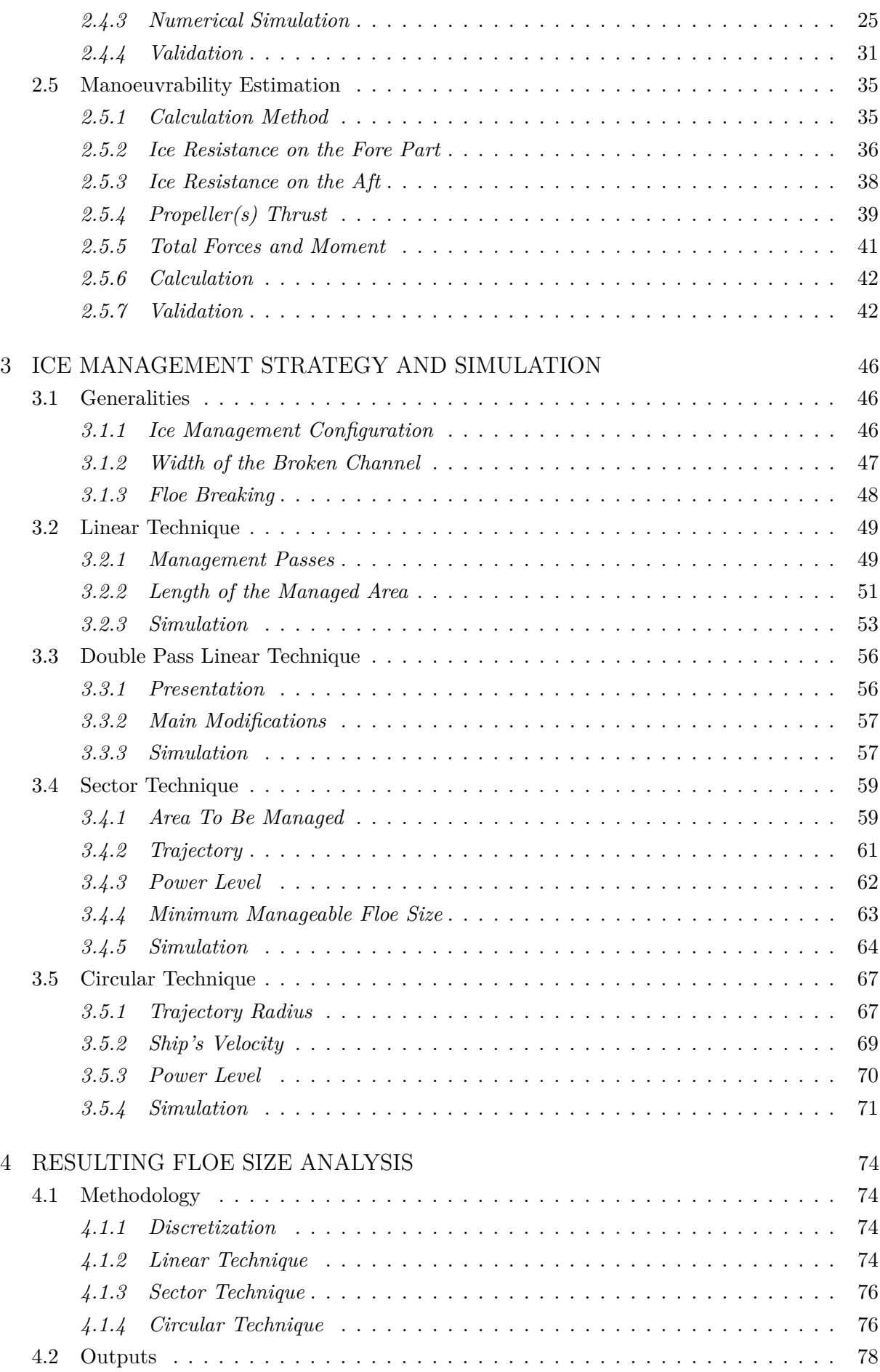

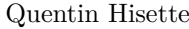

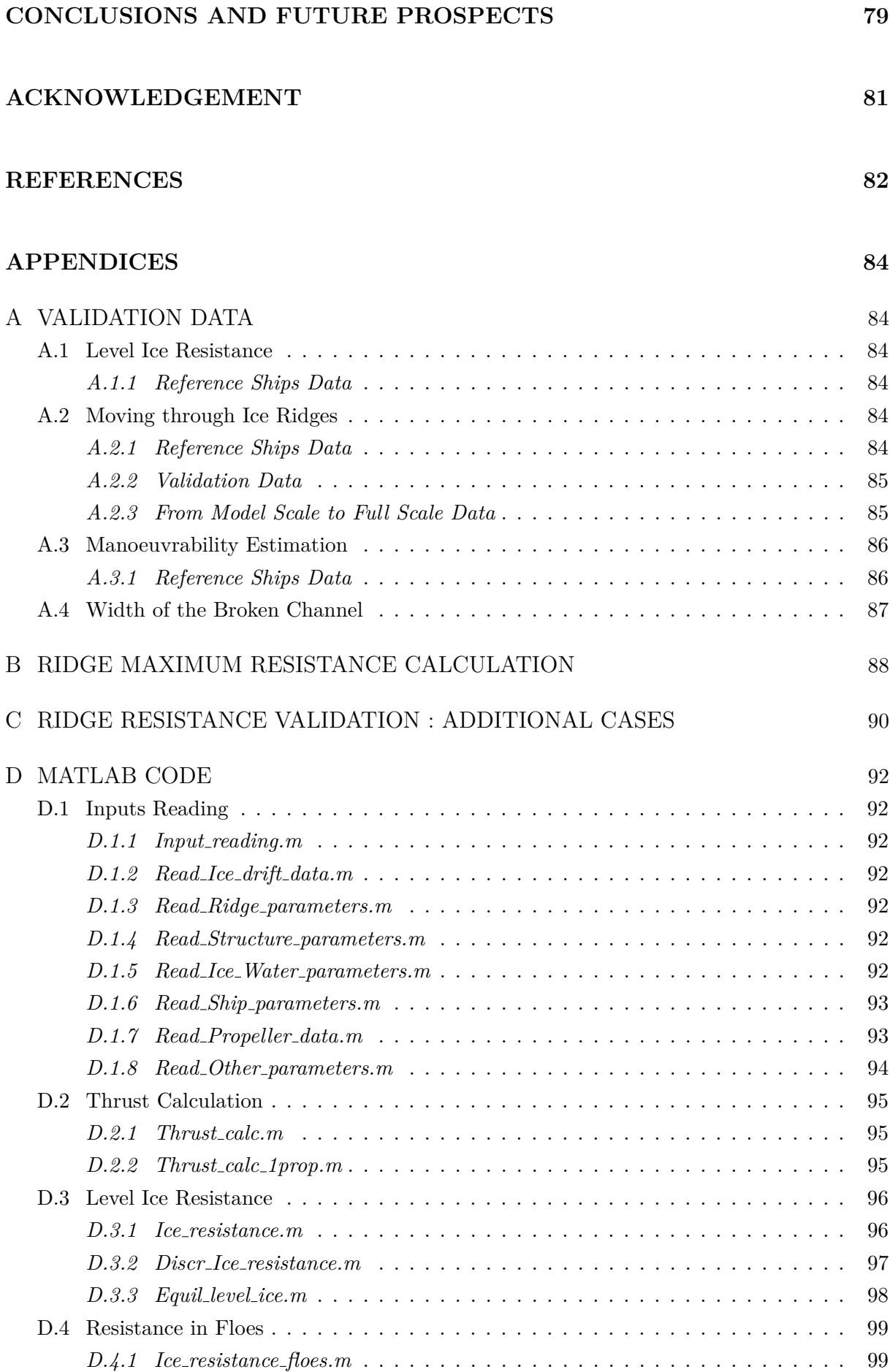

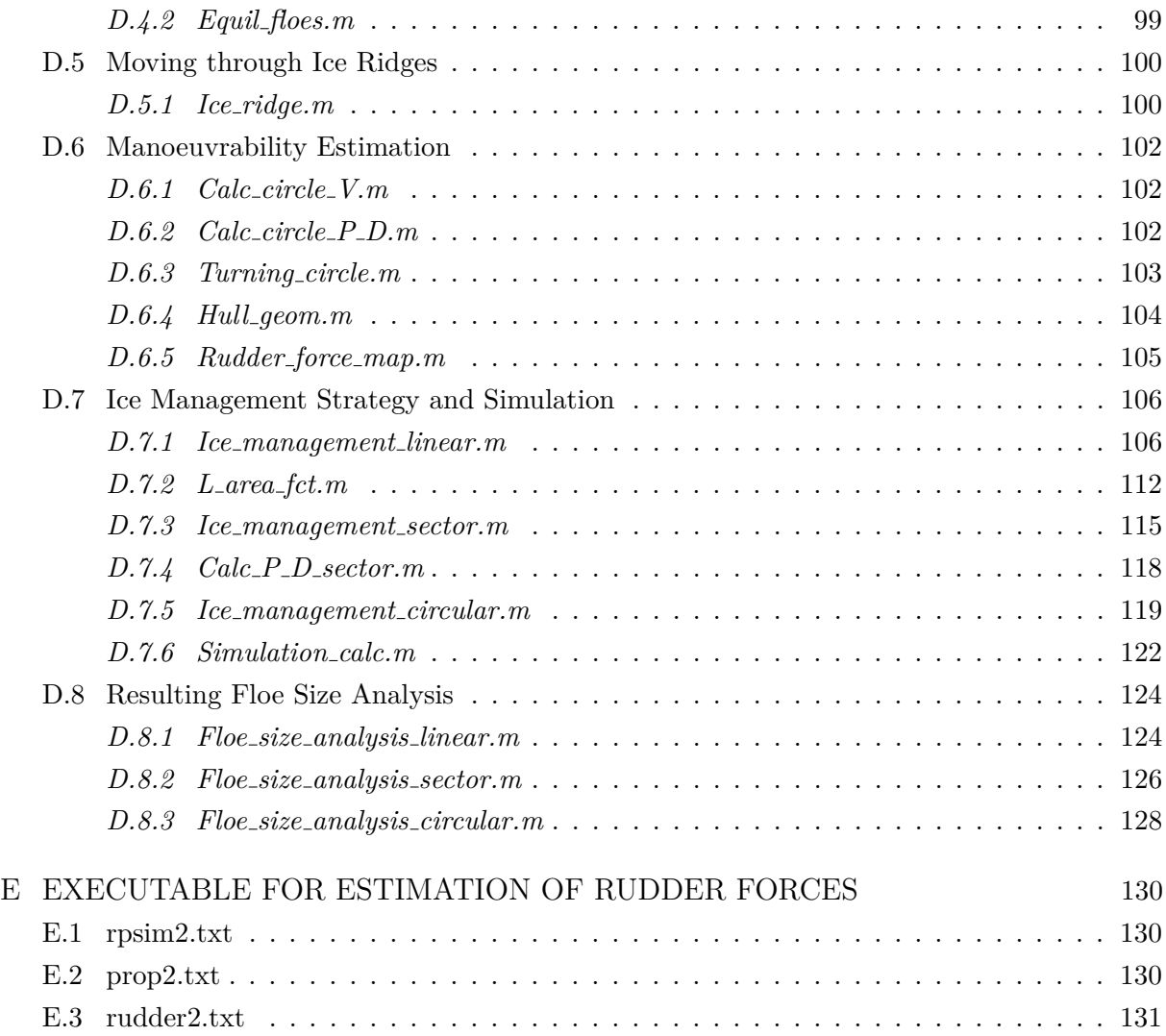

## **List of Figures**

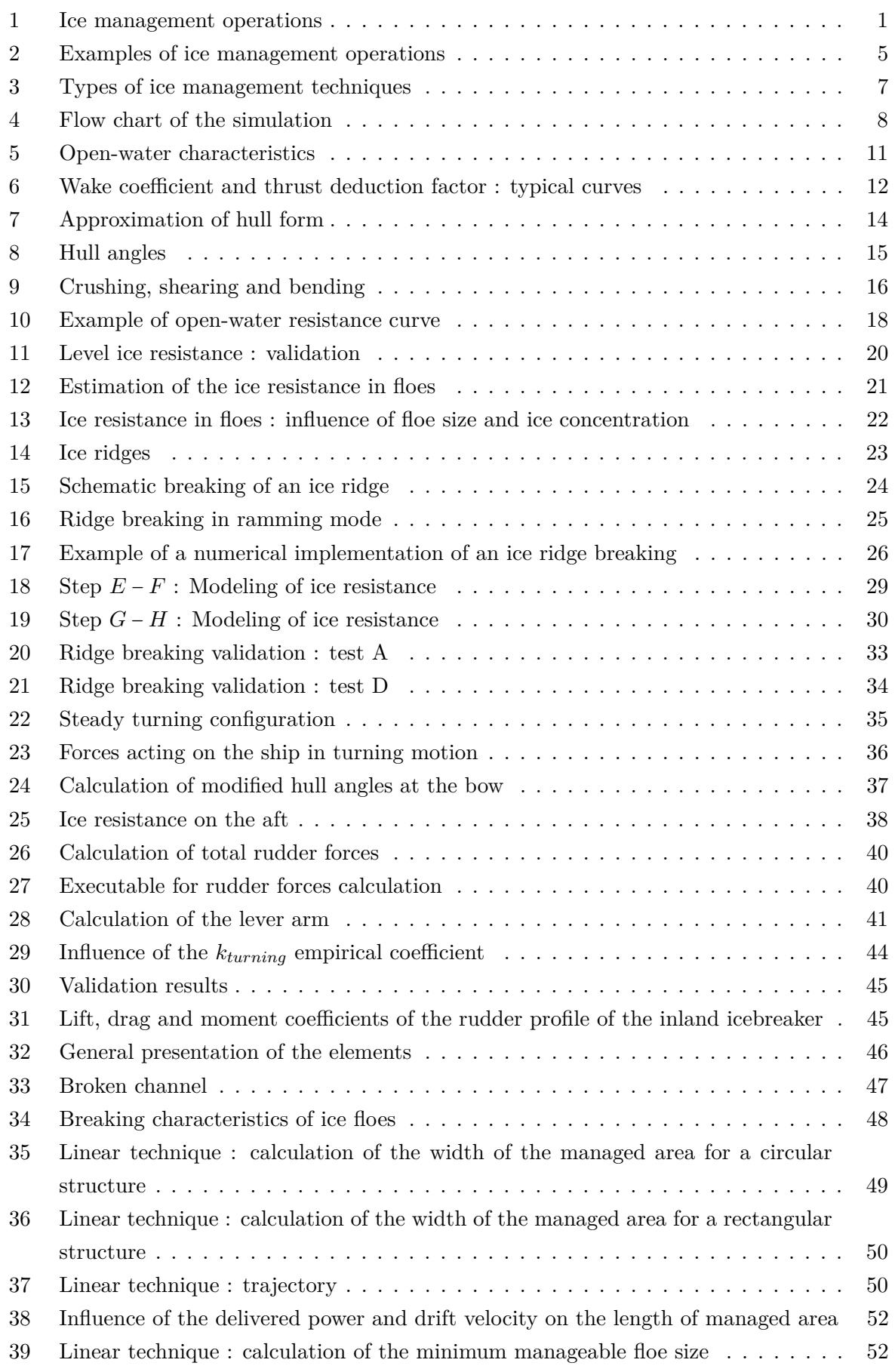

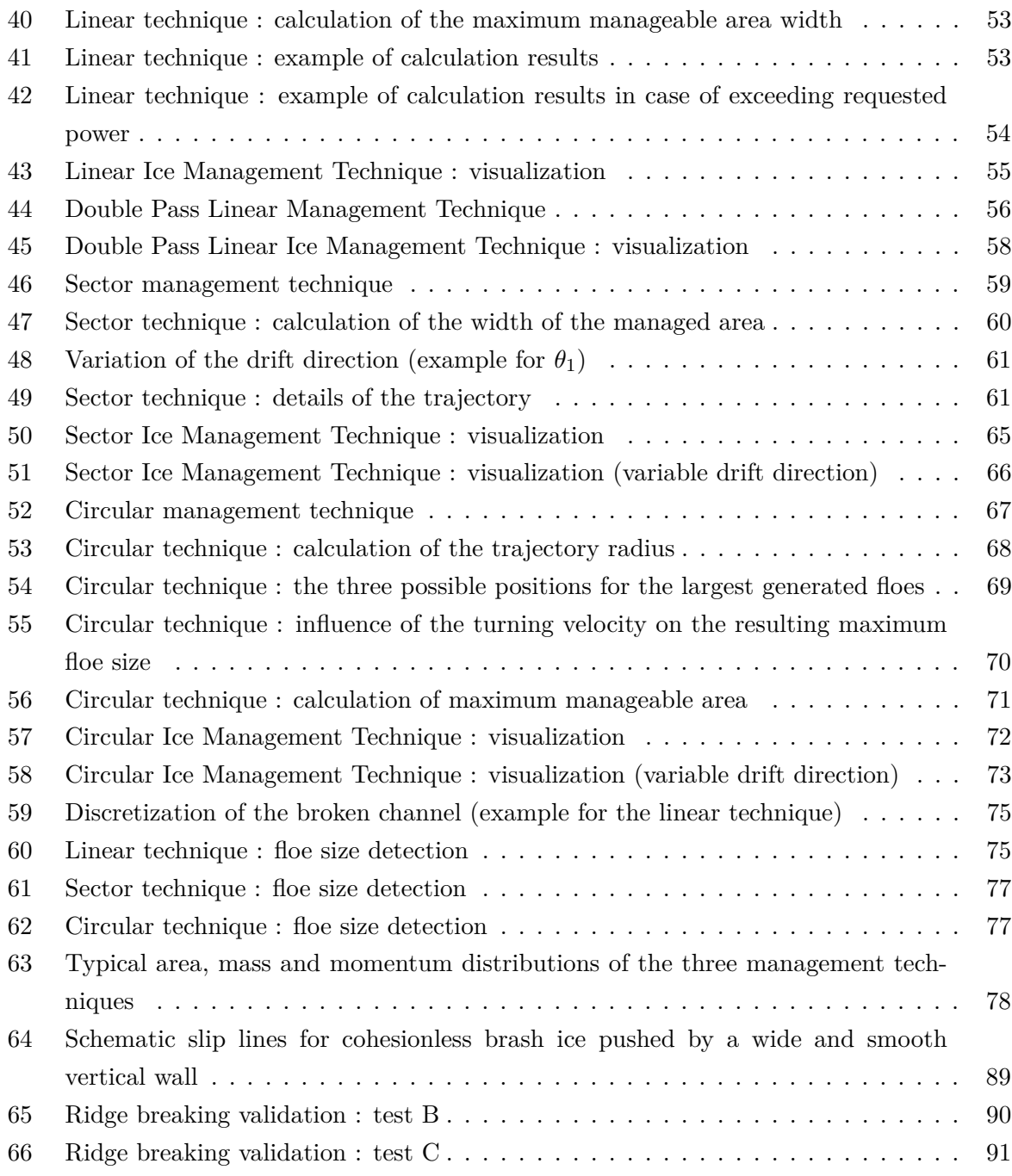

## **List of Tables**

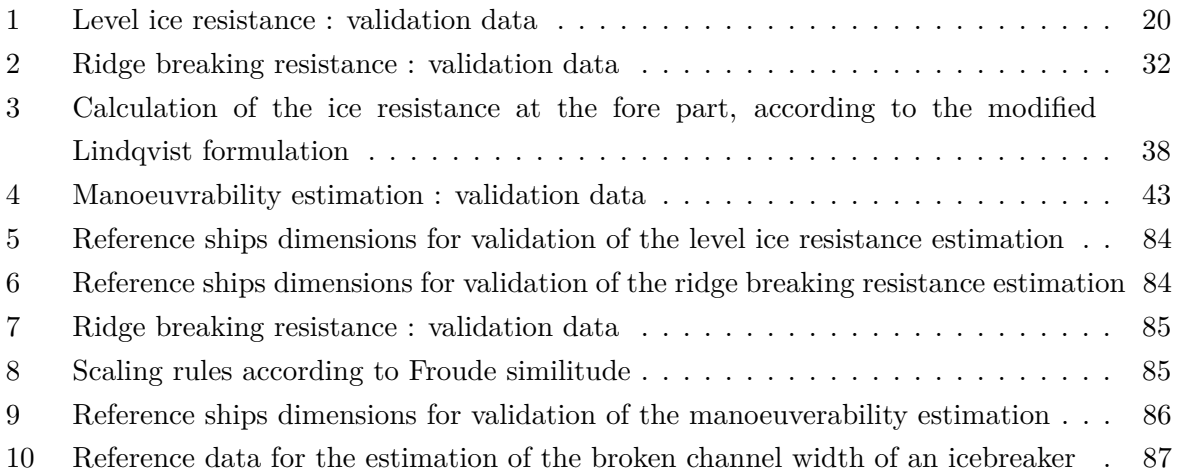

## **DECLARATION OF AUTHORSHIP**

*I declare that this thesis and the work presented in it are my own and have been generated by me as the result of my own original research.*

*Where I have consulted the published work of others, this is always clearly attributed.*

*Where I have quoted from the work of others, the source is always given. With the exception of such quotations, this thesis is entirely my own work.*

*I have acknowledged all main sources of help.*

*Where the thesis is based on work done by myself jointly with others, I have made clear exactly what was done by others and what I have contributed myself.*

*This thesis contains no material that has been submitted previously, in whole or in part, for the award of any other academic degree or diploma.*

*Date: January 15, 2014 Signature*

Fisette

Quentin Hisette

## <span id="page-12-0"></span>**INTRODUCTION**

In Arctic regions, sea water can be covered, fully of partially, by many kinds of sea ice features, such as level ice, ice ridges and rubble fields. During winter and spring seasons, sea ice may cover very large areas of the Arctic Ocean. Additionally, ice pieces may drift and extent even more the coverage area where ice pieces can be found.

On the other hand, numerous industrial and economical activities take place in the Arctic Ocean, mainly shipping routes and hydrocarbon exploration and extraction. In order to protect against the drifting ice the offshore infrastructures requested for these activities to take place, ice forecasting, monitoring, hazard detection and clearing operations are generally needed (Fig. [1\)](#page-12-1).

<span id="page-12-1"></span>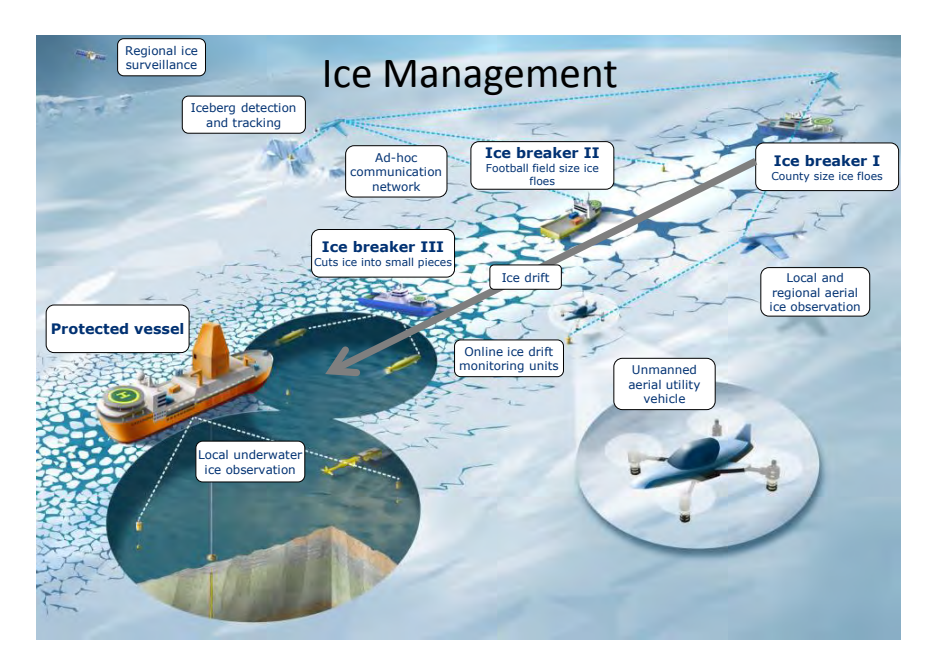

Figure 1: Ice management operations [\[1\]](#page-93-1)

## *Master's thesis*

In this context, the present Master's thesis focuses on the last aspect, ice clearing and breaking operations. Topic is the following :

### *Simulation of Ice Management Operations*

The main objective is to develop a simulation tool for ice management operations, or more precisely, for *physical* ice management, i.e. the physical breaking of the drifting ice by means of icebreaking vessels. According to several input parameters, like ice distribution, vessel capabilities and requested target floe size, the simulation code will be able to predict an operation scenario, compute several working limits (maximum ice thickness, . . . ) and produce a visualization of the operations.

**The Hamburg Ship Model Basin** The resulting simulation tool has been developed for the Hamburg Ship Model Basin (HSVA) in order to meet the increasing demand from its clients. Thanks to the large database of experimental tests available in the company, the simulation parameters for any given management vessel(s) can be adjusted by comparison with experimental tests results for similar ships. This leads to more reliable results and more accurate simulations of ice management operations.

#### *Implementation*

The simulation tool described in the present report has been written with the MatLab software. Its various built-in functions for file reading, data management, numerical resolution of nonlinear systems, figure plotting and tools for animations were the main motivations for selecting such a software. The code itself makes use of a modular structure, where each module performs a specific calculation (ice resistance, maneuvering in ice, . . . ) and all the modules are interconnected by a simulation script.

The sources of the applied methods vary from one module to another. For ice resistance estimation and ridge breaking for example, the implemented methods are based on semi-empirical formulations from reference papers. In other cases, like the estimation of the vessel manoeuvrability in ice, a new method has been written in order to estimate the ice resistance on the vessel in turning motion, calculate the effective thrust and then determine the steady turning parameters. In both cases, the method has been systematically validated through comparison with experimental results.

#### *Contents description*

A first part of the report is dedicated to the description of ice management operations. The current demand and evolution prospects are reviewed, and more details are given about the various ice management techniques that can be employed to efficiently defend an offshore structure against drifting ice features.

Then, the core part of the report is dedicated to the software description. The modular structure is defined and each of module is described. The general method is first exposed, then the main involved equations are given and the module is finally validated. Simulation scripts are then described for each ice management technique : vessel trajectory, area to be managed, requested vessel velocity, power level,. . . Finally, this part ends with the analysis of the resulting broken channel of the icebreaker : the distribution of the resulting floe size is calculated and compared to the initial target value of the calculation.

The report is concluded by a reminder of the main involved methods, a succinct description of the results and finally some conceivable future prospects of the present work.

# <span id="page-14-0"></span>**Part I ICE MANAGEMENT OPERATIONS**

## <span id="page-14-1"></span>**1 APPLICATION/DEMAND FOR ICE MANAGEMENT**

During the last three decades, offshore hydrocarbon exploration beyond the Arctic circle has been increasing rapidly. Already in the 1970s, many wells were drilled in the shallow waters of the Beaufort Sea [\[2\]](#page-93-2). Mid-water depths  $(30 m - 70 m)$  waters have been explored a little bit later. Operating these wells was not requesting any specific protection from the drifting ice, as either the platforms were bottom-founded, or the wells were simply operated during the summer seasons only.

Nowadays, oil & gas producers are more and more looking for deep water drilling in the Arctic Ocean, beyond the continental shelf. In these areas, the ice-free waters season is often quite short and unpredictable. Additionally, the high water depths rule out the possibility of bottom-founded platforms, so that floating units must be used.

During operations (drilling, extraction,...), one of the keypoints is to manage a more or less stable position of the vessel, that is either moored to the sea bed, or fitted with a dynamic positioning system. In both cases, the use of ice management vessel $(s)$ , breaking the ice updrift the structure is necessary to reduce the loads on the structure. Without ice management, or when ice management is not sufficiently efficient, the floating platform has to disconnect from the well, inducing very important costs.

Simulation tools are one of the most interesting ways to improve the reliability of ice management operations. The objective is to minimize the frequency of unexpected disconnections due to failure of the ice management system while keeping the management fleet within reasonable costs. This demand considers the use of simulation tools at two different levels :

- − The preliminary design phase of a platform. It is important to notice that floating platforms and ice management procedures should be designed together from start in order to have an accurate view of the future operational aspects of hydrocarbon extraction in the Arctic Ocean. The ice class of the platform is for example intimately related to the maximum load the hull can sustain, and then to the maximum floe size at given ice thickness, and finally therefore to the size of the requested ice management fleet.
- − The operational planning of exploration and extraction. Depending on the ice and weather conditions, a simulation tool can be used to predict the requested number of ice management vessels and determine the most appropriated trajectory of the vessels.

The simulation tool developed in the present Master's thesis is aimed at these two tasks.

## <span id="page-15-0"></span>**2 GENERAL DESCRIPTION OF ICE MANAGEMENT OPERATIONS**

## <span id="page-15-1"></span>**2.1 Definition**

Ice Management is defined as the set of tasks consisting of (from Wright & Dunderdale [\[3\]](#page-93-3)) :

- − Ice monitoring and forecasting
- − Ice hazard detection and tracking
- − Ice alert system implementation
- − Ice breaking and/or clearing

The present Master's thesis focuses on the last point, also called *physical ice management*. Physical ice management is used to reduce the threat from potentially hazardous or restrictive ice conditions relatively to a platform or structure.

A good example of ice management operation is the breaking of pack ice<sup>[1](#page-15-2)</sup> that is drifting towards a floating platform or a FPSO vessel in order to reduce the loads on the structure and safely allow technical operations (oil extraction, . . . ) that would not be feasible otherwise, due to exceeding ice load levels. One or several icebreaking vessels are then used to destruct drifting level ice<sup>[2](#page-15-3)</sup>, ice floes<sup>[3](#page-15-4)</sup> or ice ridges<sup>[4](#page-15-5)</sup> into smaller size elements able to freely move around the structure to defend without inducing excessively large loads.

Fig. [2](#page-16-0) shows several examples of ice management operations in the Arctic Ocean :

- **Around a moored drilling vessel (Fig. [2a\)](#page-16-0) :** In this type of operation, a drilling vessel is moored or uses dynamic positioning during drilling operations. Ice management vessels are breaking the ice in the updrift direction in order to decrease the loads on the drilling vessel. The objective is either to avoid exceeding loads on the mooring lines, or to reduce the required power for dynamic positioning.
- **Around a floating drilling unit (Fig. [2b\)](#page-16-0) :** Here, the drilling unit is a kind of barge (unpowered) designed for working in ice. Its hull (here circular) is reinforced to sustain higher ice loads and facilitates the flow of the ice pieces and mooring lines are protected from ice accumulation. It allows harder working conditions, but ice management operations around it are still required.
- **Tanker escort (Fig. [2c\)](#page-16-0) :** A third example consists in the ship escorting. Here, the pictures show a tanker being escorted by vessels up to an oil rig in the Arctic Ocean. When arrived close to the platform, the tanker is connected to the rig through a SALM buoy and the management vessels help it to maintain its position close to the buoy.

<span id="page-15-2"></span><sup>&</sup>lt;sup>1</sup>Pack ice : Term used in a wide sense to include any area of sea ice, other than fast ice (i.e. sea ice that forms and remains fast along the coast), no matter what form it takes or how it is disposed [\[4\]](#page-93-4).

<span id="page-15-3"></span><sup>&</sup>lt;sup>2</sup>Level ice : Sea ice that is unaffected by deformation  $[4]$ .

<span id="page-15-5"></span><span id="page-15-4"></span> ${}^{3}$ Floe : Any relatively flat, isolated piece of sea ice [\[4\]](#page-93-4).

<sup>&</sup>lt;sup>4</sup>Ice ridge : Formation appearing when two ice sheets come into contact and break so that small pieces of ice accumulate along a line.

<span id="page-16-0"></span>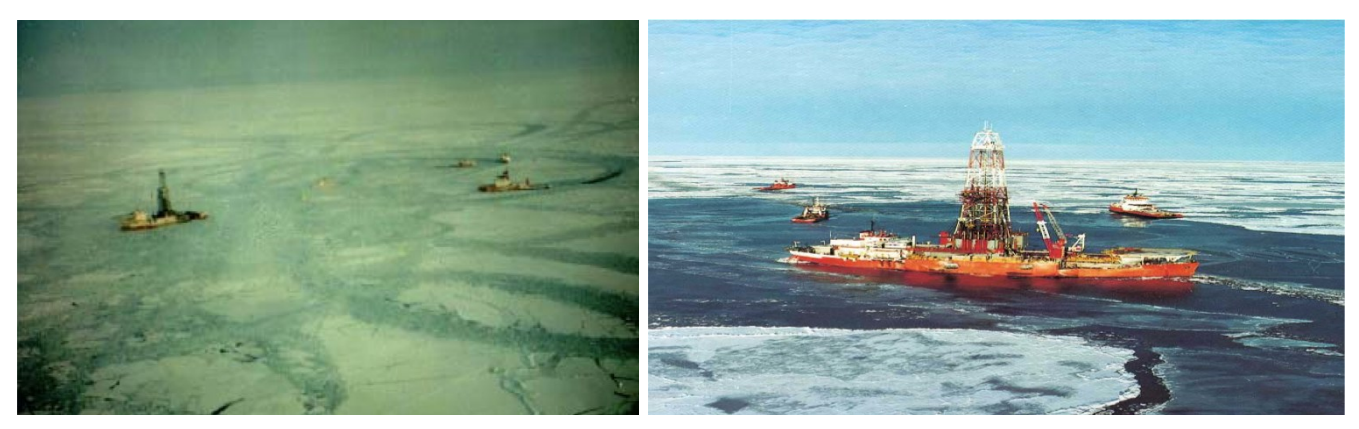

(a) Ice management around a moored drilling vessel [\[3\]](#page-93-3)

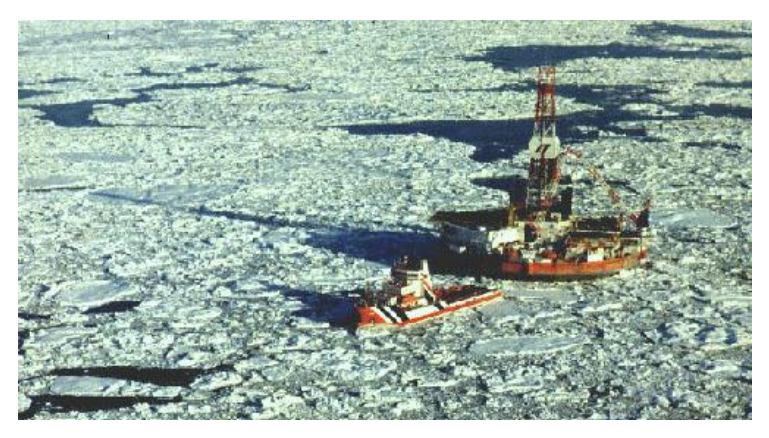

(b) Ice management around a floating drilling unit [\[3\]](#page-93-3)

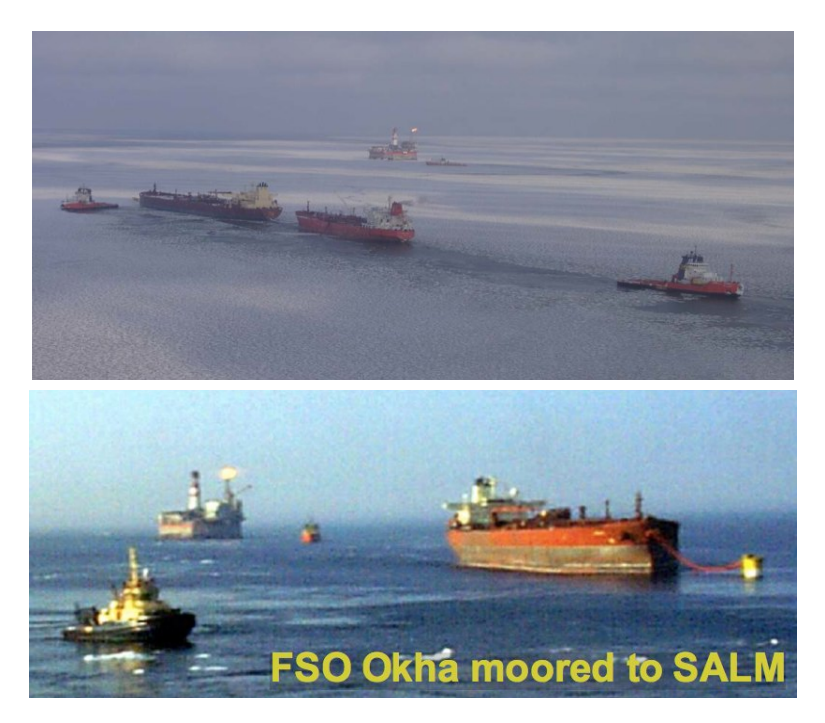

(c) FSO tanker escorted up to, and then moored at a SALM buoy [\[3\]](#page-93-3) [\[5\]](#page-93-5) Figure 2: Examples of ice management operations

## <span id="page-17-0"></span>**2.2 Types of Ice Management Techniques**

Depending on many parameters, like icebreaker capability, ice thickness or ice drift speed, the ideal ice management technique is different. In Fig. [3,](#page-18-0) the five basic pack ice management techniques that can be used in order to reduce the loads on a floating structure (offshore platform, FPSO, tanker,  $\dots$ ) are defined. These techniques are related to single vessel operations. When two or more management vessels are used, each of them can apply the same or a different technique.

- Linear technique : When ice drift speed is high but drift direction rather constant, the ice management vessel uses a linear technique (Fig. [3a\)](#page-18-0). The pack ice is broken in a straight lines pattern, parallely to the drift direction.
- **Sector technique :** With the sector technique, the vessel breaks the ice perpendicularly to the drift direction, generating a wide managed ice area in front of the structure (Fig. [3b\)](#page-18-0). This technique is to be preferred when ice drift speed is low and/or drift direction is unstable.
- **Circular technique :** With this technique, the vessel moves in circular patterns updrift of the platform location (Fig. [3c\)](#page-18-0). Diameter of the circles depends on the ice drift speed, and obviously on the vessel manoeuvrability. This technique is mainly used in case of high concentration of thin ice or small diameter but thick ice floes when drift direction is variable.
- **Ice pushing :** Pushing ice is a rather different technique from the previous ones. It is used to remove large ice floes from the drift direction (Fig. [3d\)](#page-18-0). The interest of this technique is that the threat to the platform is here fully removed from the drift line, on the contrary to a simple breaking of the floe, where the small floes may still cause problems. Pushing ice is sometimes performed by two or more vessels in order to prevent rotations of the floe.
- **Propeller wash :** When the vessel is equipped with azimuth propellers, these can be directed at large angle outwards with full power and used to wash the ice on each side of the platform (Fig. [3e\)](#page-18-0). The vessel is then stationary. This technique is very efficient to wash small pieces of thick ice, even in high concentrations.

Please note that, however, the last two techniques are not simulated in the tool developed for the present Master's thesis, as they are too different from the three first ones. The linear, sector and circular techniques are more frequently used in the case of drifting level ice or drifting large floes, and simulation of these techniques is the main objective of the present thesis.

<span id="page-18-0"></span>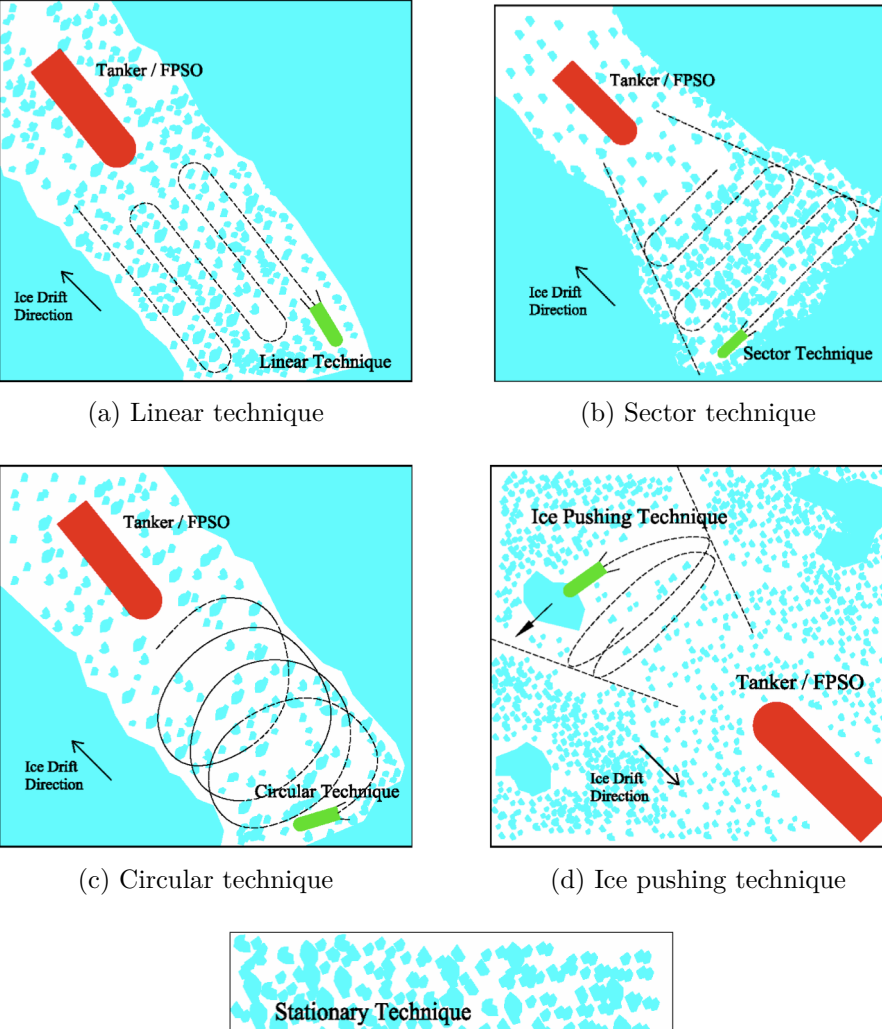

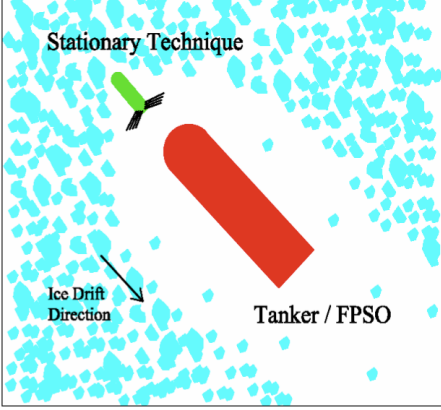

(e) Stationary technique (propeller wash)

Figure 3: Types of ice management techniques [\[3\]](#page-93-3)

# <span id="page-19-0"></span>**Part II DEVELOPMENT OF ICE MANAGEMENT SIMULATION**

## <span id="page-19-1"></span>**1 STRUCTURE OF THE SOFTWARE**

<span id="page-19-2"></span>The MatLab code for simulation of ice management operations is written according to the structure proposed in the flow chart of Fig. [4.](#page-19-2) Each box consists in a different module, and the corresponding set of modules altogether form the simulation script.

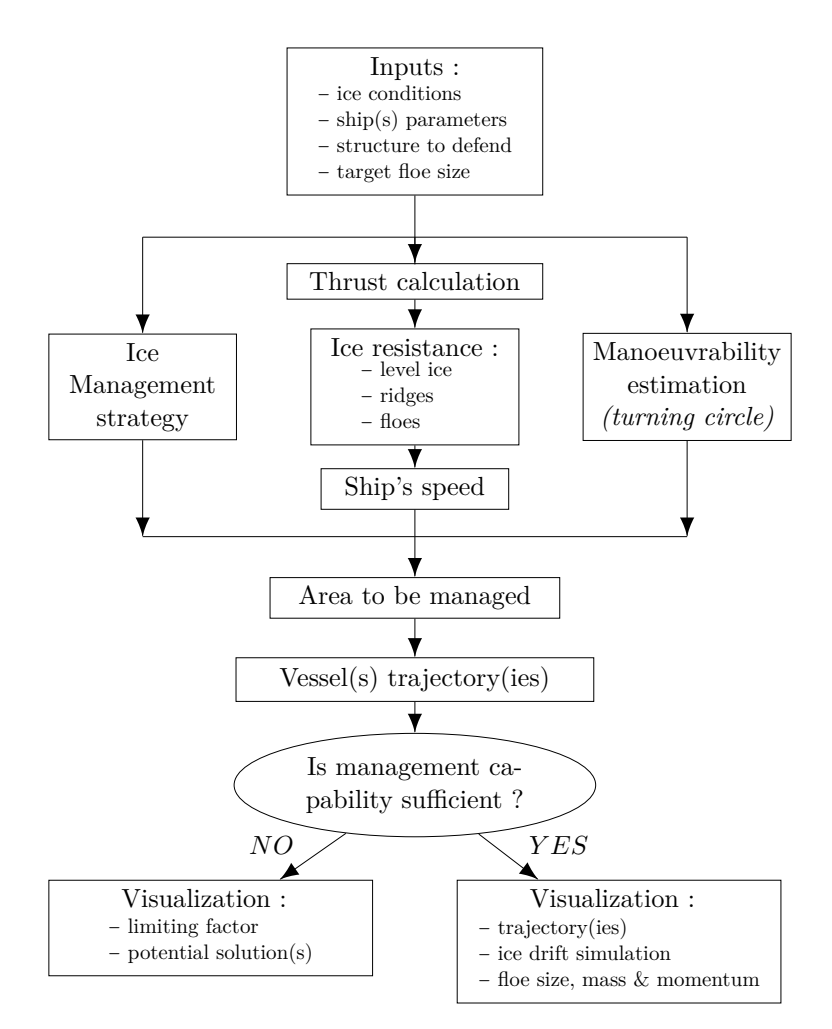

Figure 4: Flow chart of the simulation

**Inputs** From the study of the different ice management techniques, the relevant parameters to be considered in order to accurately define the operating conditions are defined. For example : ice thickness and drift velocity, managed ice concentration, icebreaking vessel power and dimensions, etc. The structure to defend is described by its main dimensions, and the maximum acceptable size of the broken floes that can hit the structure is considered as a target value of the calculation.

**Thrust calculation** According to the open-water characteristics of the icebreaking vessel(s) thruster(s), their thrust is evaluated as a function of the delivered power and a possible fraction of ice milling.

**Ice resistance** One of the main parts of the Master's thesis consists in the evaluation of the ice resistance. When moving in level ice or in large floes, the resistance is estimated thanks to the semi-empirical theory of Lindqvist [\[6\]](#page-93-6). For the resistance in ridges, the breaking process is more complicated and require a dynamic simulation model, as the vessel uses its kinetic energy to break the accumulation of ice. The method is based on some recent papers from Slettebø  $\&$ Ueland [\[7\]](#page-93-7) and Ehle-Myland [\[8\]](#page-93-8) [\[9\]](#page-93-9).

**Ship's speed** From a given delivered power and the resistance estimation, it becomes then possible to determine the equilibrium point of the icebreaker. In the simulation, the ship is power-driven, i.e. a power level is given as input and the software iterates until it gets the equilibrium velocity such that the propeller thrust equals the ice resistance.

**Manoeuvrability estimation** As the ice management operations mainly consist in zig-zag or closed trajectories, defining the turning ability of the icebreaking vessel is a crucial point. The objective of this section is to estimate how much time is required to accomplish a 90<sup>o</sup> or a 180*<sup>o</sup>* turn of any given radius. The code is based on a theoretical approach of the turning maneuver, coupled with the Lindqvist resistance estimation method in linear motion.

**Ice management strategy** In order to manage the ice updrift a structure to defend, several management strategies (or techniques) can be used (Fig. [3a](#page-18-0) to [3c\)](#page-18-0). As each of them has its benefits and drawbacks, the best suited method has to be selected according to the actual ice configuration : drift velocity, varying direction, concentration, etc.

**Area to be managed** Once the management technique is defined, the area to be managed, that is to say, the area within the icebreaking vessel(s) will work, can be defined. The width and length of this area mainly depend on the protected structure dimensions, but also on the drift speed and on the variability of its direction.

**Vessel(s)** trajectory(ies) From the selected management technique, the trajectory of each vessel is then calculated in order to adequately cover the area to be managed.

**Visualization** The calculated trajectories are time-related, so that they can be used to visualize the vessel(s) motion in ice along time. From the ship's beam, the width of the broken channel is calculated and the drift motion of the ice pieces is simulated. As a result, an animation of the ice management operations is obtained.

**Floe size analysis** From the resulting broken ice configuration, the software is able to measure the corresponding floe size, mass and momentum and give the results under the form of an histogram. These results are then be compared to the input target floe size.

**Is management capability sufficient ?** At any moment of the process, the software should be able to inform the user if the requested ice management appears to be impossible. In this case, the software gives the reason of the problem (insufficient icebreaking power, excessive drift  $speed, \ldots$ ) and suggests a few solutions (requested minimal icebreaking power, manageable floe  $size, \ldots$ ).

**Results** Each the modules enumerated above will be described in the next sections of this report. It is important to notice that such a modular structure allows the software to be easily improved and modified by simply replacing any module by another or adding new modules in order to meet any specific demand from the Hamburg Ship Model Basin's clients.

### <span id="page-22-0"></span>**2 APPLIED METHODS**

#### <span id="page-22-1"></span>**2.1 Thrust Calculation**

For the simulation of ship's motion, two main force components are always needed : thrust and resistance. This section is dedicated to the first component : from the propeller open-water characteristics, a given delivered power and the ship's velocity, the code should be able to determine the corresponding thrust and revolution rate :

$$
[T_{net}, N_{calc}] = Thrust\_calc(P_D, V, Open-water characteristics)
$$

#### <span id="page-22-2"></span>*2.1.1 Propeller Open-water Characteristics*

The ship's propulsion system is mainly described by the propeller open-water characteristics. An example of such a data set is given in Fig.  $5$ , with the advance number  $J$ , the thrust coefficient  $K_T$  and the torque coefficient  $K_Q$  defined as follows :

$$
J = \frac{V_A}{N \cdot D} \qquad K_T = \frac{T}{\rho \cdot N^2 \cdot D^4} \qquad K_Q = \frac{Q}{\rho \cdot N^2 \cdot D^5}
$$

with

- − *VA*, the advance velocity
- − *N*, the revolution rate
- − *D*, the propeller diameter
- − *T*, the propeller thrust
- − *Q*, the propeller torque

And the open-water efficiency  $\eta_0$  is defined by

$$
\eta_0 = \frac{P_T}{P_D} = \frac{T \cdot V_A}{Q \cdot 2\pi \cdot N} = \frac{K_T}{K_Q} \frac{J}{2\pi}
$$

<span id="page-22-3"></span>with  $P_T$  the thrust power and  $P_D$  the delivered power.

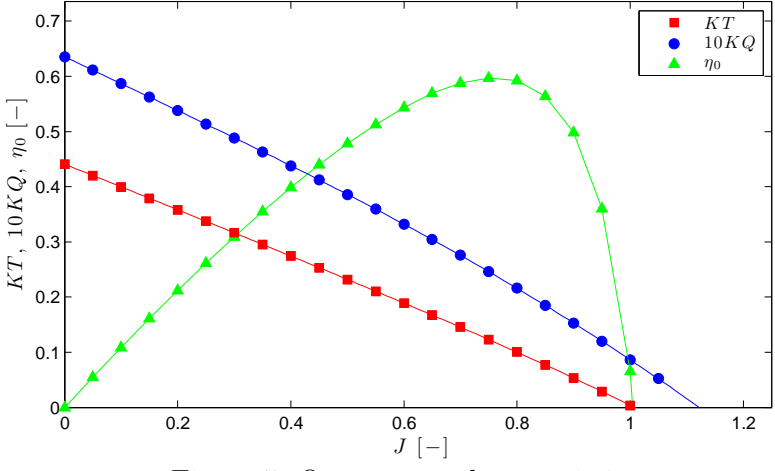

Figure 5: Open-water characteristics

However, the open-water characteristics are generally given under a tabular form, so that only discrete values of  $K_T$ ,  $K_Q$  are available. For this reason, a polynomial approximation is carried out in the MatLab script thanks to the polyfit function. Both *K<sup>T</sup>* and *K<sup>Q</sup>* curves can be confidently modeled by a 4*th* order polynomial curve.

"EMSHIP" Erasmus Mundus Master Course, period of study September 2012 - February 2014 11

#### <span id="page-23-0"></span>*2.1.2 Wake Coefficient and Thrust Deduction Factor*

Prior to the net thrust calculation, two important coefficients must be evaluated.

**Wake coefficient** The wake coefficient *w* expresses the influence of the hull shape on the arriving water velocity at the propeller :

$$
V_A = (1 - w) \cdot V
$$

Practically, the wake coefficient is generally given by an empirical formula depending on the ship's velocity. The script written for this master's thesis allows to possible formulae<sup>[5](#page-23-2)</sup>:

$$
w = w_1 + w_2^{V^{w_3}} \t(method 1)
$$
  

$$
w = \frac{w_1}{\tanh(V \cdot w_2)} \t(method 2)
$$

where  $w_1$ ,  $w_2$  and possibly  $w_3$  are empirical parameters. The typical curves related to these equations are given in Fig. [6a.](#page-23-1)

**Thrust deduction factor** Due to the propeller rotation, the water flow is accelerated, which causes an augmented resistance. In another point of view, the net thrust on the ship is less than the thrust generated by the propeller :

$$
T_{net} = T_{prop} \cdot (1 - t)
$$

with  $t$  the thrust deduction factor. In the MatLab script, the following empirical formula<sup>[6](#page-23-3)</sup> is considered for estimation of this factor :

$$
t = t_1 + t_2 \tanh(t_3 \cdot \frac{V}{\sqrt{g \cdot L_{pp}}})
$$

where  $L_{pp}$  is the length between perpendiculars and  $t_1$ ,  $t_2$ ,  $t_3$  are empirical parameters. Two typical curves of this thrust deduction factor are given in Fig. [6b.](#page-23-1)

<span id="page-23-1"></span>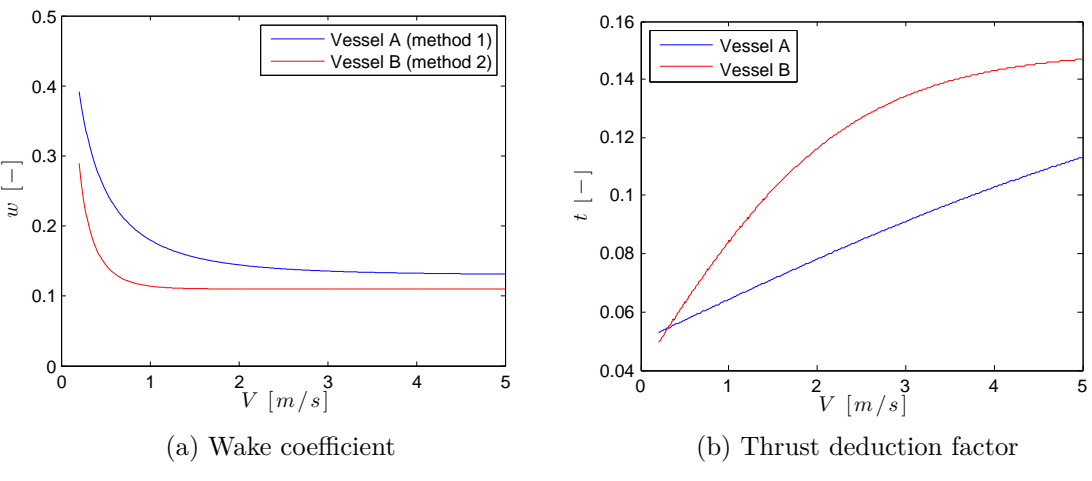

Figure 6: Wake coefficient and thrust deduction factor : typical curves

<span id="page-23-2"></span><sup>5</sup>Frequently used by the Hamburg Ship Model Basin.

<span id="page-23-3"></span> ${}^{6}$ Idem<sup>[5](#page-23-2)</sup>.

#### <span id="page-24-0"></span>*2.1.3 Revolution Rate*

The main difficulty of the thrust calculation is to find the equilibrium point, that is to say, the revolution rate *N* that is both related to

- − the appropriated delivered power (input) through  $K_Q = \frac{Q}{\rho \cdot N^2 \cdot D^5}$  and  $Q = \frac{P_D/Nbr}{2\pi N}$ , where *Nbr* is the number of propellers on the ship,
	- AND
- − a point of the fourth order polynomial approximation of  $K_Q = aJ^4 + bJ^3 + cJ^2 + dJ + e$ .

The solution of the problem satisfies :

$$
\frac{P_D/Nbr}{2\pi \cdot \rho \cdot N^3 \cdot D^5} - a\left(\frac{V_A}{N \cdot D}\right)^4 + b\left(\frac{V_A}{N \cdot D}\right)^3 + c\left(\frac{V_A}{N \cdot D}\right)^2 + d\left(\frac{V_A}{N \cdot D}\right) + e = 0
$$

This equation is numerically solved for  $N = N_{calc}$ , using the fzero MatLab function.

#### <span id="page-24-1"></span>*2.1.4 Total Net Thrust*

From the equilibrium point  $N_{calc}$ , the advance number  $J_{calc}$  is recalculated and the thrust coefficient is obtained from the 4*th* order approximation previously determined :

$$
K_T^{calc} = fJ_{calc}^4 + gJ_{calc}^3 + hJ_{calc}^2 + iJ_{calc} + j
$$

The total thrust of all the propellers is then

$$
T_{calc} = Nbr \cdot K_T^{calc} \cdot \rho \cdot N_{calc}^2 \cdot D^4
$$

and the total net thrust is computed with the thrust deduction factor :

$$
T_{net}^0 = T_{calc} \cdot (1 - t)
$$

#### <span id="page-24-2"></span>*2.1.5 Propeller Ice Milling*

In some configurations, the ice broken by the ship's bow can be sucked and milled by the propeller. The total net thrust on the ship is logically reduced due to the energy consumption of this milling process. This effect is taken into account by the following empirical formula, developed by the Hamburg Ship Model Basin :

$$
T_{net} = T_{net}^{0} \cdot \left(1 - 0.4 \cdot \frac{H_{milling}}{D} \tanh V\right)
$$

where  $H_{milling}$  is the estimated milled ice thickness. This value of the milled ice thickness is however difficult to estimate, as it strongly depends on the hull shape and therefore generally requests experimental tests to be evaluated.

## <span id="page-25-0"></span>**2.2 Level Ice Resistance**

This section is dedicated to the estimation of ship resistance in level ice. From the ship hull geometry, the ice properties and a given ship's velocity, the code should be able to determine the corresponding ice resistance :

$$
R_{ice} = Ice\_resistance(V, \text{ Ship geometry}, \text{Ice properties})
$$

## <span id="page-25-1"></span>*2.2.1 Resistance Model*

The estimation of ship resistance in ice is a very particular subject, compared to the resistance in open water. The mathematical models developed for ship resistance in water cannot be used in ice conditions, as the process is completely different :

- a major part of the resistance comes from the ice breaking and crushing;
- the viscous drag cannot be estimated with classical formulations (ITTC formula, etc.), as the submerged part of the ship's hull is now in contact with ice pieces;
- the order of magnitude of the ship's velocity is different (relatively low compared to velocity in open water).

Therefore, particular mathematical models have to be developed in order to evaluate the resistance in ice. In this Master's thesis, the level ice resistance module is based on an improved version of the resistance model of Lindqvist [\[6\]](#page-93-6), modified by HSVA. In this model, ship resistance is divided into the following components :

- − Crushing resistance
- − Bending resistance
- − Submersion resistance

These terms will be evaluated in a quasi-static way, without any consideration of the ship's velocity. Then, they will be integrated in a speed dependent empirical formula.

## <span id="page-25-2"></span>*2.2.2 Hull Geometry*

The model is developed for a wedge-shaped icebreaker, assuming a simplified model for the hull (Fig. [7\)](#page-25-3).

<span id="page-25-3"></span>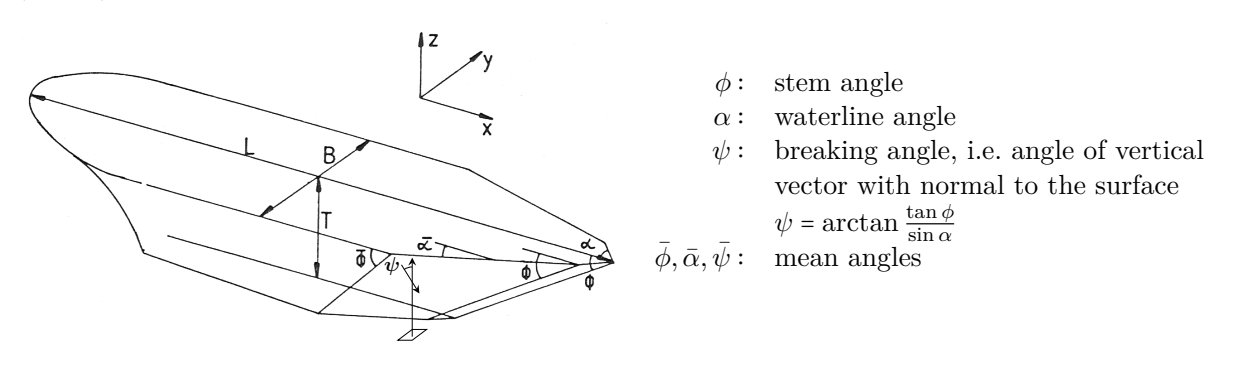

Figure 7: Approximation of hull form (adapted from [\[6\]](#page-93-6))

<span id="page-26-2"></span>**1. Hull angles** Initially, only the mean values of the  $\phi$ ,  $\alpha$  and  $\psi$  angles were used by Lindqvist [\[6\]](#page-93-6), but the method has been improved by HSVA to represent more accurately the hull shape. As described in Fig. [8,](#page-26-0) the hull angles  $\phi$  and  $\alpha$  are measured in five positions : on the centerline, and at  $\frac{1}{4}$ ,  $\frac{2}{4}$  $\frac{2}{4}$ ,  $\frac{3}{4}$  $\frac{3}{4}$  and  $\frac{15}{16}$  of the ship's breadth<sup>[7](#page-26-1)</sup>. The breaking angles  $\psi$  are then calculated with

$$
\psi = \arctan \frac{\tan \phi}{\sin \alpha}
$$

so that the mean angles on each section of the beam can be obtained :

$$
\phi_{1/4}^{av}=\frac{\phi_0+\phi_{1/4}}{2}\qquad \alpha_{1/4}^{av}=\frac{\alpha_0+\alpha_{1/4}}{2}\qquad \cdots
$$

**2. Wedge geometry** In order to improve the ice clearance under the hull, some icebreakers are equipped with a wedge, i.e. an extension of the keel forwards to the bow. This generates however an additional resistance, as will be described later (section [II](#page-19-0)[.2.2.7\)](#page-28-1) as a function of the wedge length and the maximum wedge angle (Fig. [8\)](#page-26-0).

<span id="page-26-0"></span>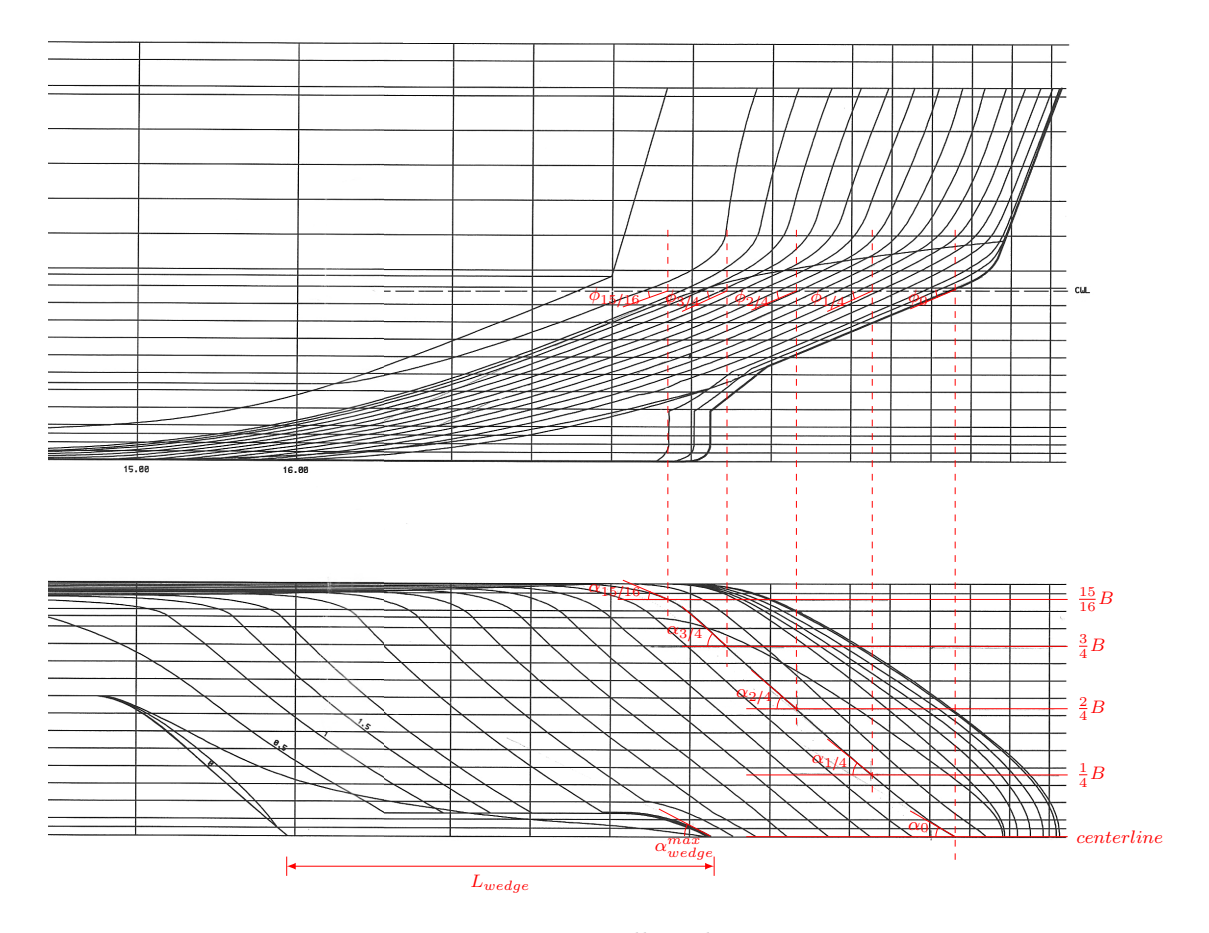

Figure 8: Hull angles

<span id="page-26-1"></span><sup>&</sup>lt;sup>7</sup>The last measurement is taken in  $\frac{15}{16}$  instead of  $\frac{4}{4}$  to avoid  $\alpha_{4/4} = 0^{\circ}$  and  $\psi_{4/4} = 90^{\circ}$  which leads to instability further in the calculation.

#### <span id="page-27-0"></span>*2.2.3 Generalities*

When the ship is moving forward to the ice sheet, the edge is crushed until the vertical force is large enough to induce shear cracking of small ice pieces. Then, at some distance aft from the stem, the stress becomes sufficiently large so that the ice sheet breaks by bending. The three phenomenons are described in the diagram of Fig. [9a.](#page-27-3) Their associated loads will be evaluated in the two following sections.

<span id="page-27-3"></span>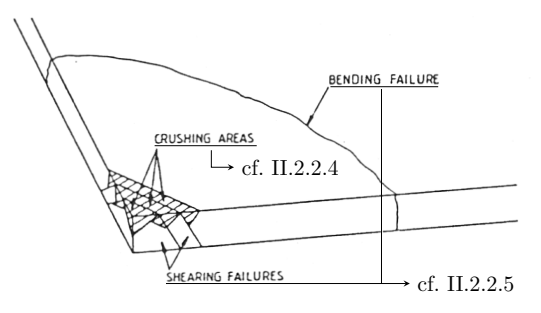

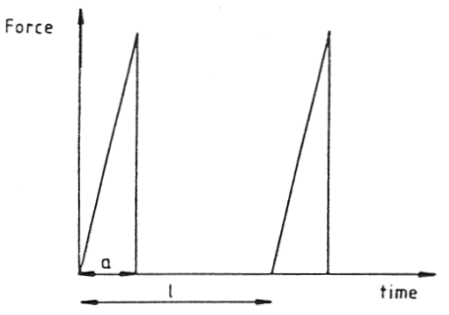

(a) Crushing, shearing, bending (adapted from [\[6\]](#page-93-6)) (b) Time series of the vertical force

during ice breaking [\[6\]](#page-93-6)

Figure 9: Crushing, shearing and bending

#### <span id="page-27-1"></span>*2.2.4 Crushing at the Stem*

In a wedge-shaped icebreaker, the force at the stem is never sufficiently large to break the ice by bending. In a first phase, the edge of the ice sheet is always crushed before to be broken by bending further aft of the ship. According to Lindqvist [\[6\]](#page-93-6), the resistance component due to this crushing can be expressed by

$$
R_c = F_v \frac{\tan \phi_0 + \mu \cos \phi_0 / \cos \psi_0}{1 - \mu \sin \phi_0 / \cos \psi_0}
$$
 with 
$$
F_v = \frac{1}{2} \sigma_b H_{ice}^2
$$

where  $F_v$  is the average vertical force on the ice,  $\mu$  is the friction coefficient<sup>[8](#page-27-4)</sup>,  $H_{ice}$  the ice thickness and  $\sigma_b$  the ice bending strength.

#### <span id="page-27-2"></span>*2.2.5 Breaking by Bending*

Diagram of Fig. [9b](#page-27-3) presents the evolutio[n o](#page-19-0)[f the](#page-27-2) vertical force with time. When the crushingshearing-bending process is ongoing, the force increases until breaking by bending. Then, force is zero<sup>[9](#page-27-5)</sup> until the ship's ste[m](#page-19-0) [reach](#page-27-1)es the new edge of the ice layer. This force should then be averaged to get the mean resistance force on the ship. This is what is carried out by Lindqvist in [\[6\]](#page-93-6), and we get :

$$
R_{b,i} = k \cdot \sigma_b \cdot \frac{B}{4} \frac{H_{ice}^3}{L_{cusp}^2} \cdot \left( \tan \psi_i^{av} + \frac{\mu \cos \phi_i^{av}}{\sin \alpha_i^{av} \cos \psi_i^{av}} \right) \cdot \left( 1 + \frac{1}{\cos \psi_i^{av}} \right)
$$

and the total bending resistance  $R_b$  is then the sum over the four elements. In the previous expression,

 $-k = \frac{3}{64} \approx 0.047$  is a calculation factor;

<span id="page-27-4"></span><sup>&</sup>lt;sup>8</sup>The friction coefficient has generally a value of  $\mu = 0.1$  for low friction paint and of  $\mu = 0.16$  for normal antifouling paint.

<span id="page-27-5"></span> $<sup>9</sup>$ In practice, force is actually non zero, but relatively low compared to the maximum force at the bending level.</sup>

− *Lcusp* is the length of ice cusp (see [\[6\]](#page-93-6)), assumed to be one third of the characteristic length of ice : 1

$$
L_{cusp} = \frac{L_{ch}}{3} = \frac{1}{3} \left( \frac{E \cdot H_{ice}^3}{12 \cdot (1 - \nu^2) \cdot \rho_w \cdot g} \right)^{\frac{1}{4}}
$$

- − *B* is the ship's breadth;
- − *E*, *ν* and *σ<sup>b</sup>* are respectively the Young's modulus, Poisson's ratio and bending strength of ice, while  $\rho_w$  is the water density.

#### <span id="page-28-0"></span>*2.2.6 Submersion Resistance*

When a ship is running in level ice, experimental tests and observations have shown that the submerged part of the hull was almost completely covered by ice pieces. As ice density is lower than water density, these ice pieces will generate a vertical lifting force on the hull. As a consequence, the normal force on the hull will induce a resistance force due to friction.

After some mathematical developments and estimation of the areas of the submerged hull, Lindqvist obtains the following expressions, where the submersion resistance is divided into a component  $R_p$  due to the loss of potential energy and a component  $R_f$  due to the frictional resistance :

$$
R_p = (H_{ice} \cdot (\rho_w - \rho_i) + H_{snow}^{eff} \cdot (\rho_w - \rho_s)) \cdot g \cdot B \cdot T \frac{B + T}{B + 2T}
$$
  

$$
R_f = (H_{ice} \cdot (\rho_w - \rho_i) + H_{snow}^{eff} \cdot (\rho_w - \rho_s)) \cdot g \cdot \mu \cdot (A_u + A_f \cos \bar{\phi} \cos \bar{\psi})
$$

In the previous expressions,

- $-$  *ρ*<sup>*w*</sup>, *ρ*<sup>*i*</sup> and *ρ*<sup>*s*</sup> are respectively the densities of water, ice and snow<sup>[10](#page-28-2)</sup>;
- $H_{snow}^{eff}$  is the effective thickness of snow to be considered in the calculation (generally, 50%) of the total snow thickness is a good choice);
- − *A<sup>f</sup>* and *A<sup>u</sup>* are rough approximations of respectively the bow and the ice covered bottom areas (with  $\bar{\phi}$ ,  $\bar{\alpha}$ ,  $\bar{\psi}$  the mean hull angles) :

$$
A_f = B \cdot T \cdot \sqrt{\frac{1}{\sin^2 \bar{\phi}} + \frac{1}{\tan^2 \bar{\alpha}}} \qquad A_u = B \cdot (Cov_B \cdot L_{pp} - \frac{T}{\tan \bar{\phi}} - \frac{B}{4 \tan \bar{\alpha}})
$$

- − *T* and *Lpp* are respectively the ship's draft and length between perpendiculars;
- − *Cov<sup>B</sup>* is the proportion of bottom area covered by ice (generally between 50% and 70%).

#### <span id="page-28-1"></span>*2.2.7 Wedge Resistance*

As already explained in section [II.](#page-19-0)[2.2.2,](#page-26-2) some icebreakers are equipped with a wedge in order to improve the ice clearance under the hull. However, this element generates an additional resistance, estimated by HSVA with the following equation :

$$
R_w = r_w \cdot V^2 \qquad with \qquad r_w = \frac{2}{3} \cdot B \cdot (H_{ice} \cdot \rho_i + H_{snow} \cdot \rho_s) \tan \alpha_{wedge}^{max}
$$

<span id="page-28-2"></span> $10$ The snow layer above sea ice is here supposed to induce a submersion resistance on the ship, but was neglected for crushing and breaking resistance, as bending strength of snow is relatively low.

#### <span id="page-29-0"></span>*2.2.8 Open-water Resistance*

Even if it is relatively low compared to the ice resistance, the open-water resistance is not neglected in this calculation. In the developed MatLab script, the open-water resistance is supposed to be estimated from previous experimental tests or CFD analysis, producing a polynomial expression of the resistance versus velocity, valid for a minimum velocity  $V_{ow}^{min}$ . Between zero speed and  $V_{ow}^{min}$ , a  $2^{nd}$  order interpolation is used to compute the resistance. The code has been developed to allow such a polynomial expression up to the sixth order, so that

$$
R_{ow} = \begin{cases} aV^6 + bV^5 + cV^4 + dV^3 + eV^2 + fV + g & \text{if } V > V_{ow}^{min} \\ R_{ow}^{min} \cdot \frac{V^2}{V_{ow}^{min}{}^2} & \text{if } V < V_{ow}^{min} \end{cases}
$$

<span id="page-29-2"></span>where  $R_{ow}^{min}$  is the open-water resistance at  $V = V_{ow}^{min}$  according to the polynomial expression. An example of such a curve is given in Fig. [10,](#page-29-2) where  $V = V_{ow}^{min} = 3 m/s$ .

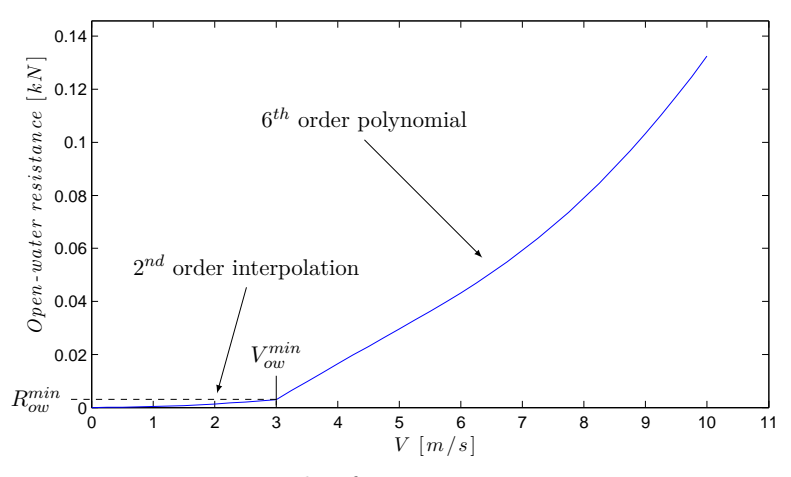

Figure 10: Example of open-water resistance curve

#### <span id="page-29-1"></span>*2.2.9 Speed Considerations*

The crushing, breaking and submersion resistance components have been given without any consideration of the ship's speed. Such a factor has to be inserted in the model. In ice conditions, resistance is rather large even for a quasi-static motion $11$ . When speed increases, the following factors induce an increased resistance :

- − increase of breaking and submersion resistance
- − acceleration and ventilation of ice floes
- − viscous drag

Except the last one, all these factors are specific to ice conditions. The wedge resistance and the open-water resistance are already function of the velocity. Lindqvist proposes the following empirical formula<sup>[12](#page-29-4)</sup> to take consideration of the ship's speed  $V$ :

$$
R_{ice} = (R_c + R_b) \cdot \left(1 + 1.4 \frac{V}{\sqrt{g \cdot H_{ice}}}\right) + R_s \cdot \left(1 + 9.4 \frac{V}{\sqrt{g \cdot L}}\right) + r_w \cdot V^2 + \frac{2}{3} \cdot R_{ou}
$$

in which we recognize the Froude numbers related to ice sheet and ship's length.

<span id="page-29-4"></span><span id="page-29-3"></span> $11$ <sup>11</sup>At zero speed, the resistance may already represent 50% of its value at normal operating speed.

 $12$ It is generally considered that two thirds of the open-water resistance have to be added to the ice resistance in order to get the total resistance on the ship.

#### <span id="page-30-0"></span>*2.2.10 Equilibrium Point*

In the various simulation codes written for the present Master's thesis, the input of calculation is not the ship's velocity, but the delivered power. This is a more realistic approach, as the captain generally plays with the engine power to reach a given velocity.

For a given delivered power in level ice, an equilibrium has to be found for the ship's velocity. Mathematically, it corresponds to the velocity *V* that makes the ice resistance to equal the total net thrust :

$$
V ? \quad so that \quad T_{net} = R_{ice}
$$

In MatLab, the equilibrium is reached thanks to the fzero function, looking for the zero of

*f*(*V* ) = *T hrust calc* (*PD, V, P ropulsion data*)−*Ice resistance* (*V, Ship geometry, Ice properties*)

This calculation of the equilibrium velocity is implemented in the *Equil level ice* function given in Appendix [D.](#page-103-0) As the numerical calculation is quite fast, this function can easily be used in any further iterative process in the various steps of the simulation (moving through ridges, manoeuvres,  $\dots$ ).

Finally, it is important to remember that the ice resistance at infinitely small speed is not zero. As a consequence, for too low delivered power, the equilibrium cannot be reached and the ship will be at rest, even if the thrust is non zero.

#### <span id="page-30-1"></span>*2.2.11 Validation*

The method for estimation of the ship resistance in ice can now be validated through comparison with experimental results. This section considers experimental data from three different ships that have been studied at the Hamburg Ship Model Basin. Their relevant dimensions are given in Table [1](#page-31-1) (cf. Appendix [A.1](#page-95-2) for complete validation data) :

- Ship n<sup>o</sup>1 and n<sup>o</sup>2 are relatively large icebreakers, equipped with a wedge and good icebreaking ability, especially ship  $n^o1$  that has good (i.e. low) breaking angles  $\psi$ .
- Ship n<sup>o</sup>3 is a smaller vessel, aimed to be used as an icebreaking emergency vessel.

These ships are comparable to those used for ice management operations, regarding their main dimensions and ice breaking capabilities. The testing conditions are also detailed in Table [1.](#page-31-1) Ships n<sup>o</sup>1 and n<sup>o</sup>2 were tested in ice with high bending strength, while ship n<sup>o</sup>3 was tested in more common conditions, with a 20  $cm$  snow layer on top of moderately soft ice  $(500 kPa)$ .

With some additional assumptions for the estimation of open-water resistance and ice properties, the level ice resistance simulations have been performed. The results and comparison with model tests results are given in the three diagrams of Fig. [11.](#page-31-0) Globally, all the simulations exhibit results in good agreement with the experiments. The slope of the curve is very similar, while the numerical values seem to be slightly below the experiments for ships n<sup>o</sup>1 and n<sup>o</sup>2, and above for ship n*<sup>o</sup>* 3.

<span id="page-31-1"></span>

| Vessel                                 |                | Ship $n^o1$        | Ship $n^o2$         | Ship $n^o3$        |
|----------------------------------------|----------------|--------------------|---------------------|--------------------|
| $L_{pp}$                               | m              | 184.3              | 126.6               | 72.9               |
| B                                      | m <sub>l</sub> | 28.9               | 23                  | 18.4               |
| Т                                      | m              | 9.5                | 7.5                 | 6.52               |
| $\bar{\phi}$ , $\bar{\alpha}$ , $\psi$ | deg            | [23.6, 36.2, 37.1] | [29.0, 32.9, 52.54] | [26.2, 36.6, 40.3] |
| $m_{ship}$                             | [ton]          | 38945              | 15555               | NA                 |
| $H_{ice}$                              | m              | 1.04, 1.25, 1.34   | 0.90                | 0.90, 1.30         |
| $H_{snow}$                             | m <sub>l</sub> | 0.0                | 0.0                 | 0.20               |
| $\sigma_b$                             | kPa            | 1450               | 1100                | 500                |

Table 1: Level ice resistance : validation data

<span id="page-31-0"></span>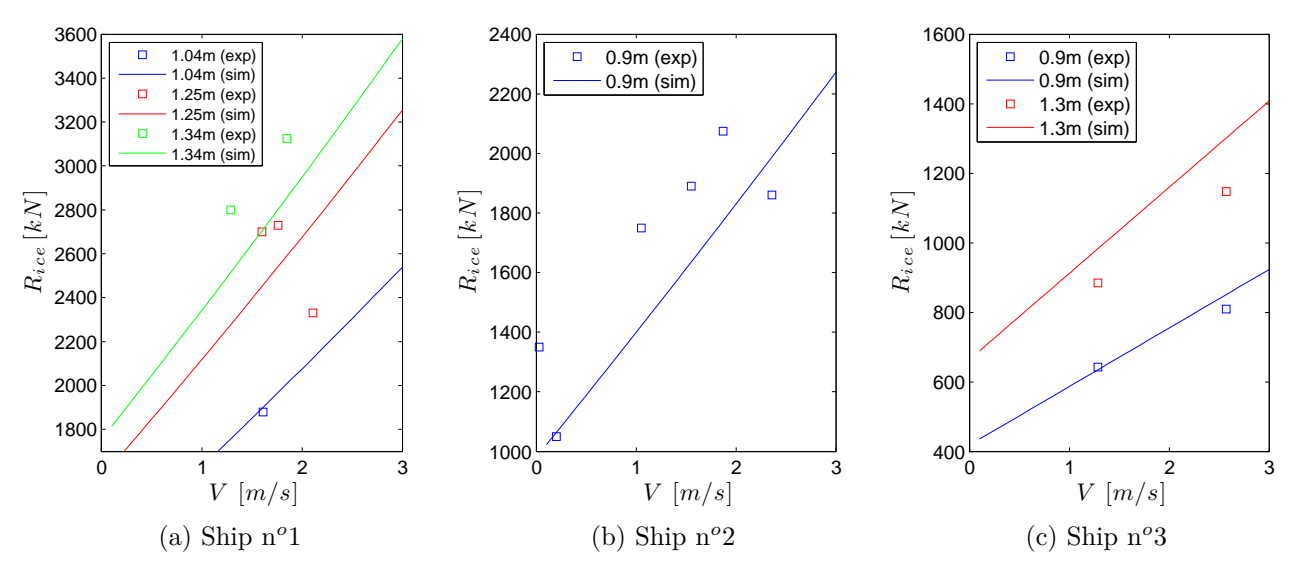

Figure 11: Level ice resistance : validation

#### <span id="page-32-0"></span>**2.3 Resistance in Floes**

When a ship advances in floes-covered water or tries to break further previously broken floes, the ice resistance can be significantly lower than the one that would be observed in level ice conditions. It is therefore important to estimate this resistance in floes in order to get an accurate value of the requested power level when managing ice in floes.

#### <span id="page-32-1"></span>*2.3.1 Method*

The objective of this part of the code is to evaluate the ice resistance of the ship as a function of the ice floes size  $d_{f}{\iota}$  and ice concentration  $C_{ice}$ :

 $R_{ice} = Ice\_resistance\_floes(V, d_{floe}, C_{ice}, Ship geometry, Ice properties)$ 

From simple deductions, it results that the resistance in floes should be (Fig. [12\)](#page-32-3):

- − Equal to the level ice resistance for an infinite floe size and fully covered surface
- − Equal to the brash ice resistance for very small floes
- − Rapidly decreasing for decreasing ice concentration[13](#page-32-4)
- <span id="page-32-3"></span>− Equal to the open-water resistance for zero ice concentration

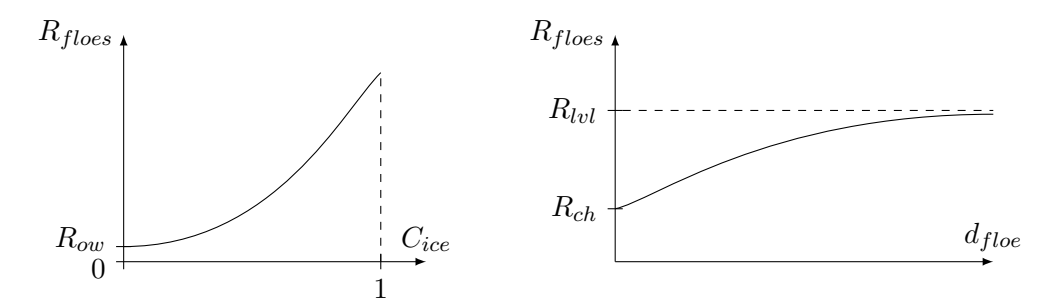

Figure 12: Estimation of the ice resistance in floes

#### <span id="page-32-2"></span>*2.3.2 Broken Channel Resistance*

The channel resistance is the lower limit of the ice resistance in floes. When the floes are becoming too small, they can be assimilated as brash ice (for  $10/10$  ice concentration). According to Riska et al. [\[10\]](#page-93-10), the channel resistance in brash ice can be expressed by

$$
R_{ch} = C_1 + C_2 + C_3 C_{\mu} (H_F + H_{ice})^2 (B + C_{\psi} H_F) + C_4 L_{par} H_F^5 + C_5 \left(\frac{LT}{B^2}\right)^3 \frac{A_{wf}}{L} \left(\frac{F_N}{F_N^0}\right)^2
$$

where

- $-C_1 = C_2 = 0$  for all icebreaker classes except IA Super<sup>[14](#page-32-5)</sup>,  $C_3 = 845 kg/m^2 s^2$ ,  $C_4 = 42 kg/m^2 s^2$ and  $C_5 = 825 \, kg/s^2$  are calculation constants
- $-C_{\mu}$  and  $C_{\psi}$  are empirically determined coefficients :

$$
C_{\mu} = \max\left(0.15\cos\phi_{2/4} + \sin\psi_{2/4}\sin\alpha_{2/4},\,0.45\right)
$$

<span id="page-32-4"></span><sup>&</sup>lt;sup>13</sup>When the concentration decreases, instead of breaking, the floes are more easily pushed on the sides of the vessel, which results in a lower resistance.

<span id="page-32-5"></span> $14$ Please refer to [\[10\]](#page-93-10) for IA Super class.

$$
C_\psi=\left\{\begin{aligned} 0 \quad \quad\quad&if \ \psi_{2/4}\leq 45^o \\ 0.047\cdot\psi_{2/4}-2.115 \quad otherwise \end{aligned}\right.
$$

- $H_F = 0.26 +$ √ *HiceB*, with *Hice* the ice thickness
- − *L*, *B* and *T* are respectively the ship's length, beam and draft. Additionally, the ratio  $LT/B<sup>2</sup>$  should be taken so that 3

$$
5 \le \left(\frac{LT}{B^2}\right)^3 \le 20
$$

− *Awf* is the bow waterline area, roughly estimated as follows :

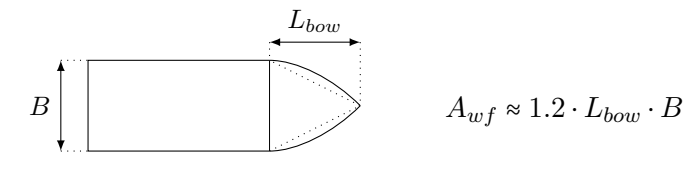

 $- F_N = \frac{V}{\sqrt{a}}$  $\frac{V}{gL_{pp}}$  and  $F_N^0 = \frac{2.57}{\sqrt{gL_I}}$  $\frac{qL57}{gL_{pp}}$  are the ship's Froude numbers for respectively the actual and a reference speed of 2*.*57 *m*/*s* (5 *knots*).

#### <span id="page-33-0"></span>*2.3.3 Resistance in Floes*

According to [\[11\]](#page-93-11), and considering that the resistance in floes cannot be less than the open-water resistance  $R_{ow}$ , the curve of the resistance in floes can then be estimated as a function of the ice concentration  $C_{ice}$  and the floe size  $d_{floe}$  with the following formula:

$$
R_{floes} = \max \left[ \left( \frac{10 \, L_{pp} - d_{floe}}{10 \, L_{pp} - 2} R_{ch} + \sqrt{\frac{d_{floe} - 2}{10 \, L_{pp}}} R_{lvl} \right) \times C_{ice}^3 \ ; \ R_{ow} \right]
$$

where  $R_{\ell v l}$  is the ice resistance in level ice for the same velocity. This formula must be used with *df loe* so that

$$
2 \leq d_{floe} \leq 10 L_{pp}
$$

Outside the range,  $d_{floe}$  is given the upper/lower endpoint value. As a result, for  $C_{ice} = 10/10$ (full ice coverage), the floe resistance equals  $R_{ch}$  for very small floes  $(d_{floc} \leq 2m)$  and almost equals  $R_{\text{ivl}}$  for very large floes  $d_{\text{floe}} > 10 L_{\text{pp}}$ . The proportionality with  $C_{\text{ice}}$  to the third power comes from analysis of experimental results. An example of the resistance curve in floes for different ice concentrations is given in Fig. [13.](#page-33-1)

<span id="page-33-1"></span>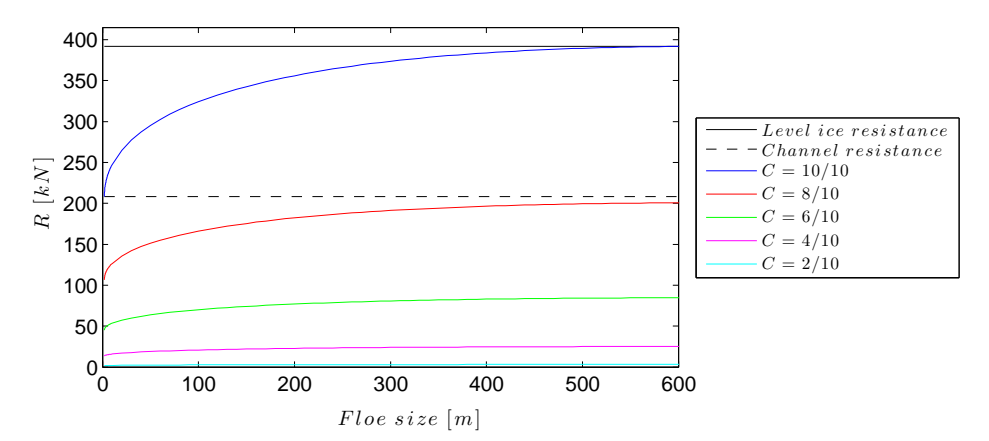

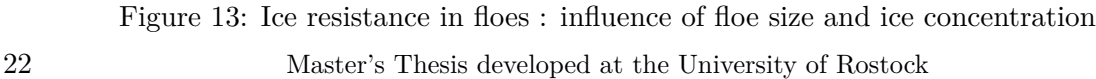

## <span id="page-34-0"></span>**2.4 Moving through Ice Ridges**

Ice ridges are formations that consist in a line or a wall of broken ice forced by pressure. In other words, when two ice sheets come into contact, they break and small pieces of ice accumulate along a line. They form then a bi-triangular structure, with sail above water level and submerged ridge keel, as described in Fig. [14a.](#page-34-1) After formation, the ice blocks may refreeze together, forming a solidified structure drifting with the surrounding ice sheet. A typical ice ridge is shown in the picture of Fig. [14b.](#page-34-1)

<span id="page-34-1"></span>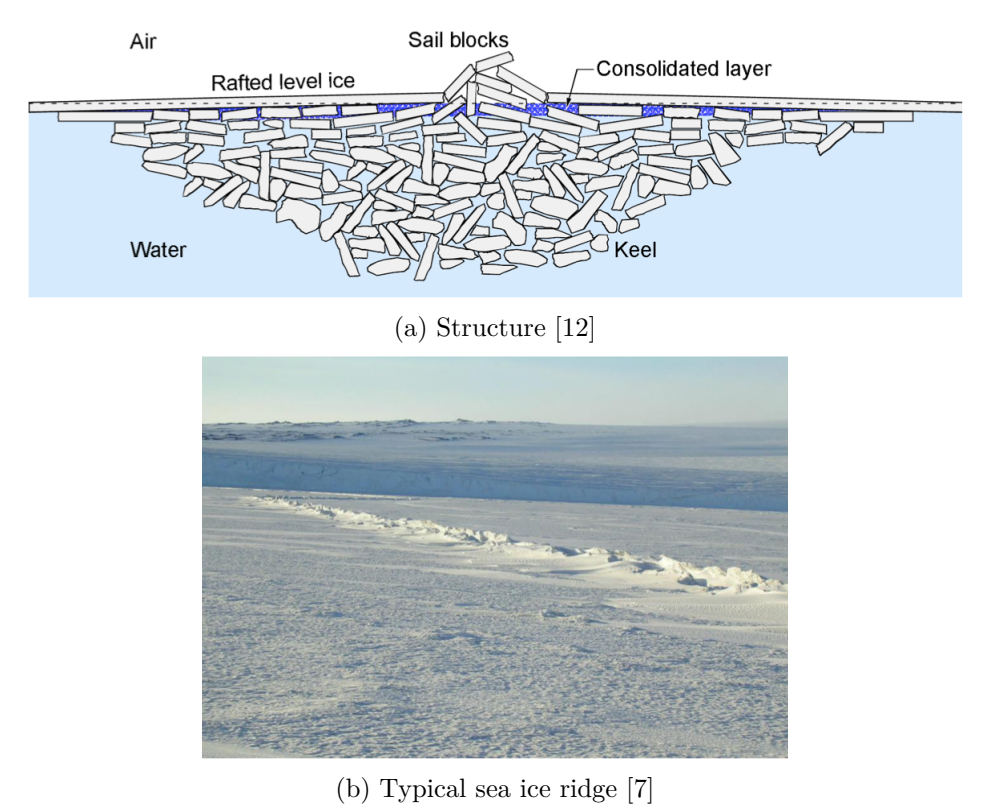

Figure 14: Ice ridges

Sea ice ridges are one of the most difficult obstacles encountered in the Arctic Ocean. Ice management vessels have to cut them into many smaller pieces of acceptable size for the structure to defend. A specific section of the present report is dedicated to the breaking of such ice formations.

From the ridge geometry and the initial delivered power of the ship, the objective is to compute the time series for the motion, the ice resistance and the thrust during the advance of the ship through the ridge :

 $[x(t), \dot{x}(t), \ddot{x}(t), R_{ice}(t), T_{net}(t)] =$ 

## $\emph{Ice\_ridge}\left (P_{D}^{0}, \emph{ Ridge data}, \emph{Ice properties}, \emph{Propulsion data}, \emph{ Ship geometry}\right )$

The numerical simulation described below is based on the theoretical developments of Mellor (2008, [\[13\]](#page-93-13)) and Ueland, Slettebø (2010, [\[7\]](#page-93-7)), and on the experimental tests of Ehle-Myland (2011, [\[8\]](#page-93-8) and 2013, [\[9\]](#page-93-9)) performed at the Hamburg Ship Model Basin.

#### <span id="page-35-0"></span>*2.4.1 Schematic View of the Breaking Process*

Let us consider a ship going through an ice ridge surrounded by level ice. According to many experiments  $([8], [9])$  $([8], [9])$  $([8], [9])$  $([8], [9])$  $([8], [9])$ , the ice resistance can be schematically described in six stages (Fig. [15\)](#page-35-1):

- 1. In order to gain kinetic energy, the ship accelerates at full power from its initial speed until she reaches her maximum velocity in level ice. The ice resistance thus increases and then keeps a constant value.
- 2. At beginning of stage 2, the ship's bow impacts the ridge. Ice resistance increases rapidly up to a maximum, when the fore shoulder attains the maximum ridge keel depth.
- 3. In the next stage, the bow is leaving the ridge, while the parallel midbody comes more and more in contact with the ridge. Altogether, this results in a decrease of the resistance up to the so-called midbody resistance.
- 4. In stage 4, the fore shoulder is already back in level ice, so that only the midbody is in contact with the ridge. No change is observed in the contact areas, so that resistance is constant during this phase.
- 5. During stage 5, the parallel midbody is leaving the ridge and the stern comes in contact. The midbody resistance decreases, while the stern resistance increases due to the appendages. Altogether, the ice resistance decreases smoothly up to level ice resistance.
- 6. Finally, the ship is back in level ice, but keeps full power in order to recover speed. Then, the power is decreased to its initial level and we go back to the initial conditions.

<span id="page-35-1"></span>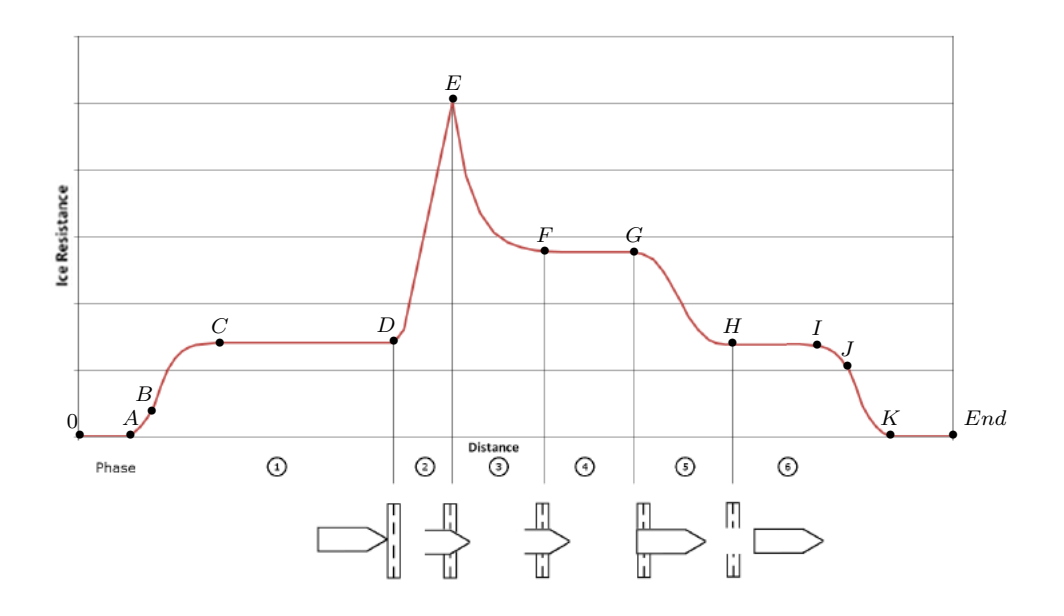

Figure 15: Schematic breaking of an ice ridge (modified from [\[9\]](#page-93-9))
### *2.4.2 A Few Words about Ramming...*

When the kinetic energy of the ship is not sufficient to break the ridge at the first advance, the ship has to do a ramming process, that is to say, going through the ridge in several successive steps. An example of such a process is given in Fig. [16a,](#page-36-0) where 5 rams are required by the ship to pass through the ridge.

A typical ramming cycle is described in Fig. [16b.](#page-36-0) From  $(1)$  to  $(2)$ , the ship accelerates in level ice in order to increases its kinetic energy. She hits the ridge in  $(2)$  and the energy is consumed to break the ice. If the combination of kinetic energy and propeller thrust is not sufficient, the velocity reaches 0 in  $(3)$ , so that the ship has to move back to its initial position and start a new ramming cycle. On the other hand, if this combination of kinetic energy and propeller thrust is large enough, the ship can break the ridge at the first advance.

In the script described in the present report, only the second possibility is modeled. The ridge is considered to be relatively small compared to the ship, so that it can be broken in one run. The ramming process has not been modeled, mainly because it requires some additional research to evaluate the time required by the ship to move back after being stuck in the ridge, and to model a backwards motion in an ice broken channel (from  $(3)$  to  $(4)$ , on the diagram of Fig. [16b\)](#page-36-0). Modeling such a process could however be a very interesting extension to the present work.

<span id="page-36-0"></span>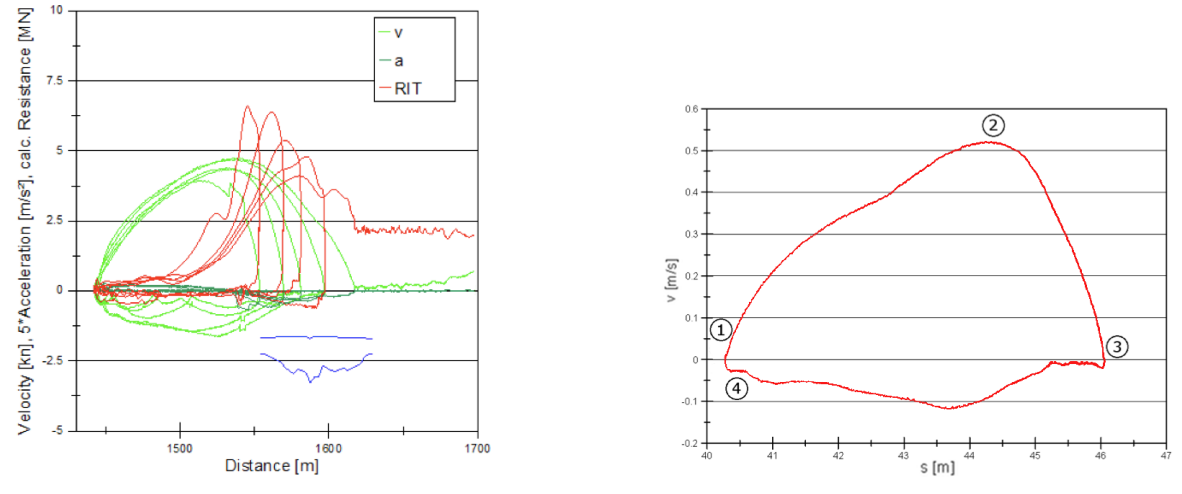

(a) Example of ridge breaking in ramming mode [\[8\]](#page-93-0) (b) Typical pathway of ramming cycle [\[8\]](#page-93-0)

Figure 16: Ridge breaking in ramming mode

# *2.4.3 Numerical Simulation*

This subsection presents step by step the modeling process that has been used to represent the six stages of the motion through a ridge. In order to facilitate the numerical implementation, these six stages have been split into twelve steps, as described on the result example of Fig. [17.](#page-37-0) Each of these steps is characterized by a specific ice resistance and/or power level. All of them have their own starting and ending conditions, the ending condition of one step being the starting condition of the next one.

<span id="page-37-0"></span>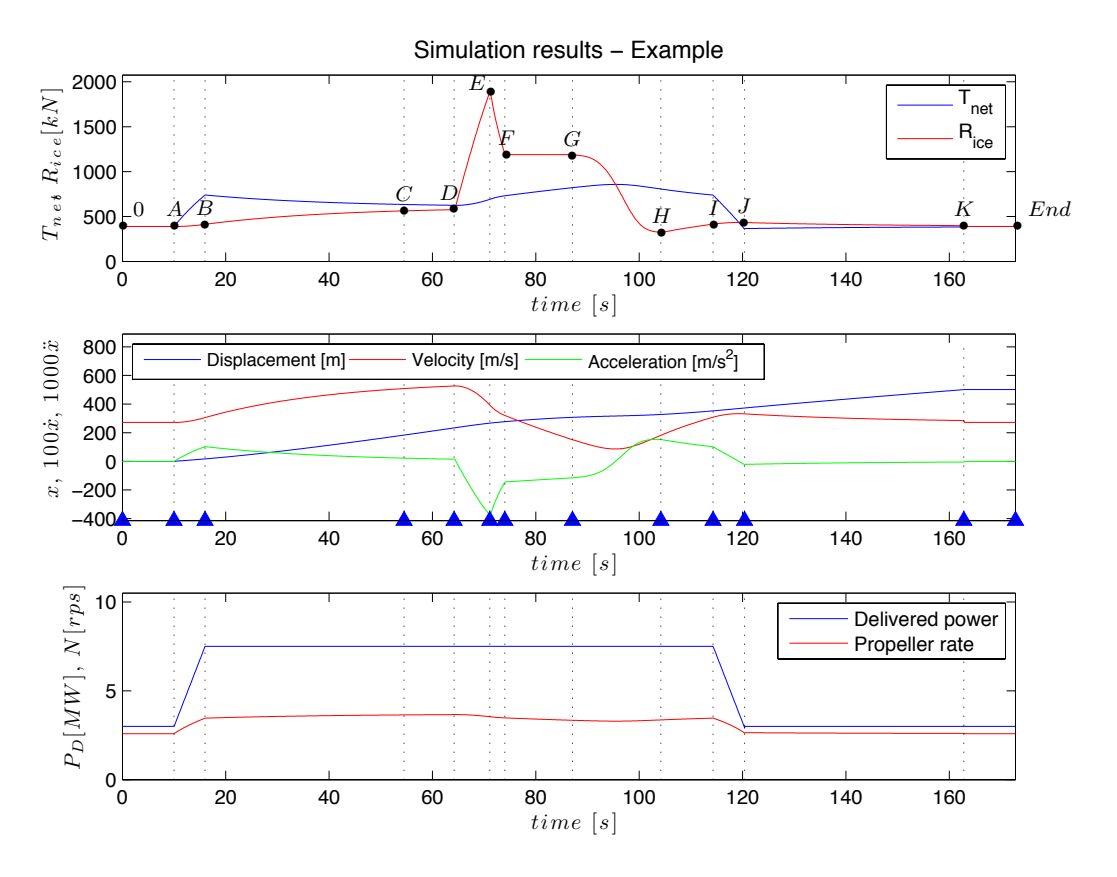

Figure 17: Example of a numerical implementation of an ice ridge breaking

### *Acceleration, velocity and position*

resistance at the same instant. Actually, the step  $C - D$  is used by the ship to accelerate un-The code written for this simulation considers a dynamic model of the ship. The actual thrust of the ship is generally not large enough to sustain the ice resistance at the top of the curve. For example, on the simulation diagrams of Fig. [17,](#page-37-0) the thrust in *E* is only 1/3 of the ice til her maximum velocity in level ice, so that her kinetic energy is maximum prior to hit the ridge.

For this reason, a dynamic model is used to compute at each time step *k* the new acceleration, velocity and position :

$$
\ddot{x}^k = \frac{1}{(1 + c_{m_{add}}) \cdot m_{ship}} \cdot (T_{net}^k - R_{ice}^k)
$$
  

$$
\dot{x}^k = \dot{x}^{k-1} + \ddot{x}^k \cdot dt
$$
  

$$
x^k = x^{k-1} + \dot{x}^k \cdot dt
$$

where

- − *k* indicates the current time step, and *k* − 1 the previous one;
- − *dt* is the time step;
- − *mship* and *cmadd* are respectively the ship's displacement and the percentage of added mass to be considered for surge motion;
- − *Tnet* is the net thrust acting on the ship, calculated from the actual conditions (delivered

power, ship's velocity,...) with the thrust calculation function (cf. section [II.](#page-19-0)[2.1\)](#page-22-0):

$$
[T_{net}, N_{calc}] = Thrust\_calc(P_D, V, Propulsion data)
$$

In this function, the input delivered power depends on the current stage, while *V* is the velocity at the previous time step :  $V = \dot{x}^{k-1}$ ;

− *Rice* is the ice resistance at the current position of the ship, as it will be described in the following subsections.

### *Step by step modeling*

The method used to model each step of the process is then described, considering the delivered power, the thrust calculation, the ice resistance and the condition to jump from one step to another.

**0-A** This initial step is optional, as it consists only of a waiting phase before approaching the ridge. The ship is in level ice, starting with the initial conditions :

$$
\left\{ \begin{aligned} \ddot{x} &= \ddot{x}^0 = 0 \\ \dot{x} &= \dot{x}^0 = V_0 \\ x &= x^0 = 0 \end{aligned} \right. \qquad and \qquad \left\{ \begin{aligned} P_D &= P_D^0 \\ T_{net} &= T_{net}^0 \\ R_{ice} &= R_{ice}^0 \end{aligned} \right.
$$

where the initial equilibrium point is calculated with the *Equil level ice* function (cf. Level ice resistance, [II.](#page-19-0)[2.2.10\)](#page-30-0). This step lasts for a user-defined time interval, *tinit*.

**A-B** In this first step of the ridge going process, the input delivered power is progressively increased from its initial level  $P_D^0$  to its maximum value  $P_D^{max}$ . Considering that the engine is able to linearly increase its power from 0 to  $P_D^{max}$  in a time interval  $t_{0\rightarrow P_D^{max}}$ , we have

$$
P_D^{AB}(t) = P_D^0 + (t - t_A) \frac{P_D^{max}}{t_{0 \to P_D^{max}}}
$$

The thrust is then calculated with *T hrust calc*, and the resistance with *Ice resistance* : as the power increases, the thrust increases and the ship starts to accelerate when *Tnet* > *Rice*. Note that this change in velocity induces a change in the ice resistance and in the thrust itself, so that these quantities have to be evaluated at each time step.

**B-C** Step  $B-C$  starts when the delivered power reaches  $P_D^{max}$ . The ship continues to increase her velocity, while the ice resistance is increasing. If step *B*−*C* was infinitely long, the ship would accelerate until she reaches  $V^{max}$ , the theoretical maximum velocity in level ice, computed with the method described in subsection [II](#page-19-0)[.2.2.10.](#page-30-0)

Practically, 95% of  $V^{max}$  is considered to be satisfactory (each additional 1% of  $V^{max}$  would require an excessively long time compared to the gain in kinetic energy) and point *C* is reached when

$$
\dot{x}^k > 0.95 \cdot V^{max}
$$

**C-D** This step is purely parametrically defined. It simply corresponds to the distance the ship travels between point *C* (*V* reaching 95% of  $V^{max}$ ) and point *D*, where the ship's bow hits the ridge. This step can be viewed as an extension of step  $B - C$ , but defined by a length :

$$
L_{CD} = x_D - x_C
$$

Typically, *LCD* is of the same order of magnitude as *Lship*.

**D-E** In step *D* −*E*, the ship's bow hits the ridge, so that the resistance rapidly increases. The overall maximum resistance is assumed to occur when the fore shoulder attains the center of the ridge.

Calculation of the corresponding resistance requires rather long developments, given in Mellor [\[13\]](#page-93-1), Ueland & Slettebø [\[7\]](#page-93-2) and Ehle [\[8\]](#page-93-0). In order to keep clear structure and conciseness of the report, only the main formula used to compute this maximum resistance  $R_{ridge}^{max}$  is given here. Further developments are given in Appendix [B.](#page-99-0)

$$
R_{ridge}^{max} = \frac{kv_{pen}}{\sqrt{gH_k}}(BR + 2\mu L_{bow}R) + 0.63\frac{kv_{pen}}{\sqrt{gH_k}}(2\mu RNL_{mid})
$$

with

- − *k* and *N* are empirical parameters, cf. ranges of variations given in Appendix;
- − *vpen* the penetration velocity (i.e. the ship's velocity at the instant of bow impact);
- − *H<sup>k</sup>* the ridge keel depth;
- − *B* is the ship's breadth;
- − *R* is the ice yield resistance

$$
R = \frac{1}{2} \frac{1 + \sin \phi_s}{1 - \sin \phi_s} (1 - \eta) \rho_i g \left( 1 - \frac{\rho_i}{\rho_w} \right) H_k^2
$$

with  $\rho_i$  and  $\rho_w$  respectively the ice and water densities,  $\phi_s$  the inner friction angle and  $\eta$ the ice porosity (cf. Appendix for more details and typical values);

- − *µ* is the friction coefficient of the ice on the hull paint;
- − *Lbow* and *Lmid* are respectively the ship's bow length and parallel midbody length.

Finally, the resistance in step  $D - E$  is calculated by a linear interpolation between  $R_{ice}^D$  and  $R_{ice}^E = R_{ridge}^{max}$ :

$$
R_{ice}^k = R_{ice}^D + (x^k - x^D) \frac{R_{ice}^E - R_{ice}^D}{L_{DE}} \qquad L_{DE} = L_{bow} + \frac{1}{2} L_{ridge}
$$

where  $L_{ridge}$  is the ridge length and  $L_{DE}$  the length of step  $D - E$ .

**E-F** The maximum ice resistance has been reached in E, and now the bow is leaving the ridge. During this step, the bow resistance decreases, while the midbody resistance increases. Altogether, the resistance is smoothly decreasing until the midbody resistance *Rmid*. This midbody resistance has been evaluated by Myland [\[8\]](#page-93-0) as 63% of the maximum ridge resistance, with the condition to stay above the level ice resistance<sup>[15](#page-40-0)</sup>, so that

$$
R_{ice}^F = \max(0.63 \cdot R_{ridge}^{max}, R_{level\ ice})
$$

<span id="page-40-1"></span>Between *E* and *F*, the resistance is then modeled with a decreasing exponential function (Fig. [18\)](#page-40-1).

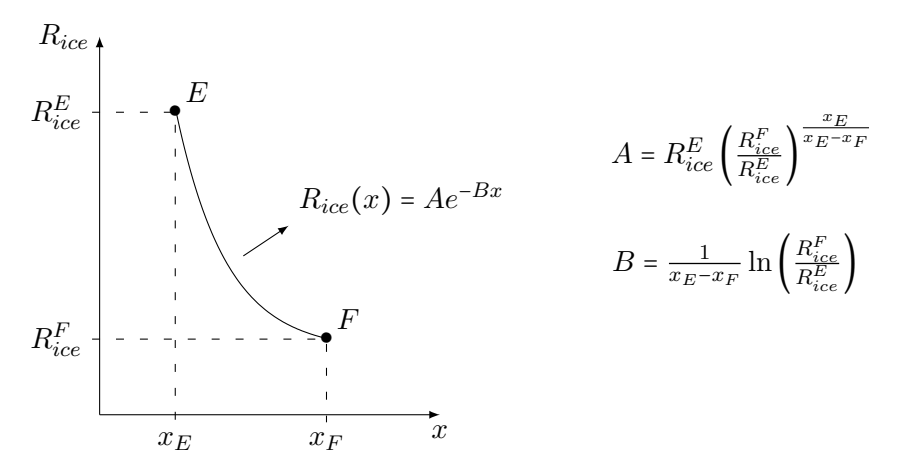

Figure 18: Step *E* − *F* : Modeling of ice resistance

**F-G** During this next step, only the ship's parallel midbody is in contact with the ridge, so that the resistance is constant and still equal to

$$
R_{ice}^k = R_{ice}^F = \max(0.63 \cdot R_{ridge}^{max}, R_{level\ ice})
$$

This lasts until the stern reaches the ridge, so that  $L_{FG} = L_{mid} - L_{ridge}$ .

**G-H** The parallel midbody is then leaving the ridge, while the stern comes in contact. The midbody resistance thus decreases and the stern resistance increases (mainly because of the appendages), so that globally the resistance smoothly decreases until the level ice resistance.

In this report, it has been decided to represent such a smooth variation by a hyperbolic tangent function, as described in Fig. [19,](#page-41-0) with  $x_H = x_G + L_{ridge}$ . The slope *m* is then defined so that in *H* the resistance reaches 101% of its asymptotic value  $R_{level\,ice}^H$ :

$$
m
$$
? so that  $R_{ice}^H = 1.01 \cdot R_{level\,ice}^H$ 

so that

$$
m = \frac{-1}{x_H - C} \operatorname{atanh}\left(\frac{1.01 \cdot R_{level\;ice}^H - A}{B}\right)
$$

<span id="page-40-0"></span><sup>&</sup>lt;sup>15</sup>This unexpected situation may occur when the ridges are relatively small compared to the level ice thickness.

<span id="page-41-0"></span>
$$
R_{ice}
$$
\n
$$
R_{ice}
$$
\n
$$
R_{ice}
$$
\n
$$
R_{ice}
$$
\n
$$
R_{ice}
$$
\n
$$
R_{ice}
$$
\n
$$
R_{ice}
$$
\n
$$
R_{ice}
$$
\n
$$
B = \frac{R_{ice}^G - R_{ice}^H}{2}
$$
\n
$$
B = \frac{R_{ice}^G - R_{ice}^H}{2}
$$
\n
$$
C = x_{GH} = \frac{x_G + x_H}{2}
$$

Figure 19: Step  $G - H$  : Modeling of ice resistance

However, at the beginning of step  $G - H$ , the level ice resistance in *H* is unknown, as it depends on the ship's velocity in *H*. Therefore, an iterative process has to be used to determine the correct resistance curve :

1. As first guess, the maximum ice resistance, i.e. the ice resistance associated to the theoretical maximum velocity in level ice *V max*, is used :

$$
R_{ice}^{H*} = R_{level\ ice}^{max}
$$

- 2. The step *G*−*H* is then calculated according to the resistance curve in hyperbolic tangent.
- 3. When reaching point  $H$ , the corresponding velocity  $\dot{x}^H$  is used to compute the level ice resistance according to Lindqvist (function  $Ice\_resistance$ ),  $R_{ice}^H$ .
- 4. Then, the relative error between  $R_{ice}^H$  and  $R_{ice}^{H*}$  is evaluated :

$$
Rel. Error = \frac{R_{ice}^{H} - R_{ice}^{H*}}{R_{ice}^{H}}
$$

If *Rel.Error* < 1%, then the resistance curve is sufficiently accurate and we can jump to step  $H - I$ . If not, an iterative Newton-Raphson algorithm<sup>[16](#page-41-1)</sup> is used to compute a new estimate  $R_{ice}^{H*}$  and the process is repeated from 2. until convergence.

**H-I** In step *H* − *I*, the ship is back in level ice, but keeps full power in order to recover speed. Mathematically, this step is very similar to  $C-D$ , as its length is purely parametrically defined :

$$
L_{HI} = x_I - x_H
$$

Typically, *LHI* is of the same order of magnitude as *LCD*, but mainly depends on the velocity loss that has occurred in the ridge.

<span id="page-41-1"></span> $16$ More details in the MatLab code given in Appendix [D.](#page-103-0)

**I-J** The delivered power is then decreased back to its initial level  $P_D^0$ . Considering that the engine is able to linearly decrease its power from  $P_D^{max}$  to 0 in a time interval  $t_{P_D^{max}\to 0}$ , we have

$$
P_D^{AB}(t) = P_D^{max} - (t - t_I) \frac{P_D^{max}}{t_{P_D^{max} \to 0}}
$$

**J-K** The power is now at its initial level  $P_D^0$ , and the velocity will increase or decrease progressively until it gets back to its initial value in level ice  $V_0$ . Practically, this step is assumed to be accomplished when the velocity reaches  $95\%$  of  $V_0$  (if it was increasing) or  $105\%$  of  $V_0$  (if it was decreasing). Point  $K$  is then reached when the following general condition is satisfied :

$$
\dot{x}^k > 0.95 \cdot V_0 \qquad and \qquad \dot{x}^k < 1.05 \cdot V_0
$$

**K-End** Finally, step  $K$  −  $End$  is optional and similar to  $0 - A$ : the ship is in level ice in equilibrium conditions. Delivered power, thrust and ice resistance are at their initial level and acceleration is 0. The ship is in constant linear motion for a time *tend* defined by the user.

# *Check for ramming*

As already explained previously, this code is not suitable when the ridge breaking process requires ramming operations. Therefore, a stop condition has been added to the MatLab script, so that the process is interrupted if the ship's velocity becomes negative :

$$
if \quad \dot{x}^k < 0 \quad \rightarrow \quad Stop
$$

This means that the ship is unable to break the ridge at the first advance, so that ramming is required.

### *2.4.4 Validation*

The method for estimating the ship motion through an ice ridge is now applied for some reference tests in order to validate the numerical simulation. In this subsection, the reference data will consist in experimental test results from model tests carried out at the Hamburg Ship Model Basin.

### *Ship dimensions, ridge data and simulation parameters*

The tests were performed with the model ships  $n^o1$  and  $n^o2$  already used for the level ice resistance validation (cf. Table [1](#page-31-0) in subsection [II.](#page-19-0)[2.2.11\)](#page-30-1). The main ridge dimensions and ice properties related to each test are given in Table [2.](#page-43-0) Please refer to Appendix [A.2](#page-95-0) for the complete data set of parameters.

#### Quentin Hisette

<span id="page-43-0"></span>

| Validation test |       | А           | В           |             |             |
|-----------------|-------|-------------|-------------|-------------|-------------|
| Vessel          |       | Ship $n^o2$ | Ship $n^o2$ | Ship $n^o2$ | Ship $n^o1$ |
| $L_{ridge}$     | $\,m$ | 42.0        | 30.0        | 42.0        | 40          |
| $H_k$           | m     | 7.6         | 6.9         | 7.6         | 7.5         |
| $H_{ice}$       | m     | 0.9         | 0.95        | 0.9         | 1.25        |
| $H_{snow}$      | m     |             |             |             |             |
| $\sigma_b$      | kPa   | 1100        | 1000        | 1100        | 1450        |

Table 2: Ridge breaking resistance : validation data

### *Remark about simulation parameters*

A remark must be done about the simulation parameters. We have seen that the calculation of the maximum ridge resistance involves the use of several empirical parameters. These parameters typically vary in the following ranges (cf. Appendix [B](#page-99-0) for more details) :

 $k \in [1.1, 1.75]$  *N* ∈ [0.06*,* 0.50]  $\phi_s \in [42^o, 58^o]$ 

In a first approach, the centre values were selected, but it appeared that the maximum ridge resistance  $R_{ice}^E$  was relatively too small compared to the level ice resistance, even lower in some cases. The explanation comes from the ice bending strength used for the experimental tests. Its very high value (above  $1000 kPa$ ) is rather uncommon and quite different from the range most frequently observed in nature  $(500 - 900 kPa)$ .

Additionally, it can be remarked that the formulation of the ridge maximum resistance does not consider any influence of the ice bending strength, and therefore, the ridge resistance would be the same whatever the value of the bending strength. For this reason, values close to the upper limit of the parameter ranges were selected, and much better results have been observed, as it will be described below.

## *Validation results*

The simulation results related to the four validation tests are compared to the experimental<sup>[17](#page-43-1)</sup> measurements. Since tests *A*, *B* and *C* produce relatively similar conclusions, only results of tests *A* and *D* will be presented here. Please refer to the Appendix for tests *B* and *C*.

In all validation tests, the simulation always starts with a ship initially at rest. Then, the delivered power is increased, so that the ship accelerates and hits the ridge. After the ridge is passed, power is decreased to 0 and the simulation ends shortly after the ship reaches zero velocity again.

<span id="page-43-1"></span><sup>&</sup>lt;sup>17</sup>During each experimental test, model scale data have been recorded. The full scale data have then been recovered with the scaling rules of the Froude similitude (cf. Appendix [A.2.3\)](#page-96-0).

**Test A (Fig. [20\)](#page-44-0)** In this first test, the delivered power starts to increase in *t* = 75 *s*. As initially, ice resistance is larger than propeller thrust, the ship starts to move only in  $t \approx 85 s$ . This non-zero ice resistance at zero speed is however not observed in the experimental data, as the sensor was onboard the ship. The velocity then increases until the equilibrium velocity in level ice  $(C - D)$ , that is relatively close for the experiment and the simulation.

The maximum resistance in the ridge (point *E*) appears to be less sharp in the experiment, but the maximum points are close in both cases. However, when the ship is leaving the ridge (point *F* to *H*), the ice resistance keeps a very high value in the experiment, which could not be modeled in the simulation, as the midbody resistance *Rmid* was already lower than the level ice resistance.

This good modeling until point *E* and then less good after is also observed on the motion diagram : the position and velocity are relatively well modeled until point *E*, but the experiment shows a bigger velocity drop in the ridge (the ship almost gets stuck). However, it is worth to notice that the acceleration is correctly modeled during the whole process.

<span id="page-44-0"></span>Similar conclusions are obtained for validation tests  $B$  and  $C$  (cf. Appendix [C\)](#page-101-0).

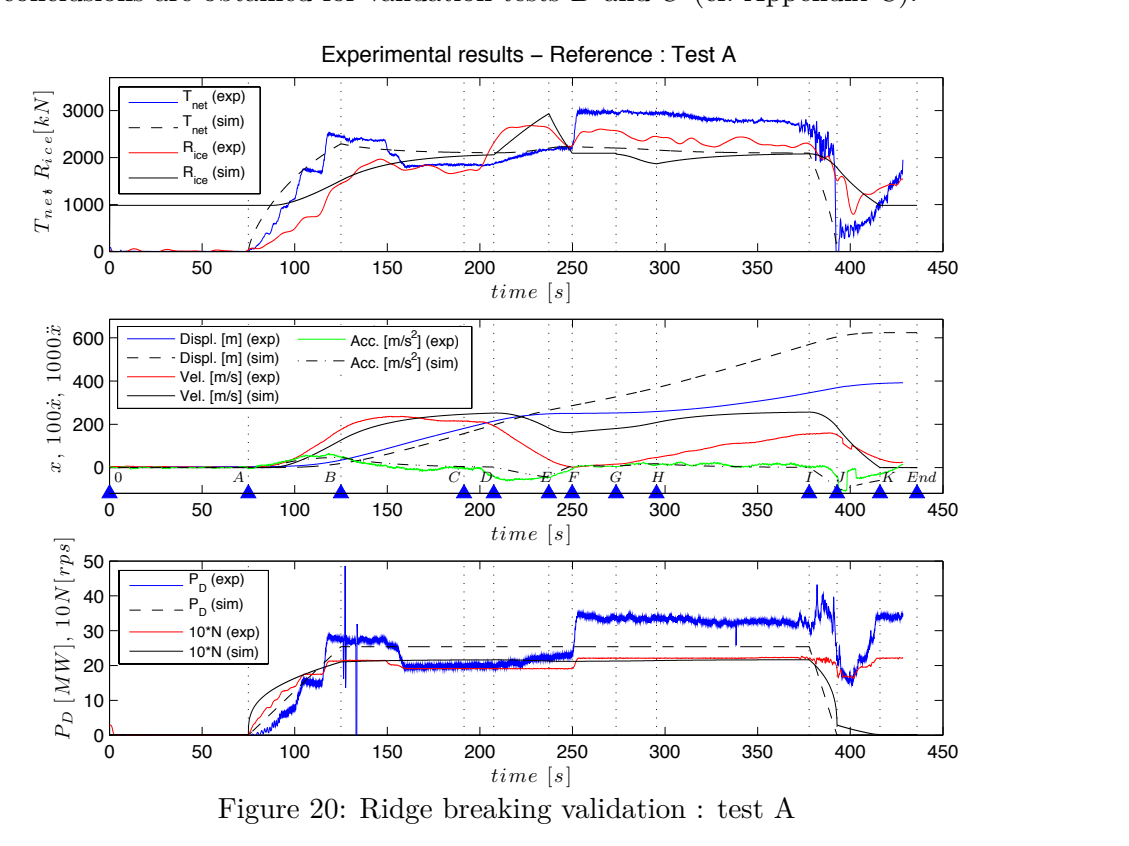

that the model requires some additional studies to take into account the influence of the ice **Test D (Fig. [21\)](#page-45-0)** Test *D* is an example of limitation for the simulation model. The ice bending strength is so high  $(1450 kPa)$  that the simulation cannot model correctly the maximum resistance of the ridge (point E), even with the upper-range values for  $k$ ,  $N$  and  $\phi_s$ . This shows bending strength on the ridge resistance.

"EMSHIP" Erasmus Mundus Master Course, period of study September 2012 - February 2014 33

<span id="page-45-0"></span>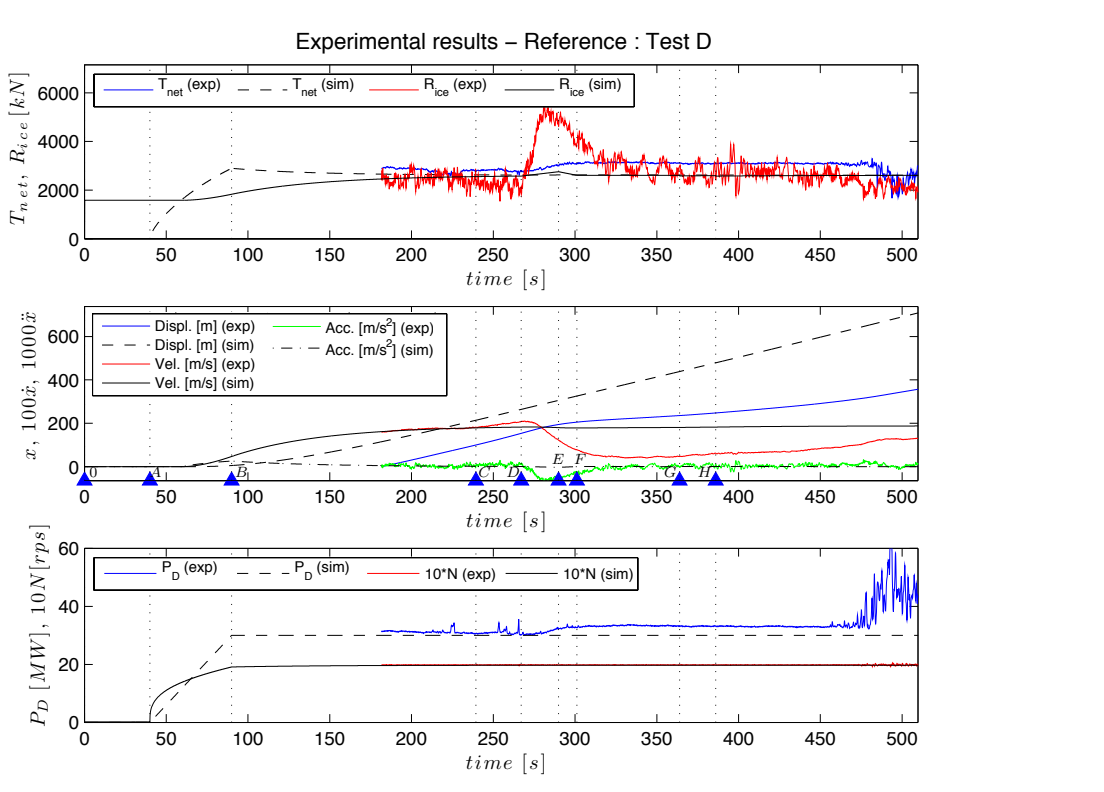

Figure 21: Ridge breaking validation : test D

ice is reached quite similarly to the experimental tests, and the maximum ridge resistance is not complexity of the ridge resistance modeling, the simulation performance is quite satisfactory. The acceleration and deceleration phases are correctly modeled, the maximum velocity in level **General comments and conclusions about the validation process** If we put aside the example of test run *D* for which the ice bending strength was very high, and considering the so different in both cases.

However, some drawbacks and uncertainties must be brought to light. If the time required to overcome the ridge is quite similar in simulation and experiments, the total displacement of the ship is always overestimated by more than 50%, and the velocity drop is not always correctly modeled. Moreover, the validation tests were all considering high strength ice, so that the midbody resistance did not appear in the results (it was lower than level ice resistance). It would therefore be useful to validate the model with data from experimental tests in softer ice.

In a more general way, it is important to remark that the simulation results given in this section have been obtained by selecting the appropriate values of the parameters *k*, *N* and  $\phi$ <sup>*s*</sup> only *after* comparison with the experimental results. It would have been more difficult to guess these values without any reference data. Some additional studies seem to be required to determine how the ice bending strength, but also the ridge geometry and probably the bow geometry may influence the ridge resistance.

## <span id="page-46-2"></span>**2.5 Manoeuvrability Estimation**

After calculation of the resistance parameters in linear motion, another critical point of the simulation is the estimation of the vessel manoeuvrability. This section is dedicated to the estimation of the manoeuvering parameters requested for a ship to execute a predefined turn : power level, turning velocity, pods/rudder angle, . . .

In the following, the calculation method is presented, with details about the determination of the ice resistance in turning motion, calculation of the propeller(s) thrust and rudder forces. Similarly to the previous sections, a validation of the simulation results is performed at the end of this section.

# *2.5.1 Calculation Method*

In the present report, we are looking for a quite simple estimation of the turning simulation, so that only the steady turning parameters will be calculated<sup>[18](#page-46-0)</sup>. The steady turning configuration is represented on the drawings of Fig. [22,](#page-46-1) with indications of the signs conventions that are considered. Note that the figure is related to a double pod-propelled ship, but the software is capable of simulation for any number of propellers, and also for rudder and fixed propeller configuration (cf. [II](#page-19-0)[.2.5.4\)](#page-50-0).

<span id="page-46-1"></span>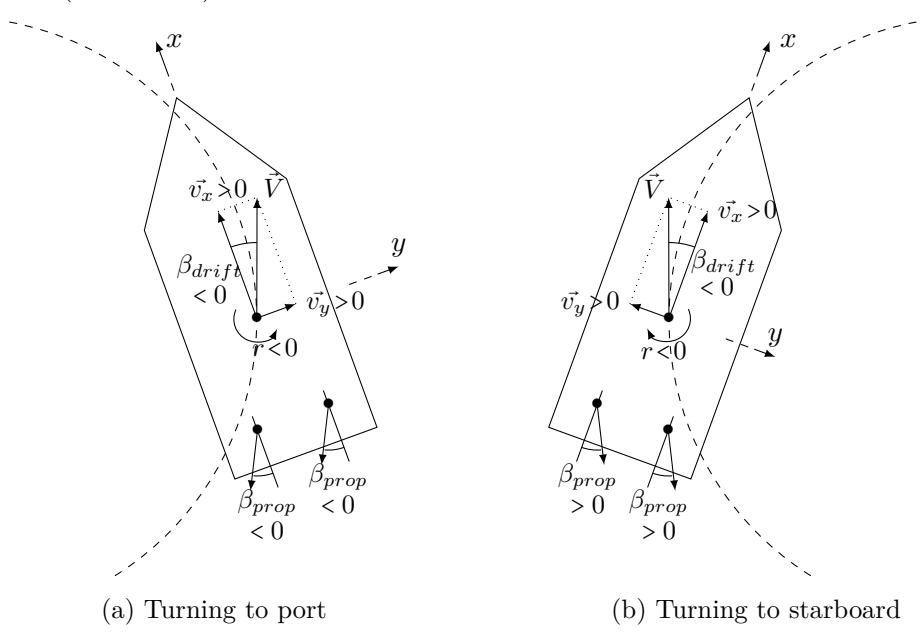

Figure 22: Steady turning configuration

According to the management technique that is selected (cf. section [II.](#page-19-0)[3\)](#page-57-0), one of the two following problems must be solved :

### *Calc circle V.m* ∶

<span id="page-46-0"></span><sup>&</sup>lt;sup>18</sup>This is quite reasonable, as for ice management simulation, only the mean velocity or the mean requested power during a pre-defined turning manoeuvre is to be determined. The exact vessel trajectory, or the time series of the pods angle is not requested.

# *Calc circle P D.m* ∶

Turning power

\nTurning radius

\n
$$
\begin{cases}\n\text{given} \\
\text{given} \\
\text{Drift angle} \\
\end{cases}\n\Rightarrow\n\begin{cases}\n\text{Turning velocity} \\
\text{Pods/rudder angle} \\
\text{urbinage}\n\end{cases}
$$

We are then looking for a valid<sup>[19](#page-47-0)</sup> combination of the 3 unknowns such that the system is in equilibrium, i.e. the total forces along *x* and *y* and the total yaw moment are all zero :

$$
\sum F_{x,y} = 0 \qquad and \qquad \sum M = 0
$$

<span id="page-47-1"></span>A simple sketch of the various forces acting on the ship in turning motion is given in Fig. [23.](#page-47-1) These forces will be divided into several smaller components and then estimated in the next subsections of this chapter.

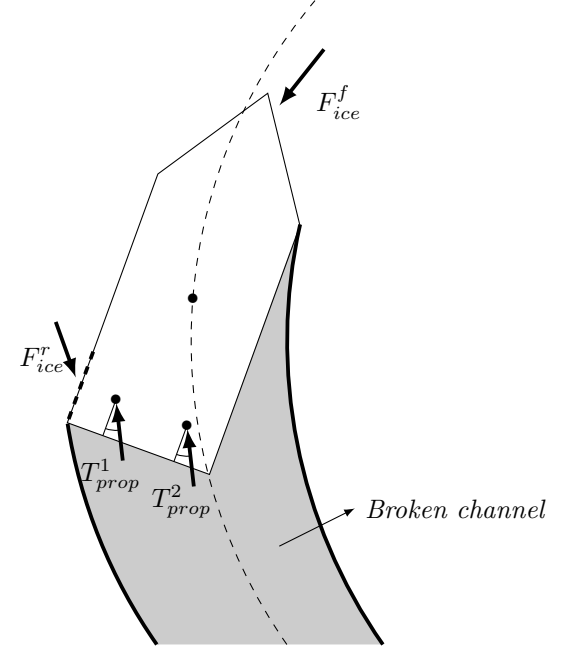

Figure 23: Forces acting on the ship in turning motion

## *2.5.2 Ice Resistance on the Fore Part*

In order to estimate the ice resistance on the fore part, the Lindqvist formulation [\[6\]](#page-93-3) for ice resistance in linear motion has been improved to take into account the turning trajectory.

When the ship is in turning motion, the velocity of the incoming ice at the bow is different from the velocity  $V$  of the centre of gravity, for the two following reasons :

- $-$  a drift angle  $β_{drift}$  is present between the forward velocity  $\vec{v}_x$  of the ship in its local coordinate system, and the actual velocity vector  $\vec{V}$ , so that  $\vec{v}_x \neq \vec{V}$ ;
- − due to the yaw velocity *r*, the velocity of the incoming ice depends on the distance to the ship's centre of gravity.

<span id="page-47-0"></span><sup>&</sup>lt;sup>19</sup>As the problem is nonlinear, several combinations of the 3 unknowns may result in a valid turning configuration. The final solution must then be selected among the various resulting valid solutions (cf. [II](#page-19-0)[.2.5.6\)](#page-53-0).

For these reasons, the Lindqvist method is applied as described in section [II](#page-19-0)[.2.2,](#page-25-0) but with significative changes $^{20}$  $^{20}$  $^{20}$ :

- The various components of the ship resistance (bending at the bow, crushing at the stem, potential energy loss, frictional resistance, wedge resistance and open-water resistance) are computed independently, so that they all have a different direction, amplitude and application point.
- For each component  $j$ , a *modified incoming velocity*  $V^j$  is used, and therefore a *local drift angle β j* : *ship*

$$
V_x^j = V_x^{ship}
$$
  

$$
V_y^j = \sqrt{(V_x^j)^2 + (V_y^j)^2}
$$
 with 
$$
V_y^j = V_y^{ship} + r \cdot x_c
$$

$$
\beta^j = -\arctan \frac{V_y^j}{V_x^j}
$$

where  $x_c$  is the distance along  $x$  of the application point to centre of gravity.

• Each resistance component is also estimated with *modified hull angles*, related to the actual direction of the incoming ice :

$$
\psi = \psi^{hull}
$$
  
\n
$$
\alpha = \alpha^{hull} + \beta^{j}
$$
  
\n
$$
\phi = \arctan (\tan \psi \sin \alpha)
$$

<span id="page-48-1"></span>• The bending resistance is now computed on 8 elements along the ship beam (4 on each side of the centreline), so that each element is submitted to a different resistance force, with a different lever arm regards to the centre of gravity. Note that in this case, the modification on the local angle  $\alpha$  depends on the side regards to the centreline, as explained in Fig. [24.](#page-48-1)

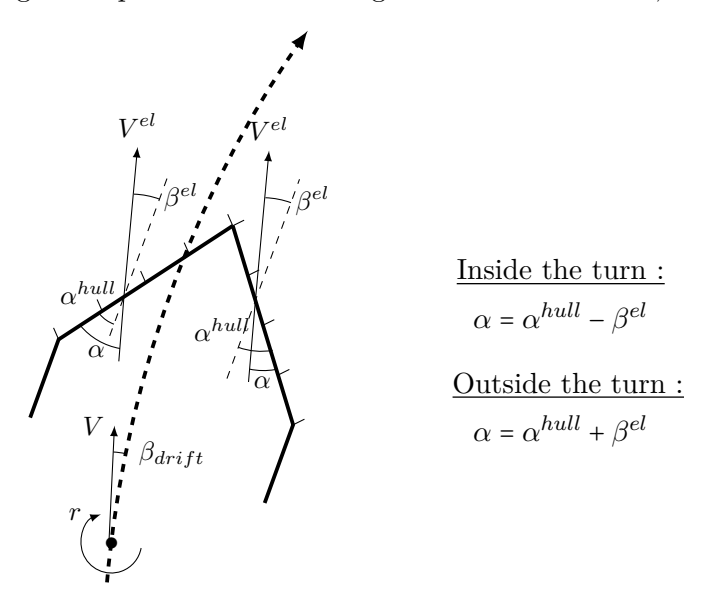

Figure 24: Calculation of modified hull angles at the bow

<span id="page-48-0"></span><sup>&</sup>lt;sup>20</sup>Additionally, in the corresponding MatLab code, a parameter  $turn\_sign$  has been used to satisfy a few signs conventions when the ship is turning to port (+1) or to starboard (−1). For ease of reading, this parameter has been omitted in the equations of the present report. Any interested reader is invited to refer to the code given in Appendix [D.](#page-103-0)

In order to avoid many repetitions with the formulas given in the level ice resistance section (cf. [II.](#page-19-0)[2.2\)](#page-25-0), only the main elements used for the resistance calculation of each component are given here, in Table [3.](#page-49-0)

|                       | Application point               | Velocity influence                              |  |
|-----------------------|---------------------------------|-------------------------------------------------|--|
| Component             | (distance from CG)              | $R^j \times \ldots$                             |  |
| Crushing at the stem  | <i>Stem</i>                     | $1+1.4\frac{V_{stem}}{\sqrt{a\cdot H_{irr}}}$   |  |
| Bending at the bow    | Centre of the element           | $1 + 1.4 \frac{V^{et}}{\sqrt{a \cdot H_{ext}}}$ |  |
| $(8$ elements)        | (on the waterline)              |                                                 |  |
| Potential energy loss | Centre of bow and               | $1 + 9.4 \frac{V_p}{\sqrt{g \cdot L_{pp}}}$     |  |
|                       | <i>ice-covered bottom areas</i> |                                                 |  |
| Frictional resistance | Centre of bow and               | $1 + 9.4 \frac{V_{fr}}{\sqrt{q \cdot L_{pp}}}$  |  |
|                       | <i>ice-covered bottom areas</i> |                                                 |  |
| Wedge resistance      | <i>Stem</i>                     | $V_{stem}^2$                                    |  |
| Open-water resistance | <i>Stem</i>                     | $\frac{2}{3}$                                   |  |

<span id="page-49-0"></span>Table 3: Calculation of the ice resistance at the fore part, according to the modified Lindqvist formulation

# *2.5.3 Ice Resistance on the Aft*

<span id="page-49-1"></span>When the ship is turning, compared to linear motion, a new resistance component must be added at the aft part of the ship, to take into account the crushing and frictional resistance that appears when the aft exerts a force on the ice (Fig. [25\)](#page-49-1).

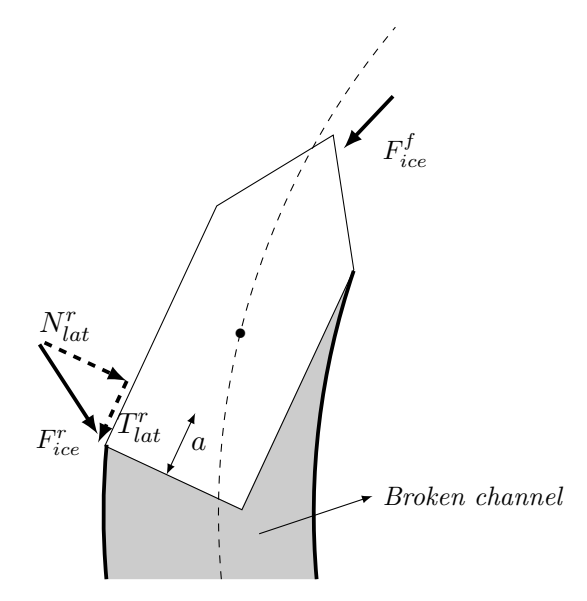

Figure 25: Ice resistance on the aft

However, this resistance can hardly be estimated with the Lindqvist formulation, as the hull geometry at the aft is generally so that  $\psi \approx 90^{\circ}$ , which implies that the crushing and bending resistances are close to infinity. Instead, the use an empirical parameter *kturning* to estimate this resistance is preferred. The normal force on the hull will be proportional to the total ice resistance on the fore part :

$$
N_{lat}^r = k_{turning} \cdot F_{ice}^f \cdot \frac{L_{pp}}{R_{turning}}
$$

where  $F_{ice}^f$  is the sum of all the resistance components on the fore part described in Table [3.](#page-49-0) In the previous expression, the factor  $\frac{L_{pp}}{R_{turning}}$  is used to make the normal force proportional to the ship's length and inversely proportional to the turning radius. The lateral force is then obtained from the friction coefficient  $\mu$  of the ice on the hull paint :

$$
T_{lat}^r = -\mu \cdot N_{lat}^r
$$

and this force is assumed to act on a length  $a = \frac{L_{pp}}{4}$  $\frac{p}{4}$  from the aft perpendicular of the ship, so that the lever arms around the CG are respectively  $x_{cg} - a/2$  for  $N_{lat}^r$  and  $B/2$  for  $T_{lat}^r$  (with  $x_{cg}$ measured from the aft perpendicular).

A first subsection of the validation process (cf. [II.](#page-19-0)[2.5.7\)](#page-53-1) will be dedicated to the determination of the *kturning* coefficient.

# <span id="page-50-0"></span>*2.5.4 Propeller(s) Thrust*

The thrust of each propeller is then calculated from the open-water characteristics, with the function

$$
[T_{net}, N_{calc}] = Thrust\_calc\_1prop(P_D, V, Open-water characteristics)
$$

This function is very similar to the *T hrust calc* function described in section [II](#page-19-0)[.2.1,](#page-22-0) but for only one propeller, as the thrust of each propeller is computed independently (specific incoming velocity).

Then, a specific calculation is performed depending on the propulsion system.

**Pods** When the ship is equipped with pods, or azimuth thrusters, the total net thrust along *x* and *y* is simply calculated by projection on the axes :

$$
T^{tot}_x = \sum_i T^i_{prop} \cos \beta^i_{prop} \qquad T^{tot}_y = - \sum_i T^i_{prop} \sin \beta^i_{prop}
$$

where the minus sign for  $T_y^{tot}$  is due to the orientation of the coordinate system (Fig. [22\)](#page-46-1).

Additionally, it is worth to notice that the software has been written so that three pods configurations are possible during the turning motion :

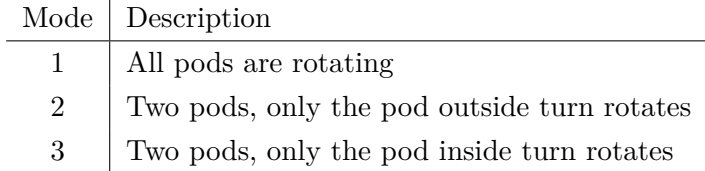

**Rudder** When the ship is equipped with a fixed propeller and rudder, it is necessary to evaluate the resulting force acting on the ship and the corresponding application point (Fig. [26\)](#page-51-0). For this purpose, the MatLab simulation uses an executable software developed by the Hamburg Ship Model Basin. From

- − the rudder geometry, position, lift, drag and moment coefficients, and
- − the propeller geometry, dimensions, and open-water characteristics,

and for a given ship velocity, propeller revolution rate and rudder angle, the executable computes the resulting forces<sup>[21](#page-51-1)</sup> along  $x$  and  $y$ , and the position of the application point on the centreline (Fig. [27\)](#page-51-2). Examples of input data files are given in Appendix [E.](#page-141-0)

<span id="page-51-0"></span>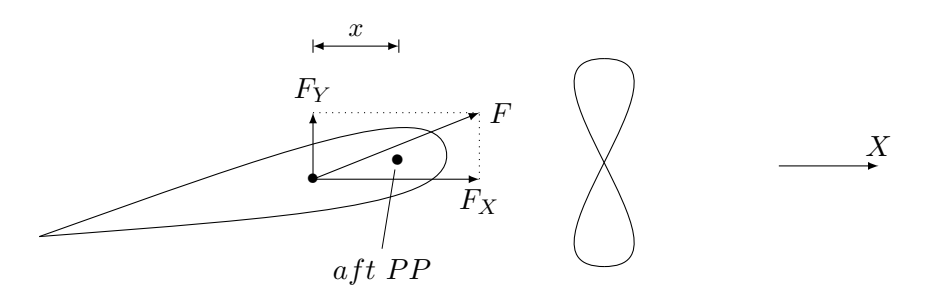

Figure 26: Calculation of total rudder forces

<span id="page-51-2"></span>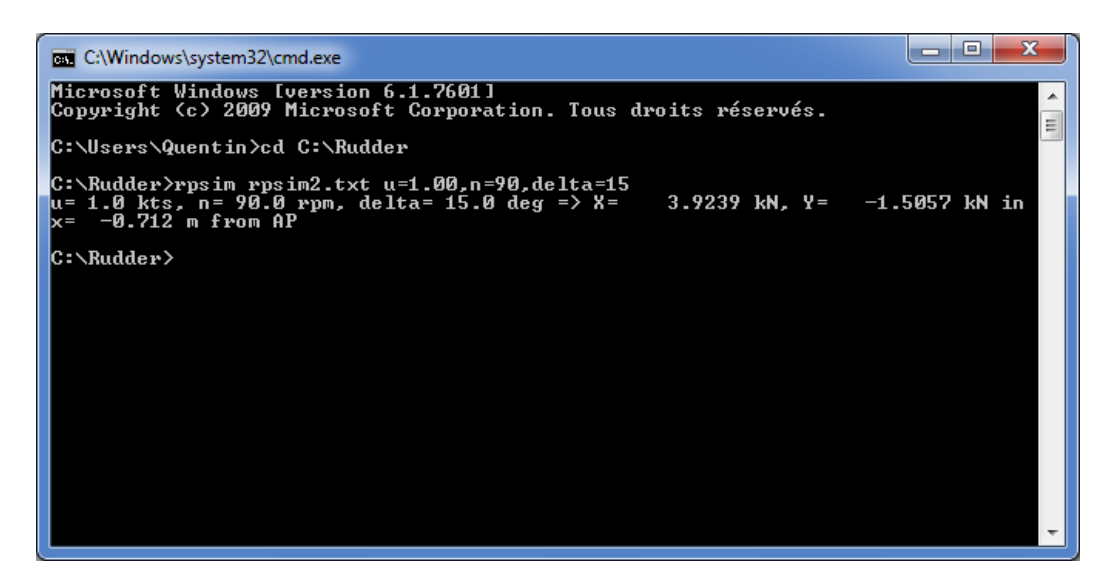

Figure 27: Executable for rudder forces calculation

These operations are performed by the *Rudder force map* function, that runs the executable and reads the outputs.

<span id="page-51-1"></span><sup>&</sup>lt;sup>21</sup>The force along the *x*-axis is the resultant of propeller thrust and drag force.

### *2.5.5 Total Forces and Moment*

**Forces** Finally, the total forces along *x* and *y* acting on the ship are calculated by summing the contributions of the forces components :

$$
F_x^{tot} = \sum_i (F_{ice}^f)_i \cos \beta_i + T_{lat}^r + T_x^{tot}
$$

$$
F_y^{tot} = \sum_i (F_{ice}^f)_i \sin \beta_i + N_{lat}^r + T_y^{tot}
$$

where, in this expression, the ice resistance components at the fore part  $(F_{ice}^f)_i$  are considered to act in the direction of the local velocity.

**Moment** The contribution of each force vector to the global yaw moment can be determined from the product of the force amplitude  $F_i$  by the lever arm  $l_i$  regards to the centre of gravity:

$$
M_i = F_i \cdot l_i
$$

The expression of the lever arm is obtained from the drawing of Fig. [28.](#page-52-0) In the *yox* coordinate system, the straight line *d* has a slope  $\frac{1}{\tan \beta}$ , so that its equation can be found to be

$$
d \equiv x = -(\cot \beta)y + x_P + (\cot \beta)y_P
$$

while straight line  $d'$ , perpendicular to  $d$  and passing through  $O$  has the equation

$$
d' \equiv x = \frac{1}{\cot \beta} y
$$

Coordinates of point *A* are then obtained from the intersection of *d* and *d* ′ . We get

$$
y_A = \frac{x_P + (\cot \beta) y_P}{\frac{1}{\cot \beta} + \cot \beta} \quad and \quad x_A = \frac{1}{\cot \beta} y_A
$$

<span id="page-52-0"></span>and the lever arm  $l$  is then<sup>[22](#page-52-1)</sup>

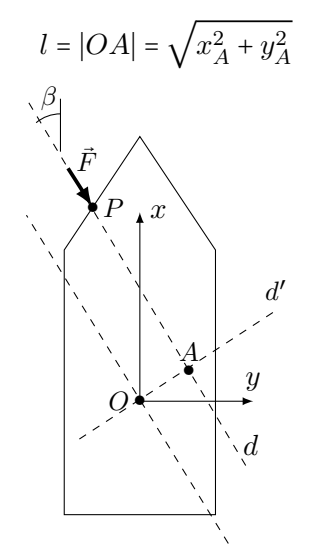

Figure 28: Calculation of the lever arm

<span id="page-52-1"></span><sup>&</sup>lt;sup>22</sup>The particular case  $\beta = 0$  is considered separately in the code, directly taking  $l = y_P$ .

# <span id="page-53-0"></span>*2.5.6 Calculation*

The method described in the previous subsections is applied in the *T urning circle* function, that gives as output the value of the total forces and yaw moment acting on the ship. Then, the computation of the turning configuration is performed in the *Calc circle V* or *Calc circle P D* functions, depending on the requested parameter  $(P_D \text{ or } V)$ .

The fsolve Matlab function is then used to determine a valid configuration for the turning. However, as the problem is highly nonlinear, it appears to have more than one solution, typically for two very different values of the drift angle. The Matlab solver converges towards one of the solutions depending on the value of the initial calculation point. In order to overcome this problem, it has been decided to run the solver for 9 different initial points, combinations of

# *Calc circle V.m* ∶

$$
P_D^0 = [1, 5, 10] \cdot P_D^{lin} \qquad \beta_{prop}^0 = [1, 25, 75] \deg
$$

*Calc circle P D.m* ∶

$$
V^{0} = [0.1, 0.5, 1] \cdot V^{lin} \qquad \beta_{prop}^{0} = [1, 25, 75] \deg
$$

where  $P_D^{lin}$  and  $V^{lin}$  are respectively the requested power and the equilibrium velocity for a linear motion in the same conditions. The initial drift angle is always  $5^o$ . The valid solution are then filtered out according to the following rules :

- − the solver must have converged
- − the pod(s)/rudder angle should be < 90*<sup>o</sup>*
- − the requested power level must be above *P lin <sup>D</sup>* (for *Calc circle V* ), or the calculated turning velocity must be positive (for *Calc circle P D*)

And the final solution is then selected by taking the one with the lowest requested power level (for *Calc circle V* ) or with the highest turning velocity (for *Calc circle P D*) among the valid solutions.

## <span id="page-53-1"></span>*2.5.7 Validation*

The calculation method described above can now be validated through comparison with experimental results. For this purpose, data from model tests performed at the Hamburg Ship Model Basin have been used. In this section, experimental data from three different ships are considered; their relevant dimensions are given in Table [4](#page-54-0) (cf. Appendix [A.3](#page-97-0) for complete validation data) :

- the two first vessels are middle-size icebreakers used for research or emergency purposes. Their dual pods propulsion system allows a quite good manoeuvrability in ice and openwater.
- the last vessel is a small icebreaker for inland navigation, equipped with a single propeller and rudder configuration, quite common on smaller icebreaking vessels even if, regardless

of the cost and technical constraints, a multiple pods system would allow better manoeuvrability and give additional features to the icebreaker, like astern motion with propeller washing.

<span id="page-54-0"></span>The testing conditions are also detailed in Table [4.](#page-54-0)

| <b>Vessel</b>              |                     | Research vessel        | Emergency vessel         | Inland icebreaker           |
|----------------------------|---------------------|------------------------|--------------------------|-----------------------------|
| $L_{pp}$                   | m                   | 85.9                   | 72.6                     | 32.6                        |
| B                          | m                   | 21.6                   | 18.4                     | 8.03                        |
| T                          | m                   | 8.0                    | 6.52                     | 1.60                        |
| $\phi, \bar{\alpha}, \psi$ | $\lceil deg \rceil$ | [25.7, 33.6, 43.1]     | [26.2, 36.6, 40.3]       | [21.2, 21, 50.0]            |
| $m_{ship}$                 | [ton]               | 9850                   | 6027                     | 233.2                       |
| Propulsion                 | $\left[ -\right]$   | Dual pod, $\phi = 4m$  | Dual pod, $\phi = 3.5 m$ | Single screw $\phi = 1.5 m$ |
|                            |                     | $5\,m$ from centreline | $4.5\,m$ from centreline | $+$ Rudder                  |
| $H_{ice}$                  | m                   | 1.0 <sub>m</sub>       | $0.50\,m$                | $0.30\,m$                   |
| $H_{snow}$                 | m                   | 0.2 m                  | 0.1 m                    | $0.06\,m$                   |
| $\sigma_b$                 | $\lceil kPa \rceil$ | 500 kPa                | 500 kPa                  | 500 kPa                     |
| $R_{turning}$              | m                   | 371 m                  | 335m                     | 186 m                       |
| $V_{turning}$              | m/s                 | $0.74\,m/s$            | $0.88\,m/s$              | $1.02\,m/s$                 |

Table 4: Manoeuvrability estimation : validation data

**Influence of the**  $k_{\text{turning}}$  **coefficient** First, the estimation of the  $k_{\text{turning}}$  empirical coefficient used in the simulation is considered. In order to set good values for this coefficient, the simulation for the requested turning radius and turning velocity (cf. Table [4\)](#page-54-0) has been run and compared with the experimental results.

Fig. [29](#page-55-0) shows the evolution of the relative error on the delivered power and the pods/rudder angle, as a function of the *kturning* coefficient. For the two first vessels, the simulation was run by imposing a value of the turning radius, and looking for the required delivered power and pods angle, as already explained previously. However, for the inland icebreaker, due to the very high experimental value of the rudder angle  $(45^{\circ})$ , the simulation code was not able to converge<sup>[23](#page-54-1)</sup>, so that the rudder angle has been set to 45*<sup>o</sup>* , and the solver was looking for the turning radius.

From the diagrams of Fig. [29,](#page-55-0) it can be deduced that *kturning* is generally in the range of 1*.*5 to 6. A more accurate approximation, and a link with the icebreaker size, purpose, turning velocity or turning radius would however require a deeper study of the simulation, with a large number of validation vessels. At this point, in order to estimate the manoeuverability of a given vessel, it is recommended to first determine the *kturning* parameter for a similar ship for which experimental data is available. This is a quite easy operation for the Hamburg Ship Model Basin, that can use its database of experimental tests to get a quite accurate simulation.

<span id="page-54-1"></span><sup>&</sup>lt;sup>23</sup>The calculation worked only for rudder angles below 20<sup>o</sup>. Further coding has to be done in order to improve the convergence at higher rudder angles.

<span id="page-55-0"></span>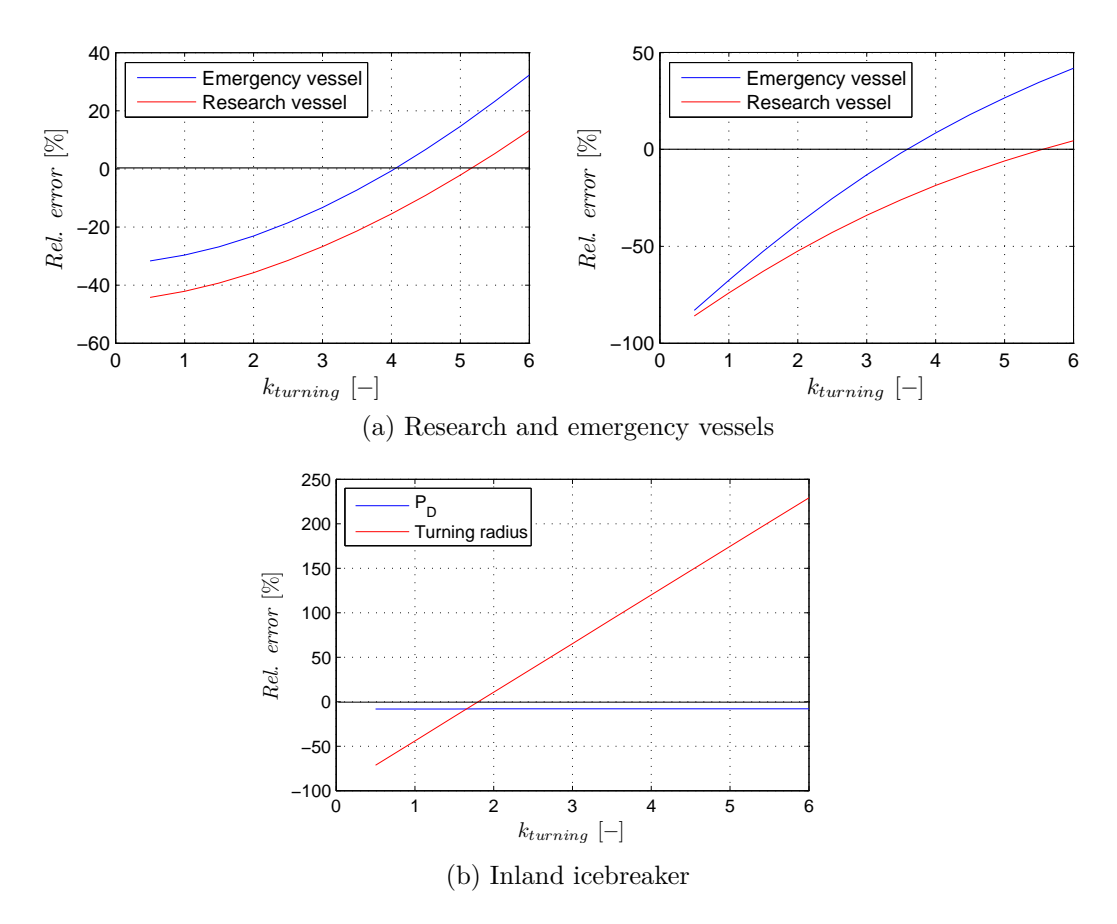

Figure 29: Influence of the *kturning* empirical coefficient

**Results** The results of the simulation are given in Fig. [30.](#page-56-0) The experimental points are plotted on the same diagrams as the simulation curves, for varying turning radius (research and emergency vessels) or varying rudder angle (inland icebreaker). Note that we have used for each simulation an appropriated value of *kturning*, so that the simulation results are logically close to the experimental points.

level, while the pods/rudder angles and the drift angle converge towards zero. Another important validation result to consider is the asymptotic behavior of the curves, i.e. when the turning radius increases, the delivered power converges towards the level ice power

A last comment can be made about the simulation curves obtained for the inland icebreaker. We observe an unexpected behavior between  $-15^{\circ}$  and  $-40^{\circ}$  of rudder angle. The explanation comes from the lift and drag coefficients of the rudder profile (Fig. [31\)](#page-56-1). Compared to a podded ship, where the thrust can be oriented in any direction without significant loss, the lift forces of the rudder significantly drops beyond the stall angle, so that the achievable turning radius increases (between −15*<sup>o</sup>* and −25*<sup>o</sup>* on the example of Fig. [30c\)](#page-56-0). It finally goes back to a decreasing curve when the rudder angle further decreases.

The main element to remember about this simulation is that, for a given vessel, accurate results can only be obtained after fitting a good value for the empirical parameter *kturning* through comparison with experimental results for similar ship(s).

<span id="page-56-0"></span>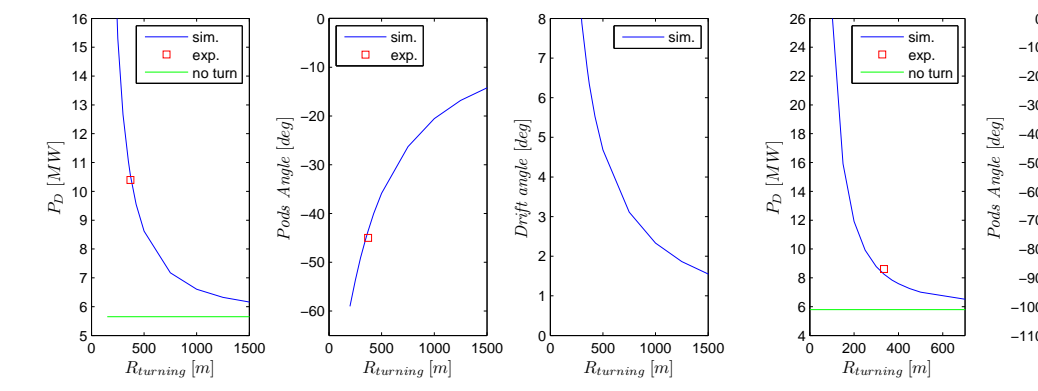

(a) Research vessel  $(R_{turning} = 371 m, V_{turning} = 0.74 m/s,$  $k_{turning} = 5.25$ 

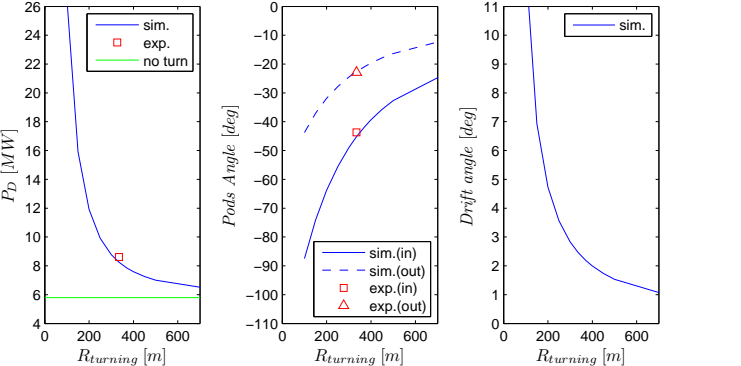

(b) Emergency vessel  $(R_{turning} = 335 m, V_{turning} = 0.88 m/s,$ *kturning* = 3*.*75)

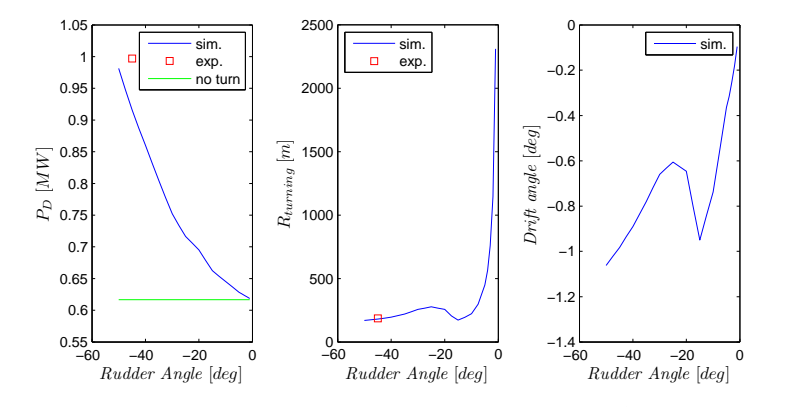

(c) Inland icebreaker  $(R_{turning} = 186 \, m, V_{turning} = 1.02 \, m/s, k_{turning} = 1.75)$ 

Figure 30: Validation results

<span id="page-56-1"></span>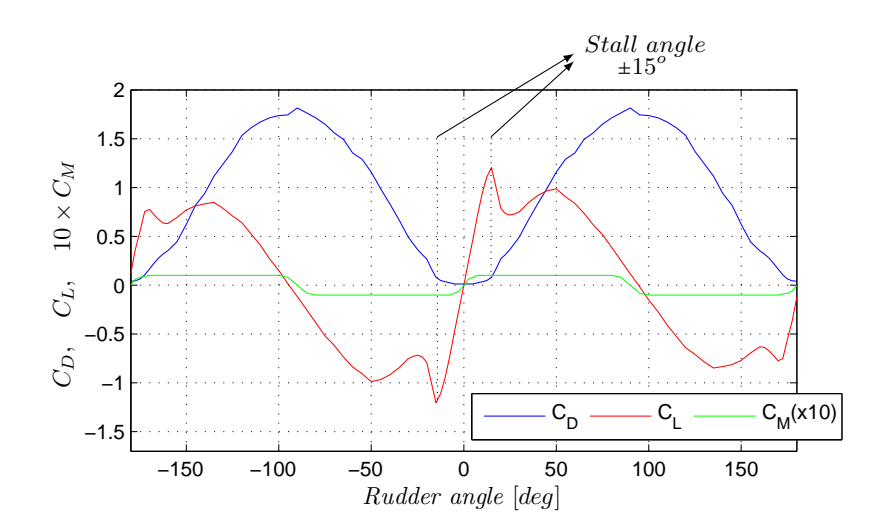

Figure 31: Lift, drag and moment coefficients of the rudder profile of the inland icebreaker

# <span id="page-57-0"></span>**3 ICE MANAGEMENT STRATEGY AND SIMULATION**

# **3.1 Generalities**

# <span id="page-57-1"></span>*3.1.1 Ice Management Configuration*

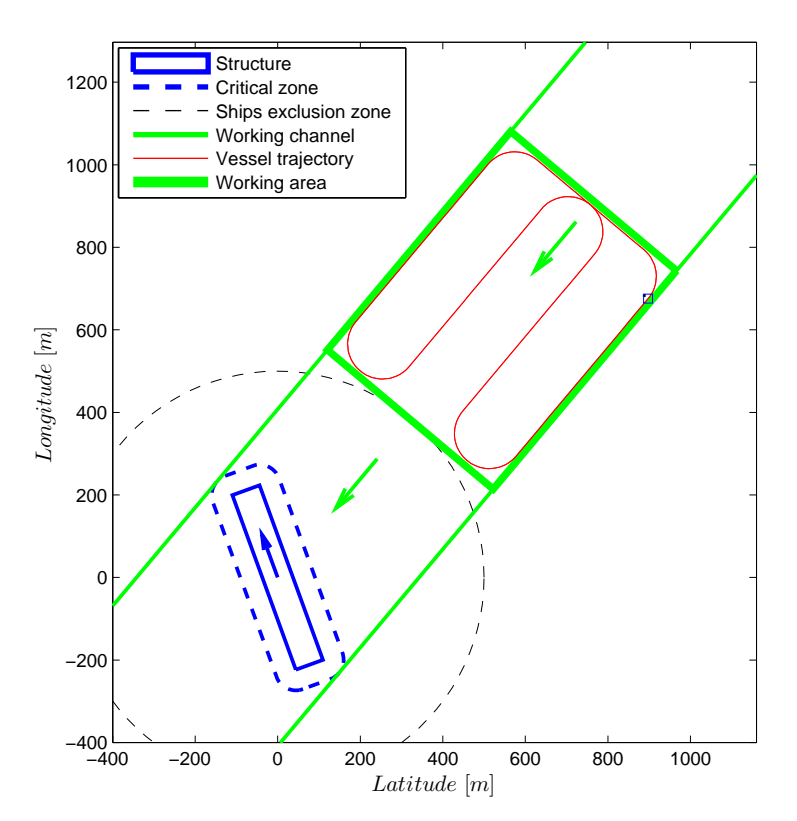

Figure 32: General presentation of the elements

The general configuration of typical ice management simulation is presented in Fig. [32.](#page-57-1) The following elements must be distinguished :

itself, that has to be protected from the drifting ice. The software has written so that it can be rectangular or circular, with any orientation angle  $\psi^{struct}$ : − The *structure* itself, that has to be protected from the drifting ice. The software has been

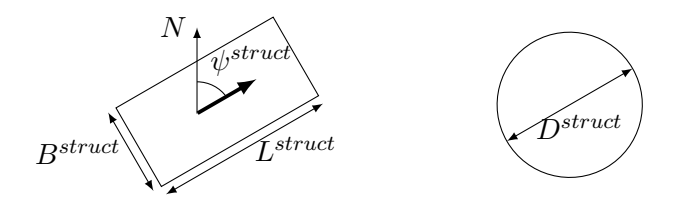

− Around this structure, for safety reasons, there exists a *critical distance tcr* defining an area inside which no floes bigger than the target should enter. Additionally, the platform owner will also set an *exclusion radius Rexcl* defining an area inside which no ice management vessel can enter, so that the ice management area should be at a certain distance *Rexcl* from the platform centre :

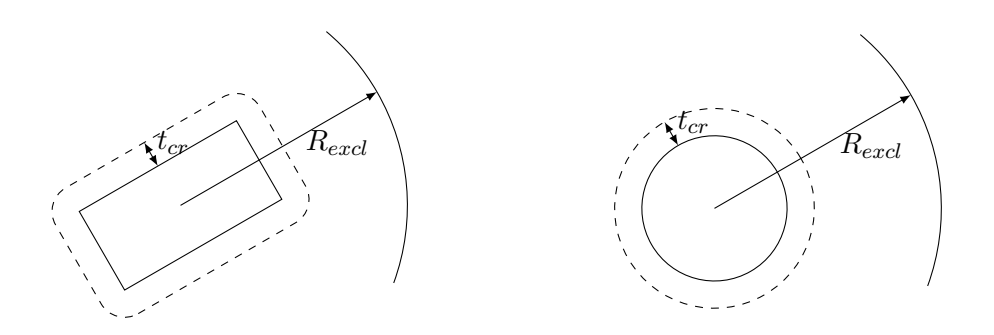

- − According to the structure dimensions, orientation and the ice drift direction, the *working channel* is then defined. Along this channel, all the level ice will be managed, i.e. will be cut in small floes.
- − Then is defined the *working area* (or *managed area*), inside which the icebreaker will work along a pre-defined *trajectory*. The dimensions of these characteristics will be defined in the sections [3.2](#page-60-0) to [3.5](#page-78-0) of this part of the report. Each of these sections is dedicated to a specific ice management technique.

#### *3.1.2 Width of the Broken Channel*

When an icebreaker is moving in ice, it creates a broken channel, generally larger than its beam (Fig. [33a\)](#page-58-0). In order to evaluate the width of this broken channel, it has been decided to empirically determine the ratio between the ship's beam *Bship* and the channel width *Wch*, considering experimental data from the Hamburg Ship Model Basin.

<span id="page-58-0"></span>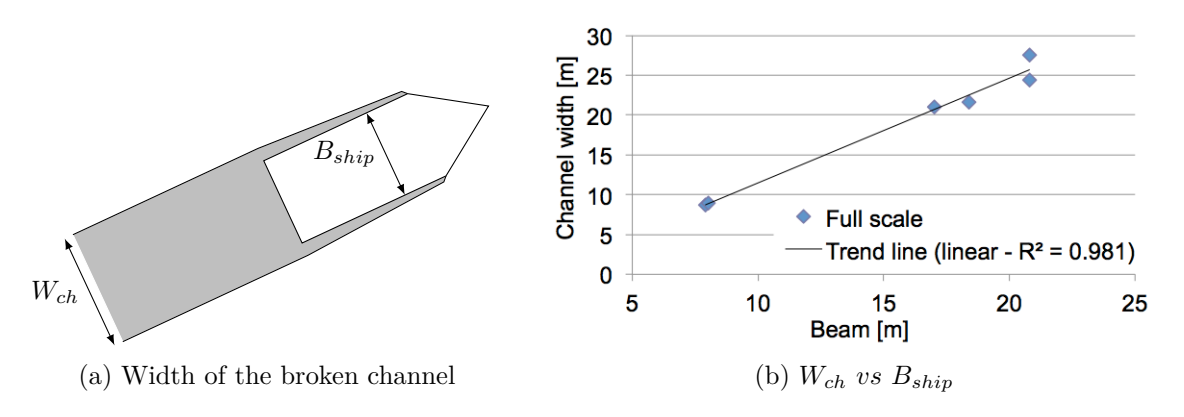

Figure 33: Broken channel

In Fig. [33b,](#page-58-0) the values of *Bship* and *Wch* are given for six different icebreakers (cf. Appendix [A.4](#page-98-0) for numerical values). This set of data can be confidently approximated by a linear trend line. As a result, in the following sections, the channel width is considered to be approximatively 130% of the ship's beam.

# *3.1.3 Floe Breaking*

In Fig. [32,](#page-57-1) it has been seen that, here in the case of a linear management technique, the icebreaker cuts the ice in stripes, and not in square floes. This actually comes from a natural breaking of the floes. It is assumed, and this is experimentally verified, that when the ice management vessel cuts the ice, the stripes naturally break into more or less square shapes (Fig. [34\)](#page-59-0).

<span id="page-59-0"></span>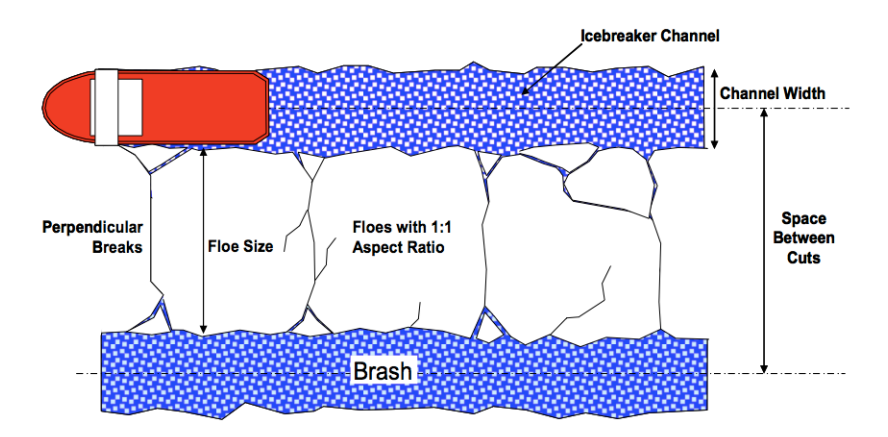

Figure 34: Breaking characteristics of ice floes [\[14\]](#page-93-4)

As a result, in the following simulations of ice management operations, we will always look for trajectories that induce generation of stripes instead of square floes.

# <span id="page-60-0"></span>**3.2 Linear Technique**

The linear technique is the first ice management method described in the present report. As already shown in Fig. [32,](#page-57-1) the trajectory mainly consists of longitudinal passes parallel to the drift direction. At the end of each pass, the ice management vessel makes a  $180^o$  turn and starts the next pass. Finally, at the end of the last pass, the vessel comes back to its initial position and starts a new management cycle.

Practically, this technique is used when ice drift speed is high but drift direction rather constant, as it is quite difficult to adapt the trajectory to a sudden change in drift direction.

### *3.2.1 Management Passes*

Once the drift direction is known and the structure dimensions and orientation defined, the width of the managed area can be defined. According to the drawings of Fig. [35](#page-60-1) (circular structure) and Fig. [36](#page-61-0) (rectangular structure),

$$
W_{area} = \begin{cases} D^{struct} + 2t_{cr} & if circular structure \\ \left| L^{struct} \sin(\alpha_{drift} - \psi^{struct}) \right| + \left| B^{struct} \cos(\alpha_{drift} - \psi^{struct}) \right| + 2t_{cr} \\ & if rectangular structure \end{cases}
$$

and the required width of the trajectory of the management vessel is then

$$
W_{traj} = W_{area} - W_{ch}
$$

<span id="page-60-1"></span>Once the target floe size  $d_{floe}^{target}$  is defined (input of the simulation), the number of linear passes that are required to cover the management area is calculated (Fig. [37a\)](#page-61-1) :

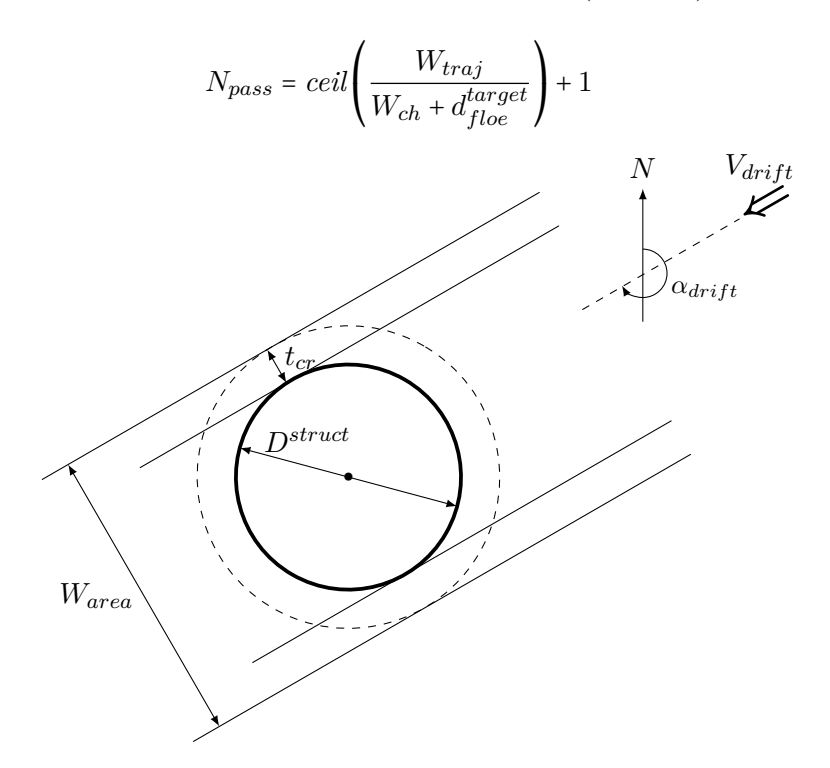

Figure 35: Linear technique : calculation of the width of the managed area for a circular structure

Quentin Hisette

<span id="page-61-0"></span>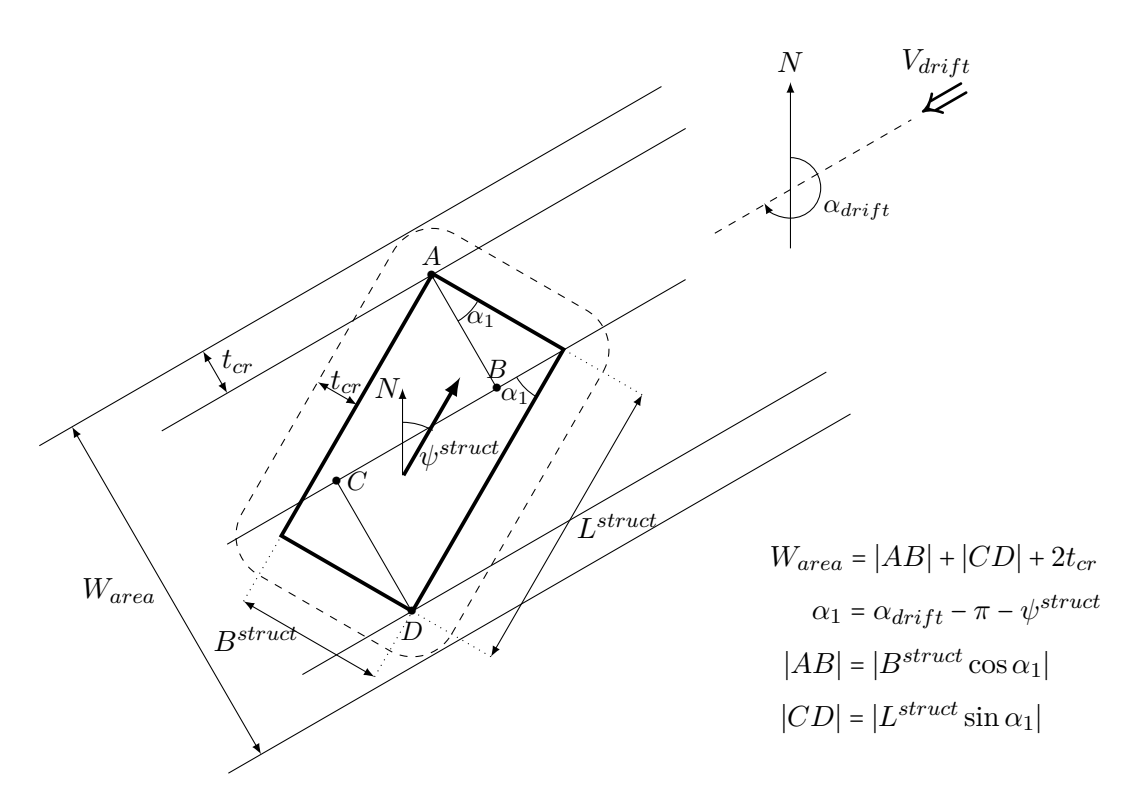

Figure 36: Linear technique : calculation of the width of the managed area for a rectangular structure

This formula comes from the choice that is made to consider the upper integer number of passes required to manage the area. This configuration implies that the distance between two passes is always  $W_{ch} + d_{floe}^{target}$  and that the real trajectory may be wider than the required management  $area^{24}$  $area^{24}$  $area^{24}$ :

$$
W_{traj}^{area} = N_{pass} \cdot W_{ch} + (N_{pass} - 1) \cdot d_{floe}^{target} \quad > \quad W_{traj}
$$

Finally, please notice in Fig. [37b](#page-61-1) that the management trajectory differs if *Npass* has an odd or an even value.

<span id="page-61-1"></span>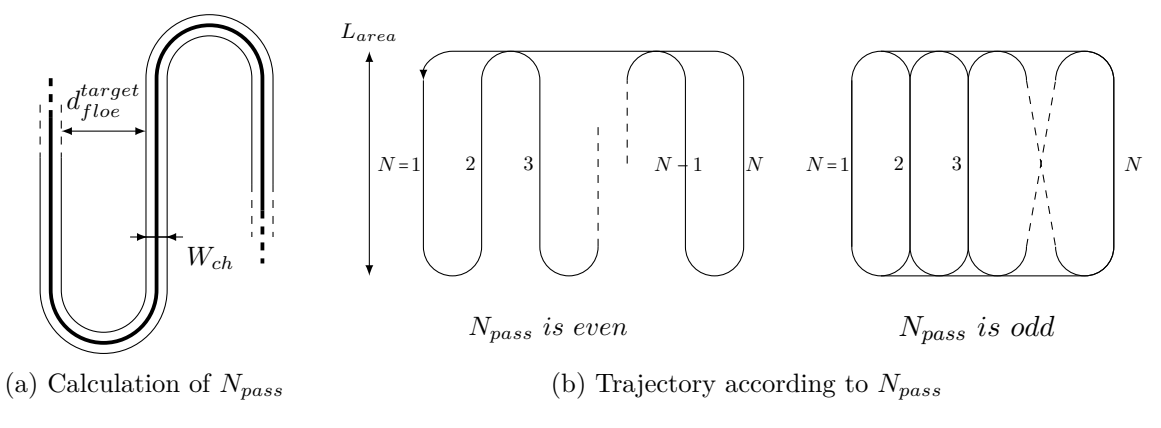

Figure 37: Linear technique : trajectory

<span id="page-61-2"></span><sup>&</sup>lt;sup>24</sup>Another solution would have been to reduce the resulting floe size until the trajectory width exactly matches with the area width, but 1) this requires tighter turns, and therefore more power, 2) the reduced floe size is not of any interest, while a wider trajectory enables more safety regards to a sudden change in the drift direction.

### *3.2.2 Length of the Managed Area*

The next step consists in the calculation of the length of the managed area *Larea*. For a given power level (and then the corresponding velocities in level ice), the objective is to determine, what is the required value for *Larea* so that, after one management cycle, the ice has drift of exactly the same distance *Larea*. In other words, we are looking for the value of *Larea* so that, when the vessel comes back to its initial position, it is in the appropriate position to start a new management cycle.

**Calculation** It should be noticed that, during a management cycle, one pass over two is performed updrift the ice motion, while the other half is performed downdrift, which results in different ice resistances, and then in different ship's velocities for a given power level. Then, *Larea* can be expressed by

$$
L_{area} = V_{drift} \cdot t_{cycle} = V_{drift} \cdot \left( \frac{\frac{1}{2} N_{pass} \left( L_{area} - 2 R_{turning} \right)}{V_{lvl}^{updrift}} + \frac{\frac{1}{2} N_{pass} \left( L_{area} - 2 R_{turning} \right)}{V_{lvl}^{downdrift}} + \cdots \right)
$$

$$
\frac{W_{traj} - 2 R_{turning}}{V_{lvl}^{nonrift}} + \frac{N_{pass} \pi R_{turning}}{V_{turning}} \right)
$$

where

- $\sim V_{\text{tot}}^{\text{updrift}}$ ,  $V_{\text{tot}}^{\text{downdrift}}$  and  $V_{\text{tot}}^{\text{nodrifft}}$  are respectively the ship's velocities when sailing in linear motion updrift, downdrift and without<sup>[25](#page-62-0)</sup> relative ice motion. These velocities are computed from the *Equil\_level\_ice* function with a velocity respectively equal to  $V_{ship} + V_{drift}$ ,  $V_{ship} V_{drift}$  and  $V_{ship}$ .
- − *Vturning* is the velocity of the ship in turning motion (cf. the two turning modes described in the manoeuvrability section, [II.](#page-19-0)[2.5.](#page-46-2)).

In the previous equation, *Larea* appears on both sides of the equality. Solving for this value, we get

$$
L_{area} = \frac{V_{drift} \cdot \left(\frac{-N_{passRturning}}{V_{lvl}^{updrift}} + \frac{-N_{passRturning}}{V_{lvl}^{downdrift}} + \frac{W_{traj} - 2Rturning}{V_{lvl}^{nondrift}} + \frac{N_{pass}\pi Rturning}{Vturning}\right)}{1 - V_{drift} \cdot \left(\frac{N_{pass}}{2V_{lvl}^{updrift}} + \frac{N_{pass}}{2V_{lvl}^{downdrift}}\right)}
$$

**Selection** Fig. [38](#page-63-0) shows an example of the influence of the delivered power and the drift speed on the required length of the managed area. As expected, *Larea* depends strongly on the power level, and therefore on the achievable velocities in linear and turning motion. The main interrogation is now : how to select a convenient value for *Larea* ? The following elements should be taken into consideration :

− A large value of *Larea* is profitable, as it is related to a lower power level and increases the cycle time, and therefore reduces the frequency of manoeuvres (turns) to be carried out.

"EMSHIP" Erasmus Mundus Master Course, period of study September 2012 - February 2014 51

<span id="page-62-0"></span> $^{25}$ Or, more accurately, when the drift direction is perpendicular to the the ship's motion.

− On the other hand, a large value of *Larea* makes the ice management operations very sensitive to change in drift direction. Additionally, when the power level is too slow, a very tiny change in the delivered power induces a large change in the required value of *Larea* (Fig. [38b\)](#page-63-0).

Considering these elements, it has been decided to select the lowest possible value for *P<sup>D</sup>* so that a 10% error on its value does not induce more than 25% error on *Larea* :

$$
P_D \rightarrow L_{area}
$$
  
90%  $P_D \rightarrow 125\% L_{area}$ 

This selection method can be considered as a *security* allowance on the delivered power. In the MatLab code, a specific function *L area fct* has been written (cf. Appendix [D\)](#page-103-0) to estimate this value of *Larea*. It involves an iterative process to determine the power level that satisfies to the above condition.

<span id="page-63-0"></span>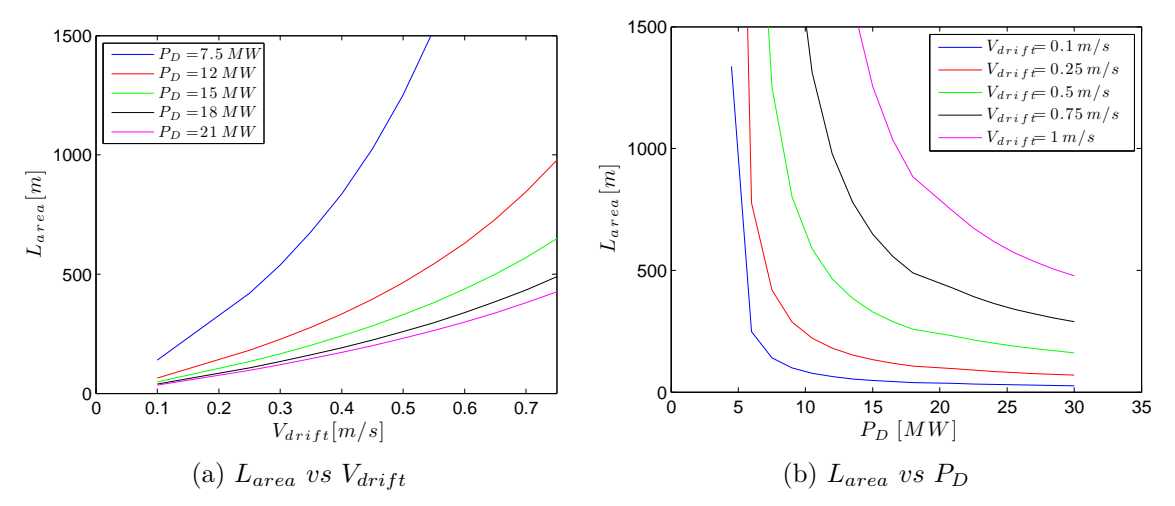

Figure 38: Influence of the delivered power and drift velocity on the length of managed area

passes, compute the new floe size with **Minimum manageable floe size** Depending on the icebreaking vessel, the drift speed or the target floe size, the computed delivered power from *L area fct* may be above the maximum available power of the vessel. In such a case, the software is able to determine what is actually the minimum manageable floe size. For this purpose, we progressively decrease the number of

$$
d_{floe}^{min,k} = \frac{W_{traj}}{N_{pass}^k - 1} - W_{ch}
$$
 (iteration k)

and then recompute the length of managed area. This operation is repeated until a sufficiently low required power level is obtained (Fig. [39\)](#page-63-1).

<span id="page-63-1"></span>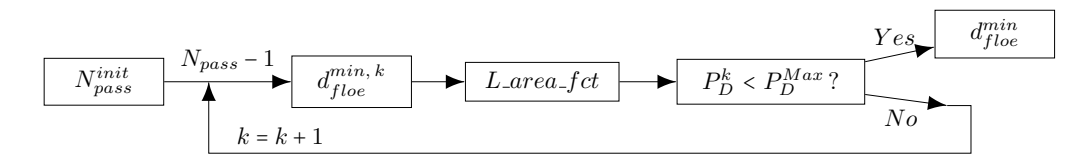

Figure 39: Linear technique : calculation of the minimum manageable floe size

**Maximum manageable area** When the requested icebreaking power is above the ship's maximum delivered power, another view of the problem is to determine which proportion of the requested managed area can be covered by the ice management vessel (close to full power), keeping the initial target floe size.

The algorithm is the following : as previously, the number of passes is decreased, but this time the new managed area width is recalculated at each iteration with

$$
W_{area}^{max,k} = (N_{pass}^k - 1) \cdot (d_{floe}^{target} + W_{ch}) + W_{ch}
$$
 (iteration k)

The length of the managed area is then computed and this operation is repeated until a suf-ficiently low required power level is obtained (Fig. [40\)](#page-64-0). The resulting value of  $W_{area}^{max}$  is very useful to determine which proportion of the requested area can be managed by the icebreaker, and therefore to evaluate if a second vessel is requested.

<span id="page-64-0"></span>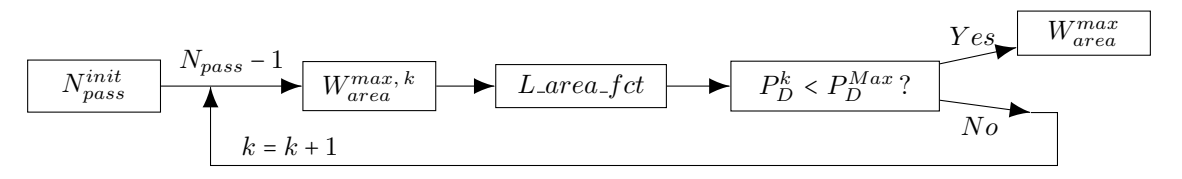

Figure 40: Linear technique : calculation of the maximum manageable area width

## *3.2.3 Simulation*

From all the above calculations, the simulation can now be performed for the linear ice management technique. The code related to this simulation is written in the *Ice management linear* and *Simulation calc* functions. As these functions do not contain any specific code that would require description in this report, any interested reader is invited to directly have a look in the MatLab code of given in Appendix [D.](#page-103-0)

<span id="page-64-1"></span>**Calculation results** First, the results of the calculations are given in terms of power levels, velocities, turning radius and pods/rudder angle. An example of such results is given Fig. [41.](#page-64-1)

> The optimal managed area length is 580.22 m - Corresponding delivered power : \* Linear motion: 9.84 MW \* Turning: 9.84 MW (same as linear motion) - Level ice velocities : \* No relative drift : 4.89 m/s (9.51 kts) \* Updrift : 4.39 m/s (8.54 kts) \* Downdrift : 5.39 m/s (10.5 kts) \* Turning : 1.24 m/s (2.41 kts) - Turning radius : 118 m - Pods angle : +/- 33.9 deg

Figure 41: Linear technique : example of calculation results

In case of insufficient icebreaking power, the software produces another output, with the maximum manageable area and possible solutions to perform the requested ice management, as shown in the example of Fig. [42.](#page-65-0)

<span id="page-65-0"></span>SIMULATION ABORTED : Insufficient Icebreaking power. Unable to manage the ice. With the given vessel and the requested target floe size, it is only possible to manage 448m of the requested width of 698m (64.2%). Possible solutions : - increase icebreaking power up to at least 11.2 MW - use more than one management vessel - increase target floe size above 325 m.

Figure 42: Linear technique : example of calculation results in case of exceeding requested power

**Ice drift and animation** After definition of the vessel trajectory, taking into account the velocities for updrift, downdrift, no drift and turning motion, it becomes then possible to generate an animation of the ice management operations.

Basically, the simulation time is divided into successive time steps *dt*. For each time step, the new vessel position and its related broken channel are calculated. As the ice is drifting, each point  $P = (P_x, P_y)$  of the broken channel is drifted after each time step by a small increment :

$$
P^{(t)} = \begin{bmatrix} P_x^{(t)} \\ P_y^{(t)} \end{bmatrix} \Rightarrow P^{(t+1)} = \begin{bmatrix} P_x^{(t)} + V_{drift} dt \sin \alpha_{drift} \\ P_y^{(t)} + V_{drift} dt \cos \alpha_{drift} \end{bmatrix}
$$

After calculation, an animation of the ice management operations is obtained. An example of such an animation is given in Fig. [43.](#page-66-0)

<span id="page-66-0"></span>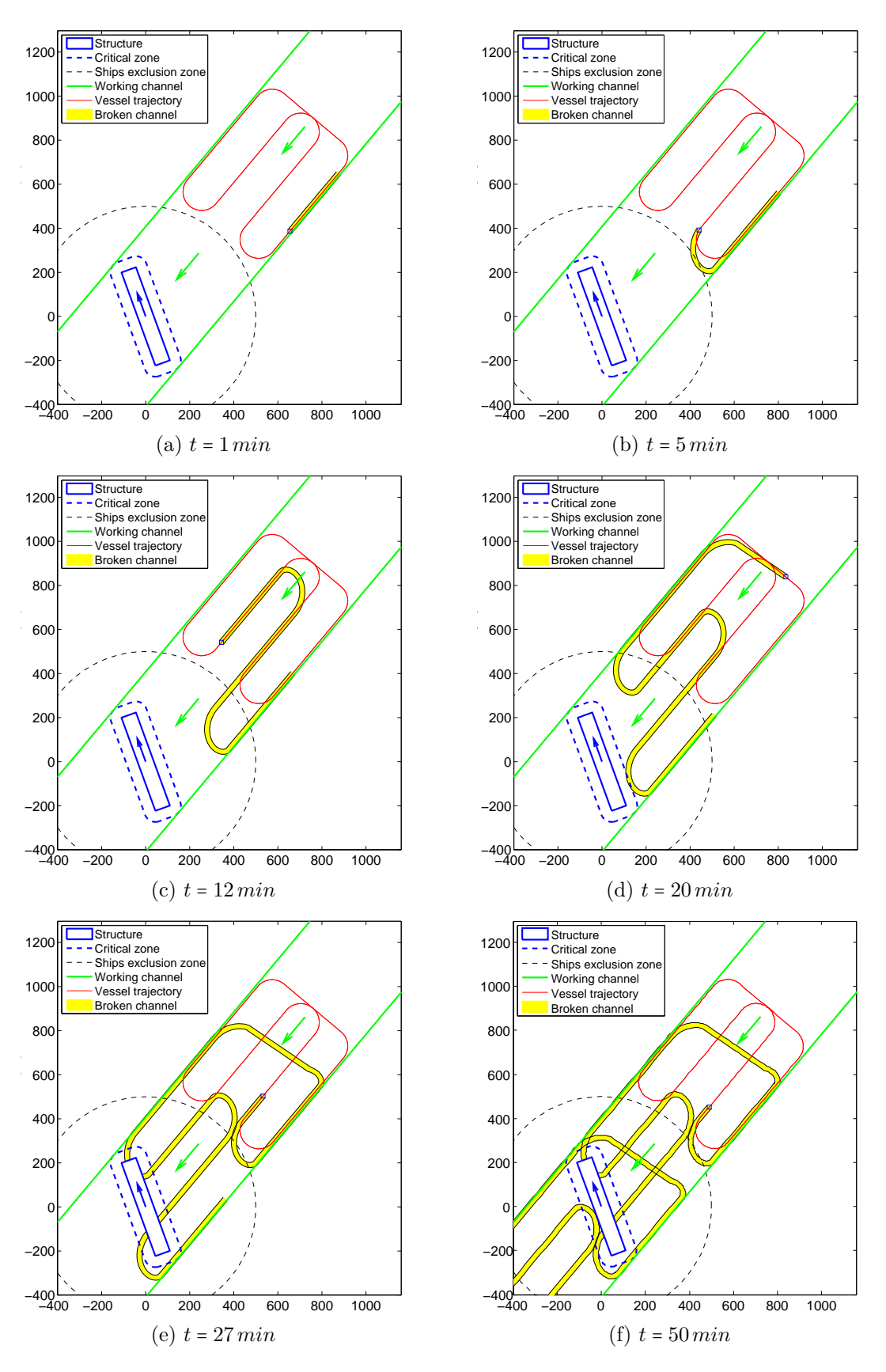

Figure 43: Linear Ice Management Technique : visualization

## **3.3 Double Pass Linear Technique**

One of the main disadvantages of the linear technique described in the previous section is that it often requires very tight turns of the icebreaking vessel in order to achieve sufficient management of the drifting ice. The turning radius was actually calculated as

$$
R^{single\,pass}_{turning} = \frac{d^{target}_{floe} + W_{ch}}{2}
$$

so that, when the target floe size is small, the turning radius may become too small for the icebreaker, so that it is either impossible to achieve the ice management, or the turns simply requires an excessive power.

## *3.3.1 Presentation*

In order to enable ice management with small target floe sizes, a new approach is suggested in Fig. [44,](#page-67-0) called the *double pass linear management technique*. It consists, after a first management cycle, in passing through the middle of the already broken floes to further reduce their size. The new turning radius is then

$$
R^{double\,pass}_{turning} = d^{target}_{floe} + W_{ch} = 2 \, R^{single\,pass}_{turning}
$$

<span id="page-67-0"></span>The result is, for constant floe size, a lower required delivered power in turns AND in linear  $\text{motions}^{26}$  $\text{motions}^{26}$  $\text{motions}^{26}$ , or for constant power, a smaller achievable floe size.

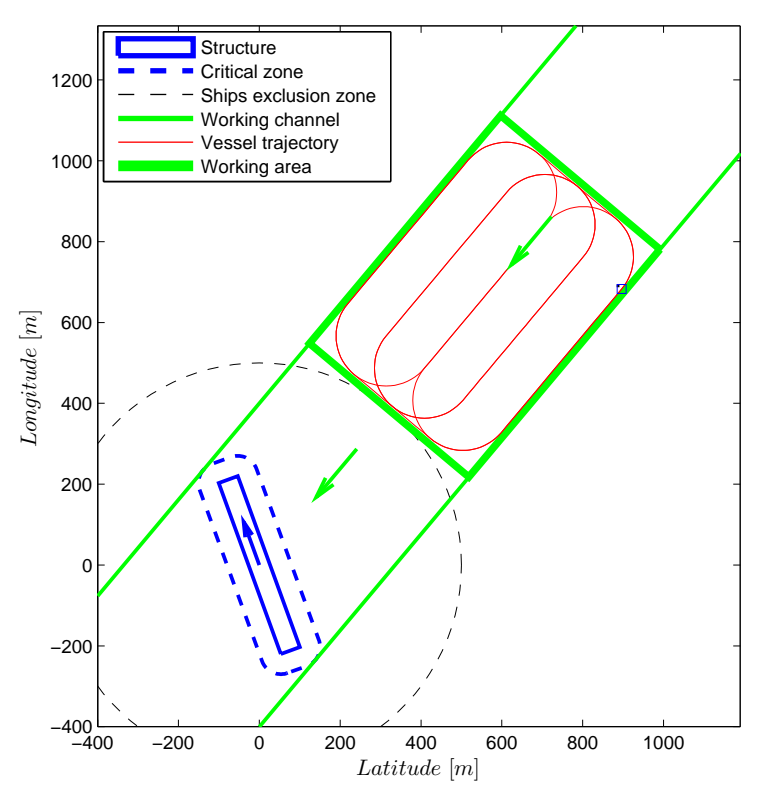

Figure 44: Double Pass Linear Management Technique

<span id="page-67-1"></span>power level during a management cycle is decreased.  $^{26}$ When the icebreaking vessel is advancing in already broken floes, the ice resistance is lower, so that the mean

#### *3.3.2 Main Modifications*

As the double pass linear technique is quite similar to the single pass linear technique, focus is made here only on the main changes that have been carried out to this previous technique.

**Mean velocity** When observing an animation of the double pass technique (cf. below), it is observed that approximately 50% of the trajectory of the icebreaking vessel is sailed in floes instead of level ice. For this reason, we keep the same formulae as for the single pass technique, but considering new mean velocities for linear and turning motions :

$$
V^{updrift}_{mean} = \frac{2}{\frac{1}{V^{nodrift}_{lvl} + \frac{1}{V^{nodrift}_{floes}}} \qquad V^{downdrift}_{mean} = \cdots
$$

These formulas are actually the harmonic means of the velocities in level ice  $V_{\text{tot}}^{\dots}$  and in floes  $V_{floes}$ .

**Velocities in floes** The velocities in floes are calculated in the *Equil floes* function, with the same method as for the equilibrium velocities in level ice (*Equil level ice*, cf. [II](#page-19-0)[.2.2.10\)](#page-30-0), but considering this time the resistance in floes. This resistance is estimated with the method detailed in section [II](#page-19-0)[.2.3](#page-32-0) :

$$
R_{ice} = Ice\_resistance\_floes(V, d_{floe}, C_{ice}, Ship geometry, Ice properties)
$$

with the following parameters :

- $-d_{floe} = 2 d_{floe}^{target}$ , the resulting floe size after the primary passes
- − *Cice* =  $d_{floe}^2$  $\frac{d^2}{d^2_{floe} + W_{ch} d_{floe}}$ , the estimated ice concentration, considering the width  $W_{ch}$  of the previously broken channel :

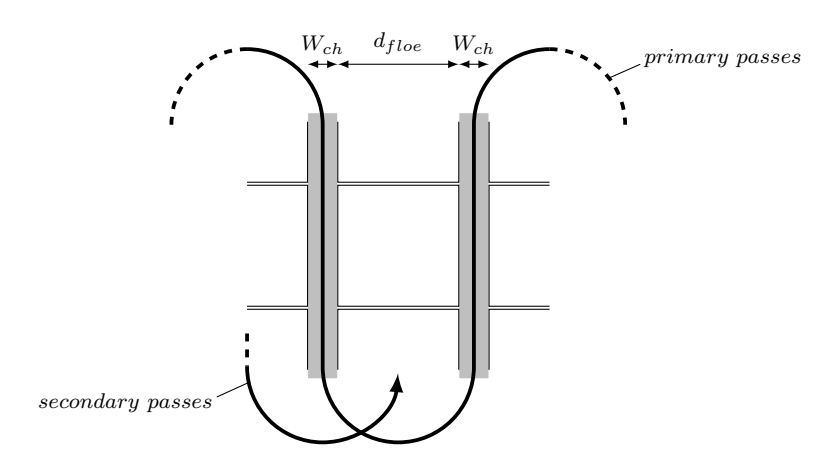

## *3.3.3 Simulation*

The simulation is then calculated and an animation of the ice management operations is obtained. An example of such an animation is given in Fig. [45.](#page-69-0)

<span id="page-69-0"></span>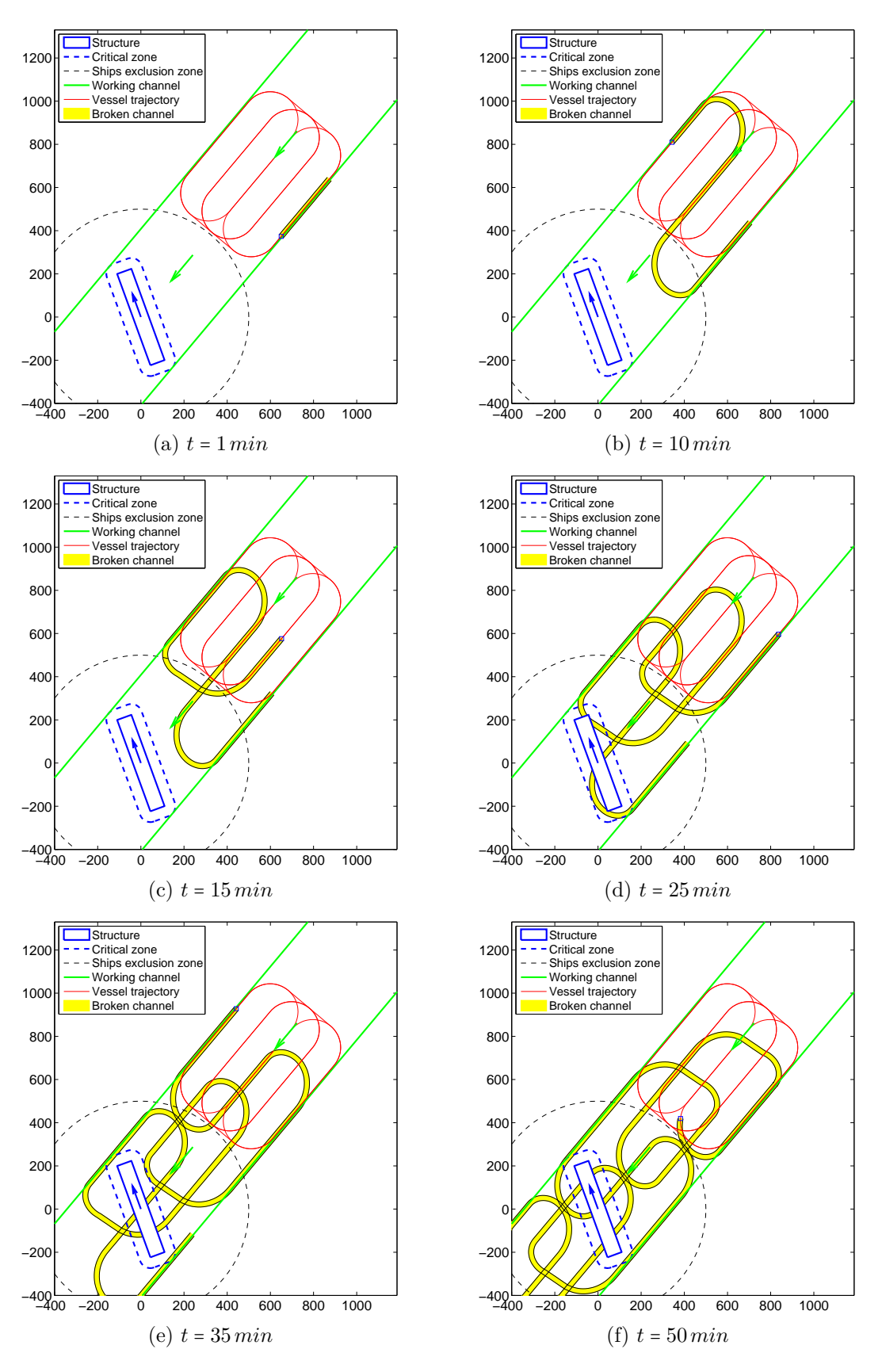

Figure 45: Double Pass Linear Ice Management Technique : visualization

## **3.4 Sector Technique**

The next technique that has been implemented in the software is the sector technique. In this case, the vessel breaks the ice perpendicularly to the drift direction, generating a wide managed ice area in front of the structure to defend. This technique is to be preferred when ice drift speed is low and/or drift direction is unstable, as the cycle time is relatively short and it is therefore easy to modify the shape and the orientation of the trajectory.

<span id="page-70-0"></span>As it can be observed on Fig. [46,](#page-70-0) the trajectory required to obtain a broken channel mainly perpendicular to the drift direction has the shape of a 8-loop.  $\mathcal{L} = \mathcal{L}$ 

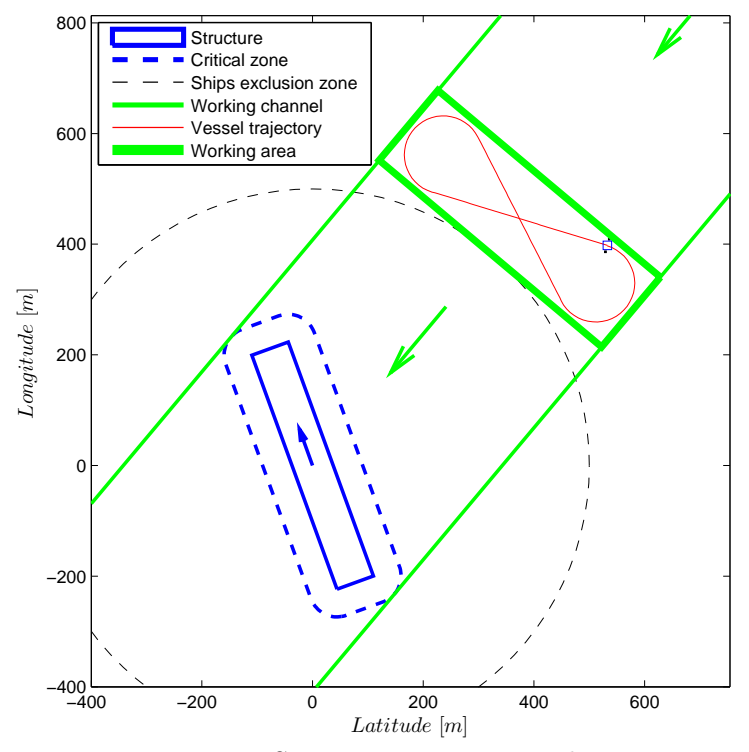

Figure 46: Sector management technique

### −200 *3.4.1 Area To Be Managed*

be introduced, the maximum rate of change of the drift direction angle : As the sector technique is mainly used in case of a varying drift direction, a new parameter must

$$
\dot{\alpha}_{drift}^{max}
$$

When the drift direction is varying, the width of the management area must be enlarged so that, if a sudden change in the direction occurs, the structure will still be protected again the incoming level ice. From the diagram of Fig. [47,](#page-71-0) we deduce that  $27.28$  $27.28$  $27.28$  :

$$
W_{area} = \begin{cases} W_{area}^{lin} + 2\frac{R_{excl} + R_{turning}}{\tan \theta} & if circular structure \\ W_{area}^{lin} + |DD'| + |FF'| & if rectangular structure \end{cases}
$$

<span id="page-70-1"></span> $^{27}\mathrm{The}$  formula for a circular structure can be easily deduced by some simplifications of Fig. [47.](#page-71-0)

<span id="page-70-2"></span> $^{28}$ Note that the formula is different for some specific orientations of the structure (see code).

with  $W_{area}^{lin}$  the managed area width calculated for the linear technique, and

$$
|DD'| = \frac{|AD|}{\tan \theta_1} = \frac{R_{excl} + R_{turning} - |OC|}{\tan \theta_1}
$$

$$
|FF'| = \frac{|EF|}{\tan \theta_2} = \frac{R_{excl} + R_{turning} + |OB|}{\tan \theta_2}
$$

where

$$
|OB| = |OC| = |OA| \cos(\alpha_1 + \alpha_2) = \sqrt{(B/2 + t_{cr})^2 + (L/2 + t_{cr})^2} \cos(\alpha_1 + \alpha_2)
$$
  
\n
$$
\alpha_1 = \alpha_{drift} - \pi - \psi^{struct} \quad and \quad \alpha_2 = \tan^{-1} \frac{\frac{B}{2} + t_{cr}}{\frac{L}{2} + t_{cr}}
$$
  
\n
$$
\theta_1 = \frac{\pi}{2} - \frac{1}{2} \dot{\alpha}_{drift}^{max} \frac{|AD|}{V_{drift}} , \quad \theta_2 = \frac{\pi}{2} - \frac{1}{2} \dot{\alpha}_{drift}^{max} \frac{|EF|}{V_{drift}} \quad and \quad \theta = \frac{\pi}{2} - \frac{1}{2} \dot{\alpha}_{drift}^{max} \frac{R_{excl} + R_{turning}}{V_{drift}}
$$

The width of the trajectory is finally

$$
W_{traj} = W_{area} - W_{ch}
$$

<span id="page-71-0"></span>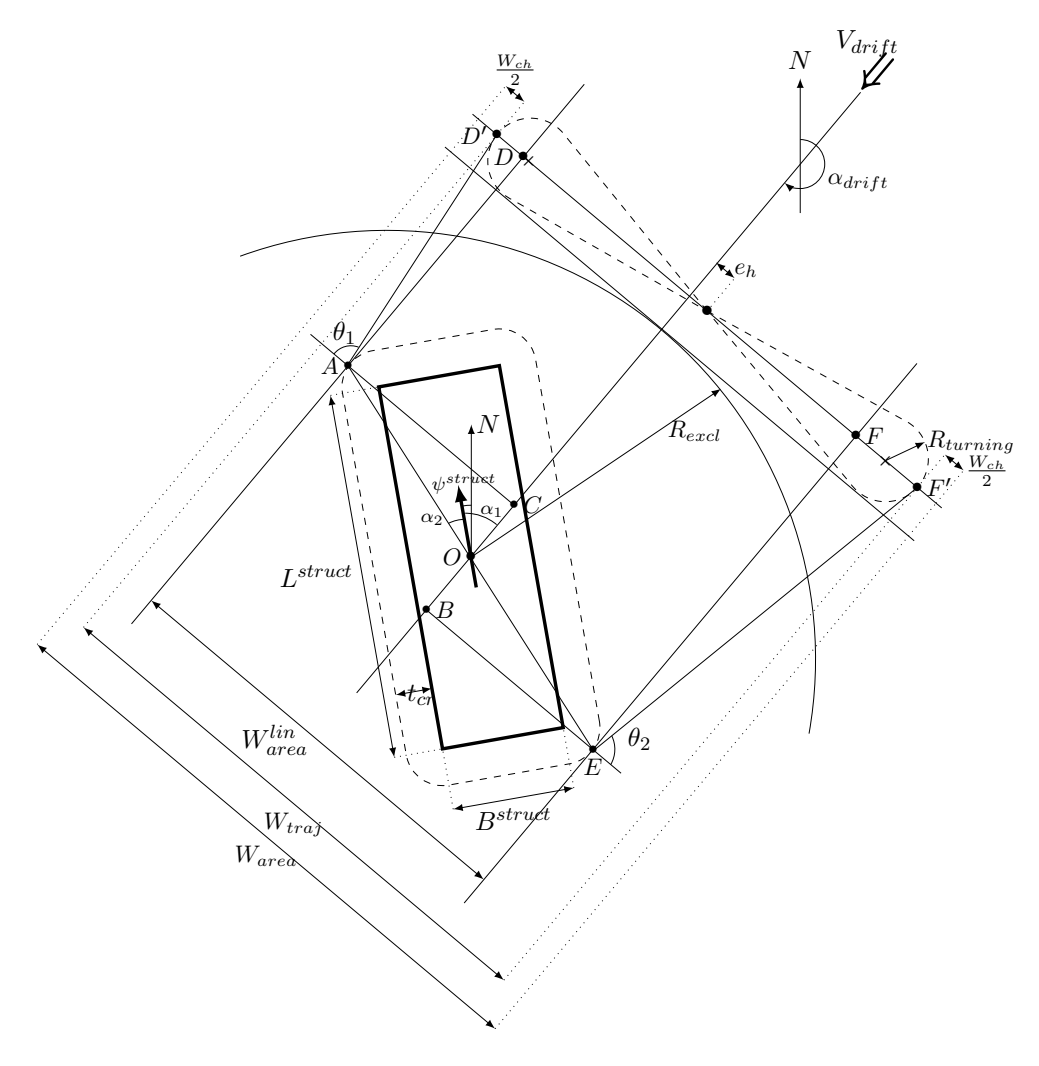

Figure 47: Sector technique : calculation of the width of the managed area
<span id="page-72-0"></span>The angles  $\theta_1$ ,  $\theta_2$  (for rectangular structure) and  $\theta$  (for circular structure) are calculated so that, if the drift direction starts changing at a rate of  $\dot{\alpha}_{drift}^{max}$ , the ice broken in point  $D'$  or  $F'$  will reach respectively point *A* or *E*, and the structure will therefore still be protected against level ice. As the variation is assumed to be done progressively, the angles  $\theta_1$ ,  $\theta_2$  and  $\theta$  are calculated by  $\frac{\pi}{2}$  minus the area (integral) of the triangle represented in Fig. [48.](#page-72-0)

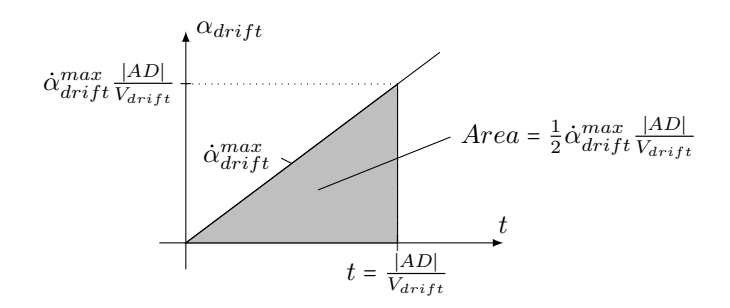

Figure 48: Variation of the drift direction (example for  $\theta_1$ )

Additionally, for rectangular structures, as one corner is generally further away from the trajectory, there an offset *e<sup>h</sup>* between the centre of the trajectory and the centre of the structure, so that the trajectory is shifted on the side of the corner that is more away (and therefore that must be more protected, Fig. [47\)](#page-71-0). This offset is calculated with

$$
e_h = \frac{|FF'| - |DD'|}{2} = \frac{1}{2} \left( \frac{R_{excl} + R_{turning} + |OB|}{\tan \theta_2} - \frac{R_{excl} + R_{turning} - |OC|}{\tan \theta_1} \right)
$$

#### *3.4.2 Trajectory*

As already shown previously, the trajectory has the shape of a 8-loop with a given width *Wtraj* and turning radius *Rturning* (Fig. [49\)](#page-72-1). This subsection is dedicated to the accurate calculation of this trajectory.

<span id="page-72-1"></span>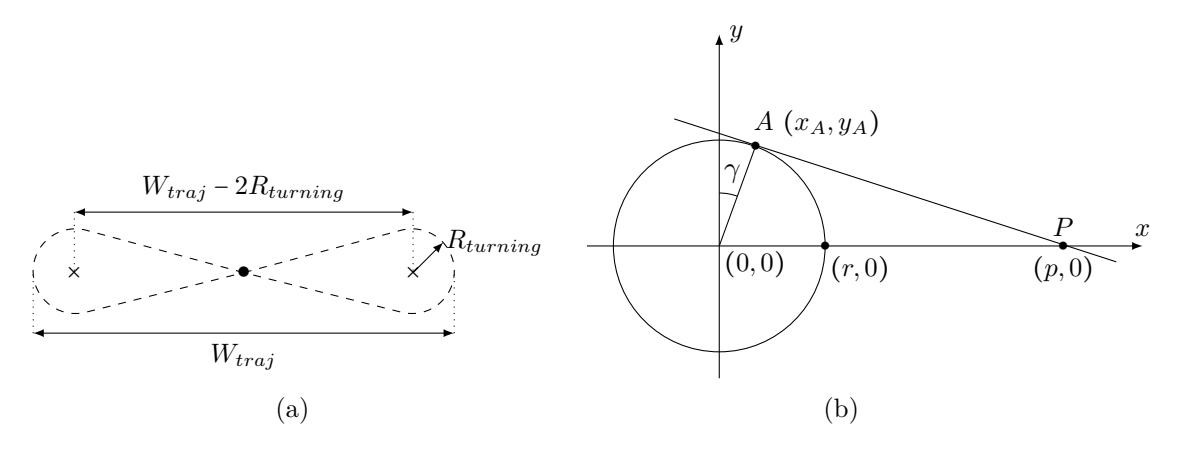

Figure 49: Sector technique : details of the trajectory

**Turning radius** The first element to consider is that, as the ice is drifting, the turning radius cannot be simply the half of  $d_{floe}^{target} + W_{ch}$ . Considering that the turns are carried out updrift the ice motion<sup>[29](#page-73-0)</sup>, we have

$$
R_{turning} = \frac{1}{2} \left( d_{flo}^{target} + W_{ch} \right) - \frac{1}{2} V_{drift} \cdot time \ to \ turn \ 180^{\circ}
$$

$$
= \frac{1}{2} \left( d_{flo}^{target} + W_{ch} \right) - \frac{1}{2} V_{drift} \frac{\pi R_{turning}}{V_{turning}}
$$

Note that, as the angle  $\gamma$  (cf. Fig. [49b\)](#page-72-1) is still unknown at this point, we make the simplification that the turns are only  $180^o$  instead of  $180^o + 2\gamma$ . Solving for  $R_{turning}$ , we obtain

$$
R_{turning} = \frac{\frac{1}{2} \left( d_{floe}^{target} + W_{ch} \right)}{1 + \frac{\pi}{2} \frac{V_{drift}}{V_{turning}}}
$$

so that *Rturning* logically decreases when the drift speed increases. It is also important to notice that the turning radius is no more independent of the turning speed.

**Turning arcs** Considering the conventions given in Fig. [49b,](#page-72-1) it is possible to determine the position of point *A* and the associated angle  $\gamma$ . The equations of the circle and the straight line can be expressed by

$$
Circle: x^2 + y^2 = r^2
$$
  
Straight line: y = mx + k

The point *A* is considered as the unique intersection of the straight line with the circle so that, after some developments, we find

$$
k = -mp \qquad and \qquad m = \sqrt{\frac{r^2}{p^2 - r^2}}
$$

and finally

$$
x_A = \frac{r^2}{p} \qquad y_A = \frac{-r}{p} \sqrt{p^2 - r^2} \qquad \gamma = \tan^{-1} \frac{x_A}{y_A}
$$

This result is then used in the MatLab code to draw the trajectory, with

$$
r = R_{turning} \qquad and \qquad p = \frac{W_{traj} - 2R_{turning}}{2}
$$

considering a coordinate system of origin at the trajectory center.

#### *3.4.3 Power Level*

In the previous subsection, it can be noticed that, once the turning velocity is defined, it is possible to compute the turning radius and then the trajectory. However, the turning velocity is not independent on the trajectory, as explained in the following.

<span id="page-73-0"></span><sup>&</sup>lt;sup>29</sup>When the trajectory is followed in the opposite way, with downdrift turns, the resulting broken field is not adequate.

Reminding that  $d_{floe}^{target}$  is the target floe size, the trajectory must be so that

$$
V_{drift} \frac{t_{cycle}}{2} = d_{floe}^{target} + W_{ch}
$$

where  $t_{cycle}$  is the cycle time. The above equation expresses the fact that during half of a cycle, the ice must have drifted by  $d_{floe}^{target} + W_{ch}$ . The velocity along the trajectory, and therefore the power level must then be selected so that

$$
t_{cycle} = \frac{2(d_{floe}^{target} + W_{ch})}{V_{drift}}
$$

On the other hand, the cycle time is calculated from the geometry of the trajectory :

$$
t_{cycle} = \frac{4\sqrt{x_A^2 + y_A^2}}{V_{lvl}} + \frac{(2\pi + 4\gamma)R_{turning}}{V_{turning}}
$$

In the above equation, it should be reminded that  $x_A$ ,  $y_A$  and  $\gamma$  depend on  $R_{turning}$ , that  $R_{turning}$  depends on  $V_{turning}$ , and that both  $V_{turning}$  and  $V_{lvl}$  depend on the power level, so that the problem is highly nonlinear. For this reason, in the MatLab code, a specific function *Calc P D sector* is used to evaluate

$$
\frac{4 \sqrt{x_A^2 + y_A^2}}{V_{tol}} + \frac{(2\pi + 4\gamma)R_{turning}}{V_{turning}} - \frac{2(d_{floe}^{target} + W_{ch})}{V_{drift}}
$$

as a function of  $P_D$ , and for a defined turning mode (cf. [II.](#page-19-0)[2.5\)](#page-46-0). The function fzero is then used to determine the value of the power level inducing the above expression to be zero.

#### *3.4.4 Minimum Manageable Floe Size*

If the required power level determined in the previous subsection is larger than the maximum power level of the ice management vessel, the software computes the minimum manageable floe size, considering the vessel working at maximum power. The objective is then to solve the following equation for  $d_{floe}^{min}$ :

$$
\frac{4\sqrt{x_A^2 + y_A^2}}{V_{\text{tot}}^{P_{\text{max}}^{max}}} + \frac{(2\pi + 4\gamma)R_{turning}^{P_{\text{max}}^{max}}}{V_{turning}^{P_{\text{max}}^{max}}} = \frac{2(d_{flo}^{min} + W_{\text{ch}})}{V_{drift}}
$$

with  $V_{lvl}^{P_{D}^{max}}$  and  $V_{turning}^{P_{D}^{max}}$  the achievable velocities at maximum power respectively in linear and in turning motions.  $\tilde{R}_{turning}^{p_{max}^{max}}$  is then the lowest achievable value of the trajectory radius at maximum delivered power level. It should also be noted that

- 
$$
x_A
$$
,  $y_A$  and  $\gamma$  are function of  $R_{turning}^{P_D^{max}}$ , and that  
\n-  $R_{turning}^{P_D^{max}} = \frac{\frac{1}{2} \left( d_{floe}^{min} + W_{ch} \right)}{1 + \frac{\pi}{2} \frac{V_{drift}}{V_{turning}^{P_B^{max}}}}$ 

"EMSHIP" Erasmus Mundus Master Course, period of study September 2012 - February 2014 63

In order to solve this complex problem, a few simplifications are made. First, the angle *γ* of the turning arc is neglected regards to *π*. Then, the linear parts of the trajectory (two lengths of √  $2\sqrt{x_A^2 + y_A^2}$  are approximated by a rough estimation of  $W_{traj}$ :

$$
W^{estim}_{traj} = W^{cst}_{area} + \frac{2 R^{P^{max}_{turning}}_{turning}}{\tan\theta_m}
$$

with the constant component  $W_{area}^{cst} = W_{area}^{lin} + 2 \frac{R_{excl}}{\tan \theta_n}$  $\frac{R_{excl}}{\tan \theta_m}$  and the mean angle  $\theta_m = \frac{1}{2}$  $rac{1}{2}(\theta_1 + \theta_2).$ Finally, solving for  $d_{floe}^{min}$ , we get

$$
d_{floe}^{min} = -W_{ch} + \frac{W_{area}^{cst}}{V_{lvl}^{P_{D}^{max}}\left(\frac{1}{V_{drift}} - \frac{\frac{1}{\tan\theta_{m}V_{lv}^{P_{D}^{max}} + \frac{\pi}{2V_{turning}^{P_{D}^{max}}}}{1 + \frac{\pi}{2}\frac{V_{drift}}{V_{turning}^{P_{D}^{max}}}\right)}
$$

#### *3.4.5 Simulation*

The simulation is then calculated in the MatLab script *Ice management sector* and an animation of the ice management operations according to the sector technique is obtained. An example of such an animation is given in Fig. [50,](#page-76-0) without any variation of the drift direction.

An example with variable drift direction is given Fig. [51.](#page-77-0) In this case, the drift angle varies from 220<sup>o</sup> to 265<sup>o</sup>. The trajectory is automatically rotated to face the drift direction<sup>[30](#page-75-0)</sup>. From a steady-state configuration in Fig. [51a,](#page-77-0) the drift direction starts changing (Fig. [51b\)](#page-77-0), but the drifting direction of the already broken floes will also change, instead of following their initial direction. As the width of the trajectory has been calculated to be larger than  $W_{area}^{lin}$ , we observe in Fig. [51c,](#page-77-0) [51d](#page-77-0) and [51e](#page-77-0) that the structure is still protected against level ice. Finally, if the drift direction stabilizes (Fig. [51f\)](#page-77-0), we come back to a configuration close to the initial one.

<span id="page-75-0"></span> $30$ For simplification purposes, it is assumed that the ice management vessel receives informations about the instantaneous drift direction and is able to simultaneously modify its trajectory.

<span id="page-76-0"></span>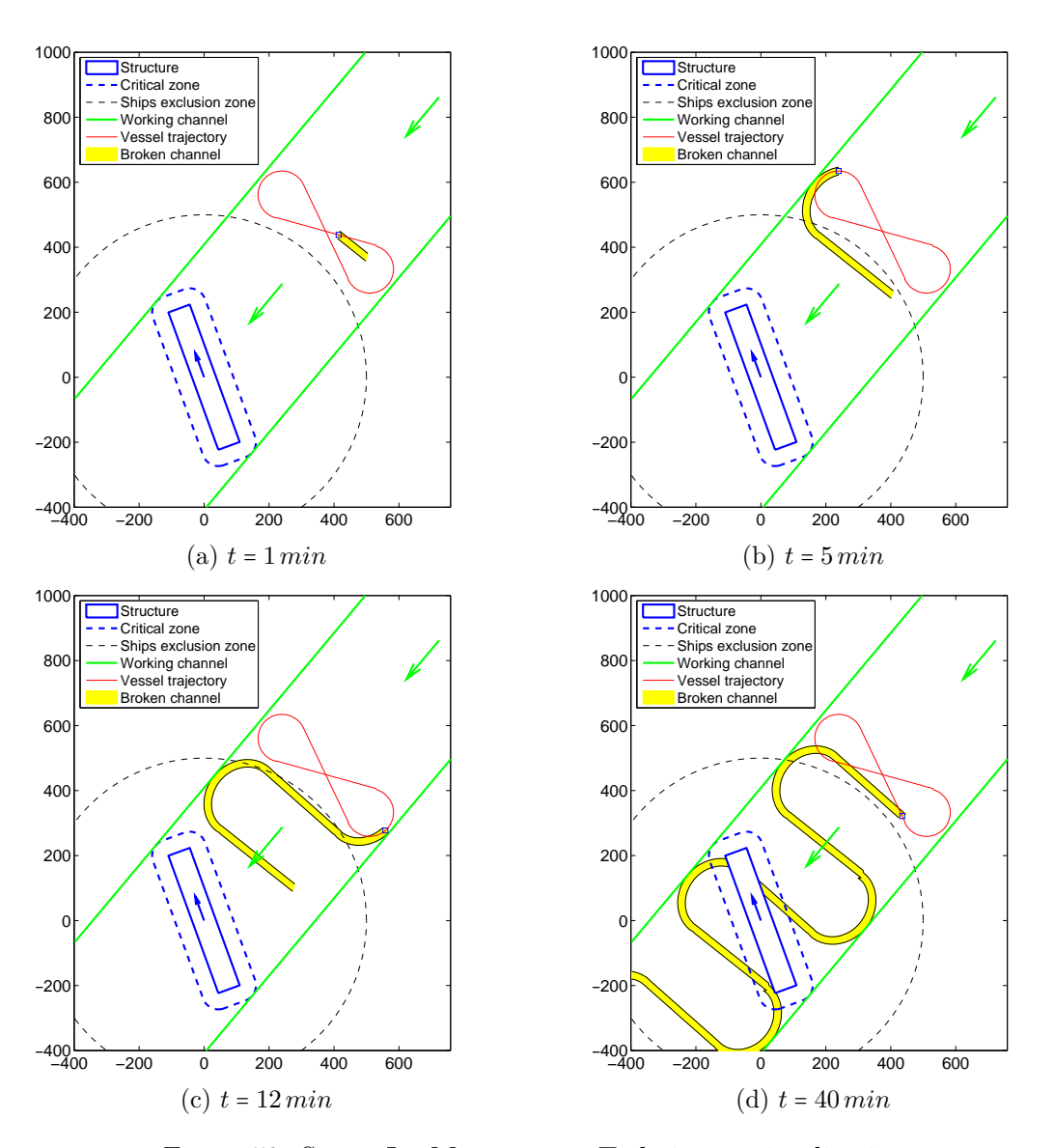

Figure 50: Sector Ice Management Technique : visualization

<span id="page-77-0"></span>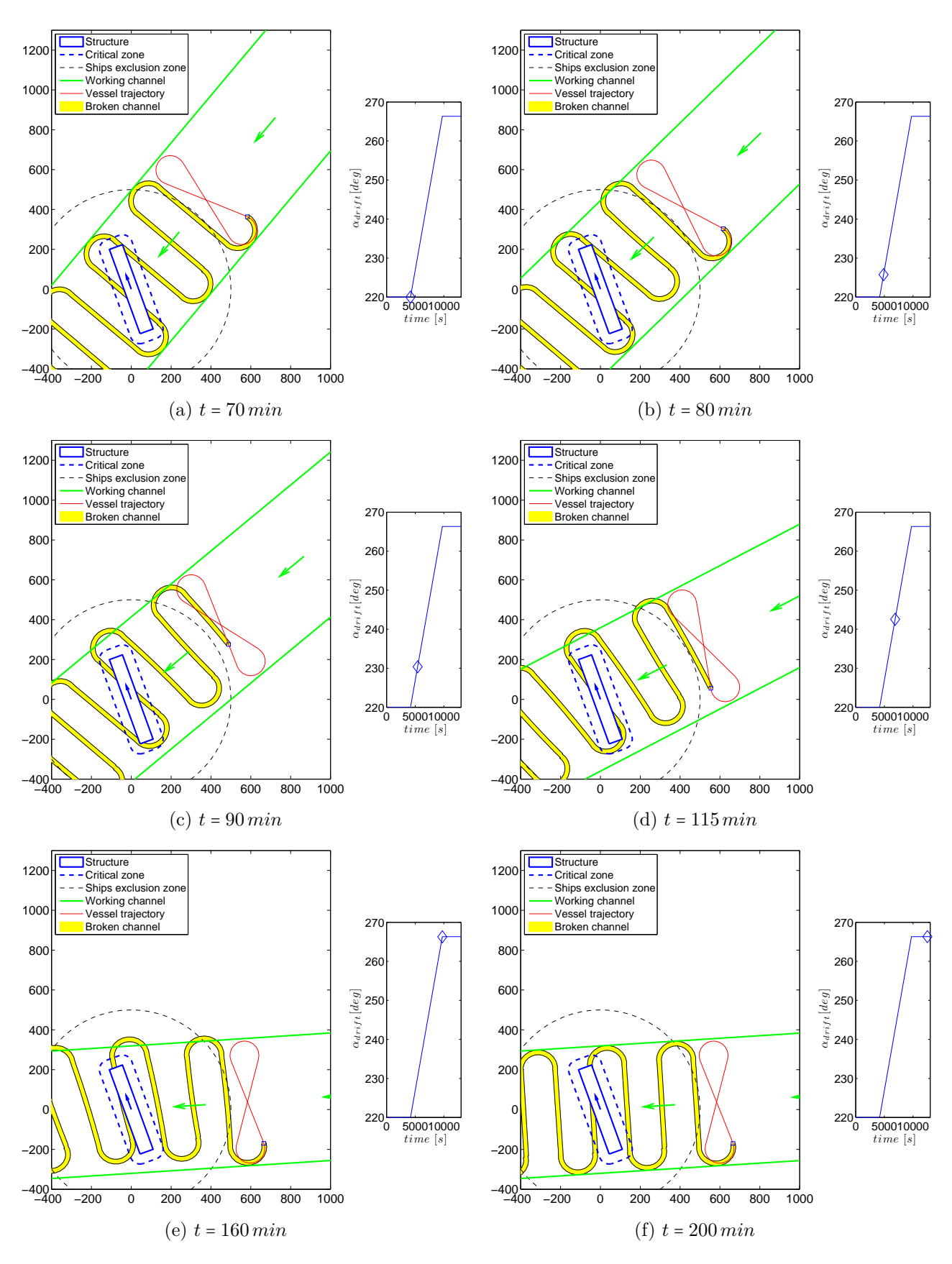

Figure 51: Sector Ice Management Technique : visualization (variable drift direction)

66 Master's Thesis developed at the University of Rostock

## **3.5 Circular Technique**

<span id="page-78-0"></span>The last technique implemented for the present Master's thesis is the circular technique. With this technique, the vessel moves in circular patterns updrift the platform location (Fig. [52\)](#page-78-0). This technique is mainly used in case of high concentration of thin ice or small but thick ice floes when drift direction is variable.

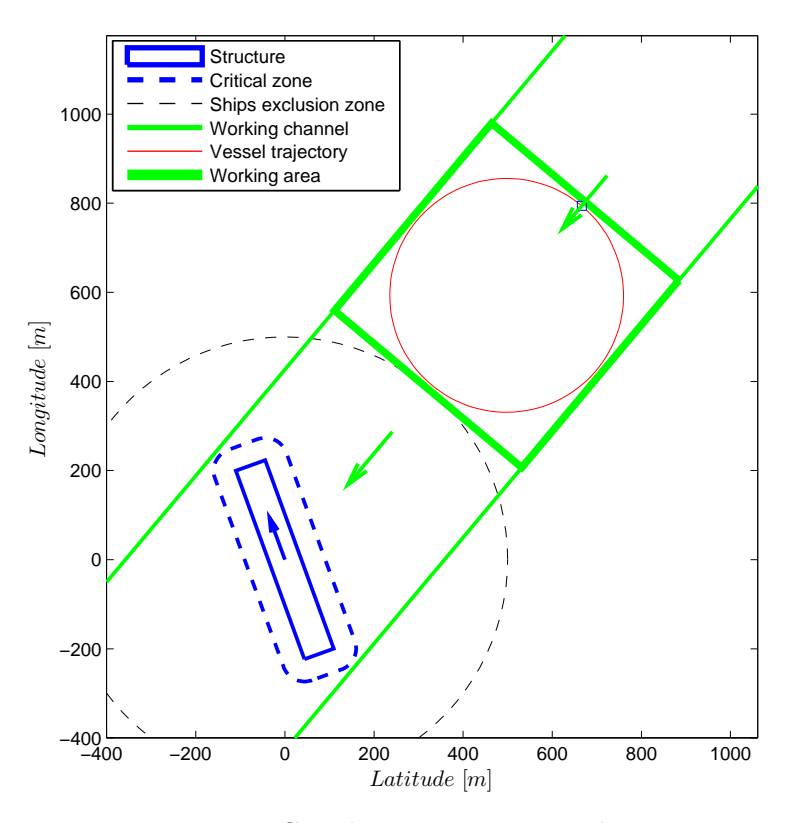

Figure 52: Circular management technique

## −400 *3.5.1 Trajectory Radius*

With the circular technique, the trajectory is only defined by its radius  $R_{traj}$ . According to the drawing of Fig. [53,](#page-79-0) the width of the trajectory is simply

$$
W_{traj} = 2R_{traj}
$$

but also  $31\,$  $31\,$ 

$$
W_{traj} = \begin{cases} W_{area}^{lin} + 2\frac{R_{excl} + D_{struct}/2 + t_{cr} + R_{traj}}{\tan \theta} & \text{if circular structure} \\ W_{traj}^{lin} + \frac{R_{excl} - |OC| + R_{traj}}{\tan \theta_1} + \frac{R_{excl} + |OB| + R_{traj}}{\tan \theta_2} & \text{if rectangular structure} \end{cases}
$$

<span id="page-78-1"></span> $31$ Again, the formula for a circular structure can be easily deduced by some simplifications of Fig. [53,](#page-79-0) and please also note that the formula is different for some specific orientations of the structure (see code).

with  $W_{area}^{lin}$  the managed area width calculated for the linear technique, and

$$
|OB| = |OC| = |OA| \cos(\alpha_1 + \alpha_2) = \sqrt{(B/2 + t_{cr})^2 + (L/2 + t_{cr})^2} \cos(\alpha_1 + \alpha_2)
$$
  
\n
$$
\alpha_1 = \alpha_{drift} - \pi - \psi^{struct} \quad and \quad \alpha_2 = \tan^{-1} \frac{\frac{B}{2} + t_{cr}}{\frac{L}{2} + t_{cr}}
$$
  
\n
$$
\theta_1 = \frac{\pi}{2} - \frac{1}{2} \dot{\alpha}_{drift}^{max} \frac{R_{excl} - |OC| + R_{traj}}{V_{drift}} \quad and \quad \theta_2 = \frac{\pi}{2} - \frac{1}{2} \dot{\alpha}_{drift}^{max} \frac{R_{excl} + |OB| + R_{traj}}{V_{drift}}
$$
  
\n
$$
\theta = \frac{\pi}{2} - \frac{1}{2} \dot{\alpha}_{drift}^{max} \frac{R_{excl} + D^{struct} + t_{cr} + R_{traj}}{V_{drift}}
$$

For rectangular structures, the offset  $e_h$  between the centre of the trajectory and the centre of the structure is calculated with

$$
e_h = \frac{|DD'| - |FF'|}{2} = \frac{R_{excl} + |OC| + R_{traj}}{\tan \theta_1} - \frac{R_{excl} - |OB| + R_{traj}}{\tan \theta_2}
$$

<span id="page-79-0"></span>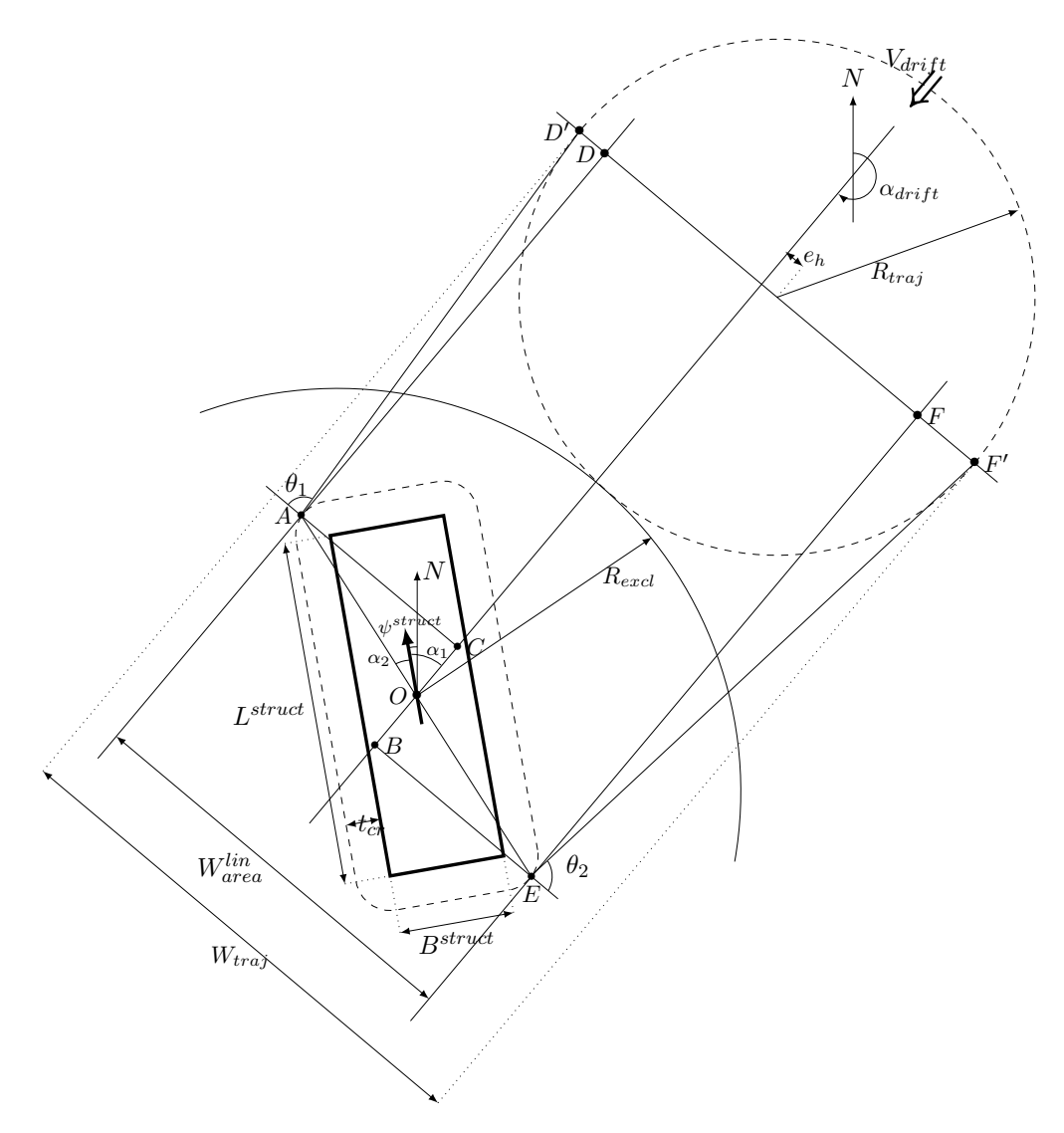

Figure 53: Circular technique : calculation of the trajectory radius

It is observed that the trajectory radius appears in both expressions of  $W_{traj}$ . For this reason, the fzero MatLab function is used to solve the problem and compute the appropriated value of *Rtraj* .

#### *3.5.2 Ship's Velocity*

The next step consists in the calculation of the ship's velocity along the circular trajectory. Compared to the previous ice management techniques, the calculation is here relatively more complex, as the ship's velocity cannot be anymore calculated so that

$$
V_{drift}\cdot t_{cycle}=d_{floe}^{target}+W_{ch}
$$

For the circular ice management technique, we have indeed to consider that, according to the ship's velocity, the largest floes may appears in three different positions on the resulting broken ice pattern, as shown in Fig. [54.](#page-80-0) From this figure, the size of each of the three potential largest floes can be estimated as

Floe 1: 
$$
d_1 = |AB| = |OG| - |CG| - W_{ch} = \text{mod}(|OG|, |OF|) - W_{ch}
$$
  
Floe 2:  $d_2 = |DE| = |OF| - |OC| - W_{ch} = |OF| - \text{mod}(|OG|, |OF|) - W_{ch}$   
Floe 3:  $d_3 = \frac{|A'E'|}{\sqrt{2}} = \frac{|OF| - W_{ch}}{\sqrt{2}}$ 

<span id="page-80-0"></span>with

$$
|OG| = 2R_{traj} - V_{drift} \frac{\pi R_{traj}}{V_{traj}} \quad and \quad |OF| = V_{drift} \frac{2\pi R_{traj}}{V_{traj}}
$$

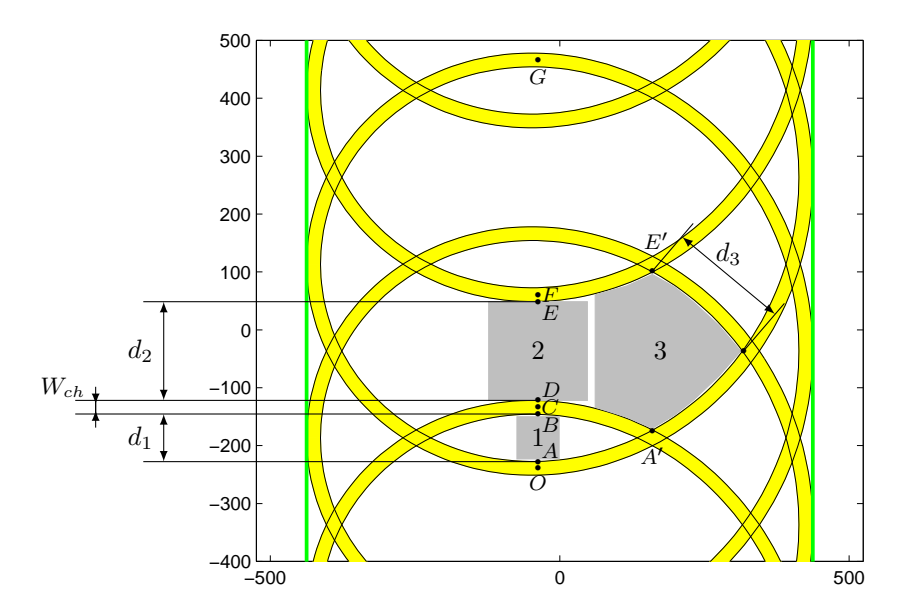

Figure 54: Circular technique : the three possible positions for the largest generated floes

As |*OG*| and |*OF*| depend on  $V_{traj}$ , the size of these three floes will also depend on  $V_{traj}$ , for a given trajectory radius. An example of the floes sizes evolution is given in Fig. [55.](#page-81-0) The ship's velocity that has to be selected for the ice management operations is then the largest value of

"EMSHIP" Erasmus Mundus Master Course, period of study September 2012 - February 2014 69

*Vtraj* that satisfies

$$
\max(d_1, d_2, d_3) \le d_{floe}^{target}
$$

<span id="page-81-0"></span>In the example of Fig. [55,](#page-81-0) this velocity is 4*.*8 *knots*.

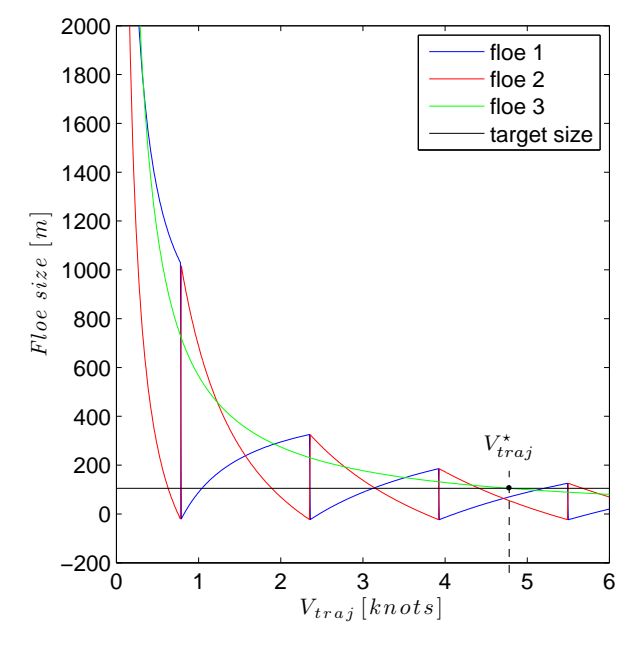

Figure 55: Circular technique : influence of the turning velocity on the resulting maximum floe size

#### *3.5.3 Power Level*

Once the required ship's velocity is known, it is relatively easy to evaluate the required power level. Following the method described in the manoeuvrability section (cf. [II](#page-19-0)[.2.5\)](#page-46-0), the requested power is obtained with

$$
P_D = Calc\_circle\_V(R_{traj}, V_{traj})
$$

**Minimum manageable floe size** In the case of a too large requested power compared to the ship's maximum power, the software computes the minimum manageable floe size. For this purpose, the software simply considers the smallest manageable floe size that is achievable with  $V \leq V^{P_{D}^{max}}$ , with  $V^{P_{D}^{max}}$  the achievable velocity at maximum power level. Note that the minimum manageable floe size is not necessarily obtained for  $V^{P_{D}^{max}}$  (cf. Fig. [55,](#page-81-0) curves related to floes 1 and 2 are not monotonically increasing for decreasing velocity.).

**Maximum manageable area** As previously, the software determines also the maximum width that can be managed with the requested floe size, as this is a crucial information to decide whether or not a second ice management vessel should be used. This is performed by taking the largest value of the trajectory radius that requires a power level equal to the ship's maximum power, as shown in the example  $32$  of Fig. [56.](#page-82-0)

<span id="page-81-1"></span><sup>&</sup>lt;sup>32</sup>The piecewise behavior of the curve observed in Fig. [56](#page-82-0) is mainly the result of the nonlinearity of the floe size versus ship's velocity (Fig. [55\)](#page-81-0), but also of the simultaneous variation of trajectory radius and ship's velocity, acting in opposite direction on the requested power.

<span id="page-82-0"></span>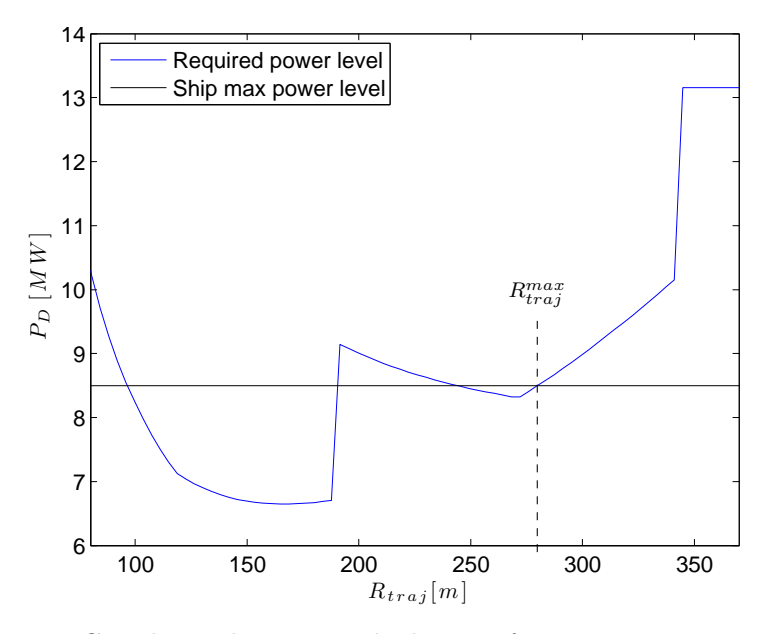

Figure 56: Circular technique : calculation of maximum manageable area

## *3.5.4 Simulation*

After calculation of the simulation in the MatLab script *Ice management circular*, an animation of the ice management operations according to the circular technique is obtained. Examples of such an animation are given in Fig. [57](#page-83-0) for constant drift direction and in Fig. [58](#page-84-0) with variation of the drift direction and instantaneous modification of the centre of the trajectory. Again, we observe that the structure is still protected against the drifting level ice during the operations.

<span id="page-83-0"></span>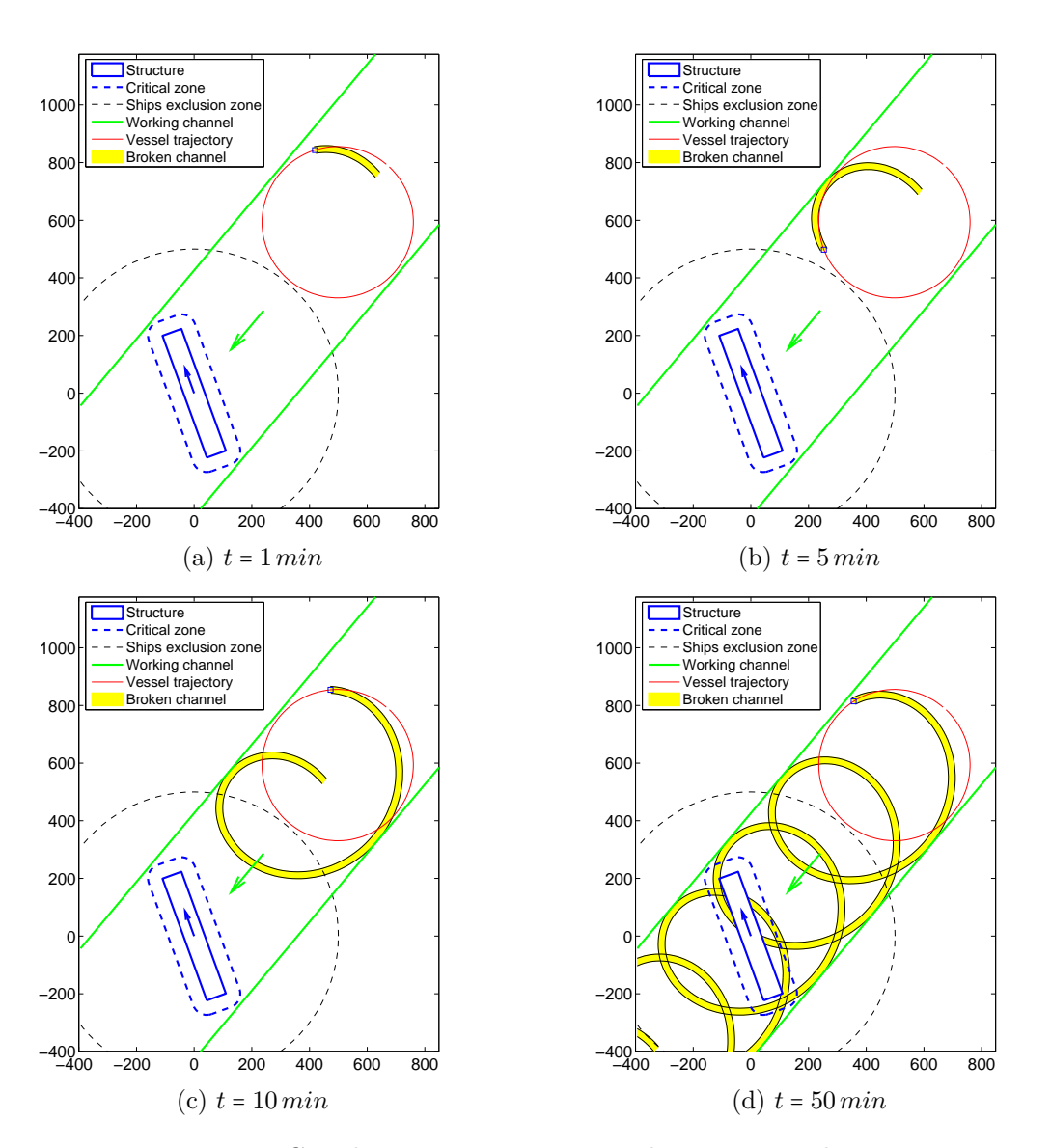

Figure 57: Circular Ice Management Technique : visualization

<span id="page-84-0"></span>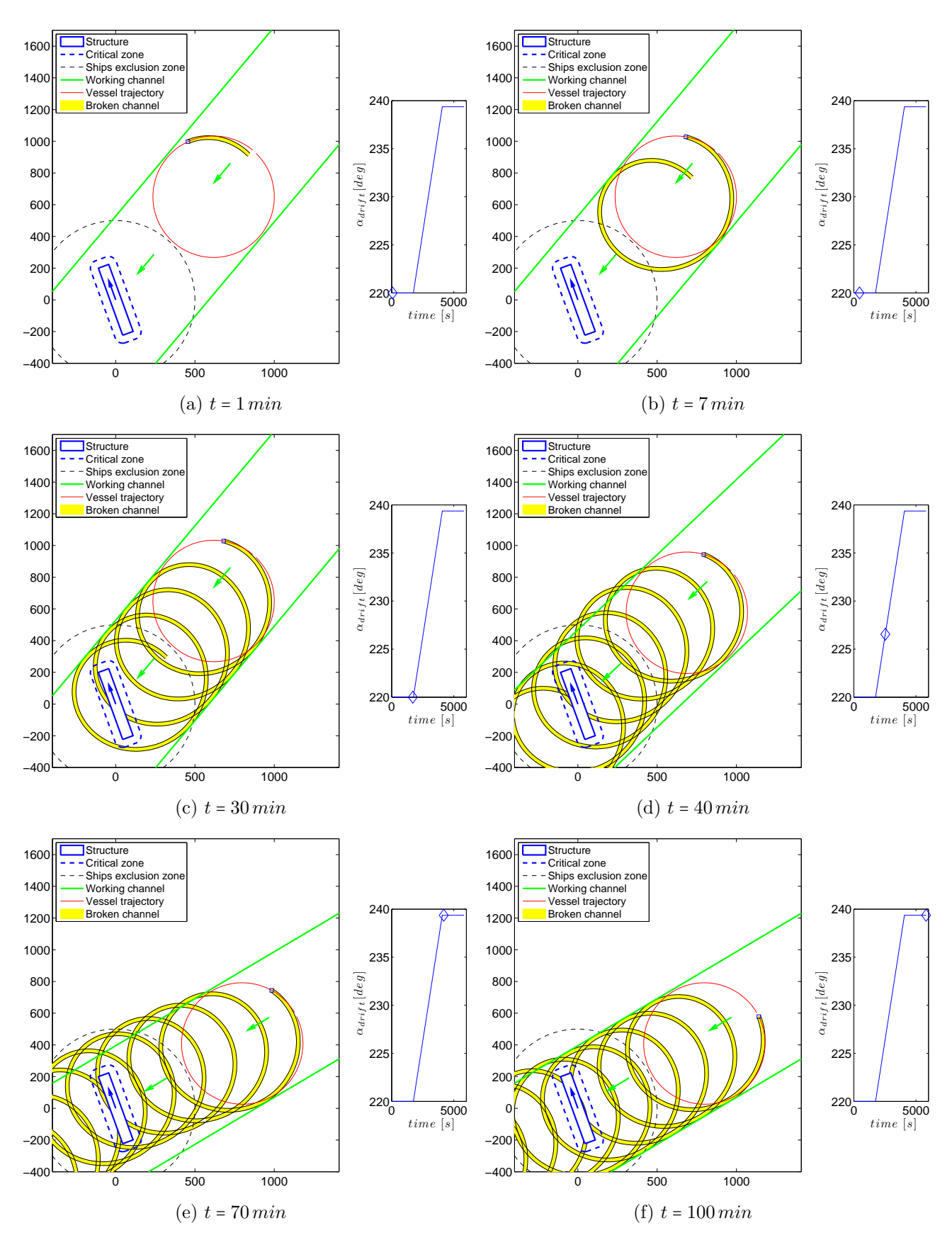

Figure 58: Circular Ice Management Technique : visualization (variable drift direction)

## **4 RESULTING FLOE SIZE ANALYSIS**

After simulation of the ice management techniques, it is interesting to analyze the resulting floe size distribution. The objective is, from the calculated pattern of broken ice, to calculate the size, mass and momentum distributions of the resulting floes. Please remind that simulations are calculated so that level ice is broken in stripes, and these stripes are assumed to automatically break into more or less square floes (Fig. [34,](#page-59-0) section [II](#page-19-0)[.3.1.3\)](#page-59-1).

## **4.1 Methodology**

## *4.1.1 Discretization*

The first step consists in post-processing the results of the simulation. From the numerical values of the coordinates of the broken channel, a discretized matrix of the managed ice has to be generated. The process involves the following successive steps :

- 1. The inputs of the calculation are the outputs of the simulation, that is to say, the coordinates of the two sides of the broken channel (Fig. [59a\)](#page-86-0).
- 2. In order to generate a standard formatting for the analysis, the broken channel is then *straightened* so that it is now parallel to the y-axis (Fig. [59b\)](#page-86-0). For this purpose, all the coordinates of the points of the broken channel are divided by the following rotation matrix :

$$
R = \left[ \begin{array}{cc} \cos\alpha_{drift} & -\sin\alpha_{drift} \\ \sin\alpha_{drift} & \cos\alpha_{drift} \end{array} \right]
$$

where  $\alpha_{drift}$  is the drift angle.

- 3. Then, a boolean matrix *ICE* is created to generate a discretized version of the broken ice pattern (*true* : ice, *f alse* : broken channel), considering a discretization step *dx*. Each point of the broken channel is then assigned its closest position in the matrix *ICE*. The beginning and the end of the broken channel are also eliminated, as these parts are not representative of steady-state operations. The MatLab function poly2mask is then used to *fill* the area within the two sides of the broken channel (Fig. [59c\)](#page-86-0).
- 4. The fourth step consists in the analysis of the *ICE* matrix to determine the size of the different floes. The algorithm depends on the considered management technique.

## *4.1.2 Linear Technique*

In the case of linear technique, the ice management vessel generates stripes parallel to the drift direction. As described in Fig. [60,](#page-86-1) the *ICE* matrix is scanned line by line, and floes are set to grow as the lines are scanned. A new floe is considered to be formed when one of the two following conditions are satisfied :

- − Reading a new line does not increase its size (floes 1, 2, 3, 4, 5, 9 and 11, Fig. [60\)](#page-86-1).
- − The length of the floe (vertically) becomes larger than the width between two stripes (floes 6, 7, 8, 10 and 12, Fig. [60\)](#page-86-1).

<span id="page-86-0"></span>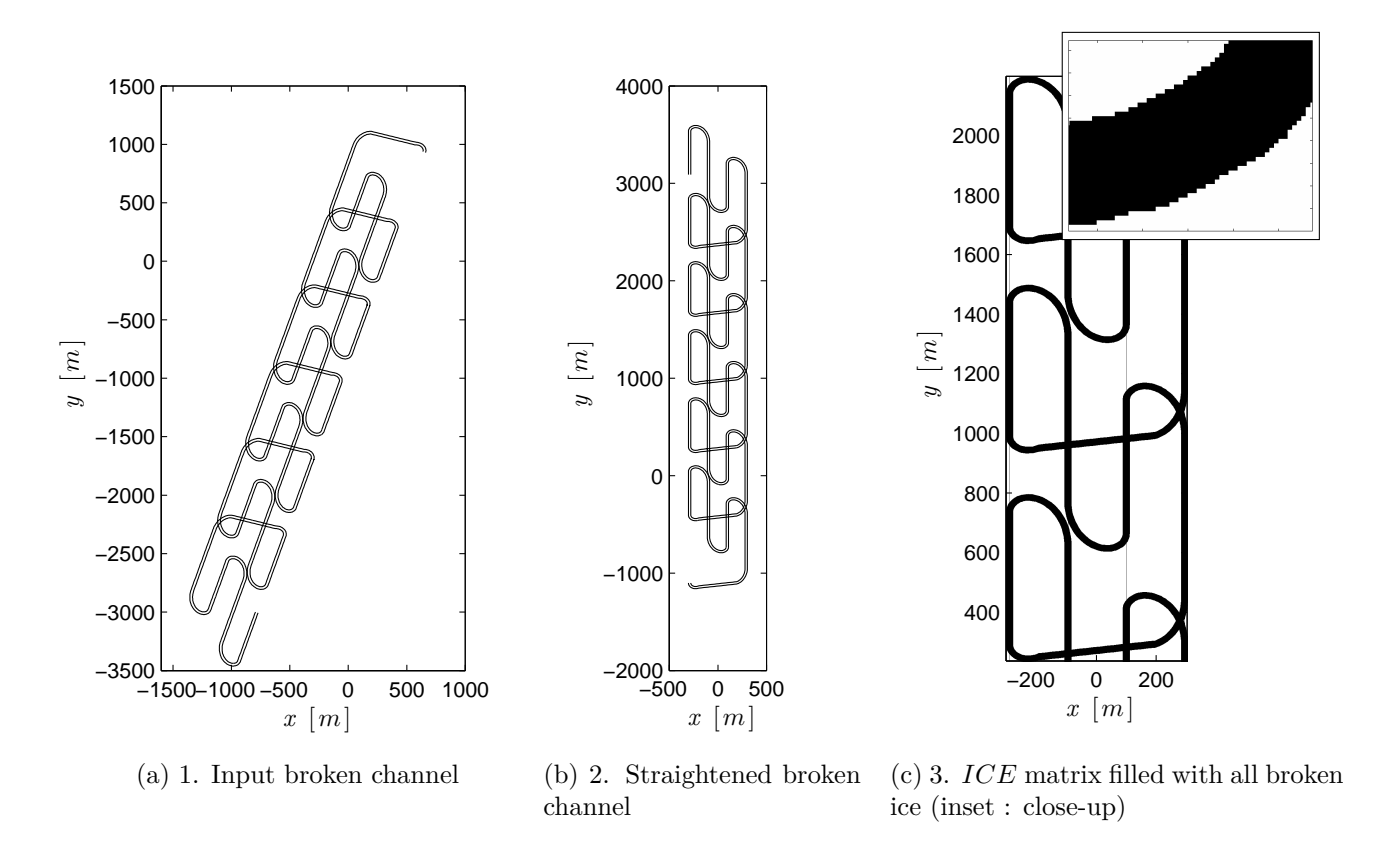

Figure 59: Discretization of the broken channel (example for the linear technique)

<span id="page-86-1"></span>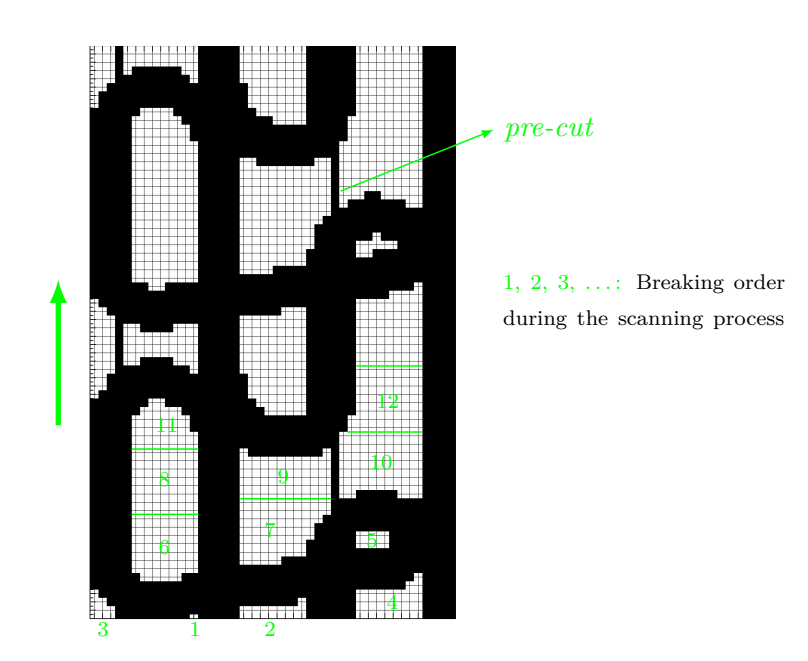

Figure 60: Linear technique : floe size detection

Note that, in some cases, additional *pre-cuts* are made in the *ICE* matrix before the analysis (Fig. [60\)](#page-86-1). They represent the cracks that will naturally form between two collinear passes of consecutive cycles.

The exact process of the matrix analysis is quite complex<sup>[33](#page-87-0)</sup> and it would not be particularly interesting to explain this aspect in the present report. The code is however well documented and any interested reader is invited to refer to Appendix [D](#page-103-0) for more information on that aspect.

#### *4.1.3 Sector Technique*

The case of the sector technique is much easier to analyze. As all the stripes are perpendicular to the drift direction, their shape is almost constant and the *ICE* matrix can be scanned column by column. Here, compared to the linear technique, no floe breaking is considered initially : first, the large stripes are detected (Fig. [61,](#page-88-0) numbers in red), and the area related to each of them is recorded column by column.

Then, in a second step, each stripe is decomposed into small floes, analyzing the area contained in each column of the matrix *ICE*. A new floe appears when

- − reading a new column does not increase its size (floes 9, 17 and 25, Fig. [61\)](#page-88-0); or
- $-$  the scanning process reaches the right side of the matrix<sup>[34](#page-87-1)</sup> (floes 33, 41 and 49, Fig. [61\)](#page-88-0); or
- − the length of the floe (horizontally) becomes larger than the width between two stripes (floes 2 to 8 and 26 to 32 in Fig. [61,](#page-88-0) for example).

#### *4.1.4 Circular Technique*

The analysis method of the *ICE* matrix for the circular technique is quite similar to the one described for the linear technique. The main change is that the scanning is performed column by column, instead of line by line (Fig. [62\)](#page-88-1), with the same floe breaking criteria as previously.

<span id="page-87-0"></span> $33\text{Among}$  the various difficulties, the two following examples of Fig. [60](#page-86-1) can be given:

<sup>−</sup> the floe 9, ending with two ice pieces connected to the same floe;

<sup>−</sup> the floe 10, starting with two independent ice pieces, later connecting into one larger floe;

<sup>(</sup>the MatLab code has then been written carefully to take these two specific cases into consideration).

<span id="page-87-1"></span> $34$ Practically, these floes are still connected to the level ice, but it is assumed that they will break by themselves quite easily.

<span id="page-88-0"></span>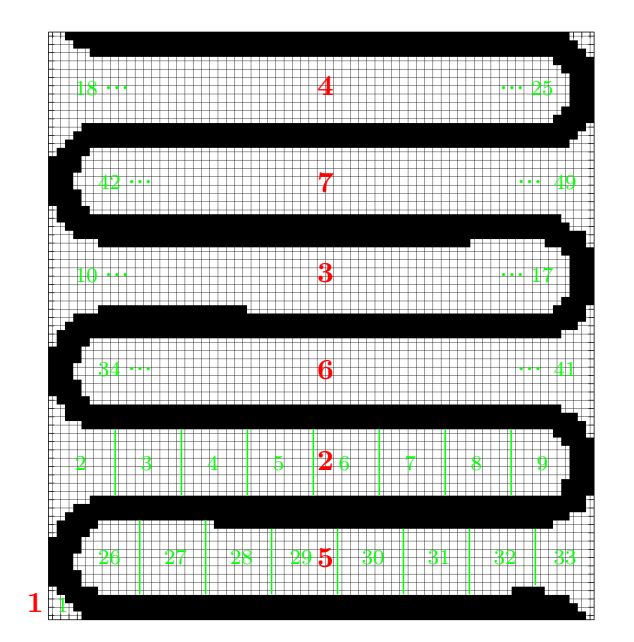

 $1, 2, 3, \ldots$ : Stripes detection order during first scanning process 1, 2, 3, . . . : Breaking order of the floes during stripes scanning process

Figure 61: Sector technique : floe size detection

<span id="page-88-1"></span>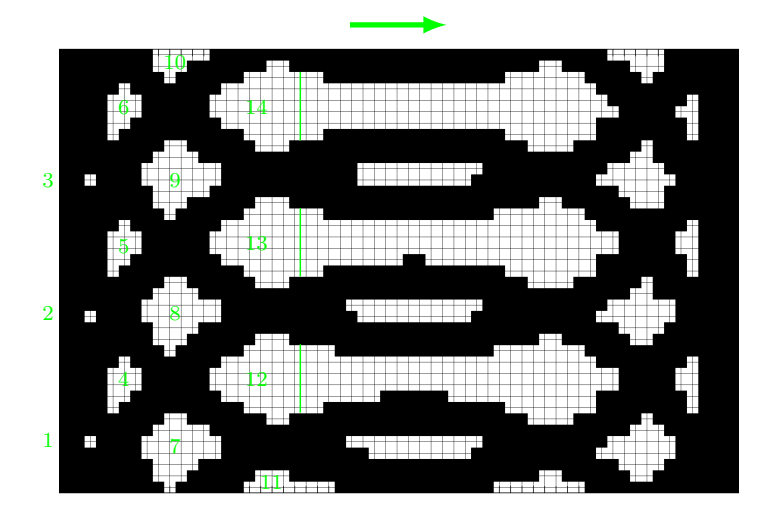

 $1, 2, 3, \ldots$ : Breaking order during the scanning process

Figure 62: Circular technique : floe size detection

## **4.2 Outputs**

In the previously described analysis of the *ICE* matrix, the code records the size of each broken floe, so that it becomes possible to produce distribution diagrams for the area, mass and momentum of the floes :

Floe area : A  
\nFloe mass : 
$$
M = A(\rho_{ice}H_{ice} + \rho_{snow}H_{snow})
$$
  
\nFloe momentum :  $M = A(\rho_{ice}H_{ice} + \rho_{snow}H_{snow})V_{drift}$ 

with  $H_{ice}$ ,  $H_{snow}$ ,  $\rho_{ice}$  and  $\rho_{snow}$  the ice and snow thicknesses and their respective densities.

<span id="page-89-0"></span>Making use of the MatLab hist function, the code finally generates the histogram of these distributions. Example of typical results for the three techniques are given in Fig. [63.](#page-89-0)

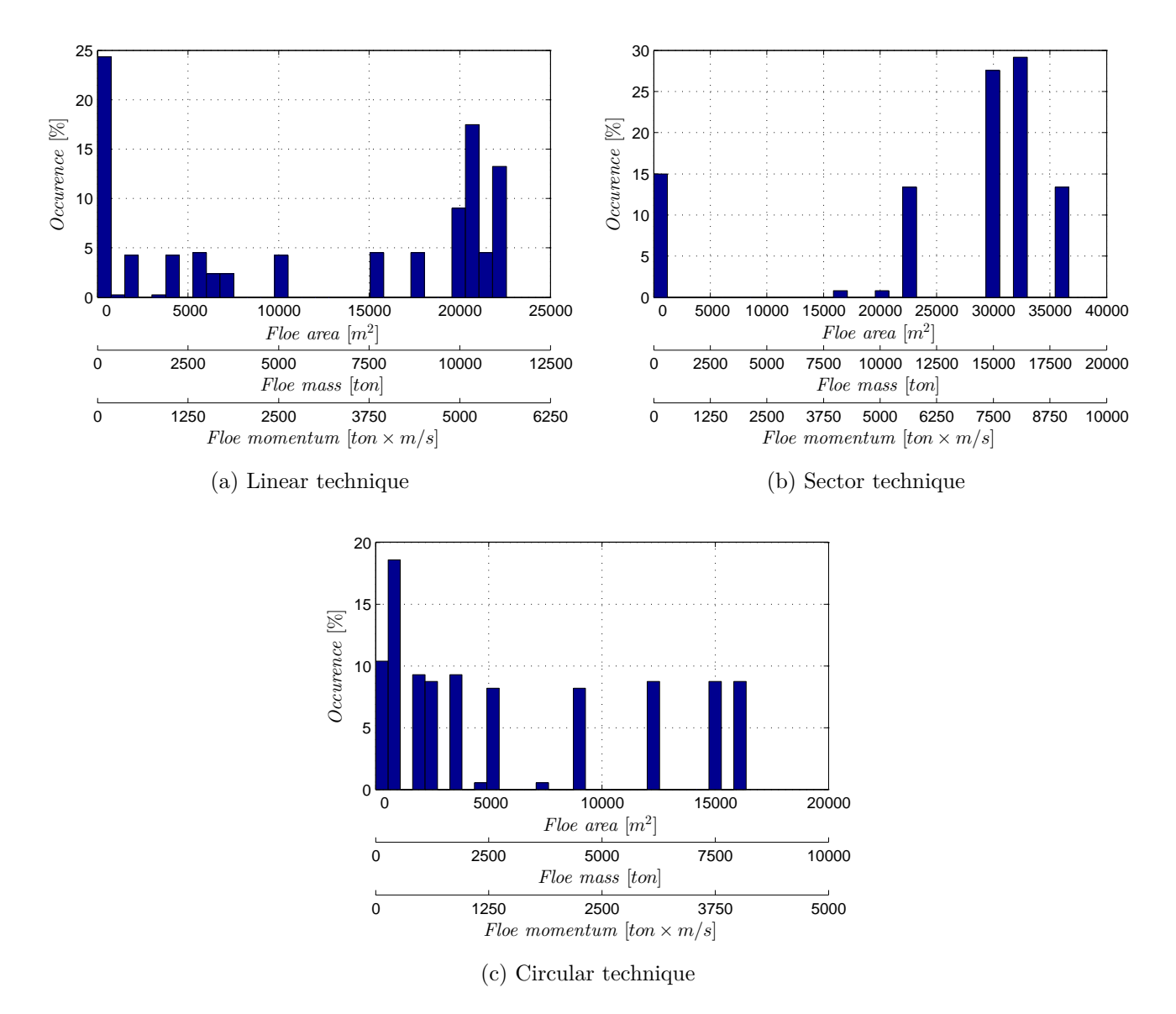

Figure 63: Typical area, mass and momentum distributions of the three management techniques

## **CONCLUSIONS AND FUTURE PROSPECTS**

The objective of the present thesis was to develop a simulation tool for Ice Management Operations. This task has been completely fulfilled and the result is a complete MatLab simulation code suitable for both preliminary platform design and operations planning. Moreover, its modular structure easily allows future improvements of the code, as each module can be replaced by another.

After a short description of the ice management activities and a review of the different ice management techniques, the modular structure of the software has been presented. Each module has then been described and explained : origin of the method, transcription in MatLab code and finally validation.

The estimation of the **level ice resistance** was based on the empirical formulation of Lindqvist [\[6\]](#page-93-0), slightly modified according to the method employed by the Hamburg Ship Model Basin. Validation has been successfully achieved through comparison with experimental data from model tests. As an extension, the **resistance in floes** has also been estimated, using an interpolation curve between the channel resistance and the level ice resistance. Influence of the ice concentration was also taken into account.

Another important module was the calculation of **ship's motion through ridges**. The procedure consisted in numerical application of theoretical models developed by Slettebø & Ueland [\[7\]](#page-93-1) and Ehle-Myland [\[8\]](#page-93-2) [\[9\]](#page-93-3). A dynamic model has been written in MatLab, so that the ship is able to use her kinetic energy to break the ridge. Again, validation has been performed from comparison with model tests results. Satisfactory simulation results have been obtained, regards to the complexity of the ridge breaking process.

The last module related to a single method was the **manoeuvrability estimation**. From a given ship's velocity and turning radius, a method has been developed to compute the required power level and pods/rudder angle. The method was based on a theoretical approach of the turning maneuver, coupled with the Lindqvist resistance estimation method in linear motion.

The next step was about the **ice management simulation** itself. Using all the modules described above, three different ice management techniques have been simulated. Starting from the structure dimensions, width and length of the managed area have been defined, and then vessel trajectory has been computed. For each technique, the required ship's velocity and power level were calculated in order for the vessel to achieve a *just-in-time* ice management, that is to say, the vessel advances at the appropriated velocity so that after a management cycle, it is in the appropriated position to start a second cycle.

Finally, a module has been written for the **analysis of the resulting floe size**. From the broken ice pattern produced by the simulation, the module discretizes the domain and generates a matrix representation of the ice. This matrix is then analyzed and distributions of the resulting floes size, mass and momentum are produced.

### **FUTURE PROSPECTS**

Numerous future prospects can be suggested for the present work, both at local and global scale.

At local scale, the manoeuvrability module could be improved through additional work about the empirical parameter used to fit simulation with experimental results. It might be interesting to consider how this factor is influenced by the ship's dimensions and hull geometry. Another local improvement could be a further investigation of the parameters involved in the calculation of the maximum ridge resistance. This resistance strongly depends on the value of these parameters and additional research is required in order to improve their prediction.

At larger scale, many possible improvements are related to the ice management techniques. It might be very interesting to implement a simulation code involving a ridge breaking. The simulation would be used to evaluate the requested icebreaking power to manage a drifting ridge, while still managing the surrounding level ice.

Another interesting improvement would be the implementation of a simulation code involving several icebreakers. It would then be possible to simulate multiple stage ice management, where a large icebreaker is used to break the drifting ice into very large floes, and one (or more) smaller vessels further reduce the floe size, not necessarily with the same management technique as the larger vessel. A major feature of the resulting tool would be the study of which combinations of techniques produce the most efficient ice management.

# **ACKNOWLEDGEMENT**

*This thesis was developed in the frame of the European Master Course in Integrated Advanced Ship Design named EMSHIP for European Education in Advanced Ship Design, Ref.: 159652-1-2009-1-BE-ERA MUNDUS-EMMC.*

## **REFERENCES**

- [1] R. SKJETNE. *Designing for effective stationkeeping in ice*. Norwegian University of Science and Technology, 2013.
- [2] B. MADDOCK, A. BUSH, and T. WOJAHN. *Advances in Ice Management for Deepwater Drilling in the Beaufort Sea*. 21st Conference on Port and Ocean Engineering under Arctic Conditions (POAC), 2011.
- [3] P. DUNDERDALE and B. WRIGHT. *Pack ice management on the Southern Grand Banks offshore Newfoundland, Canada*. National Research Council of Canada, 2005.
- [4] *Forecasters Handbook for the Arctic : Appendix A*. U.S. Naval Research Laboratory Marine Meteorology Division.
- [5] I. SHEYKIN. *Icebreaker Reconnaissance for Ice Management : Offshore experience*. Arctic and Antarctic Research Institute of Saint-Petersburg, 2010.
- <span id="page-93-0"></span>[6] G. LINDQVIST. *A straightforward method for calculation of ice resistance of ships*. Report of the 10th Port and Ocean Engineering under Arctic Conditions, 1989.
- <span id="page-93-1"></span>[7] S. UELAND and S. SLETTEBØ˙ *Control Strategies for Manoeuvering in Ice Ridge and Multi Ice Regimes*. Norwegian University of Science and Technology, 2010.
- <span id="page-93-2"></span>[8] D. EHLE. *Analysis of Breaking through Sea Ice Ridges for Development of a Prediction Method.* Universität Duisburg-Essen, 2011.
- <span id="page-93-3"></span>[9] D. MYLAND. *Ships Breaking through Sea Ice Ridges*. Hamburgische Shiffbau-Versuchsanstalt, 2013.
- [10] K. RISKA, M. WILHELMSON, and K. ENGLUND. *Performance of merchant vessels in ice in the Baltic*. Helsinky University of Technology, 1997.
- [11] N. REIMER. *Ice Route Optimisation*. The Ice Class Ships Royal Institution of Naval Architects, 2012.
- [12] K.V. HOYLAND et al. *Physical Modeling of First-Year Ice Ridges Part 1 : Production, Consolidation and Physical Properties*. Norwegian University of Science and Technology, Hamburgische Shiffbau-Versuchsanstalt, 2011.
- <span id="page-93-4"></span>[13] M. MELLOR. *Ship resistance in thick brash ice*. Cold Regions Science and Technology 3, Elsevier, 1980.
- [14] J.M. HAMILTON, C.J. HOLUB, and J. BLUNT. *Simulation of Ice Management Fleet Operations using Two Decades of Beaufort Sea Ice Drift and Thickness Time Histories*. International Offshore and Polar Engineering Conference, 2011.
- [15] C. DALEY and K. RISKA. *Conceptual Framework for an Ice Load Model*. National Energy Board of Canada.
- [16] I. FROLOV et al. *Ice Management : From the Concept to Realization*. Arctic and Antarctic Research Institute of Saint-Petersburg, 2012.
- [17] J.M. HAMILTON, C.J. HOLUB, and J. BLUNT. *Ice Management for Support of Arctic Floating Operations*. Arctic Technology Conference, 2011.
- [18] J.M. HAMILTON, D.M. FENZ, T. KOKKINIS, and C.J. HOLUB. *Aligning the needs of floating drilling and the capabilities of ice management*. 22nd Conference on Port and Ocean Engineering under Arctic Conditions (POAC), 2013.
- [19] J. LIU, M. LAU, and F.M. WILLIAMS. *Mathematical Modeling of Ice-Hull Interaction for Ship Maneuvering in Ice Simulations*. International Conference and Exhibition on Performance of Ships and Structures in Ice (IceTech), 2006.

# **APPENDICES**

## **A VALIDATION DATA**

## **A.1 Level Ice Resistance**

## *A.1.1 Reference Ships Data*

Table 5: Reference ships dimensions for validation of the level ice resistance estimation

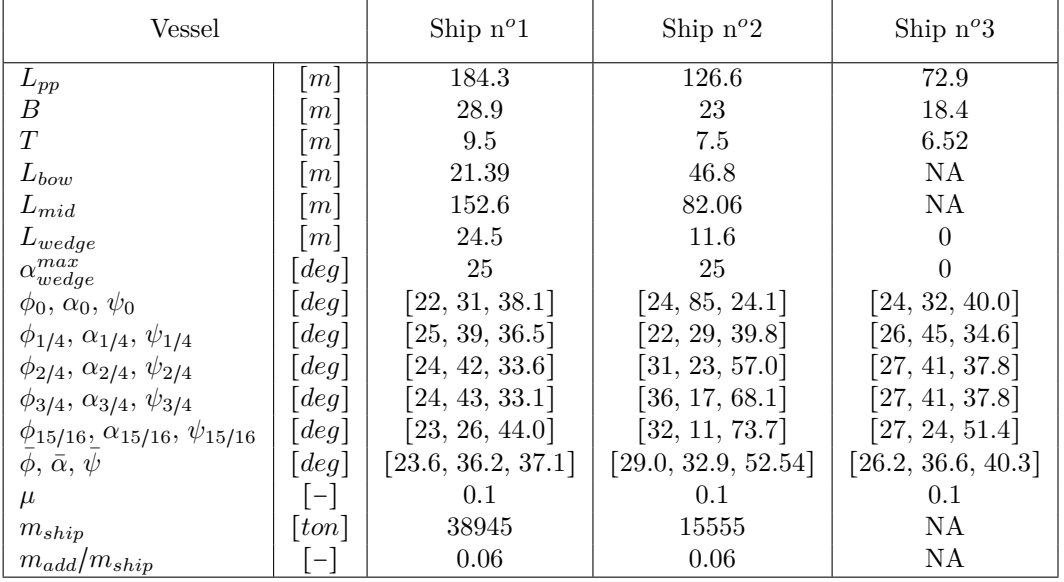

## **A.2 Moving through Ice Ridges**

## *A.2.1 Reference Ships Data*

Table 6: Reference ships dimensions for validation of the ridge breaking resistance estimation

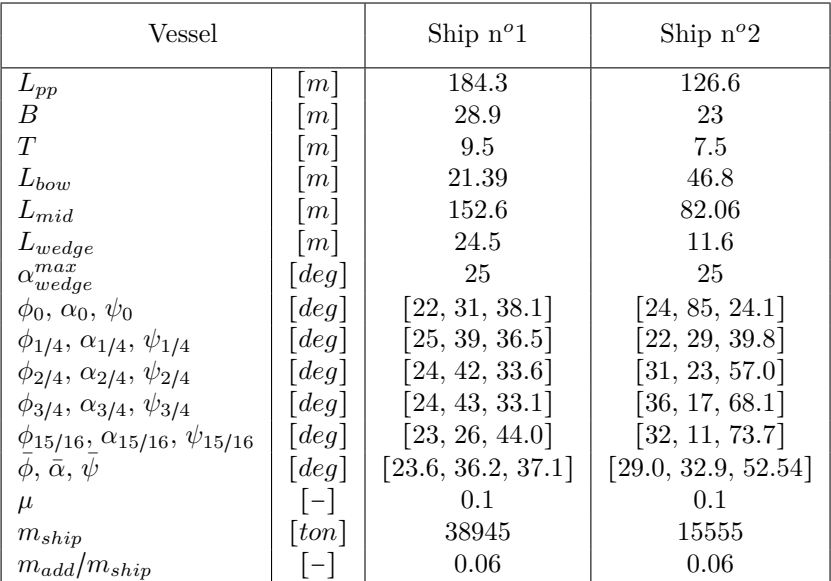

## *A.2.2 Validation Data*

| Validation test  |                      | A           | Β           | $\mathcal{C}$ | D           |
|------------------|----------------------|-------------|-------------|---------------|-------------|
| Vessel           |                      | Ship $n^o2$ | Ship $n^o2$ | Ship $n^o2$   | Ship $n^o1$ |
| $L_{ridge}$      | $\lfloor m \rfloor$  | 42.0        | 30.0        | 42.0          | 40          |
| $H_k$            | $\lceil m \rceil$    | 7.6         | 6.9         | 7.6           | 7.5         |
| $k_{\parallel}$  | $-1$                 | 1.75        | 1.75        | 1.75          | 1.75        |
| $\boldsymbol{N}$ |                      | 0.5         | 0.5         | 0.5           | 0.5         |
| $\phi_s$         | $\lceil deg \rfloor$ | 57          | 57          | 57            | 57          |
| $\eta$           | $-1$                 | 0.5         | 0.5         | 0.5           | 0.42        |
| $L_{CD}$         | $\lfloor m \rfloor$  | 40          | 150         | 120           | 50          |
| $L_{HI}$         | $\lfloor m \rfloor$  | 200         | 250         | 250           | 250         |
| $H_{ice}$        | m                    | 0.9         | 0.95        | 0.9           | 1.25        |
| $H_{snow}$       | $\lfloor m \rfloor$  | $\theta$    | $\Omega$    | $\theta$      | 0           |
| $\sigma_b$       | $\lceil kPa \rceil$  | 1100        | 1000        | 1100          | 1450        |

Table 7: Ridge breaking resistance : validation data

## *A.2.3 From Model Scale to Full Scale Data*

Table 8: Scaling rules according to Froude similitude

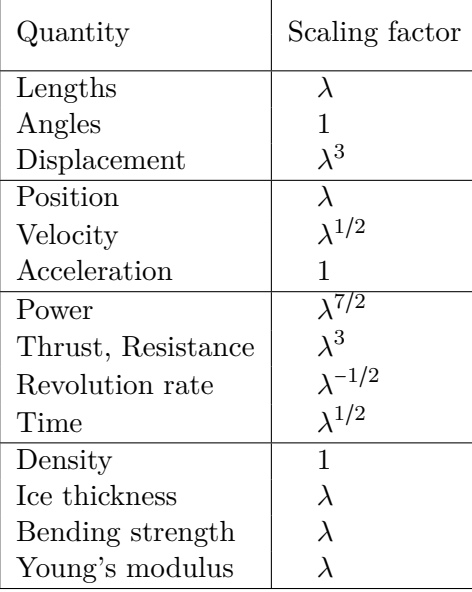

## **A.3 Manoeuvrability Estimation**

## *A.3.1 Reference Ships Data*

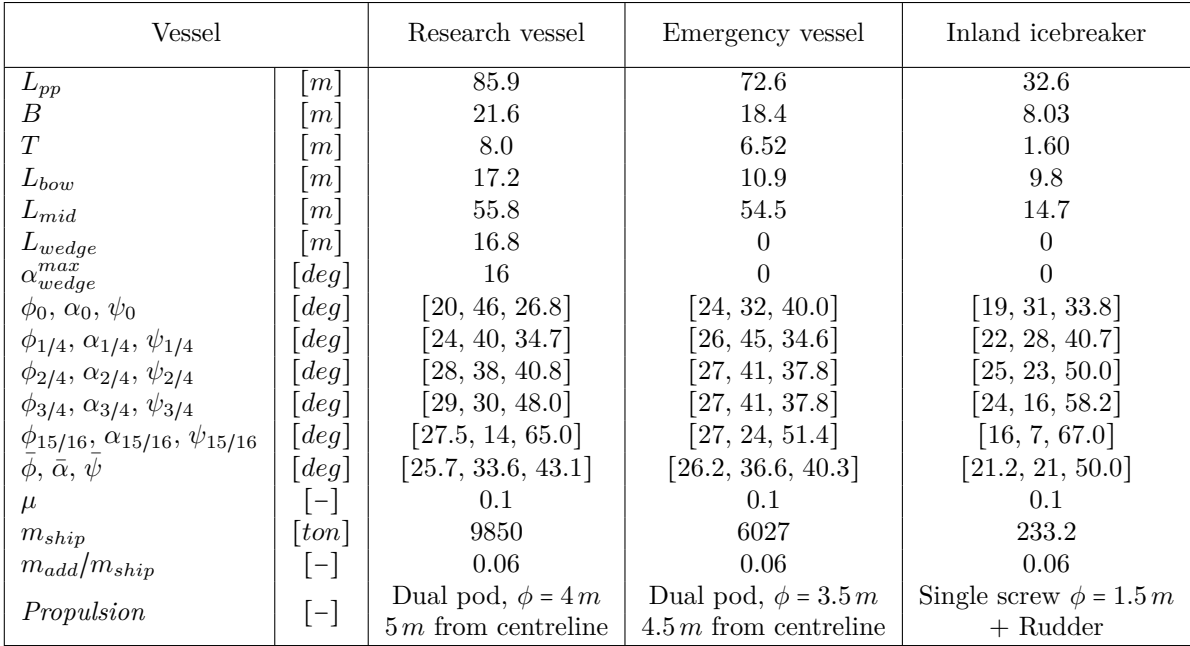

Table 9: Reference ships dimensions for validation of the manoeuverability estimation

## **A.4 Width of the Broken Channel**

Table 10: Reference data for the estimation of the broken channel width of an icebreaker

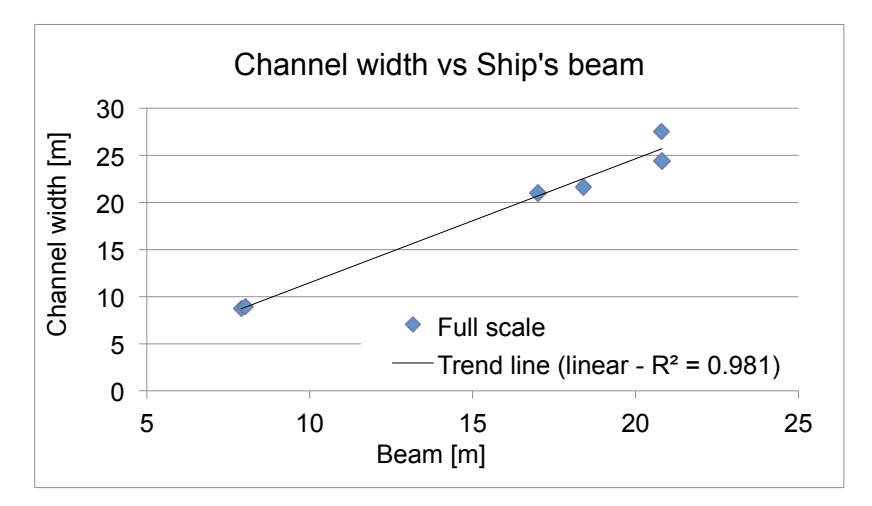

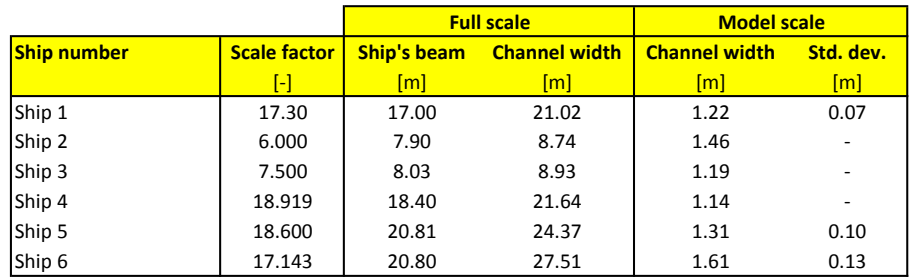

#### **B RIDGE MAXIMUM RESISTANCE CALCULATION**

According to Mellor [\[13\]](#page-93-4), the maximum of total resistance can be calculated by summing the resistance due to the ship's bow with the resistance due to the friction on the parallel midbody :

$$
R_{ridge}^{max} = R_{bow} + R_{mid}
$$

**Bow resistance** The bow resistance *Rbow* has been estimated by Ueland and Slettebø [\[7\]](#page-93-1) as the sum of the crushing resistance and the frictional resistance on the bow :

$$
R_{bow} = R_{bow\,crushing} + R_{bow\,friction} = BR + 2\mu L_{bow}R
$$

In this expression,

- − *B* is the ship's breadth;
- − *R* is the ice yield resistance, its definition and calculation method will be given further below;
- $-\mu$  is the friction coefficient of the ice on the hull paint;
- − *Lbow* is the ship's bow length.

**Midbody resistance** The midbody resistance is assumed to consist only of frictional resistance of the midbody on the sides of the broken ridge. It is estimated by

$$
R_{mid} = 2\mu RNL_{mid}
$$

where  $L_{mid}$  is the ship's parallel midbody length and where the factor  $N$  is still an important unknown of the problem. Following Mellor [\[13\]](#page-93-4) and Ueland and Slettebø [\[7\]](#page-93-1), the following wide range of values can be given :

$$
N \in [0.06, \, 0.50]
$$

**Yield resistance** The yield resistance R used in the previous expressions is defined as the normal force on a vertical strip element of the wedge that appears when the ship's bow penetrates the ice. Mellor assumed this configuration to be equivalent to a vertical plate horizontally pushed against a homogenous layer of brash ice<sup>[35](#page-99-0)</sup> (Fig. [64\)](#page-100-0). He developed the following expression for the yield resistance :

$$
R = \frac{1}{2} \frac{1 + \sin \phi_s}{1 - \sin \phi_s} (1 - \eta) \rho_i g \left( 1 - \frac{\rho_i}{\rho_w} \right) H_k^2
$$

with

- − *φ<sup>s</sup>* the inner friction angle;
- − *η* the ice porosity;
- $-\rho_i$  and  $\rho_w$  respectively the ice and water densities;
- <span id="page-99-0"></span>− *H<sup>k</sup>* the ridge keel depth.

<sup>&</sup>lt;sup>35</sup>The main hypothesis of Mellor is to assumed that ridges have almost the same characteristics as compacted thick brash ice.

<span id="page-100-0"></span>In this expression, the ice porosity is generally around 40–50%. However, the angle  $\phi_s$  is the main source of uncertainty of the problem, even more than the factor *N* previously defined. According to Mellor, it is comprised between  $42^{\circ}$  and  $58^{\circ}$ , so that the factor  $(1 + \sin \phi_s)/(1 - \sin \phi_s)$  varies between 5.04 and 12.16 !

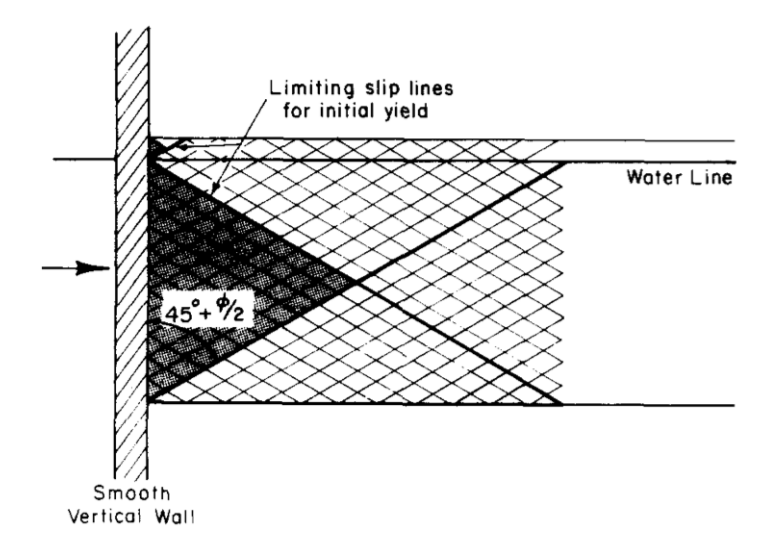

Figure 64: Schematic slip lines for cohesionless brash ice pushed by a wide and smooth vertical wall [\[13\]](#page-93-4)

**Improvements by Myland [\[9\]](#page-93-3)** From the ridge breaking experiments carried by Myland in 2010-2011, it has been noticed that the ridge breaking resistance depends on the penetration velocity *vpen* (i.e. the ship's velocity at the instant of bow impact). Considering this new information, Myland introduced the dimensionless factor √ *kvpen*  $\frac{p_{pen}}{gH_k}$  (ice Froude number) and suggests the following improved formula :

$$
R_{ridge}^{max} = \frac{k v_{pen}}{\sqrt{gH_k}} (BR + 2\mu L_{bow}R) + 0.63 \frac{k v_{pen}}{\sqrt{gH_k}} (2\mu RNL_{mid})
$$

In this expression, the factor *k* depends on the ship ridge breaking capability and the number of rams required to break the ridge :

- − *k* ∈ [1*.*1*,* 1*.*75] if the ships breaks the ridge at the first advance (no ramming)
- − *k* ∈ [1*.*3*,* 2*.*0] if ramming is required

In the present work, the ramming mode is not considered, so that only the first range is to be used.

### **C RIDGE RESISTANCE VALIDATION : ADDITIONAL CASES**

Additionally to validation tests *A* and *D* presented in section [II.](#page-19-0)[2.4.4,](#page-42-0) we give here the results for cases  $B$  and  $C$  (Fig. [65](#page-101-0) and [66\)](#page-102-0).

Test runs *B* and *C* are relatively similar. In both cases, the measured ice resistance shows large variations, probably due to the successive individual breakings of ice cusps. The thrust is initially slightly overestimated, but the final equilibrium velocity in level ice is close to the experimental value. Compared to test run *A*, the velocity drop is here better modeled. In test run *C*, the ship recovers however her velocity much faster than during the experiment. Again, the acceleration is correctly modeled in both tests during the whole process.

<span id="page-101-0"></span>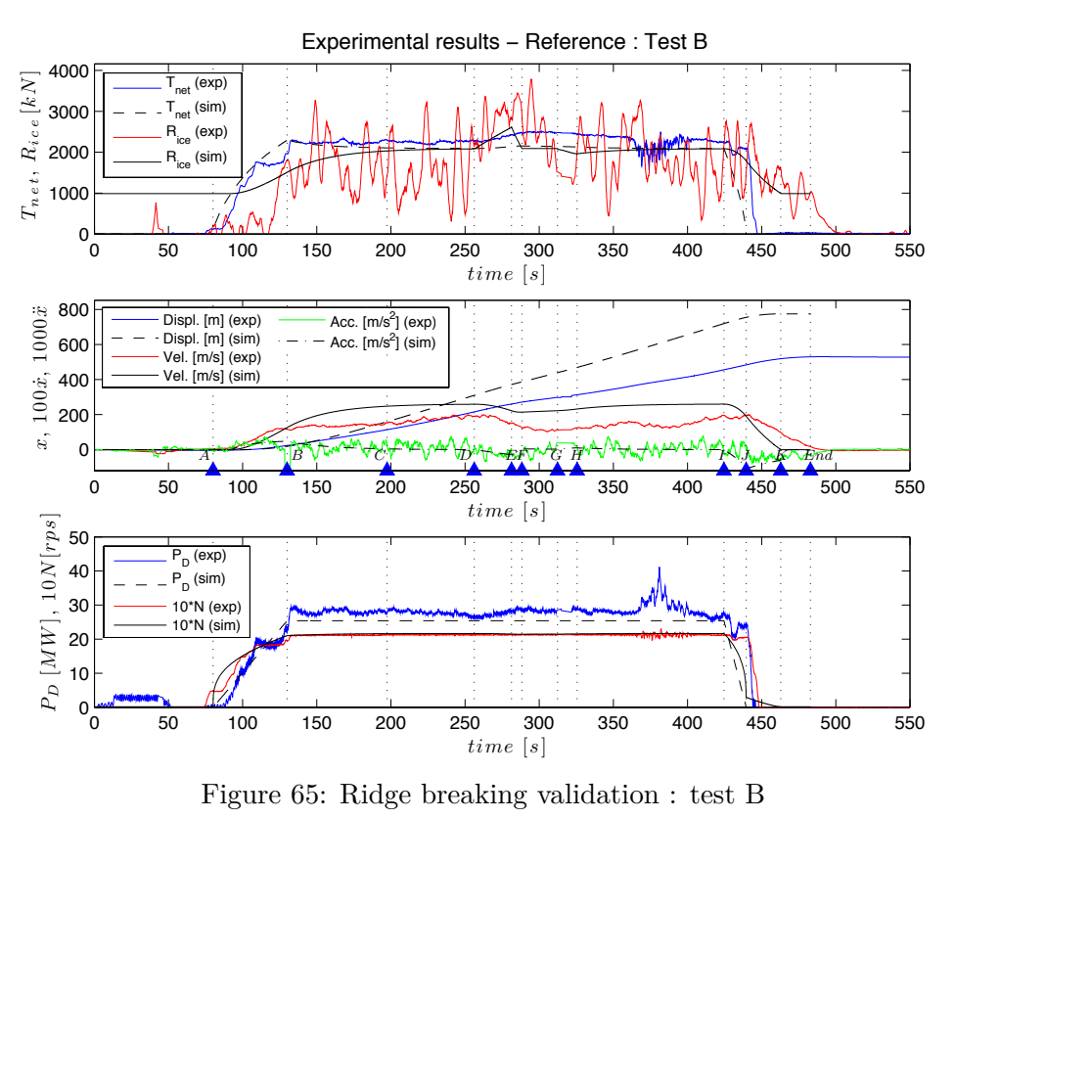

Figure 65: Ridge breaking validation : test B

<span id="page-102-0"></span>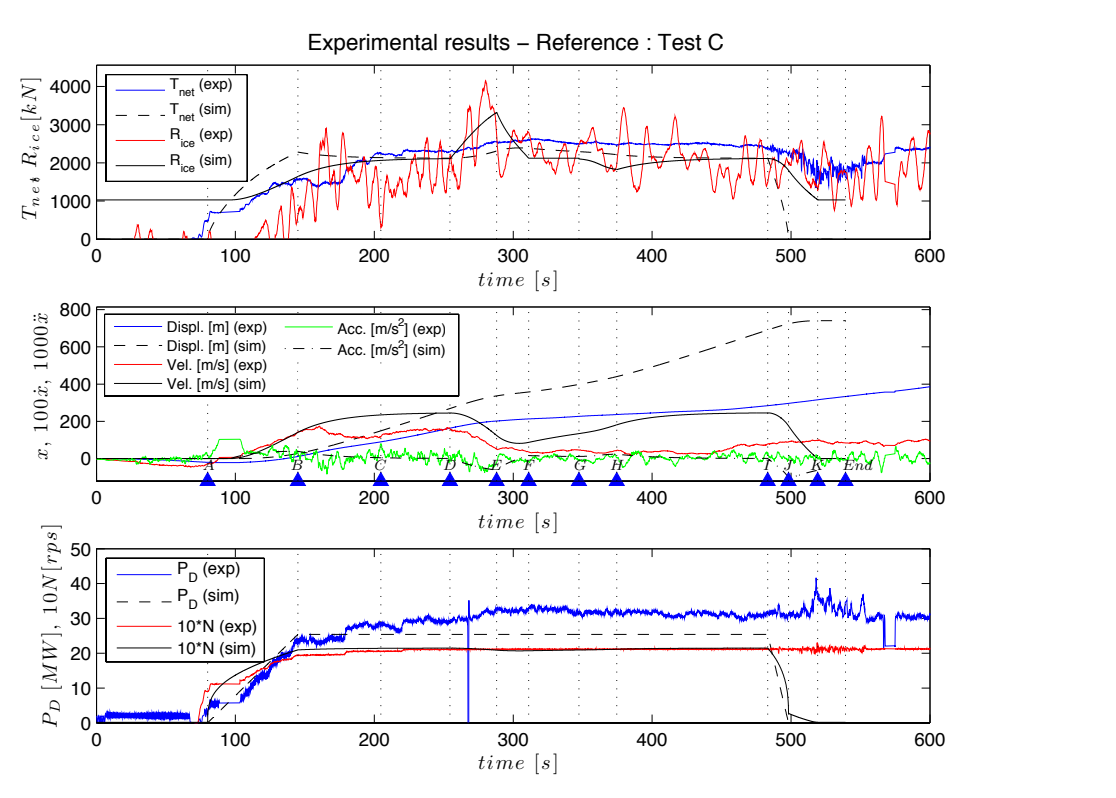

Figure 66: Ridge breaking validation : test C

## <span id="page-103-0"></span>**D MATLAB CODE**

## **D.1 Inputs Reading**

#### *D.1.1 Input reading.m*

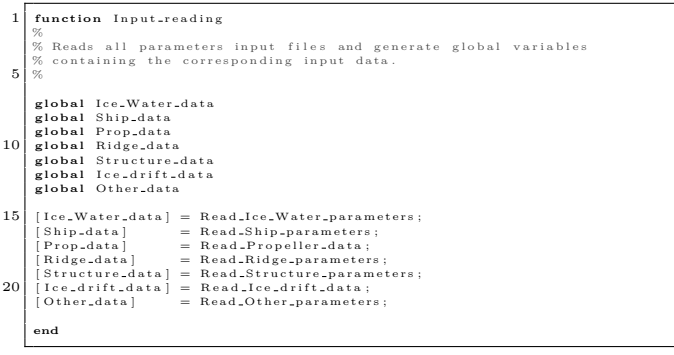

## *D.1.2 Read Ice drift data.m*

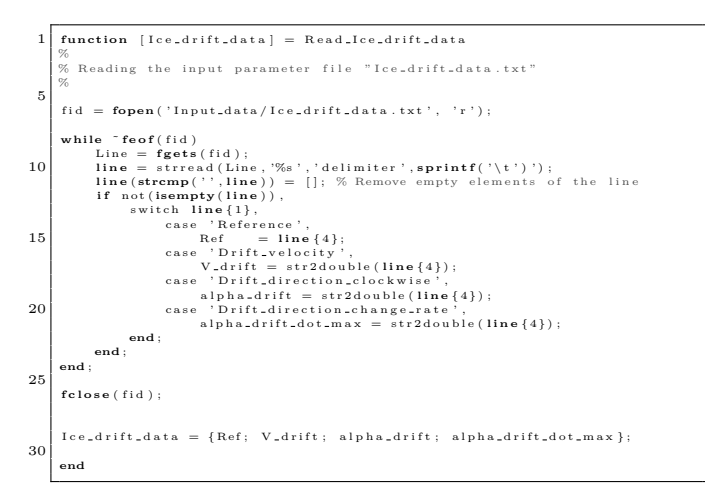

#### *D.1.3 Read Ridge parameters.m*

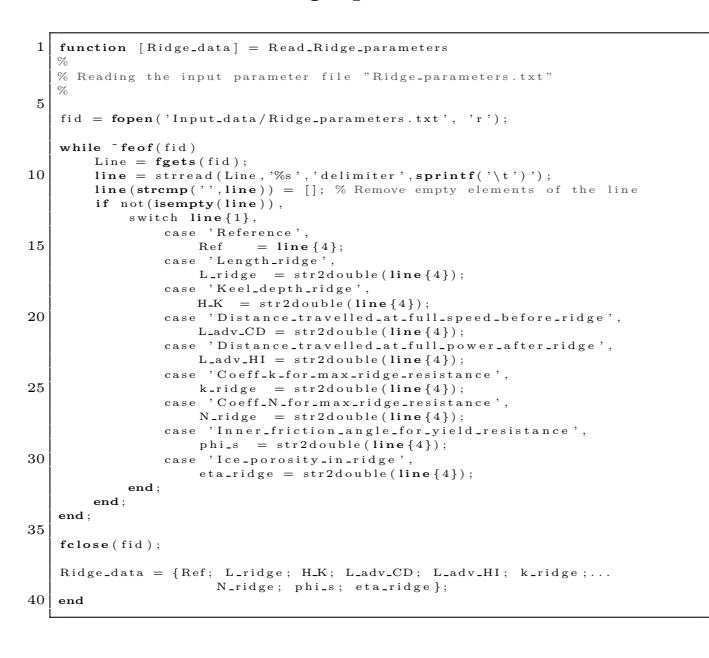

#### *D.1.4 Read Structure parameters.m*

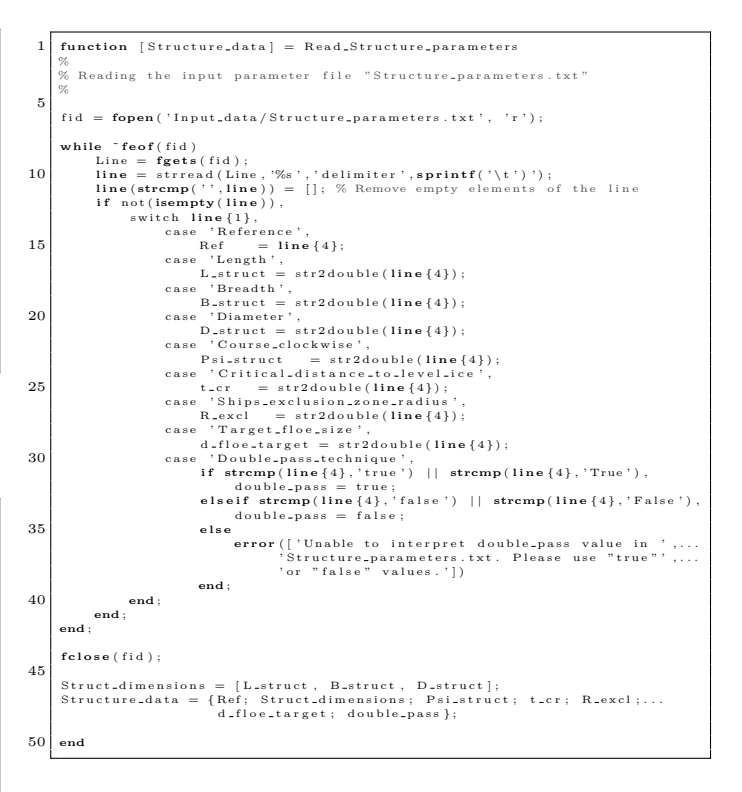

#### *D.1.5 Read Ice Water parameters.m*

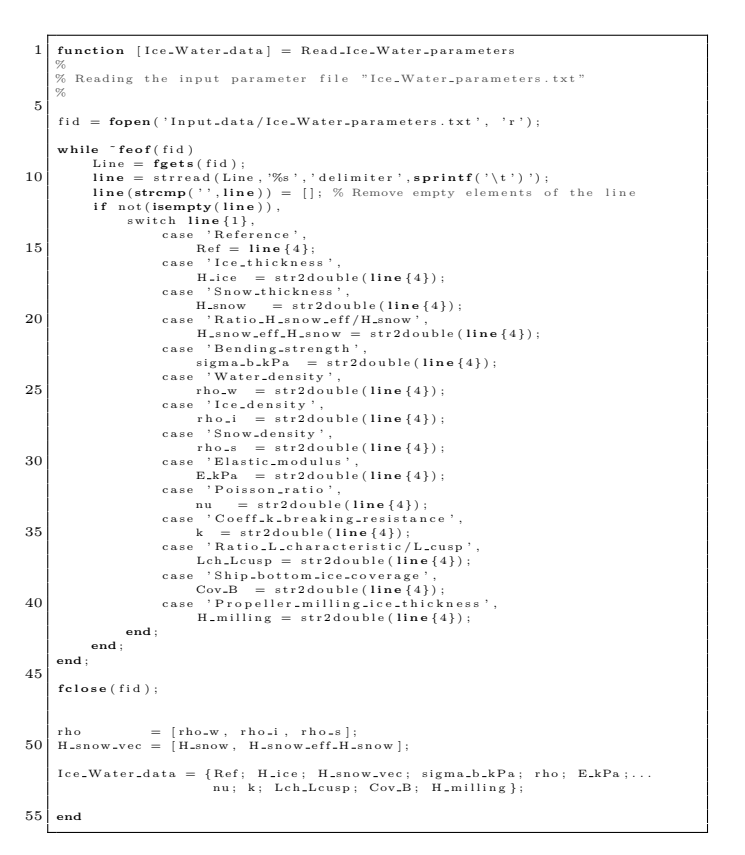

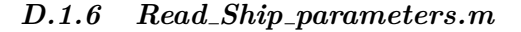

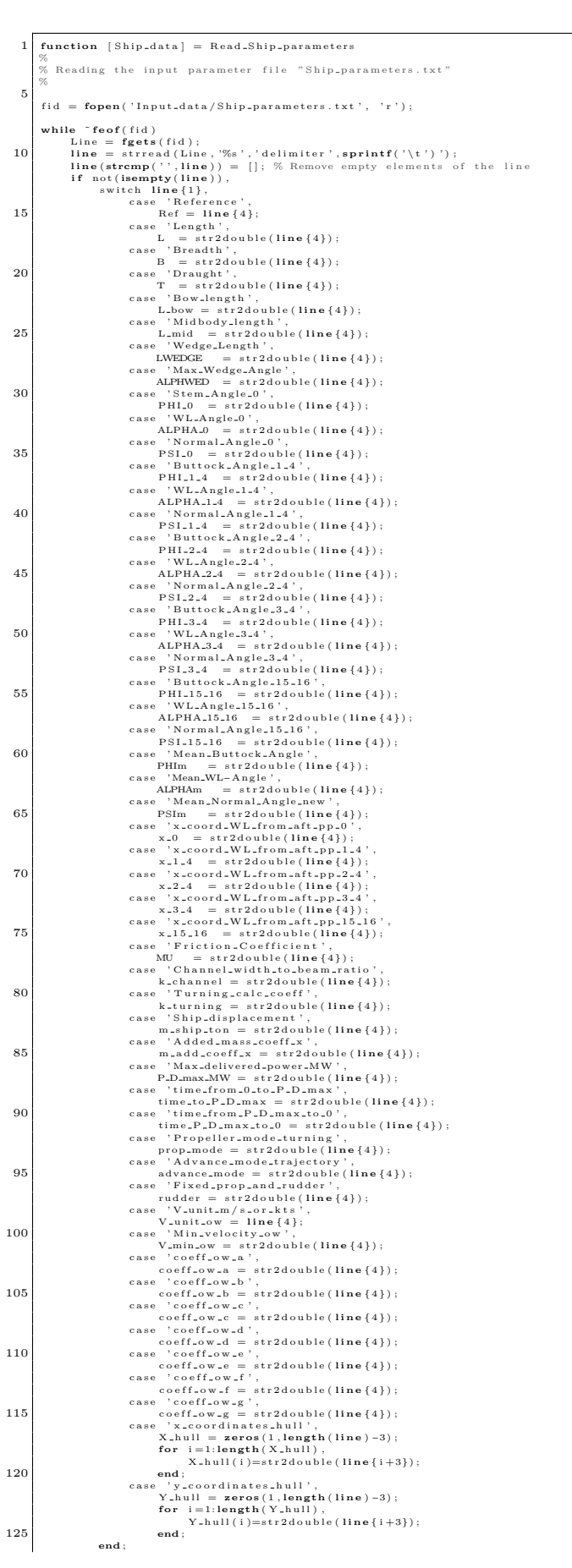

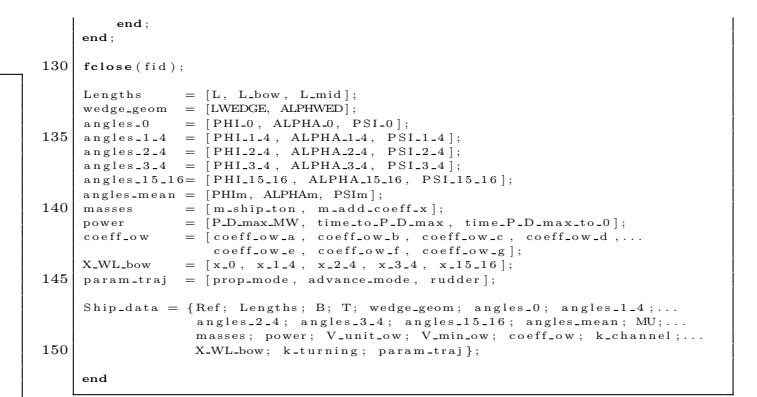

#### *D.1.7 Read Propeller data.m*

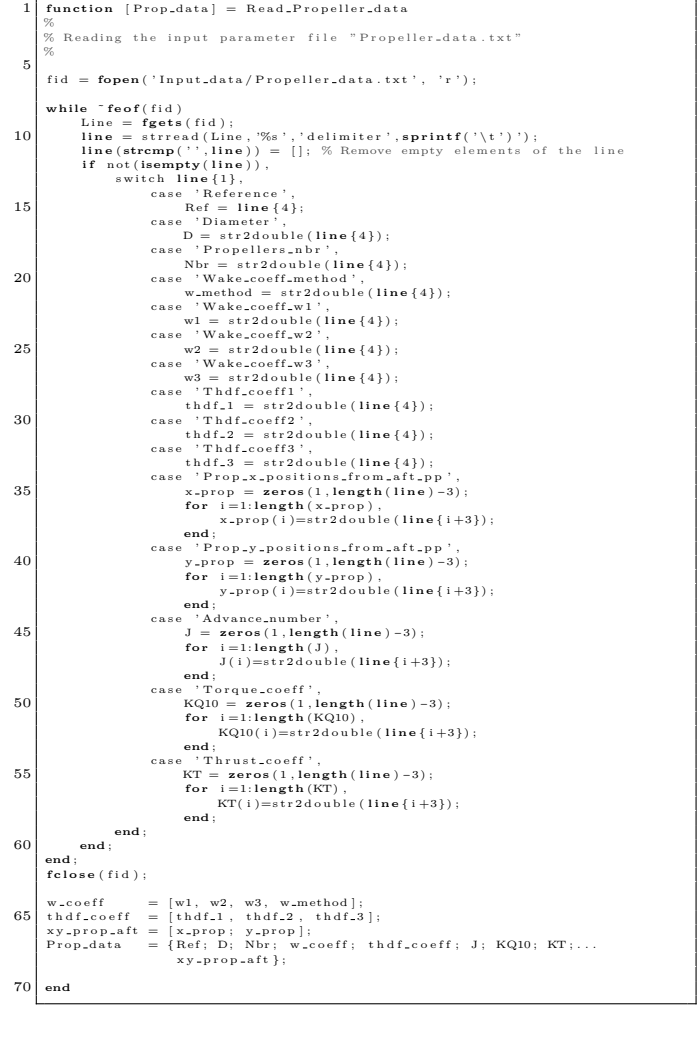

## *D.1.8 Read Other parameters.m*

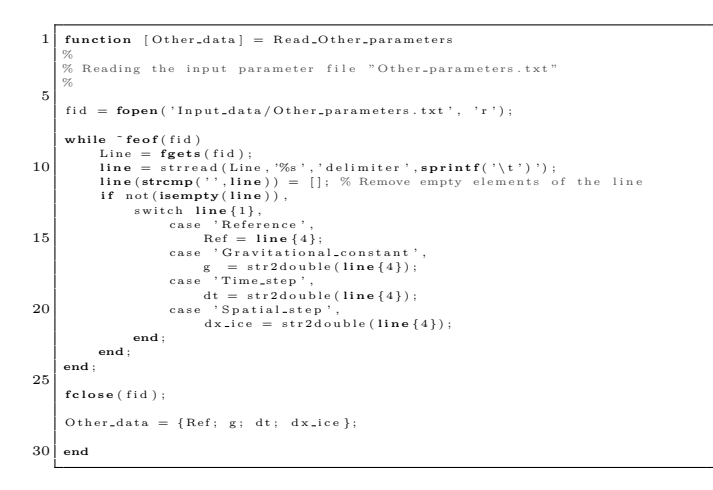

## **D.2 Thrust Calculation**

## *D.2.1 Thrust calc.m*

```
function [T_{net}, N_{scale}] = Thrust_{scale}(P.D, V, fig)%
           % Calculation of the total net thrust of a ship, based on the propeller<br>% open-water characteristics.
     5 \underset{\%}{\%} INPUTS :
           % V [m/ s ] Sh ip ' s v e l o c i t y
% P D [W] T o t a l d e l i v e r e d power
% f i g [ Boo l ] A c t i v a t e / D e a c t i v a t e f i g u r e s p l o t t i n g
  \frac{10}{\%} OUTPUTS:
           % T ne t [N] T o t a l n e t t h r u s t
% N c a l c [ 1 / s ] R e v o l u t i o n r a t e
           % Corror<br>% T_net<br>% N_calc<br>%
  15global Ice<sub>-</sub>Water<sub>-</sub>data<br>global Ship<sub>-</sub>data<br>global Prop<sub>-</sub>data
  20 % READING ICE WATER PARAMETERS
            rho_w = Ice_Water_data{5}(1); % Water density<br>H_milling = Ice_Water_data{11}; % Propeller milling ice thickness
  % READING SHIP PARAMETERS<br>
25 \text{ L(pp} = \text{Ship-data} \{2\}(1); % Ship's length
           % READING INPUT PROPELLER DATA<br>
Ref = Prop\_data{1}; % Propeller reference
  \begin{array}{lllll} \text{D} & = \text{Prop\_data} \{2\}; & \text{\% Project} \; \text{(s)} \; \text{diameter} \; \\ \text{30} & \text{Nbr} & = \text{Prop\_data} \{3\}; & \text{\% Number of propellers} \end{array}\begin{array}{rcl} \text{Nbr} & = \text{Prop\_data} \{3\}; \\ \text{w\_coeff} & = \text{Prop\_data} \{4\}; \\ \text{thdf\_coeff} & = \text{Prop\_data} \{5\}; \end{array}thdf_coeff = Prop_data{5}; % Thrust deduction factor coefficients
  \begin{array}{lllllll} \text{J} & = \text{Prop\_data}\{\emptyset\}, & \text{\%} \text{ A} \text{drange number} \\ \text{KQ10} & = \text{Prop\_data}\{\emptyset\}, & \text{\% Trauge coefficient (x10)} \\ \text{55} \mid \text{KT} & = \text{Prop\_data}\{\emptyset\}, & \text{\% Thrude coefficient (x10)} \\ \text{ETA0} & = \text{KT}.* \text{J.}/(\text{KQ10/10}*2*pi):\% \text{ Propeller efficiency} \end{array}TRENDLINES CALCULATION
  40 [P-KQ10, S_KQ10] = polyfit(J, KQ10, 4);<br>[P_KT, S_KT] = polyfit(J, KT, 4);\begin{array}{ll} \text{R2:KQ10} & = 1 - \text{S:KQ10}.\text{norm}(\text{KQ10} - \text{mean}(\text{KQ1}))^{-2};\\ \text{R2:KQ1} & = 1 - \text{S:KQ1}.\text{norm}(\text{X2} - \text{mean}(\text{KT}))^{-2};\\ \text{R2:KQ1} & = 1 - \text{S:KT}.\text{norm}(\text{X2} - 0.95),\\ \text{if (R2:KQ10} & < 0.95) || (R2:KC < 0.95),\\ \text{disp('WARNNC : Open-water characteristics poorly estimated.'},...\\ \text{'Please run Thrust-calend ;
 50
  % REPRESENTATION OF PROPELLER KT-KQ-ETA0 VS J DIAGRAM<br>
if fig,<br>
J.repr = 0:.01:(max(J)+.2);<br>
trend.KQ10 = polyval(P.KQ10, J.repr);<br>
trend.KT = polyval(P.KQ10, J.repr);<br>
trend.ETA0 = interp1(J, ETA0, J.repr);
  figure ('Position', [0 0 900 500]),<br>
plot (J, KQ10, 'o', 'Color', 'b', 'MarkerFaceColor', 'b');<br>
60 hold on,
  plot (J.repr, trend_KQ10, 'b');<br>hold on,<br>plot (J, KT, 's', 'Color', 'r', 'MarkerFaceColor', 'r');<br>hold on,<br>plot (J.repr, trend_KT, 'r');<br>hold on,
                       plot(J, ETA0, '^', 'Color', 'g', 'MarkerFaceColor', 'g');<br>hold on,<br>plot(J.repr, trend_ETA0, 'g');
  1egend ('10∗KQ', '10∗KQ (trend line)', 'KT', 'KT (trend line)',...<br>'ETA0', 'ETA0 (interp.)');
  xlabel('J|-[-', 'Fontsize', 12)<br>ylabel('10*KQ, KT [-]', 'Fontsize', 12)<br>title(['Propeller diagram - Reference : ', Ref], 'Fontsize', 12)<br>title(['Propeller diagram - Reference : ', Ref], 'Fontsize', 12)
            end ;
  % THRUST CALCULATION<br>
if V < 1e-10,<br>
v = 1e-10; % To avoid stability problems<br>
end;
  85 \begin{array}{rcl} \text{if } \text{w } \text{.coeff1)} = 1. \,, \\ \text{w } \text{w } \text{ = w } \text{.coeff2)} \text{if } \text{w } \text{.ref1)} = 1. \,, \\ 85 \begin{array}{rcl} \text{w } \text{ = w } \text{.coeff1)} + \text{w } \text{.coeff2)} \text{if } \text{w } \text{.ref3)} \text{if } \text{w } \text{.ref4} \text{ is } 1. \end{array} \end{array}disp (['ERROR : wrong definition of wake coefficient evaluation',...<br>'method. Parameter w_method should be 1 or 2.']);
  90 end;<br>
\begin{array}{lllll} \textsf{V\_A} & \textsf{W\_A} & \textsf{W\_A} \\ \textsf{V\_A} & = \textsf{V}*(1-\textsf{w}); & \textsf{W\_A} & \textsf{W\_B} \\ \textsf{V\_k} & = 1.94384*\textsf{V}; & \textsf{W\_b} & \textsf{W\_b} & \textsf{W\_e} \\ \textsf{thdf = thdf.coeff(1)+thdf.coeff(2) \dots & \textsf{W\_b} & \textsf{H} & \textsf{d} & \textsf{d} & \textsf{d} & \textsf{d} & \textsf{d} & \textsf{d95FCT.N = @(x) (P.D/Nbr) / (2*birkho_w*D^5*x^3) -0.1*bpolyval(P.KQ10.V.A/(x*D));
if (P,D > 1 e -5 ) | | (V > 1e -5 ), % when P,D and V are not 0<br>
N min = 1e - 10;<br>
while FCT-N(N,min) < 0.,<br>
N_min = N_min *5;
end<br>
M.max = 1000;<br>
N.calc = Fzero (FCT.N, [N.min N.max]);<br>
105<br>
J.calc = V.A / (N.calc*D);<br>
K.T.calc = polyval (P.KT, J.calc);<br>
K.Q.calc = 0.1*polyval (P.KQ10, J.calc);<br>
Q.calc = K.Q.calc*Pho.w*N.calc<sup>2</sup>2+D<sup>-5</sup>5; % Torqu
                       m iilling<br>eta_D = T_net_m0*V/P_D; % Propulsive efficiency<br>T_net = T_net_m0*(1-0.2*2*(H_milling/D)*tanh(V));<br>% Total net thrust in ice milling
            e l s e
115 N = \text{calc} = 0;<br>T = 0;<br>T = 0;end ;
            end
                                                                                                                                                                                                                            15\mathbf{q}
```
#### *D.2.2 Thrust calc 1prop.m*

```
function [T.net, N-scale] = Thrust\_calc\_lprop(P.D.lprop, V, fig)% Calculation of the net thrust of one ship propeller, based on the<br>% propeller open-water characteristics.
      5 | %% INPUTS :
              % V [m/s] Ship's velocity<br>% P_D_1prop [W] Delivered power to the considered propeller<br>% fig = [Bool] Activate/Deactivate figures plotting
  \begin{array}{c}\n\text{\textdegree{0}} \\
\text{\textdegree{0}} \\
\text{\textdegree{0}} \\
\text{10} \\
\text{\textdegree{0}} \\
\text{10}\n\end{array}% OUTPUTS:<br>% T_net<br>% N_calc
              % T_net [N] Total net thrust<br>% N_calc [1/s] Revolution rate
               global Ice<sub>-</sub>Water<sub>-</sub>data<br>global Ship<sub>-</sub>data<br>global Prop<sub>-</sub>data
   20 % READING ICE WATER PARAMETERS<br>
rho.w = Ice.Water.data{5}(1); % Water density<br>
H.milling = Ice.Water.data{11}; % Propeller milling ice thickness
   \begin{array}{rcl} \text{\% READING SHIP PARAMETERS} \\ \text{25} & \text{L-pp} \end{array} = Ship-data \{2\}(1); % Ship's length
             % READING INPUT PROPELLER DATA<br>Ref = Prop_data{1};
             \begin{tabular}{ll} $\% $\mathbb{R} \times \mathbb{R} \times \mathbb{R}^2$ & \texttt{Prop\_data} $\{1\}$; & $\%$ \textit{Propeller reference} \\ \mathbb{R} \times \mathbb{R} \times \mathbb{R}^2$ & \texttt{Prop\_data} $\{2\}$; & $\%$ \textit{Propeller} $\{1\}$ \\ $\mathbb{D}$ & \texttt{Prop\_data} $\{2\}$; & $\%$ \textit{Wake coefficients} \\ $\mathbb{w}$ & \texttt{= Prop\_data} $\{5\}$; & $\%$ \textit{Hrust deduction fact} \\ $\mathbb{M} \times \mathbb{C} \times \mathbb{R}^2$ &\begin{tabular}{lllllllll} 30 & = & \text{Prop-data}\{2\}; & \text{\% Propeller}\;(\text{\$})\; \text{ diameter} \\ \text{where}\; \text{Prop\_data}\{4\}; & \text{\% Wave coefficients} \\ \text{thdf\_coeff} & = \text{Prop\_data}\{5\}; & \text{\% Awave condition factor coefficients} \\ J & = \text{Prop\_data}\{6\}; & \text{\% Awave number} \\ \text{KQ10} & = \text{Prop\_data}\{7\}; & \text{\% Avalue number} \\ \text{KT10} & = \text{Prop\_data}\{8\}; & \text{\% Traut coefficient (x10)} \\ \text{BFTA0} & = \text{KTr.} \text% TRENDLINES CALCULATION
[ P KQ10 , S KQ10 ] = p o l y f i t ( J , KQ10 , 4 ) ;
40 [ P KT , S KT ] = p o l y f i t ( J ,KT, 4 ) ;
   \begin{array}{ll} \text{R2.KQ10} & = 1 - \text{S.KQ10.marr2'} \text{ norm}(\text{KQ10-mearm}(\text{KQ10}))^2;\\ \text{R2.KQ1} & = 1 - \text{S.KQ1.morr2'} \text{ norm}(\text{KT} \text{--mean}(\text{KT}))^2;\\ \text{if } (\text{R2.KQ10} \times 0.95) || \text{ (R2.KQ1} \times 0.95) ]\\ \text{if } (\text{R2.KQ10} \times 0.95) || \text{ (P2.KQ1} \times 0.95) ]\\ \text{disp}([\text{WARNend ;
  50 % REPRESENTATION OF PROPELLER KT−KQ−ETA0 VS J DIAGRAM
             if fig,
   J repr = 0:.01:(\text{max}(J) + .2);<br>
trend KQ10 = polyval (P_KQ10, J_repr);<br>
trend LKT = polyval (P_KT, J_repr);<br>
trend ETA0 = interp1 (J, ETA0, J_repr);
                           figure('Position', [0 0 900 500]),<br>plot(J, KQ10, 'o', 'Color', 'b', 'MarkerFaceColor', 'b');<br>hold on,
  60 p_{\text{plot}}(J_{\text{-}repr}, \text{trend}_{\text{-}KQ10}, \text{'b'}); hold on,
                           hold on,<br>plot (J, KT, 's', 'Color', 'r', 'MarkerFaceColor', 'r');
   hold on ,<br>
p lot ( J , e p r , trend KT , 'r' ) ;<br>
hold on ,<br>
p lot ( J , ETA0 , ' ´' , 'Color ' , 'g' , 'MarkerFaceColor' , 'g' ) ;<br>
hold on ,
   plot(J_repr, trend_ETA0, 'g');<br>legend('10∗KQ', '10*KQ (trend line)', 'KT', 'KT (trend line)',...<br>70 'ETA0', 'ETA0 (trend line)');
                           xlabel('J [-]', 'Fontsize', 12)<br>ylabel('10*KQ, KT [-]', 'Fontsize', 12)<br>title (['Fropeller diagram - Reference : ', Ref], 'Fontsize', 12)<br>axis([0 (max(J)+.2) 0 (max([max(KQ10) max(KT) max(ETA0)])+0.1)])
  75 end ;
               % THRUST CALCULATION
   80 if V < 1e-10, % To avoid stability problems<br>
end;
   if \begin{array}{ll}\n\text{if } w = \text{coeff}(4) = 1.1, \\
\text{if } w = w \cdot \text{coeff}(4) + w \cdot \text{coeff}(2) \cdot (V \cdot w \cdot \text{coeff}(3)); \\
\text{if } w = w \cdot \text{coeff}(4) = 2.1, \\
\text{if } w = w \cdot \text{coeff}(4) = 2.1, \\
\text{if } w = w \cdot \text{coeff}(4) / \tanh(V * w \cdot \text{coeff}(2)); \\
\text{if } \text{Wake coeff. : method 2} \end{array}e l s e
                   disp (['ERROR : wrong definition of wake coefficient evaluation',...<br>'method. Parameter w_method should be 1 or 2.']);
   90 end;<br>
\begin{array}{lllllllll} \text{v.} & \text{method. Parameter w. method should be 1 or 2.'} \text{)}; \\ \text{end;} & \begin{array}{lllllllllllllllllll} \text{v.} & \text{A} & \text{v.} & \text{c.} & \text{c.} \\ \text{v.} & \text{A} & \text{v.} & \text{d.} \\ \text{v.} & \text{A} & \text{v.} & \text{d.} \\ \text{V.} & \text{A} & \text{B} & \text{A} & \text{B} & \text{A} \\ \text{V.} & \text{A} & \text{B} & \\begin{array}{lll} \mbox{FCT\_N} & = \; @(\,x\,)& \mbox{P\_D\_1prop}\,/\,(\,2*\,\mbox{pi}*\mbox{rho\_w}*\mbox{D}^*\,5*\mbox{x}^*\,3\,) - 0.1*\,\mbox{polyval}\,(\,\mbox{P\_KQ10}\,,\mbox{V\_A}\,/\,(\,\mbox{x}*\mbox{D})\,) \; ; \end{array}if (P-D-1) \text{prop } 1e-5 | | (V > 1e-5), % when P_D and V are not 0 N_min = 1e-10;
\begin{tabular}{ll} \textbf{100} & \textbf{w} \textbf{h} \textbf{in} = 1 \textbf{e}-10; \\ \textbf{w} \textbf{h} \textbf{in} = \textbf{V} = \textbf{O} \textbf{1}; \\ \textbf{w} \textbf{h} \textbf{ie} = \textbf{FCT-N} \textbf{(N,min)} < 0 \text{ .}, \\ \textbf{a}, \\ \textbf{a}, \\ \textbf{a}, \\ \textbf{b}, \\ \textbf{a}, \\ \textbf{b}, \\ \textbf{b}, \\ \textbf{c} \textbf{a} \textbf{b} = 1000; \\ \textbf{b}, \\ \textbf{c} \texte l s e
\begin{array}{rcl} \text{115} & \text{N\_calc} & = & 0 \, ; \\ \text{T\_net} & = & 0 \, ; \end{array}end ;
               end
```
## **D.3 Level Ice Resistance**

#### *D.3.1 Ice resistance.m*

```
1 \nvert function [R\text{-}ice] = Ice-resistance (V, fig)
                   %<br>% Calculation of level ice resistance of an icebreaking ship, based on the<br>% Lindqvist theory modified by HSVA.
         \frac{5}{\%} INPUTS :
                   % V [m/ s ] Sh ip ' s v e l o c i t y
% f i g [ Boo l ] A c t i v a t e / D e a c t i v a t e f i g u r e s p l o t t i n g
     10 \big| \begin{array}{c} \% \\ \% \end{array} OUTPUT :
                                                                                           [<b>N</b>] \qquad \qquad {\rm Total \ \ for \ \ positive \ non}%
     global Ice<sub>-</sub>Water<sub>-</sub>data<br>15 global Ship<sub>-</sub>data<br>global Other<sub>-</sub>data
     % READING ICE WATER PARAMETERS
H i c e = I c e W a t e r d a t a {2}; % I c e t h i c k n e s s
20 H snow = I c e W a t e r d a t a {3}( 1 ) ; % Snow t h i c k n e s s
H s n ow e f f H s n ow = I c e W a t e r d a t a {3}( 2 ) ;% Ra t io H s n o w e f f /H snow
s igma b kPa = I c e W a t e r d a t a {4}; % I c e b e n d i ng s t r e n g t h ( ! i n kPa )
rho w = I c e W a t e r d a t a {5}( 1 ) ; % Water d e n s i t y
r h o i = I c e W a t e r d a t a {5}( 2 ) ; % I c e d e n s i t y
25 r h o s = I c e W a t e r d a t a {5}( 3 ) ; % Snow d e n s i t y
E kPa = I c e W a t e r d a t a {6}; % I c e e l a s t i c modulus ( ! i n kPa )
nu = I c e W a t e r d a t a {7}; % I c e Po i s so n ' s r a t i o
k = I c e W a t e r d a t a {8}; % C o e f f . f o r b r e a k i n g r e s i s t a n c e
Lch Lcu sp = I c e W a t e r d a t a {9}; % Cha rac t . t o cu sp l e n g t h s r a t i o
30 Cov B = I c e W a t e r d a t a {1 0}; % Sh ip bottom i c e c o v e r a g e
     % READING SHIP PARAMETERS
Ref = S h i p d a t a {1}; % R e f e r e n c e
L pp = S h i p d a t a {2}( 1 ) ; % Sh ip ' s l e n g t h
35 B = S h i p d a t a {3}; % Sh ip ' s b r e a d t h
T = S h i p d a t a {4}; % Sh ip ' s d r a f t
L wedge = S h i p d a t a {5}( 1 ) ; % Wedge Length
a l p ha w e dg e = S h i p d a t a {5}( 2 ) ; % Max Wedge Angle
a n g l e s 0 = S h i p d a t a {6}; % ph i , a lpha , p s i on t h e c e n t e r l i n e
40 a n g l e s 1 4 = S h i p d a t a {7}; % ph i , a lpha , p s i a t 1/4 b r e a d t h
a n g l e s 2 4 = S h i p d a t a {8}; % ph i , a lpha , p s i a t 2/4 b r e a d t h
a n g l e s 3 4 = S h i p d a t a {9}; % ph i , a lpha , p s i a t 3/4 b r e a d t h
a n g l e s 1 5 1 6= S h i p d a t a {1 0}; % ph i , a lpha , p s i a t 15/16 b r e a d t h
a n g l e s m e a n = S h i p d a t a {1 1}; % ph i , a lpha , p s i mean v a l u e s
45 mu = S h i p d a t a {1 2}; % F r i c t i o n c o e f f i c i e n t
V u n i t ow = S h i p d a t a {1 5}; % V e l o c i t y u n i t f o r t h e OW r e s i s t a n c e
% e m p i r i c a l e s t im a t i o n
V min ow = S h i p d a t a {1 6}; % Minimum v e l o c i t y f o r OW r e s i s t a n c e
% e m p i r i c a l e s t im a t i o n
50 c o e f f o w = S h i p d a t a {1 7}; % C o e f f i c i e n t s o f t h e OW r e s i s t a n c e
% e m p i r i c a l e s t im a t i o n
                   % READING OTHER PARAMETERS<br>g = Other_data{2}; % Gravitational constant
   55
                  % INTERMEDIARY RESULTS
                    E = E_kPa*1000; % Elasticity modulus in SI units (N/m^2)<br>sigma_b = sigma_b_kPa*1000; % Bending strength in SI units (N/m^2)
     60 alpha_wedge_rad = alpha_wedge*pi/180;<br>angles_0_rad = angles_0*pi/180;
     65 \begin{bmatrix} 0.4 \text{ average angle} \text{ s} \text{ m} \text{ } \text{ } 6 \text{ s} \text{ } \text{ } 6 \text{ s} \text{ } \text{ } 6 \text{ s} \text{ } \text{ } 6 \text{ s} \text{ } \text{ } 6 \text{ s} \text{ } \text{ } 6 \text{ s} \text{ } \text{ } 6 \text{ s} \text{ } \text{ } 6 \text{ s} \text{ } \text{ } 6 \text{ s} \text{ } \text{ } 6 \text{ s} \text{ } \text{ } 6 \text{ s} \text{ } \text{ } 6 \text{ s} \text{ } \text{ } 6 \textangles_mean_rad = angles_mean*pi/180;
   70
     L.ch = (E+H \cdot Le^{i\pi})/(12*(1-n^{i\pi})^2) *rho \cdot w * g)). \% Ice charact. length<br>
L.cusp = L.ch/Lcusp+sin (angles.mean.rad(2))); \% Number of cusps<br>
75<br>
\% A..cusp = B/(L \cdot e^{i\pi}) (nagles.mean.rad(2))); \% Number of cusps<br>
\A<sub>-</sub>f = B∗T∗ sqrt ((1/sin (angles_mean_rad (1))) ^2 ...<br>+(1/tan (angles_mean_rad (2))) ^2); % Bow area
   80
                   H snow eff = H snow eff H snow*H snow: % Effective snow thickness
                   % RESISTANCE CALCULATION
     85\degree F_v = 0.5*sigma_b*H_ice^2;
     % Crushing resistance<br>R.c = F.v * (tan(angles.0.rad(1))...<br>\frac{1}{2} = T.v * (tan(angles.0.rad(1))/cos(angles.0.rad(3)))...<br>(1-mu*sin(angles.0.rad(1))/cos(angles.0.rad(3)));
     % Breaking resistance<br>
R.b1 = k*sigma.b*(B/4)*(H.ice 3/L.cusp 2)...<br>
*(tan(angles.av.1.4-rad(3))+mu-cos(angles.av.1.4-rad(3)))...<br>
(sin(angles.av.1.4-rad(3))*(angles.av.1.4-rad(3)))...<br>
(sin(angles.av.1.4-rad(3))):...<br>
R.
 100 \left( \begin{array}{c} * (1+1/\cos{(\rm ang{less\_av-2.4~rad\,(\rm 3)})) ; \\ k,b3 = k*\sin{(\rm ang{less\_av-3.4~rad\,(\rm 3)}) +\rm{m}{\rm s}\cos{(\rm ang{less\_av-3.4~rad\,(\rm 1)}) \ldots} \\ * (\rm{tan{(ang{les\_av-3.4~rad\,(\rm 3)}) +\rm{m}{\rm s}\cos{(\rm ang{les\_av-3.4~rad\,(\rm 3))}}) ; \\ /( \sin{(\rm ang{les\_av-3.4~rad\,(\rm 2))}) \cos{(\rm ang{les\_av-3.4~rad\,(\rm 3))}})110
                   % Resistance due to loss of potential energy<br>R_p = (H\_ice*(rho\_w-rho\_i)+H\_snow\_eff*(rho\_w-rho\_s))*g*B*T*(B+T)/(B+2*T);% Frictional resistance
 115 R f = (H \text{-} i \text{e} * (rho - w - rho - i) + H \text{-} s \text{ } n \text{e} * (rho - w - rho - s) * g * mu \dots<br>* (A \text{-} u + A \text{-} f * \text{ } \text{cos} (ang \text{ } \text{le} s \text{ } \text{...} \text{) * } \text{cos} (ang \text{ } \text{le} s \text{ } \text{...} \text{) * } \text{cos} (ang \text{ } \text{le} s \text{...} \text{) * } \text{cos} (ang \text{ } \text{le} s \text{...})% Wedge resistance (! in [N/(m/s)^2])<br>
if L_wedge == 0,<br>
e lse<br>
e lse
```
r\_w = (2/3)\*L\_wedge\*B\*(H\_ice\*rho\_i+H\_snow\*rho\_s)...<br>∗**tan** (alpha\_wedge\_rad)/L\_wedge; **end** ; 125 % Open–water resistance<br>**if strcmp** (**V\_unit\_ow**, 'm/s'),  $V_{\text{low}} = V;$ <br> **elseif strcmp** ( $V_{\text{unit}} = 0$ w, 'kts'),<br>  $V_{\text{low}} = V * 1.9438;$ **else**<br>disp (['Warning : unknown velocity unit for open-water resistance',...<br>'v\_ow = V;<br>V\_ow = V; 135 **end** ; if  $V \gg V = V$ .min.ow, % Empirical relation in its range of validity<br>Row = 1e3\*polyval(coeff.ow, V.ow);<br>else  $\%$  Regression under the lower end of the validity range<br>140<br>Row = Row-min = 1e3\*polyval(coeff.ow, V.min.ow');<br>els 145 R<sub>**tot** = (R<sub>c+R</sub> b)\*(1+1.4\*V/**sqrt** (g\*H\_ice))...<br>+(R<sub>c</sub>-R<sub>a</sub>B)\*(1+9.4\*V/**sqrt** (g\*L<sub>-</sub>pp))...<br>+r<sub>-w</sub> \* V<sup>-</sup>2+(2/3)\*R<sub>o</sub>ow;</sub>  $150 \begin{vmatrix} \text{if } R\text{-tot} > R\text{-ow}, \\ R\text{-ice} = R\text{-tot}; \end{vmatrix}$ **else**<br>R\_ice = R\_ow; **end** ; 155 % REPRESENTATION OF OPEN-WATER RESISTANCE EMPIRICAL CURVE if fig, Frepr = 0:-25:10;<br>
Row-repr = zeros(1,length(V.repr));<br>
for i= 1:length(V.repr),<br>
for if V.repr(i) >= V.min.ow,% in the validity range of empirical rel.<br>
Row-repr(i) = 1e3+polyval(coeff.ow, V.repr(i));<br>
else % outisde val plot(V-repr, R.ow.repr/1e3, 'b');<br>plot(V-repr, R.ow.repr/1e3, 'b');<br>if stremp(V-unit.ow, 'm/s');<br>xlabel('\$V\$ \$[m/s]\$', 'Fontsize', 12, 'interpreter', 'latex')<br>elseif stremp(V-unit.ow, 'ks'),<br>xlabel('\$V\$ \$[kts]\$', 'Fontsize **e l s e** disp(['Warning : unknown velocity unit for open-water',...<br>''resistance calculation. [m/s] is considered.']);<br>xlabel('§V§ §[m/s]§°, 'Fontsize', 12, 'interpreter', 'latex') **end** ; 180 ylabel('\textit{Open-water resistance} \$[kN]\$', 'Fontsize', 12,...<br>title (''Open-water resistance curve - Reference : ', Ref],...<br>title (''Open-water resistance curve - Reference : ', Ref],...<br>axis([0 (max(V-repr)+1) 0 185 **end** ; **end**
**1% RESISTANCE CALCULATION** 

### *D.3.2 Discr Ice resistance.m*

```
1 function [R_c, R_b, R_p, R_f, r_w, R_ow] = \text{Discr-Ice-resistance}(V, \dots, k_{beta\_el,rad})%
        % Calculation of ice resistance of an icebreaking ship, based on the<br>5 % Lindqvist theory modified by HSVA. As for lee, resistance m, this<br>% function considers a discretization of the bow in 8 elements, but here,<br>% This fu
     10 \begin{array}{l} \% \\ \% \end{array} INPUTS :
                %V [m/s] Ship's velocity<br>%beta_el_rad [rad] Local drift angle at the elements
                %
% OUTPUTS :
     \begin{tabular}{lllllllllll} \textbf{15} & $\% \text{R.c} $&$ & $[\text{N}]$ & \text{Crusbing resistance} (on each element) $\\ \text{\% R.b} & $\% \text{R.p} $&$ & $\text{[N]}$ & \text{Bending resistance} (on each element) $\\ \text{\% R.f} & $\text{[N]}$ & \text{Potential energy loss resistance} $\\ \text{\% R.f} & $\text{[N]}$ & \text{Pictational resistance} $\\ \text{\% r.w} & $\text{[N]}(\text{m/s})^{\text{\degree 2}}$&] \text{Wedge resistance} $\\ \end{tabular}20^{6} \frac{1}{20} R<sub>ow</sub> [N] \frac{1}{20} Open–water resistance
                % R_ow<br>%
     global Ice<sub>-</sub>Water<sub>-</sub>data<br>25 global Other<sub>-</sub>data
     WREADING ICE WATER-PARAMETERS<br>
Henow = Ice-Water-data{2}; % Ice thickness<br>
Henow = Ice-Water-data{2}; % Show thickness<br>
30 Henow-eff.Henow = Ice-Water-data{4}; % Show thickness<br>
igma-b-kPa = Ice-Water-data{4}; % Katei onli
    40
     % READING SHIP PARAMETERS<br>
L-pp = Ship-data {2}{(1); % Ship's length<br>
B = Ship-data {2}{(1); % Ship's draft<br>
B = Ship-data {4}; % Ship's draft<br>
T = Ship-data {5}{(2); % Wedge-Length<br>
alpha.wedge = Ship-data {5}{(2); % Max
    6<sub>0</sub>
                % READING OTHER PARAMETERS
                % READING OTHER PARAMETERS<br>g = 0 ther_data {2};
                % INTERMEDIARY RESULTS
     \begin{array}{lllllll} 65 & \text{E} & = & \text{E\_kPa} * 1000; & \text{\%E} \end{array} sigma.b = sigma.b.\text{kPa} * 1000; %Bending strength in SI units (N/m^2)alpha_wedge_rad = alpha_wedge*pi/180;<br>angles_0_rad = angles_0*pi/180;
    70
     \begin{array}{l} \text{\% Average angle s on the blue reads} \\ \text{\$ angles.a v.l.d.rad = 0.5 * (angles.0+angles.1-4) * pi/180;} \\ \text{\$ angles.a v.2.4.rad = 0.5 * (angles.1-4+angles.2-4) * pi/180;} \\ \text{\$ angles.a v.3.4.rad = 0.5 * (angles.2-4+angles.3-4) * pi/180;} \\ \text{\$5$ angles.a v.4.4.rad = 0.5 * (angles.3.4+angles.15.16) * pi/180;} \end{array}\texttt{angles} = \texttt{mean} - \texttt{rad} = \texttt{angle} - \texttt{mean} + \texttt{pi}/180;
    80 % hull angles in the moving direction
     angles.m4.4.rad.d = [atan((tan(angles.av-4-4.rad(3))....<br>
angles.av-4-4-rad(2)+beta.el.rad(1))));...<br>
angles.av-4-4-rad(2)+beta.el.rad(1))));...<br>
angles.av-4-4-rad(3);<br>
angles.av-4-4-rad(3);...<br>
angles.av-4-4-rad(3);...<br>

 a n g l e s p 1 4 r a d d = [ atan ( ( tan ( a n g l e s a v 1 4 r a d ( 3 ) ) ) . . .
100 ∗( s i n ( a n g l e s a v 1 4 r a d ( 2 )+b e t a e l r a d ( 5 ) ) ) ) ; . . .
a n g l e s a v 1 4 r a d ( 2 )+b e t a e l r a d ( 5 ) ; . . .
a n g l e s a v 1 4 r a d ( 3 ) ] ;
a n g l e s p 2 4 r a d d = [ atan ( ( tan ( a n g l e s a v 2 4 r a d ( 3 ) ) ) . . .
∗( s i n ( a n g l e s a v 2 4 r a d ( 2 )+b e t a e l r a d ( 6 ) ) ) ) ; . . .
105 a n g l e s a v 2 4 r a d ( 2 )+b e t a e l r a d ( 6 ) ; . . .
a n g l e s a v 2 4 r a d ( 3 ) ] ;
a n g l e s p 3 4 r a d d = [ atan ( ( tan ( a n g l e s a v 3 4 r a d ( 3 ) ) ) . . .
∗( s i n ( a n g l e s a v 3 4 r a d ( 2 )+b e t a e l r a d ( 7 ) ) ) ) ; . . .
a n g l e s a v 3 4 r a d ( 2 )+b e t a e l r a d ( 7 ) ; . . .
110 a n g l e s a v 3 4 r a d ( 3 ) ] ;
a n g l e s p 4 4 r a d d = [ atan ( ( tan ( a n g l e s a v 4 4 r a d ( 3 ) ) ) . . .
∗( s i n ( a n g l e s a v 4 4 r a d ( 2 )+b e t a e l r a d ( 8 ) ) ) ) ; . . .
a n g l e s a v 4 4 r a d ( 2 )+b e t a e l r a d ( 8 ) ; . . .
a n g l e s a v 4 4 r a d ( 3 ) ] ;
115
 L.ch = (Ex-H.\text{size } 3/(12*)(1-nu^2)*rho \cdot x)<sup>7</sup>.25; % Lee charact. length<br>
L.cusp = E_1Ch Leusp+sin (angles_mean_rad (2))); % Number of cusps<br>
a_cusp = B_1(L_2 \cup s)+sin (angles_mean_rad (2))); % Number of cusps<br>
A_u = mgx(0, B*(Cov.BA f = B∗T∗ sqrt ((1/sin (angles_mean_rad (1))) ^2 ...<br>+(1/tan (angles_mean_rad (2))) ^2); % Bow area
125
                 H_snow_eff = H_snow_eff_H_snow*H_snow; % Effective snow thickness
```
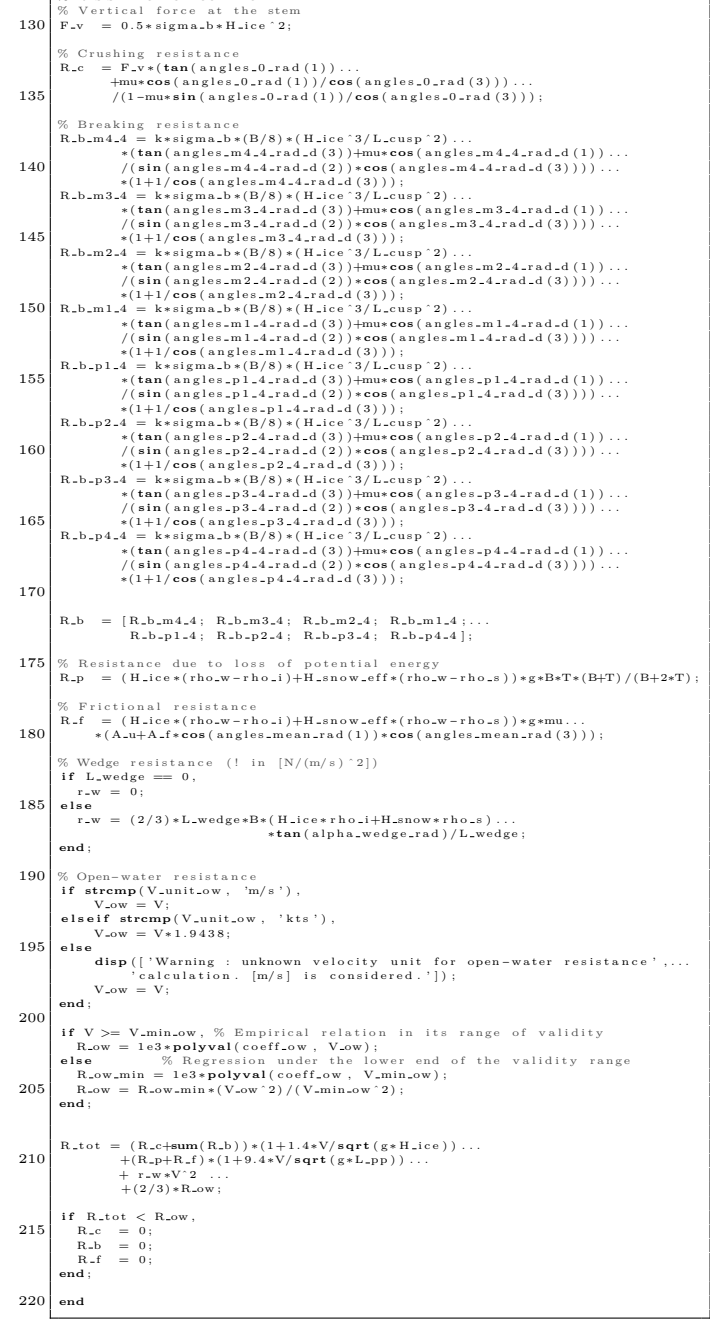

 $\overline{1}$ 

### *D.3.3 Equil level ice.m*

```
\begin{bmatrix} 1 \end{bmatrix} function [V, T_{\text{m}}net, N<sub>r</sub>calc] = Equil_level_ice(P_D, V<sub>r</sub>rel, disp<sub>r</sub>eq,...<br>
fig<sub>r</sub>local)
   % Computes the equilibrium velocity and the associated propeller(s) thrust 5\% and revolution rate so that ship's total net thrust equals ice \% resistance, for a given power level.
         %
% INPUTS :
 10 % P.D. [W] Total delivered power<br>
10 % V.rel [Bool] Activate/Deactivate equilibrium velocity ,...)<br>
5 % disp_eq [Bool] Activate/Deactivate equilibrium velocity display<br>
5 % fig_local [Bool] Activate/Deactivate local fig
 15 \Big| \begin{array}{c} \% \\ \% \end{array} OUTPUTS:
         % V [m/ s ] Sh ip ' s e q u i l i b r i um v e l o c i t y i n l e v e l i c e
% T ne t [N] T o t a l n e t t h r u s t
% N c a l c [ 1 / s ] R e v o l u t i o n r a t e
        % V<br>% T_net<br>% N_calc<br>%
20
         global Ship_data
         P\_D\_max\_MW = Ship\_data\{14\}(1);% Ship's max delivered power (! in MW)
 25 if P_D / (P_D_max_MW*1e6) < 1e-6,<br>P_D = 1e-6*P_D_max_MW*1e6; % To avoid stability problems
         end ;
 30 K Equilibrium function<br>30 FCT.V = ®(V) Thrust_calc(P_D, V+V_rel, fig_local)...<br>- Ice_resistance(V+V_rel, fig_local);
 \begin{minipage}[t]{\textbf{40}} \begin{tabular}{|c|c|c|c|} \hline $\% \textbf{Equilibrium calculation}\\ \textbf{try} & = \textbf{free}(\textbf{FCIV}, [0.001$ 20])\,; \\ \hline $\% \textbf{V} = \textbf{free}(\textbf{FCIV}, [0.001$ 20])$; \\ $\% \textbf{V} = \textbf{if}(\textbf{right})$ \\ $\% \textbf{H} = \textbf{let} - \textbf{resistance}(\textbf{V+V} \textbf{rel}, \textbf{fig} \textbf{.} \textbf{local})$; \\ $\% \textbf{H} = \textbf{let} - \textn atch me<br>
if P.D.max.MW*1e6 \lt= 1e-6*P.D.max.MW*1e6,<br>
if disp_eq,
                              disp('Zero initial power. Ship at rest.');<br>end;
 45 V = 0;<br>
T_net = 0;<br>
%R_ice = 0;<br>
N_calc = 0;<br>
elseif strcmp (me. identifier ,...<br>
i disp_eq ,<br>
if disp_eq ,<br>
if disp_eq ,
                                         disp(['Insufficient icebreaking power.',...<br>'Ship at rest.']);
 end ;<br>
V = 0 ;<br>
T = net = 0 ;<br>
N = calc = 0 ;<br>
else
 d isp ( 'ERROR ' )
60 d isp (me ) ;
return
end ;
         end ;
 \begin{array}{rcl} 65 & \text{if } \text{disp\_eq }, \\ & V\text{_<kts} = V*1.94384449; \end{array}disp ('V-lvl = ', num2str(V, 3), ' m/s (', num2str(V-kts, 3), ' kts)'])<br>disp (['V-lvl = ', num2str(V, 3), ' m/s (', num2str(V-kts, 3), ' kts)'])<br>disp (['T_net_lvl = ', num2str(T_netl/1e3), ' kN' ])<br>disp (['T_net_lvl = ', 
         end ;
75 end
```
## **D.4 Resistance in Floes**

### *D.4.1 Ice resistance floes.m*

```
1 function R_floes = Ice_resistance_floes (V, d_floe, C_ice)
             %<br>% Calculation of the ice resistance of an icebreaking ship in floes.
      5 \frac{%}{%} INPUTS :
             % V [m/ s ] Sh ip ' s v e l o c i t y
% d f l o e [m] F l o e s i z e
% C i c e [ − ] I c e c o n c e n t r a t i o n
   10 \begin{array}{c} \% \\ \% \\ \end{array} OUTPUT :
                                                                  [N] Ice resistance in floes
             %
   global Ice<sub>=</sub>Water<sub>=</sub>data<br>15 global Ship<sub>-</sub>data<br>global Other_data
             % READING ICE WATER PARAMETERS<br>H_{\tt{a}}ice = Ice<sub>-</sub>Water<sub>-</sub>data{2}; % Ice thickness
  \overline{20}% READING SHIP PARAMETERS
L pp = S h i p d a t a {2}( 1 ) ; % Sh ip ' s l e n g t h
L bow = S h i p d a t a {2}( 2 ) ; % Length o f s h i p ' s bow
25 L mid = S h i p d a t a {2}( 3 ) ; % Length o f s h i p ' s midbody
B = S h i p d a t a {3}; % Sh ip ' s b r e a d t h
T = S h i p d a t a {4}; % Sh ip ' s d r a f t
a n g l e s 2 4 = S h i p d a t a {8}; % ph i , a lpha , p s i a t 2/4 b r e a d t h
V u n i t ow = S h i p d a t a {1 5}; % V e l o c i t y u n i t f o r t h e OW r e s i s t a n c e
30 % e m p i r i c a l e s t im a t i o n
V min ow = S h i p d a t a {1 6}; % Minimum v e l o c i t y f o r OW r e s i s t a n c e
% e m p i r i c a l e s t im a t i o n
c o e f f o w = S h i p d a t a {1 7}; % C o e f f i c i e n t s o f t h e OW r e s i s t a n c e
% e m p i r i c a l e s t im a t i o n
 35
             % READING OTHER PARAMETERS<br>g = 0ther_data{2
                                              \epsilon = Other_data{2}; % Gravitational constant
   40\begin{array}{l} \text{\%} Floe size<br>40\begin{array}{l} \text{d\_floe\_calc} = \text{max}(\text{min}(\text{ d\_floe }, 10*L\_pp), 2); \end{array}A_wf = 1.2*B*L_bow; % Waterplane area of the bow
 45
             H_M = H_ice;<br>H_F = 0.26 + sqrt(H_M*B);<br>FN = 2.57/sqrt(L_pp*g);<br>FN = V/(sqrt(L_pp*g));
  50
             \text{check} = \max(\min((L_{\text{-}PP} * T/(B \hat{\;} 2)) \hat{\;} 3, 20), 5);%A ng l e s
   55 phi_rad = angles_2_4 (1)*pi/180;<br>alpha_rad = angles_2_4 (2)*pi/180;<br>psi_deg = angles_2_4 (3);<br>psi_rad = angles_2_4 (3)*pi/180;
   60 %Coefficients for channel resistance<br>
\begin{bmatrix} 60 & 60 & 61i & 42i \\ 1 & 4 & 42i & 1 \\ 65 & 8 & 85i & 6 \\ 65 & 1 & 65 & 85i \\ 66 & 16 & 160 & 100 & 16 & 16 \\ 67 & 16 & 16 & 16 & 16 \\ 68 & 16 & 16 & 16 & 16 \\ 69 & 19 & 19 & 16 & 16 \\ 60 & 10 & 10 & 16 & 16 \\ 60 &C = p s i = 0.047 * p s i = d e g - 2.115;end ;
  70
   % Channel resistance<br>R<sub>rch</sub> = C3∗C<sub>r</sub>mu*((H<sub>r</sub>F + H<sub>r</sub>M)^2)*(B + C<sub>r</sub>psi*H<sub>r</sub>F)...<br>+ C4∗Lmid*HrF^2 ...<br>+ C5∗check*(A_wf/L_pp)*(FN/FN0)^2;
             R = Iv1 = Ice = resistance (V, false);80
             % Open-water resistance<br>
if strcmp (V_unit_ow, 'm/s'),<br>
V_ow = V;
   elseif strcmp (V = unit = 0, 'kts'),<br>85 V = W * 1.9438;
             e l s e
                          disp (['Warning : unknown velocity unit for open-water resistance' ,...<br>'calculation. [m/s] is considered.']);<br>V_ow = V;
  90 end ;
   i f V >= V min ow , % Em p i r i c a l r e l a t i o n i n i t s r a n g e o f v a l i d i t y
R ow = 1 e3 ∗ po lyva l ( c o e f f o w , V ow ) ;
e l s e % R e g r e s s i o n unde r t h e l ow e r end o f t h e v a l i d i t y r a n g e
95 R ow min = 1 e3 ∗ po lyva l ( c o e f f o w , V min ow ) ;
R ow = R ow min ∗( V ow ˆ 2 ) / ( V min ow ˆ 2 ) ;
end ;
100 % Resistance in floos<br>R.floos = \max((((10 * L_p p - d_s f \log c_a)(10 * L_p p - 2)) * R_c ch ... +<br>+(sqrt(c d_s f (d_s f \log c_a)(10 * L_p p)))) * R_c] * 1 * 1 * 0 * 1 * 0 * ...<br>R.ow);
```
### *D.4.2 Equil floes.m*

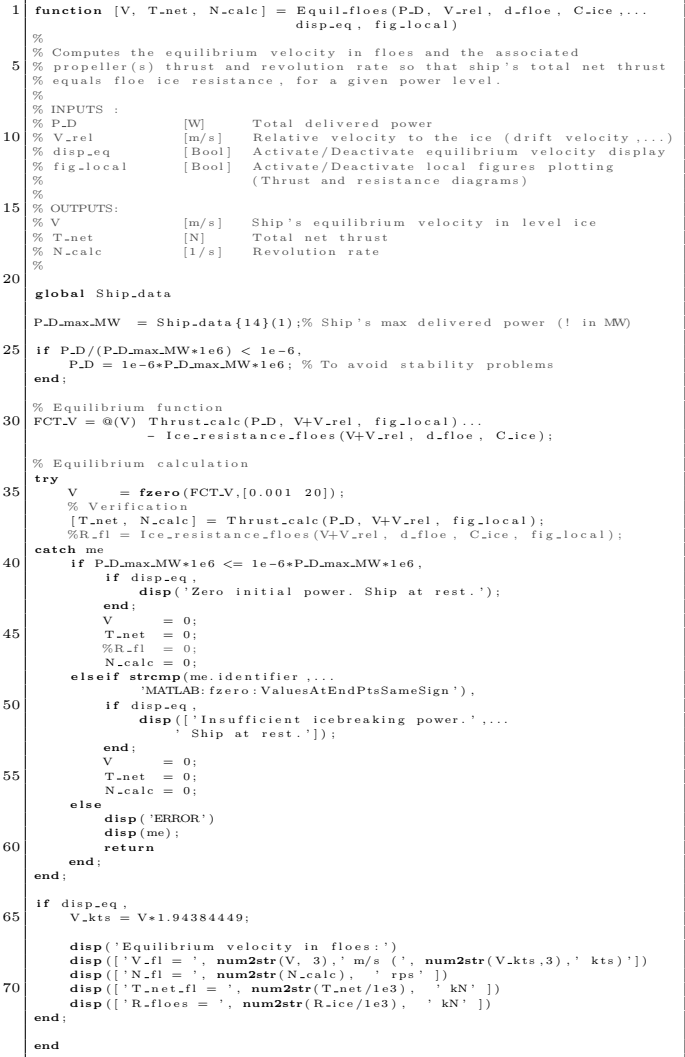

# **D.5 Moving through Ice Ridges**

# *D.5.1 Ice ridge.m*

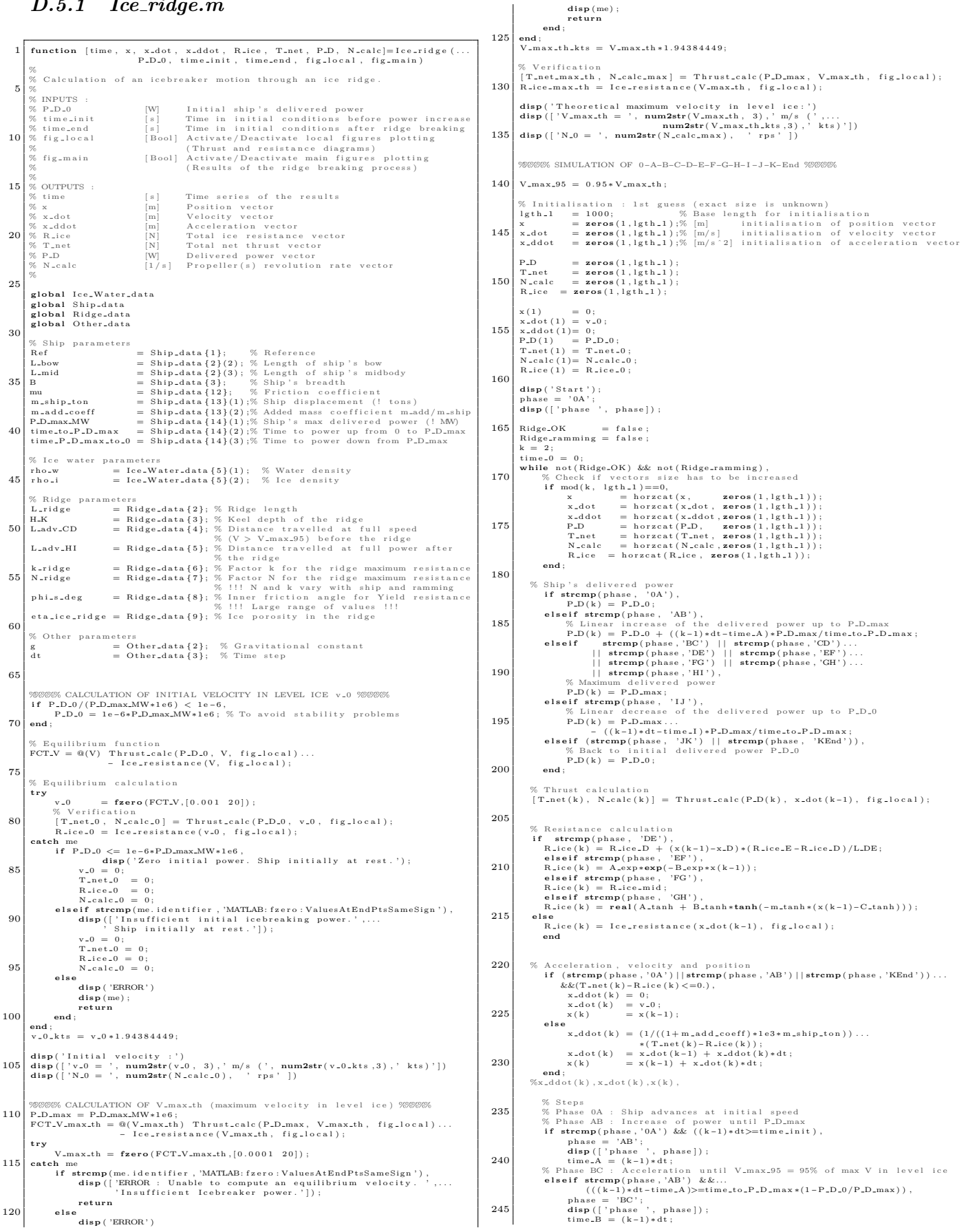

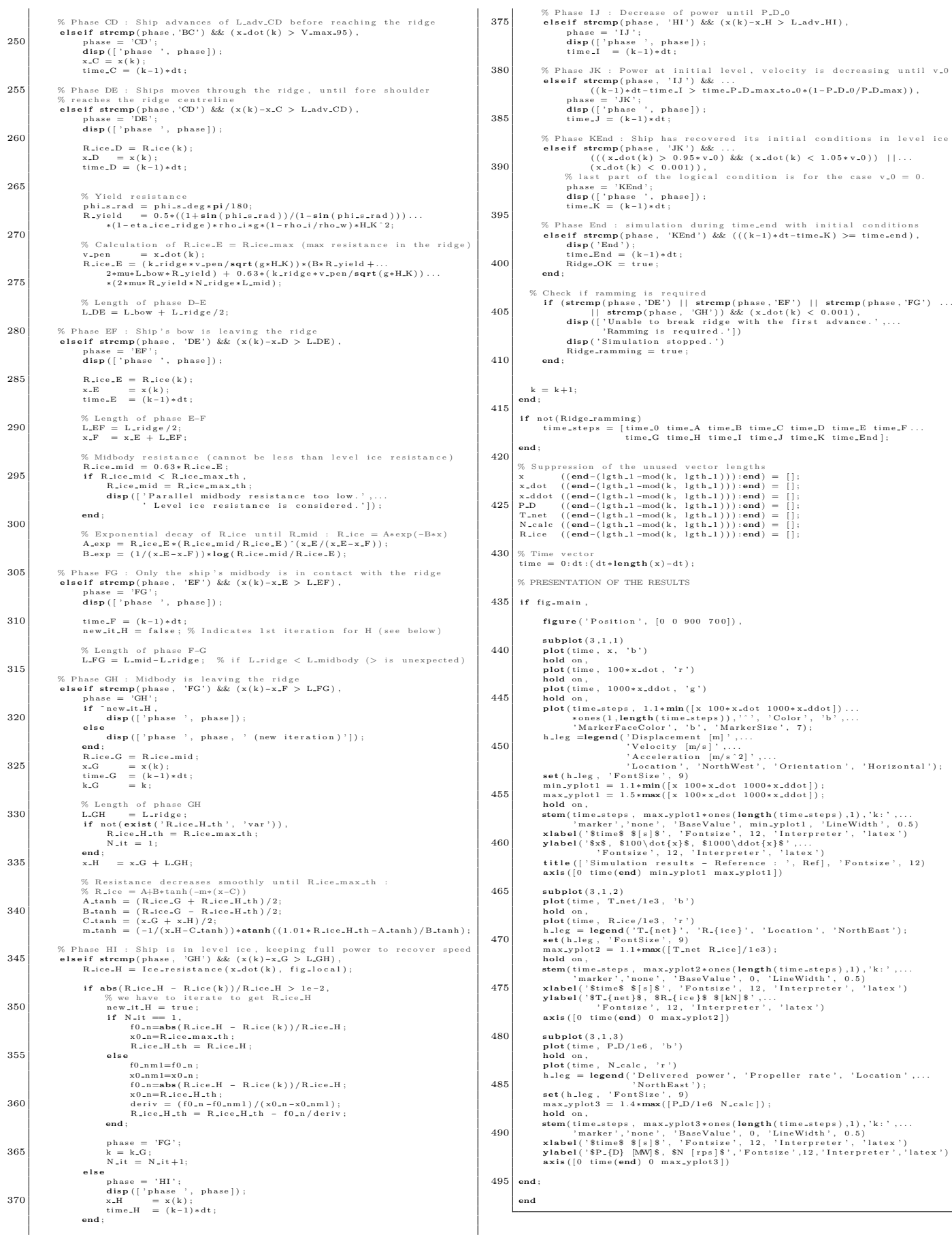

### **D.6 Manoeuvrability Estimation**

### *D.6.1 Calc circle V.m*

1 **function** [P.D, beta.prop.deg, beta.drift.deg] = Calc.circle.V ( ...<br>R.turning, V.turning, turning, turning, turning, turning, turn.sign, prop.mode,...<br>turn.floes, fig.local) 5% Calculation of turning circle. From a given turning configuration<br>5% Calcurning and V-turning), this function evaluates the drift angle,<br>% the required delivered power and the propeller(s) angle. % % INPUTS : 10 % R t u r n i n g [m] Tu rn ing r a d i u s % V t u r n i n g [m/ s ] V e l o c i t y o f t h e s h i p ' s c e n t r e o f g r a v i t y % t u r n s i g n [ − ] −1 f o r t u r n t o s t a r b o a r d , +1 f o r t u r n t o p o r t % prop mode [ − ] Pod ( s ) r o t a t i n g mode : % 1 : A l l pods a r e r o t a t i n g , o r r u d d e r mode 15 % 2 : 2 pods , o n l y t h e pod o u t s i d e t u r n r o t a t e s % 3 : 2 pods , o n l y t h e pod i n s i d e t u r n r o t a t e s % t u r n f l o e s [ − ] 0 f o r t u r n i n l e v e l i c e , 1 f o r t u r n i n f l o e s % f i g l o c a l [ Boo l ] A c t i v a t e / D e a c t i v a t e f i g u r e s p l o t t i n g f o r % h u l l w a t e r l i n e e s t im a t i o n  $\begin{array}{c} \textbf{20} \\ \textbf{\% } \text{ OUTPUTS:} \\ \textbf{\% } \text{ beta\_prop-deg} \\ \textbf{\% } \text{ beta\_drift\_deg} \\ \textbf{\% } \text{ beta\_drift\_deg} \end{array}$ % P\_D [W] Ship's delivered power [W] Ship's delivered power [W]<br>% beta\_prop\_deg [deg] Pod(s)/rudder angle<br>% beta\_drift\_deg [deg] Ship's drift angle % 25 **global** Ship<sub>-</sub>data<br>**global** Prop-data % Reading input propeller data<br>30 Nbr\_prop = Prop\_data{3}; % Number of propellers<br>y\_prop = Prop\_data{9}(2,:);% y-coord. of propellers location from aft % Reading ship parameters<br>P\_D\_max\_MW = Ship\_data{14}(1); % Ship's max delivered power (! in MW) 35 % Vector of rotating propellers (pods)<br>
% 1 : pod rotates in order to turn<br>
% 1 : pod is used for thrust forward only<br>
% witch prop-mode,<br>
case 1, % All propellers are rotating<br>  $Prop\_vect = ones(1, Nbr\_prop)$ ;<br>
case 2, % 2 pods, only t Prop-vect  $(x - y) = 1$ ;<br>
Prop-vect  $(k - y) = 1$ ;<br>
case 3, % 2 pods, only the pod inside the turn rotates<br>
55 if turn-sign = -1,<br>
% turn to starboard<br>
else<br>
(y, k\_y ] = max(y\_prop);<br>
% turn to port<br>
[y, k\_y] = min(y\_prop);<br>
else  $Prop\_vect = zeros(1, Nbr\_prop);$ <br> $Prop\_vect(k_y) = 1;$ **end** ; 65 % Maximum velocity in linear motion<br>  $f_{\text{BCE}}$  = @(V,P.D.max) Thrust.calc(P.D.max,MW\*1e6, V.P.D.max,...<br>  $f_{\text{a}}$  = PCT,P.D.max = @(V,P.D.max) Thrust.calc(P.D.max,MW\*1e6, V.P.D.max, false);<br>
V.P.D.max = fzero(FCT.P.D 70 if V-turning > 2\*V-P-D-max,<br>disp(|'ERROR : Required velocity (', num2str(V-turning, 3), 'm/s) ',...<br>'is more than twice the maximum achievable velocity (',...<br>num2str(V-P-D-max, 3), 'm/s). Please increase maximum ice ',.. **end** ;  $80 \begin{tabular}{|l|l|l|l|} \hline $\%$ In initial point for delivering power: Linear motion data, $\mathcal{S}$, $1$ is $0$}, \\ \hline FCT\_lin & = @(P.D) {\text{ Thrust-cal}}(P.D. {\text{V.turning, false}}), \\ & - {\text{Ice-resistance} (V.turing, false)}; \\ \hline \end{tabular}$ 85 % System definition<br>  $FCT_{\text{turning}} = @(\text{calc.turning})$  Turning-circle (V-turning, R-turning,...<br>
calc.turning (1), calc.turning (2)\*Prop\_vect,...<br>
calc.turning (3), turn\_sign, turn\_floes,...<br>
fig\_local);  $options = optimset('MaxFunEvals', 1000, 'MaxIter', 200, 'Display', 'off');$ 95 % Calculation for a grid of initial points<br>
P-D-calc = zeros(3,3);<br>
beta\_prop\_deg\_calc = zeros(3,3);<br>
beta\_prop\_deg\_calc = zeros(3,3);<br>
beta\_deg\_calc = zeros(3,3);<br>
flag\_calc = zeros(3,3); 100 coeff\_P\_D\_init = [1 5 10];<br>beta\_prop\_init = [1 25 75]; **f or i=1:3,**<br> **for** j=1:3,<br>
% disp([num2str(3\*(i-1)+j),'/9']) % Counter<br>
% Initial values c a l c t u r n i n g 0 = [ c o e f f P D i n i t ( j ) ∗ P D l i n , . . . − t u r n s i g n ∗ b e t a p r o p i n i t ( i ) , . . . 110 − t u r n s i g n ∗ 5 ] ; % Resolution<br>[rslt\_turning ,fval ,exitflag ,output] = fsolve(FCT\_turning ,...<br>calc\_turning\_0 , options); 115 P.D.calc (i,j) = rslt\_turning(1);%Required deliv. power<br>beta.prop\_deg.calc (i,j) = rslt\_turning(2);%Pod(s) angle<br>beta.drift\_deg.calc (i,j) = rslt\_turning(3);%Drift angle<br>flag.calc (i,j) = exitflag;  $\begin{array}{c} 120 \end{array}$  end; 25 60 70

%Analysis of the simulation<br>  $P.D.r.$ <br>
P.D.r = reshape(P.D.calc, 1,9);<br>
beta\_prop\_deg\_r = reshape(beta\_prop\_deg\_calc, 1,9);<br>
beta\_drift\_deg\_r = reshape(beta\_drift\_deg\_calc, 1,9);<br>
flag\_r = reshape(flag\_calc, 1,9);  $130 \begin{array}{c} 1=1; \\ \text{while } 1 < \text{length}(P.D.r) \,, \\ \text{if } \left( \text{flag.r}(1) < 0 \right) \\ \text{(abs(beta-prop-deg.r(1)) > 90)} \\ \text{(abs(beta-prop-deg.r(1)) > 90)} \\ \text{(P.D.r(1) < 0.99*P.D.lin)} \,, \\ \text{P.D.r(1) } \leftarrow 1 \\ \text{beta-prop-deg.r(1) = []}; \\ \text{beta.r(1) = []}; \\ \text{flag.r(1) = []}; \\ \text{flag.r(1) = []}; \end{array}$ **e lse**<br>
l=1+1;<br> **end**;<br>
140 **end**;<br>
[min -P-D-diff, l-min-P-D ] = min(P-D-r-P-D-lin); if "isempty (P\_D\_r) <br>
P\_D = P\_D\_r(1\_min\_P\_D);<br>
<br>  $145$ <br>
beta\_prop\_deg = beta\_prop\_deg\_r(1\_min\_P\_D); %Pod(s) angle<br>
beta\_drift\_deg = beta\_drift\_deg\_r(1\_min\_P\_D);%Drift angle<br>
else PD<br>
PD<br>
PD<br>
PD<br>
PD<br>
Pheta\_prop\_deg = NaN; %Required delivered power<br>
beta\_prop\_deg = NaN; %Pod(s) angle<br>
beta\_drift\_deg = NaN; %Drift angle<br>
end; **end**

### *D.6.2 Calc circle P D.m*

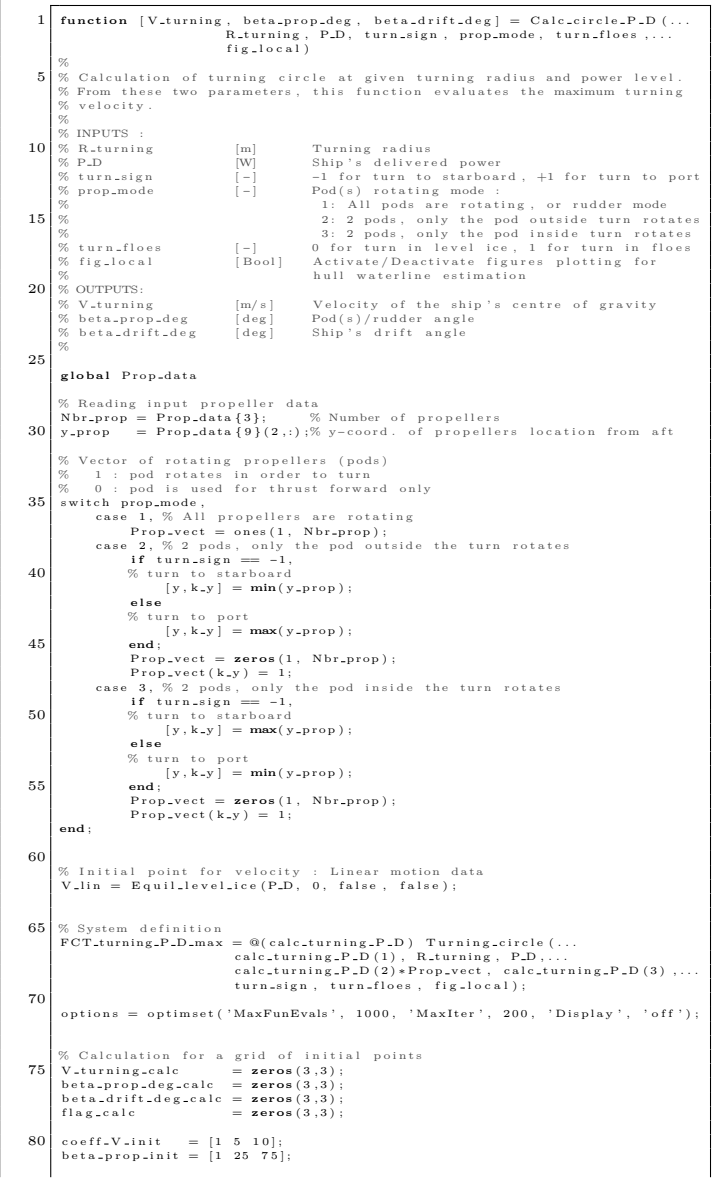

70

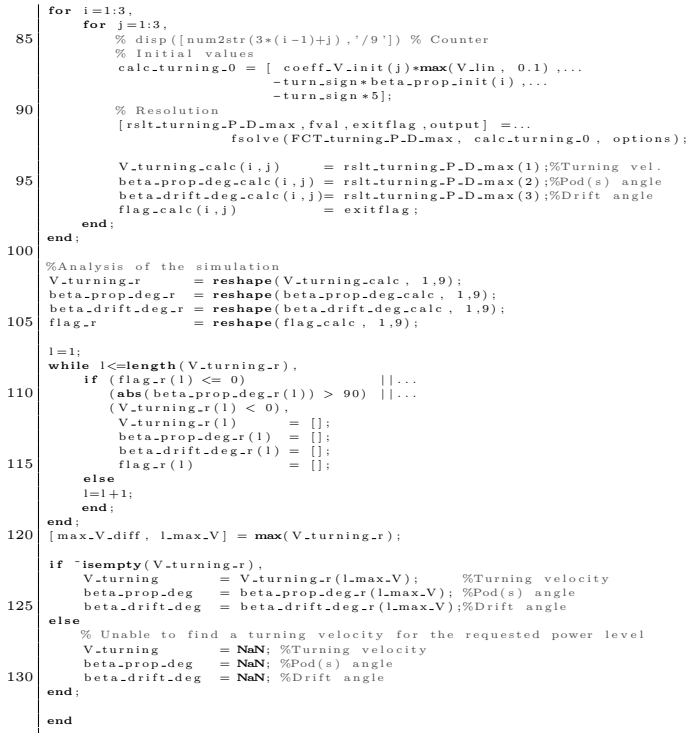

### *D.6.3 Turning circle.m*

1 **function** [Sum\_vect] = Turning\_circle(V\_turning, R\_turning, P\_D,...<br>beta\_prop\_deg, beta\_drift\_deg, turn\_sign, turn\_floes , . . . f i g l o c a l ) % 5 % C a l c u l a t i o n o f t h e r e s u l t i n g f o r c e s and moment on a s h i p i n t u r n i n g % mot ion . Th i s f u n c t i o n i s u sed t o d e t e rm i n e t h e e q u i l i b r i um p o i n t ( when % r e s u l t i n g f o r c e s and moment a r e z e r o ) f o r a g i v e n t u r n i n g c o n f i g u r a t i o n : % − C a l c c i r c l e V .m : R t u r n i n g and V t u r n i n g g i v e n , % P D , d r i f t a n g l e and pod ( s ) a n g l e t o be c a l c u l a t e d 10 % − C a l c c i r c l e P D .m : R t u r n i n g and P D g i v e n , % V t u r n i ng , d r i f t a n g l e and pod ( s ) a n g l e t o be % c a l c u l a t e d % % INPUTS :  $15 \n\degree$  % V\_turning  $[m/s]$  Velocity of the ship's centre of gravity % R\_turning [m] Turning radius % P.D. [W] Ship's delivered power<br>
% beta\_prop\_deg [deg] Pod(s) orientation angle<br>
% beta\_drift\_deg [deg] Ship's drift angle<br>
% turn\_sign [-] -1 for turn to starboard,+1 for turn to port<br>
% fig\_local [Bool] Activate/Deacti %<br>% OUTPUT:<br>% Sum\_vect  $25\frac{1}{8}$  Sum\_vect [N,N,N\*m] Resulting forces along x, y and moment % global Ice<sub>-</sub>Water-data **g lobal** Ship-data<br>30 **global** Prop-data<br>**g lobal** Structure-data<br>**global** Other-data V.x = V.turning\*cos(beta.drift.deg\*p1/180); %Forward velocity<br>35 V.y = - V.turning\*sin(beta.drift.deg\*p1/180); %Lateral velocity<br>r = -turn\_sign\*V.turning/R.turning; %Lateral %Yaw velocity  $beta\_prop\_rad = beta\_prop\_deg * pi / 180$ ; 40 % COORDINATE SYSTEM :<br>  $\%$  x parallel to the plane of symmetry, pointing towards bow<br>  $\%$  y perpendicular to x and y, pointing downwards<br>  $\%$  z perpendicular to x and y, pointing downwards 45 % READING ICE WATER PARAMETERS<br>H\_ice = Ice\_Water\_data{2};% Ice thickness  $H_i$ ice = Ice\_Water\_data ${2}$ ;% Ice thickness % READING SHIP PARAMETERS 50 L pp = S h i p d a t a {2}( 1 ) ; % Sh ip ' s l e n g t h B = S h i p d a t a {3}; % Sh ip ' s b r e a d t h mu = S h i p d a t a {1 2}; % F r i c t i o n c o e f f i c i e n t k t u r n i n g = S h i p d a t a {2 0}; % C o e f f i c i e n t f o r t u r n i n g i n i c e r u d d e r = S h i p d a t a {2 1}( 3 ) ; % True i f s h i p e q u i p p e d w i th rudde r , F a l s e 55 % o t h e r w i s e % READING PROPELLER DATA Nbr\_prop = Prop\_data{3}; % Number of propellers<br>
x\_prop = Prop\_data{9}{1,:);% x-coord. of propellers location from aft pp<br>  $\begin{array}{rcl} \text{Supp} & = \text{Prop\_data}\{9\}(1,:); \% & \text{second. of propellers location from at p}\n\end{array}$ % READING OTHER PARAMETERS<br>g = Other\_data {2}; 65 % Hypothesis : ship is turning around the centre of gravity<br>x\_CG = L\_pp/2; %from aft pp 175 195

%%%%% ICE RESISTANCE ON THE FORE PART %%%%% 75 % ELEMENTS<br>
%-Discretization of the bow into four elements<br>
y.s =  $[-3/4, -2/4, -1/4, 0, 0, 1/4, 2/4, 3/4]*B/2$ ;%start y-coord<br>
y.e =  $[-15/16, -3/4, -2/4, -1/4, 1/4, 2/4, 3/4, 15/16]*B/2$ ;%end y-coord.<br>
y.c =  $(y.s+y.e.)/2$ ; % y-co  $\begin{array}{ll} \frac{\%}{\% \text{-} \text{Velocity}} & \text{1.5:} \\ \text{1.6:} \\ \text{1.7:} \\ \text{1.7:} \\ \text{1.8:} \\ \text{1.8:} \\ \text{1.9:} \\ \text{1.1:} \\ \text{1.1:} \\ \text{1.1:} \\ \text{1.1:} \\ \text{1.1:} \\ \text{1.1:} \\ \text{1.1:} \\ \text{1.1:} \\ \text{1.1:} \\ \text{1.1:} \\ \text{1.1:} \\ \text{1.1:} \\ \text{1.1:} \\ \text{1.1:} \\ \text{1.1:$ 100 %–Local drift angle at the elements<br>beta\_el\_rad = [-atan(V\_y\_el(1:4)/V\_x\_el) atan(V\_y\_el(5:8)/V\_x\_el)]; b e t a \_e l \_arm \_r a d = -[atan (V \_y \_e l (1 : 4) / V \_x \_e l) atan (V \_y \_e l (5 : 8) / V \_x \_e l) ]; 105 %– Lever arm of the ice force on the elements (regards to the CG)  $\lim_{t \to \infty} \frac{1}{t} = \mathbf{zeros}(1, \mathbf{length}(y_c))$ ; % Lever arm for n=1:length(y-c),<br>  $\begin{pmatrix}\n\text{for all } n \text{ is } 1.1 \text{ for } n \text{ is } 1.1 \text{ for } n \text{ is } 1.1 \text{ for } n \text{ is } 1.1 \text{ for } n \text{ is } 1.1 \text{ for } n \text{ is } 1.1 \text{ for } n \text{ is } 1.1 \text{ for } n \text{ is } 1.1 \text{ for } n \text{ is } 1.1 \text{ for } n \text{ is } 1.1 \text{ for } n \text{ is } 1.1 \text{ for } n \text{ is } 1.1 \text{ for } n \text{ is$  $1 \,\rule[-165000sp]{0pt}{0pt} 1 \,\rule[-165000sp]{0pt}{0pt} 1 \,\rule[-165000sp]{0pt}{0pt} 1 \,\rule[-1650000sp]{0pt}{0pt} 1 \,\rule[-1650000sp]{0pt}{0pt} 1 \, \rule[-16500005cm]{0pt}{0pt} 1 \, \rule[-165000005cm]{0pt}{0pt} 1 \, \rule[-165000005cm]{0pt}{0pt} 1 \, \rule[-165000005cm]{0pt}{0pt} 1 \, \rule[-165000005cm]{0pt}{0pt}$ **end end** ; 120  $\begin{array}{ll} \begin{array}{l} \text{\%}\text{SCEM} & \\ \text{\%--15.4cm} & \text{X-c, stem} = \text{L}, \text{pP} - \text{x\_CG} \,; \\ \text{x\_x\_stem} = \text{L}, \text{p} & \text{Y} \text{X} \,; \\ \text{V\_x\_stem} = \text{V\_x} \,; \\ \text{V\_x} = \text{w\_x} & \text{Sopt}(V \text{x\_x5cm} \, 2 + V \text{x\_x5cm} \, 2) \,; \\ \text{\%--15.4cm} & \text{Sopt}(V \text{x\_x5cm} \, 2 + V \text{x\_x5cm}$ <sup>%</sup>-Lever arm positive when producing a positive clockwise moment(R.ice > 0)<br>
if abs (beta.stem.arm.rad) > le-6,<br>  $y \ln a = x \csc n \arctan y - 1 + 2 \cot \theta$  (beta.stem.arm.rad) +1/cot(beta.stem.arm.rad));<br>  $x \ln a = -\turn\_sign(y \ln/\cot(\theta) + \tanh(\theta) + 2$  $\begin{array}{r|l}\n 135 & \text{else} \\
 & 1 \text{.} \text{If } \text{.} \text{stem} \end{array} = 0$ ; **end** ; 140 %<br>RESISTANCE DUE TO POTENTIAL ENERGY LOSS<br>
(% Velocity, Local drift angle and Lever arm<br>
Cov-B = Ice-Water-data {10}; % Ship bottom ice coverage<br>
T = Ship-data {4}; % Ship 's draft<br>
angles\_mean\_rad = angles\_mean+pi/18 A\_u = **max**(0, B\*(Cov\_B\*L\_pp-T/**tan** (angles\_mean\_rad (1))...<br>-0.25\*B/**tan** (angles\_mean\_rad (2))));%Ice covered bottom ares 150 A.f = B\*T\*sqrt( $(1/s)$ ní (angles\_mean\_rad(2)))'2).<br>  $x_c u = (1-Cov_B)*L_p + ((L_p p - T/tan(\text{angles\_mean\_rad}(2)))^2)$ : %Bow area<br>  $x_c u = (1-Cov_B)*L_p p + ((L_p p - T/tan(\text{angles\_mean\_rad}(1)))...$ <br>  $x_c f = L_p p - x_c G - T/(2*\tan(\text{angles\_mean\_rad}(1)))$ ;  $155 \begin{cases} \% x_c c_p = (\mathbf{A} \cdot \mathbf{u}/(\mathbf{A} \cdot \mathbf{u} + \mathbf{A} \cdot \mathbf{f})) * x_c c_u u + (\mathbf{A} \cdot \mathbf{f}/(\mathbf{A} \cdot \mathbf{u} + \mathbf{A} \cdot \mathbf{f})) * x_c c_v f; \% \text{Theoretical value} \\ x_c c_p = ((0.5 * \mathbf{A} \cdot \mathbf{u} + \mathbf{b} * \mathbf{A} \cdot \mathbf{f}) / (\mathbf{A} \cdot \mathbf{u} + \mathbf{A} \cdot \mathbf{f})) * x_c c_u u \dots \\ + ((0.5 * \mathbf{A$ <sup>9</sup> ∝ Velocity<br> **V** y p = V x;<br>
V y p = sqrt ( V x p´2+V y p´2);<br>
V p = sqrt ( V x p´2+V y p´2);<br>
%− Local drift angle<br>
b eta p arm rad = −**atan** ( V y p/V x p); 165 %-Lever arm<br>  $\frac{1}{2}$  =  $\frac{1}{2}$  = %FRICTIONAL RESISTANCE<br>
% Velocity, Local drift angle and Lever arm<br>
% ⇒ idem potential energy loss under the bottom<br>
x c fr = x c c u;<br>
180 % – Velocity V x f r = V x;<br>V x f r = V x + r \* x - c - f r ;<br>V - f r = **sqrt** ( V <sub>x</sub> x - f r <sup>2</sup> + V <sub>x</sub> - f r <sup>2</sup> 2 ) ;<br>% - Local drift angle<br>beta fr - arm - rad = - **atan** ( V <sub>x</sub> r f / V - x - f r ) ; %-Lever arm  $\frac{1}{2}$  are the producing a positive clockwise moment (R.ice > 0)<br>if abs (beta.fr.arm rad) > le-6,<br> $y=1a = x.c.fr/(cot (beta xf-narm - rad)+1/cot (beta xf-narm - rad));$ <br>190  $x.l.a = -turn - sign(y.l.a) + sqrt(x.l.a^2+y.l.a^2);$ **else**<br> **l\_If\_fr** = 0; **end** ; % Ice resistance of the ship<br>[R\_c, R\_b, R\_p, R\_f, r\_w, R\_ow] = Discr\_Ice\_resistance(V\_stem,...

"EMSHIP" Erasmus Mundus Master Course, period of study September 2012 - February 2014 103

#### Quentin Hisette

```
200 if turn,floes, %turn in floes<br>
d.floed-target = Structure-data {6};% Target floe size<br>
k.channel = Ship.data {18}; % Channel width to ship's beam ratio<br>
w.channel = B*k.channel; % Channel width<br>
d.floe.pass1 = 2*d.flo
                                R_floes = Ice_resistance_floes(V_stem, d_floe_pass1, C_ice_pass1);<br>R_lv1 = Ice_resistance(V_stem, false);
210
 % Reduction of the resistance by the ratio R.floes/R.lvl<br>R.c = (R.floes/R.lvl)*R.c;<br>R.b = (R.floes/R.lvl)*R.b;<br>R.p = (R.floes/R.lvl)*R.p;<br>R.p = (R.floes/R.lvl)*R.p;<br>R.f = (R.floes/R.lvl)*R.r;<br>r.w = (R.floes/R.lvl)*R.w;<br>R.
                  end ;
220
 % Velocity influence<br>
R.c.If = R.c*(1+1.4*V.stem/sqrt(g*H.ice));%Crushing at the stem<br>
R.b.If = R.b'.*(1+1.4*V.el/sqrt(g*H.ice));%Ice bending along the hull<br>
R.p.If = R.p*(1+9.4*V.p/sqrt(g*L.pp));<br>
%Ers. due to potent. en
 %Check for minimal ice resistance compared to open-water resistance<br>
R_{\text{tot}}. The state of the state of the state of the state of the state of the state of the state of the state of the state of the state of the state o
 240 for n=1: length (V<sub>-e</sub>l),<br>
%When no velocity relatively to the ice, no breaking resistance<br>
if V<sub>-el</sub> (n) = 0;<br>
R<sub>-</sub>b<sub>-</sub>If(n) = 0;<br>
end;
245 \begin{array}{|l} \text{end} ; \end{array}% Noment : positive clockwise<br>
(% Moment : positive clockwise<br>
P.If.tot.x = dot(-Rb.If, cos(beta.el.arm.rad))...<br>
- R.c.If*cos(beta.el.arm.rad)...<br>
- R.f.If.tot.x = dot(-Rb.If, cos(beta.el.arm.rad)...<br>
- R.f.If*cos(beta.p.
 \begin{array}{ll} \textbf{255} & \textbf{F}.\texttt{If\_tot.y} = \textbf{dot(R\_b\_If, sin(beta_c)arm\_rad)} \dots \\ & + \textbf{R\_c}.\texttt{If\_s in (beta_c)arm\_rad)} \dots \\ & + \textbf{R\_p}.\texttt{If\_s in (beta_c)arm\_rad)} \dots \\ & + \textbf{R}.\texttt{f}.\texttt{If\_s in (beta_c)arm\_rad)} \dots \\ & + \textbf{R}.\texttt{f}.\texttt{If\_s in (beta_c)arm\_rad)} \dots \\ & + (\textbf{R\_w}.\texttt{If} + \textbf{R}_\texttt{.ow}.\texttt{If}) * \textbf{260
 M F I f .tot = dot (R b I f , l I f ) ...<br>
+ R .p I f ∗ l I f .s tem . . .<br>
+ R .p I f ∗ l I f .p ...<br>
+ R .f .l f * l .l f .f .w I f .f . ...<br>
+ (R .w I f + R .ow I f † ) * l .l f .s tem ;
 %%%% ICE RESISTANCE ON THE AFT PART %%%%.<br>
X Normal force on the aft side<br>
270 N.lat.add = -k.turning +turn.sign + R.tot.If + (L<sub>PP</sub>/R.turning);<br>
% Lateral force due to friction on the aft side<br>
T.lat.add = -mu-abs (N.l
 280 % Forces along x and y : positive in positive x and y directions<br>
% Moment : positive clockwise<br>
F-Ir-tot-x = T-lat-add;<br>
F-Ir-tot-y = N-lat-add;<br>
M-F-Ir-tot = N-lat-add*l-N-lat-add + T-lat-add*l-T-lat-add;
285
 \begin{tabular}{ll} $290\%$ FROPELLER(S)$ THIUST $9999998$ \hline \texttt{Y-nep} = zeros(1, Nb\texttt{r-prop}); \\ $T$-net = zeros(1, Nb\texttt{r-prop}); \\ $\texttt{N}$.} \end{tabular} \begin{tabular}{ll} \texttt{X-to} = zeros(1, Nb\texttt{r-prop}); \\ $N$-calc = zeros(1, Nb\texttt{r-prop}); \\ $M$-radic = zeros(1, Nb\texttt{r-prop}); \\ $T$-rad-X$ & $x$ = zeros(1, Nb\texttt{r-prop}); \\ $T$-rrud-X$ & $x$ = zeros(1, Nb\texttt{r-prop}); \\end;<br>
x<sub>prop_eg</sub> = x_prop - x_CG; %x coordinate of propellers location from CG<br>
for k_prop = 1:Nbr_prop,<br>
V_prop_x = V_x - r*y_prop(k_prop);<br>
V_prop_y = V_y + r*x_prop_cg(k_prop);<br>
V_prop_y '2);<br>
V_prop(k_prop) = sqrt(V_pr
305
                              i \textbf{f} P.D>0[T_net (k_prop), N_calc (k_prop)] = Thrust_calc_1prop (...<br>P_D/Nbr_prop, V_prop (k_prop), fig_local);
 else<br>
T_net (k_prop) = 0;<br>
end;<br>
end ;
 if rudder, % If ship equipped with fixed propeller and rudder<br>315 % If ship has fixed propeller (s) and rudder (s), calculation of the<br>% corresponding net thrust amplitude, direction and application
                                            % point.<br>Frud X.0 = Rudder_force_map (V_turning, N_calc(k_prop), 0);<br>T_net_0 =Thrust_calc_1prop(P_D/Nbr_prop ,V_prop(k_prop).fig_local);
320
 \begin{array}{lll} \text{[F-rud.X(k-prop), F-rud.Y(k-prop),} & \text{x-F-rud.aft-pp(k-prop)] = ... \\ & \text{Rudder.force-map(V.turning, N.calc(k-prop)) ...} \\ & \text{beta-rop-rad(k-prop))}; \\ \text{\% Initial rud.x(k-prop) = F-rud.x(k-prop) - (F-rud.X.0-T.net.0);} \\ \text{\$225} \end{array}end ;
```

```
330 % Lever arm of the thrust force (regards to the CG)<br>330 % (1, net > 0)<br>% (Tenet > 0)<br>if abs(beta.prop.rad(k.prop)) > 1e-6,
y l a = ( x p r o p c g ( k p r o p )+y p r o p ( k p r o p ) . . .
∗ cot ( b e t a p r o p r a d ( k p r o p ) ) ) . . .
335 / ( cot ( b e t a p r o p r a d ( k p r o p ) )+1/cot ( b e t a p r o p r a d ( k p r o p ) ) ) ;
x l a = − t u r n s i g n ∗ y l a / cot ( b e t a p r o p r a d ( k p r o p ) ) ;
l p r o p ( k p r o p ) = s ign ( y l a ) ∗ sq r t ( x l a ˆ2+ y l a ˆ 2 ) ;
                          e l s e
                                     l_{\texttt{-prop}}(k_{\texttt{-prop}}) = y_{\texttt{-prop}}(k_{\texttt{-prop}});340<br>
end;<br>
% Forces along x and y : positive in positive x and y directions<br>
% Moment : positive counterclockwise<br>
if "rudder,<br>
"Inet.tot.x = dot(T.net, cos(beta.prop.rad));<br>
T.net.tot.y = dot(T.net, -sin(beta.prop.rad));<br>
T net tot x = sum (F rud X);<br>
T n et tot y = sum (F rud Y);<br>
M_T net tot = dot (F rud Y, x CG – x F rud aft p p);
               end ;
%%%%% FORCES AND MOMENT EQUILIBRIUM %%%%%
355 % L o n g i t u d i n a l f o r c e e q u i l i b r i um e q u a t i o n
Sum Fx = T n e t t o t x + F I f t o t x + F I r t o t x ;%(+ i n p o s i t i v e x d i r e c t . )
% L o n g i t u d i n a l f o r c e e q u i l i b r i um e q u a t i o n
Sum Fy = T n e t t o t y + F I f t o t y + F I r t o t y ;%(+ i n p o s i t i v e y d i r e c t . )
% Moment equilibrium equation<br>360 Sum M = M_T_net_tot - M_F_If_tot - M_F_Ir_tot;%(+ counterclockwise)
              % Output<br>Sum_vect = [Sum_Fx Sum_Fy Sum_M];
365 end
```
### *D.6.4 Hull geom.m*

```
1 \sqrt{\frac{\text{function} x_w - \text{full}}{\text{mean}(y, f)}% Calculation of bow geometry on the waterline at a given y position. This<br>% function uses an interpolation of the bow contour data.
  \frac{5}{\%} INPUTS :
       % y [m] y position, from centerline<br>% fig       [Bool] Activate/Deactivate figure plotting
10 \big| \begin{array}{c} \% \\ \% \end{array} OUTPUT:
                                           [m] x coordinate at the waterline, from aft pp
       %g l ob a l S h i p d a t a
15
       % READING SHIP PARAMETERS<br>B_ship  = Ship_data{3}; % Ship's breadth<br>X_WL_bow = Ship_data{19}; % Discrete values of X at the bow on the WL
20 % Corresponding Y values at the bow on the waterline Y-WL-bow = [0, 1/4, 2/4, 3/4, 15/16]*B<sub>-</sub>ship/2;
       % Outputs calculation<br>x<sub>-</sub>wl = interp1 (Y<sub>-</sub>WL<sub>-</sub>bow, X<sub>-</sub>WL<sub>-</sub>bow, abs(y));
25% REPRESENTATION OF APPROXIMATED WATERLINE if fig.
if fig,<br>
figure ('Position', [0 0 600 200]),<br>
Ref = Ship-data {1}; % Reference<br>
dy_repr = \max(Y-WL\textrm{-}bow) / 20;
% Outputs calculation<br>y_repr = 0:dy_repr max(Y_WL_bow);<br>35 x_wl_repr = interp1 (Y_WL_bow, X_WL_bow, y_repr);
             plot (X_WL_bow, Y_WL_bow, 's','Color','r','MarkerFaceColor','r');
             hold on,<br>plot (x_wl_repr, y_repr,'Color', 'b');
40
| legend('Data points', 'Approximations');<br>| xlabel('x [m]', 'Fontsize', 12)<br>| ylabel('y [m]', 'Fontsize', 12)<br>| title (['Waterline',' approximation - Reference : ', Ref], 'Fontsize'
             axis (\lceil \min(X_W, W_L, \text{box}) - 10 \max(X_W, W_L, \text{box}) + 10 \left( 1.2 * \max(Y_W, W_L, \text{box}) \right) \rceilend ;
       end
```
#### *D.6.5 Rudder force map.m*

```
1 function [F_rud_X, F_rud_Y, x_F_rud_aft_pp] = Rudder_force_map (...<br>V_turning, N_calc, beta_prop_rad)
            %
     % In the case of a ship equipped with fixed propeller and rudder, this % function computes the resulting force amplitude, direction and % application point for any given ship velocity, revolution rate and % rudder angle.
  10 %<br>This function considers the creation of a map of rudder forces, for<br>% faster calculation in an iterative process with constant velocity.
            %
            % Rem : This function requires the input files "prop.txt", "rpsim.txt" and<br>%       "rudder.txt" to be filled with the appropriated data.
  15 %
                % INPUTS :
            % V [m/ s ] Sh ip ' s v e l o c i t y
% N c a l c [ 1 / s ] P r o p e l l e r r e v o l u t i o n r a t e
% d e l t a r a d [ rad ] Rudder a n g l e
  20 %
            % OUTPUTS:<br>% F_rud_X [N]<br>% F_rud_Y [N]<br>% x_F_rud_aft_pp [m]<br>%
            % F_rud_X [N] Total net thrust in X direction<br>% F_rud_Y [N] Total net thrust in Y direction<br>% x_F_rud_aft_pp [m] Total net thrust application point, from aft PP
 25g l ob a l S h i p d a t a
 30
  % Map o f r u d d e r f o r c e s
m a p f i l e = [ ' I n p u t d a t a \Rudder\ R u d d e r fo r c e ma p V ' , . . .
num2str ( V t u r n i ng , 4 ) , ' . mat ' ] ;
i f e x i s t ( m a p f i l e , ' f i l e ' ) ,
35 %Try t o l o a d a p re − e x i s t i n g map
%d i s p ( ' Load ing t h e p re − e x i s t i n g map o f r u d d e r f o r c e s ' )
load ( m a p f i l e )
            e l s e
  % Creation of the map of the rudder forces<br>40 disp('Creation of a map of rudder forces')<br>P.D.max.MW = Ship_data{14}(1); % Ship's max delivered power (! in MW)
                      V = V_turning; %Neglecting the effect of the drift angle
 45
                         P_D_vect=(.05*P_D_max_MW*1e6):(.05*P_D_max_MW*1e6):(4*P_D_max_MW*1e6);<br>delta_deg_vect = 0:5:90;
  50 \begin{array}{lll} \text{N\_calc\_vect} & = \text{zeros}(1, \text{ length}(P_\text{D-Vect}), \text{ length}(delta\_degree1)) \\ \text{F\_rud\_X\_mat} & = \text{zeros}(\text{length}(P_\text{D-Vect}), \text{ length}(delta\_degree1)) \\ \text{F\_rud\_Y\_mat} & = \text{zeros}(\text{length}(P_\text{D-Vect}), \text{ length}(delta\_degree1)) \\ \text{x-F\_rud\_aff\_p\_mat} & = \text{zeros}(\text{length}(P_\text{D-Vect}), \text{ length}(delta\_degree1)) \\ \end{array}55 for i = 1: length (P.D.-vect),<br>disp ([num2str(i), '/', num2str(length(P.D--vect)]]
                                    [T_net, N_calc_vect(i)] = Thrust_calc_1prop(P_D_vect(i),V,false);<br>delta_rad_vect = delta_deg_vect*pi/180;
 60
                                    for j = 1:length(delta_rad_vect),<br>[F_rud_X_mat(i,j),F_rud_Y_mat(i,j),x_F_rud_aft_pp_mat(i,j)]=...<br>Rudder_force(V, N_calc_vect(i), delta_rad_vect(j));
                                  end ;
  65<br>
end;<br>
delta_deg_vect =horzcat(-delta_deg_vect((end:(-1):2)), delta_deg_vect);<br>
F-rud-X-mat =horzcat(F-rud-X-mat(:,(end:(-1):2)), F-rud-X-mat);<br>
F-rud-X-mat =horzcat(-F-rud-Y-mat(:,(end:(-1):2)), F-rud-X-mat);<br>
x-F-rud-
                        % Saving the matrix to a file<br>save(map_file', 'N_calc_vect', 'delta_deg_vect', 'F_rud_X_mat',...<br>Parud_aft_pp_mat')
  75 mm (and in the results from the map<br>
if (N.calc > min(N.calc > max(N.calc.vect)) & &...<br>
if (N.calc > min(N.calc year)) & (N.calc < max(N.calc.vect)) & \&...<br>
((beta_prop_rad *180/pi) > min(delta_deg_vect)) & \&...
 85 e l s e
                        % C alculation for the point outside the map <br>if abs (beta_prop_rad) > pi/2,
  %disp ('case 1')<br>
F<sub>rud-X</sub> = NaN;<br>
F<sub>rud-Y</sub> = NaN;<br>
x-F-rud-aft-pp = NaN;
                       e l s e
                                   %disp ( ' case
  b et a<sub>=</sub>prop_rad 1 = f loor (bet a=prop_rad ∗100)/100 −0.0001;<br>b et a=prop_rad 2 = ceil (bet a=prop_rad *100)/100+0.0001;
[ \texttt{F-rud.X1, F-rud.Y1, x.F-rud-aft-pp1}] = \texttt{Ruder.fore}(V{\texttt{turning}} \ldots) \label{eq:1} [ \texttt{F-rud.X2, F-rud.Y2, x.F-rud-aft-pp2}] = \texttt{Ruder.fore}(V{\texttt{turning}} \ldots) \texttt{R} \ldots) \texttt{R} \ldots \texttt{R} \ldots \texttt{R} \ldots \texttt{R} \ldots \texttt{R} \ldots \texttt{R} \ldots \texttt{R} \ldots \texttt{R} \ldots \texttt{R} \ldots \texttt{R} \ldots \texttt{R} \ldots \105 \begin{bmatrix} \texttt{F-rud.X} = \texttt{interp1} \left[ \texttt{beta\_prop\_rad1} \right] \dots \\ \texttt{[F-rud.X1 } \texttt{Frud.X2]}, \dots \\ \texttt{beta\_prop\_rad} \right] \\ \texttt{F-rud.X'} = \texttt{interp1} \left[ \texttt{beta\_prop\_rad1} \right] \dots \\ \texttt{[F-rud.X1 } \texttt{Frud\_Y2}], \dots \\ \texttt{[F-rud\_arg\_prop\_rad2]} \right] \\ \texttt{x.F-rud\_aff\_pp = interp1} \left( \texttt{beta\_prop\_rad1 } \texttt{beta\_prop\_rad2} \right], \dots \\ \texttt{betaend ;
            end ;
```
### **D.7 Ice Management Strategy and Simulation**

#### 1 %%%%%%%%%%%%%%%%%%%%%%%%%%%%%%%%%%%%%%%%%%%%%%%%%%%%%%%%%%%%%%%%%%%%%%%%%%  $\%$  % and the set of the set of the set of the set of the set of the set of the set of the set of the set of the set of the set of the set of the set of the set of the set of the set of the set of the set of the set of t % SIMULATION OF THE % % LINEAR ICE MANAGEMENT TECHNIQUE %  $5 \mid \%$  % Quentin HISETTE  $\%$  % and the set of the set of the set of the set of the set of the set of the set of the set of the set of the set of the set of the set of the set of the set of the set of the set of the set of the set of the set of t  $2013 - 2014$  $\%$  % with the set of the set of the set of the set of the set of the set of the set of the set of the set of the set of the set of the set of the set of the set of the set of the set of the set of the set of the set of 10 %%%%%%%%%%%%%%%%%%%%%%%%%%%%%%%%%%%%%%%%%%%%%%%%%%%%%%%%%%%%%%%%%%%%%%%%%% **c l e a r a l l c l o s e a l l**  $c1c$ 15 fig\_local = false;%[Bool] Activate/Deactivate local figures plotting<br>fig\_main = true; %[Bool] Activate/Deactivate main figures plotting<br>L\_area\_analysis = false;%[Bool] Activate/Deactivate mavie recording<br>movie\_rec = false; 20 % READING INPUT FILES<br>
disp('Reading input files')<br>
Input-reading;<br>
Input-reading;<br>
global Ship-data<br>
global Ce-diff-data<br>
global Other-data<br>
global Other-data 30 % READING STRUCTURE PARAMETERS<br>
Ref = Structure\_data {1}; % Reference<br>
L\_struct = Structure\_data {2}(1); % Structure length<br>
B\_struct = Structure\_data {2}(2); % Structure breadth<br>
D\_struct = Structure\_data {2}(3); % St  $\overline{40}$ % READING ICE DRIFT DATA<br>V\_drift = Ice\_drift\_data{2}; % Drift velocity<br>alpha\_drift = Ice\_drift\_data{3}; % Drift direction  $45$  % reading ship parameters  $\begin{tabular}{|l|l|l|l|} \hline \texttt{B-shin} & = \text{Ship\_data}\{3\}; & \% \text{ Ship's max delivered power } (!\text{ in } \text{MW}) \\ \texttt{P.D.max.MW} & = \text{Ship\_data}\{14\}(1); \% \text{ Ship's max delivered power } (!\text{ in } \text{MW}) \\ \texttt{k.channel} & = \text{Ship\_data}\{18\}; & \% \text{ Channel width to ship's beam ratio} \\ \texttt{prop-mode} & = \text{Ship\_data}\{2\}(1); \% \text{ Propeller}(s) rotating mode \\ & \% 1: \text{All properties are rotating} \\ & \% 3: \text{2 pools$  $\begin{array}{rcll} \texttt{advance-mode} & = \texttt{Ship.dat} & \texttt{A21} & \texttt{11} & \texttt{12} & \texttt{13} & \texttt{14} & \texttt{15} \\ \texttt{55} & \texttt{36} & \texttt{26} & \texttt{37} & \texttt{18} & \texttt{18} & \texttt{18} & \texttt{18} & \texttt{18} & \texttt{18} \\ & \texttt{98} & \texttt{11} & \texttt{Kepping same power as in linear motion on the 18} & \texttt{18} & \texttt{18} & \texttt{18} & \texttt{$ % READING STRUCTURE PARAMETERS<br>double\_pass = Structure\_data{7};% True if double pass management technique  $65 \begin{vmatrix} \% & \text{READING OTHER PARAMETERS} \\ \text{dt} & = \text{Other-data} \{3\}; \quad \% & \text{Time step} \end{vmatrix}$ **if** V-drift == 0,<br>**disp** ('ERROR : Zero drift velocity.')<br>**70 error** ('SIMULATION ABORTED'); **end** ; <sup>75</sup> MCE MANAGEMENT CALCULATIONS<br> **disp** ('Calculation of managed area width') Psi\_struct\_rad = mod(Psi\_struct,360)\***pi**/180;<br>alpha\_drift\_rad = mod(alpha\_drift,360)\***pi**/180;  $80\,$  % I cebreaker channel width<br>W\_channel = B\_ship\*k\_channel;  $85 \begin{pmatrix} \% \text{ Width of the trajectory} \\ \text{if (D_4.78) } \text{if (D_5.79) } \text{if (D_6.79) } \text{if (D_7.79) } \text{if (D_8.79) } \text{if (D_9.79) } \text{if (D_9.79) } \text{if (D_9.79) } \text{if (D_9.79) } \text{if (D_9.79) } \text{if (D_9.79) } \text{if (D_9.79) } \text{if (D_9.79) } \text{if (D_9.79) } \text{if (D_9.79) } \text{if (D$ − W channel ; **end** ;  $95\%$  Width of the managed area<br>W\_area\_m = W\_traj + W\_channel; % Number of passes of the ice management trajectory (linear method)  $100\big|$  N<sub>-pass</sub> =  $\text{ceil}(W_{\text{ataj}}/(W_{\text{channel+d}} - \text{floe\_target})) + 1;$ if double-pass & & N, pass <br/> (5 for double pass ice management floe-size-max-double-pass = W-area.my/(4-1)-W-channel;<br>
105 for double-pass = W-area.my/(4-1)-W-channel;<br>
disp(['EREOR : Unable to use a double pass ice m **end** ; % Parameters for resistance in floes<br>
if double pass,<br>
d.floe.pass1 = 2\*d.floe.target;<br>
C.ice.pass1 = (d.floe.pass1 2)...<br>
(d.floe.pass1 2 + d.floe.pass1\*V.channel); **end** ; 120 %% PARAMETRIC STUDY OF L.area **if** L area analysis. P\_D\_vect =  $((P_{n}D_{n}max_{w}MW/5):(P_{n}D_{n}max_{w}MW/10):(2*P_{n}D_{n}max_{w}MW))*1e6;$ <br>125 V\_drift\_vect = [0.1 0.25:0.05:1]; L\_area\_mat =  $\text{zeros}(\text{length}(P.D远)$ ,  $\text{length}(V-drift\_vect))$ ; 130  $V\text{-drift} = [0, V\text{-drift}, -V\text{-drift}];$ <br>  $V\text{-lvl} = \text{zeros}(\text{length}(P\text{-}D\text{-}vect), 3);$ <br>  $V\text{-fl-vect} = \text{zeros}(\text{length}(P\text{-}D\text{-}vect), 3);$ <br>  $V\text{-}mean\text{-}ice\text{-}vect = \text{zeros}(\text{length}(P\text{-}D\text{-}vect), 3);$ 135 V.Ivl.nodrift.vect = zeros(length(P.D.vect),1);<br>V.Ivl.nodrift.vect = zeros(length(P.D.vect),1);<br>V.Ivl.downdrift.vect = zeros(length(P.D.vect),1);<br>V.Ivl.turning.vect = zeros(length(P.D.vect),1);  $140$  V\_fl\_turning\_vect =  $\mathbf{zeros}(\mathbf{length}(P\_D\_vect), 1)$  $\label{eq:1} \begin{array}{ll} \textbf{V}.\texttt{mean}.\texttt{andclit-vect} & = \texttt{zeros}\left(\texttt{length}\left(\texttt{P.D-vect},1\right),\right) \\ \textbf{V}.\texttt{mean}.\texttt{update}\left(\texttt{t-vect}\right) & = \texttt{zeros}\left(\texttt{length}\left(\texttt{P.D-vect}\right),1\right) \\ \textbf{V}.\texttt{mean}.\texttt{turning-vet} & = \texttt{zeros}\left(\texttt{length}\left(\texttt{P.D-vect}\right),1\right) \\ \textbf{V}.\texttt{mean}.\texttt{turning-vet} & = \texttt{zeros}\left(\texttt{length}\left$ for  $j = 1:\text{length}(P-D-vector)$ ;<br>
disp.(num2str(j), '/', num2str(length(P.D.vect))])<br>
disp.eq = false;<br>
for k=1:3,<br>  $V = V - V$ ;<br>  $V = V - V$ ;<br>  $V = V - V$ ;<br>  $V = V - V$ ;<br>  $V = V - V$ ;<br>  $V = V - V$ ;<br>  $V = V - V$ ;<br>  $V = V - V$ ;<br>  $V = V - V$ ;<br>  $V = V - V$ ;<br>  $V = V - V$ ;<br>  $V = V - V$  $155$  V<sub>-lvl-kts-vect</sub> = V<sub>-lvl-ice-vect</sub> \*1.94384449; V\_lvl\_nodrift\_vect(j) = V\_lvl\_ice\_vect(j,1);<br>V\_lvl\_updrift\_vect(j) = V\_lvl\_ice\_vect(j,2);<br>V\_lvl\_downdrift\_vect(j) = V\_lvl\_ice\_vect(j,3); 160 % Required turning radius<br>R<sub>=</sub>turning = (d\_floe\_target+W\_channel)/2;<br>**if** double\_pass,  $R\_turning = 2 * R\_turning;$ <br>165 **end**; turn\_sign =  $+1$ ; %  $+1$  for turn to port (arbitrary choice)<br>% **if** advance mode  $= 1$ ,  $\%$ Turning at same power as linear motion<br> $\%$ P.D.turning  $= P.D$ .vect(j);<br> $V.Ivl.t.$ rning, vect(j) = Calc.circle.P.D (R.turning, ...)<br> $P.D.t.$ urning, turn.sign, prop.mode, false, fig.local); elseif advance...mode = 2,%Turning at same velocity as lin. motion<br>
V\_lvl\_turning\_vect(j) = V\_lvl\_nodrift\_vect(j);<br>
P\_D\_turning = Calc\_circle\_V(R\_turning, V\_lvl\_turning\_vect,...<br>
turn\_sign, prop\_mode, false, fig\_local);<br>
e **disp** ('Unknown turning mode.')<br> **error** ('SIMULATION ABORTED') **end** ; 185  $\begin{bmatrix}\n\text{if double-pases1} \\
\text{if all values, and the probability}\n\end{bmatrix}\n\begin{bmatrix}\n\text{if all the same motion}\n\end{bmatrix}\n\quad\n\begin{bmatrix}\n\text{if all the motion in files} \\
\text{for } k=1:3, \frac{\%}{\%} \text{ linear motion in } 10 \text{ e}\n\end{bmatrix}\n\quad\n\begin{bmatrix}\n\text{for } k=1:3, \frac{\%}{\%} \text{ linear motion in } 10 \text{ e}\n\end{bmatrix}\n\quad\n\begin{bmatrix}\n\text{for } k=1:3, \frac{\%}{\%} \text{ linear motion in } 10 \text$ P\_D\_turning\_fl = P\_D\_vect(j);<br>V\_fl\_turning\_vect(j) = Calc\_circle\_P\_D(R\_turning,...<br>P\_D\_turning, turn\_sign, prop\_mode, true, fig\_local); 195 **elseif** advance mode == 2,% Advance in floes at same velocity<br>  $V_{\text{f}}$ l vect(j,:) = V lvl lice vect(j,:);<br>
V fl vect(j,:) = V lvl lice vect(j,:); 200 V fl turning vect (j) = V lvl nodrift vect (j);<br>P D turning - I = Calc circle - V (R turning , ...<br>V fl turning vect , turn sign , prop mode, true ,...  $fig\_local$  ; **end** 205 V m e a n i c e v e c t ( j , : ) = . . . 2 . / ( 1 . / V l v l i c e v e c t ( j , : ) + 1 . / V f l v e c t ( j , : ) ) ; V m e a n n o d r i f t v e c t ( j ) = V m e a n i c e v e c t ( j , 1 ) ; V m e a n u p d r i f t v e c t ( j ) = V m e a n i c e v e c t ( j , 2 ) ; 210 V m e a n d ow n d r i f t v e c t ( j ) = V m e a n i c e v e c t ( j , 3 ) ;  $V$ -mean-turning-vect  $(j)$  = ...<br>  $2/(1/V)$ -turning-vect  $(j)$  + 1/V-fl-turning-vect  $(j)$ ); **end** ; 215 for 1 = 1:length  $(\text{V-dir}, \text{vect})$ ,<br>
if  $\text{ 'double-pass },$ <br>  $\text{ % single pass },$ <br>  $\text{ % single pass } \text{ R.turing } f(\text{w.r.t. } \text{char}(f)) = \text{C.t. } \text{C.t. } \text{C.t. } \text{C.t. } \text{C.t. } \text{C.t. } \text{C.t. } \text{C.t. } \text{C.t. } \text{C.t. } \text{C.t. } \text{C.t. } \text{C.t. } \text{C.t. } \text{C.t. } \text{C.t. } \text{C.t. } \text{C.t. } \text{C.t$  $230$   $230$   $1 - \text{area} + \text{max}(j, 1) = \text{V-drift-vector}(1) * (...\n(-N_{\text{pass}} * R_{\text{cutning}}) / \text{V-mean\_updrift-vector}(j) ...$   $+ (-N_{\text{pass}} * R_{\text{cuturing}}) / \text{V-mean\_downdrift-vector}(j) ...$   $+ 2 * (N_{\text{cut}} * R_{\text{cuturing}} * R_{\text{cuturing}}) / \text{V-mean\_nondrift-vector}(j) ...$   $+ N_{\text{pass}} * \text{pi} * R_{\text{cuturing}} / \text{V-mean\_downdrift-vector}(j) ...$   $N_{\text{pass}/(2 * V-mean$ 235 **end**;<br> **if** Larea\_mat(j, l) < 0,<br>
Larea\_mat(j, l) = NaN; **end** ; **end** ;  $240$ % FIGURES % L\_area as a function of P\_D<br> **figure** ('position', [0 0 900 360]),<br> **245 subplot** (1,2,1) **plot**  $(P.D-vect/l.e6, L-area_matrix(:,1), 'b')$

#### *D.7.1 Ice management linear.m*

 $\mathbf{L}$ 

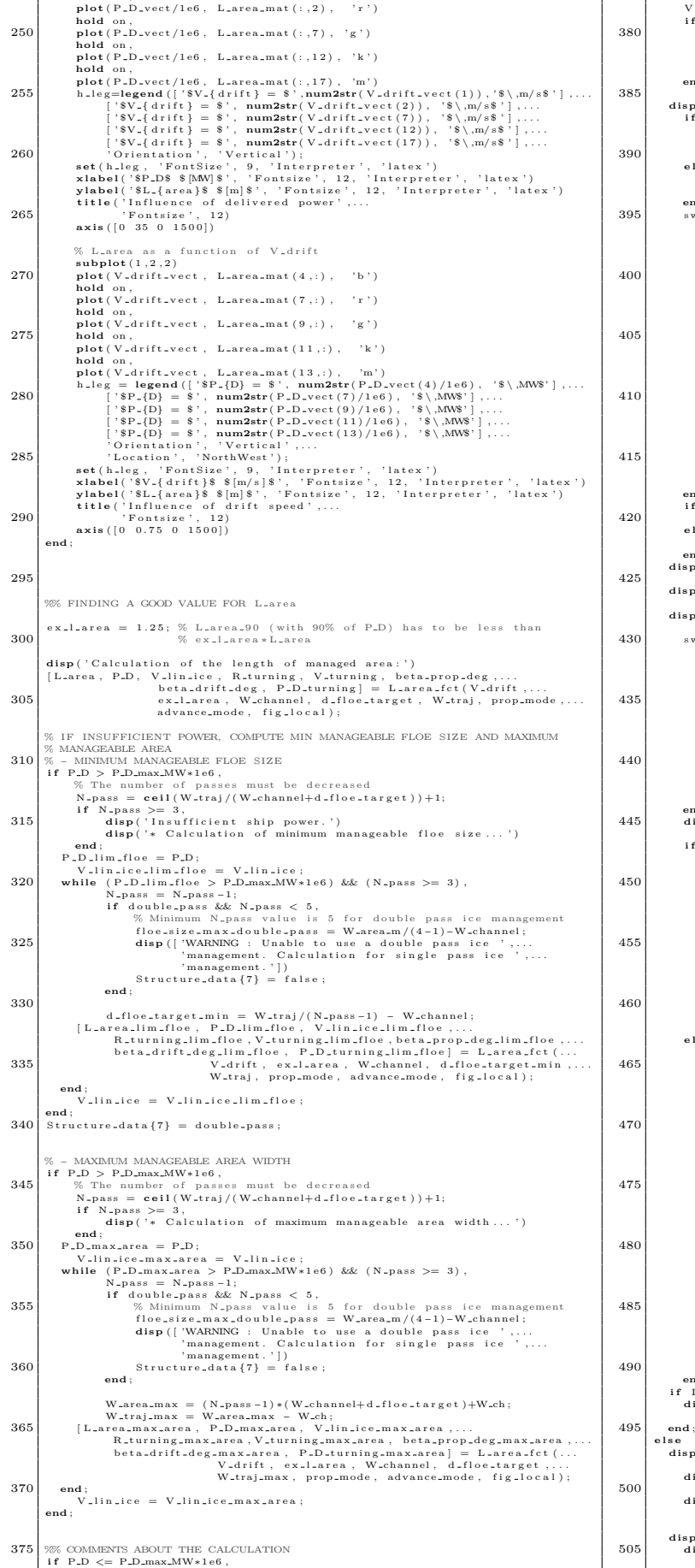

**hold** on ,

 $\mathbf{L}$ 

V\_tin\_kts = V\_tlin\_ice +1.94384449;<br>
V\_turning\_kts = V\_turning +1.94384449;<br>
if P\_D >= 0.9+PLD-max\_MW+1e6,<br>
if P\_D= 0.9+PLD-max\_MW+1e6.<br>
assety.new = 100+(P\_D\_max\_MW+1e6 - P\_D)/(P\_D\_max\_MW+1e6);<br>
disp(|WARNMX=: Ice manage  $390 \begin{pmatrix}\n \text{disp}([T] \text{ the optimal manager} \text{ area length} \text{ is } ',\texttt{num2str}(L\texttt{.area}, 5), 'm')] \text{if} \text{ double-pass } \& \& \text{ (advance-mode} == 2), \\
 \text{if} \text{ disp}([T] \text{ is } (L\texttt{1}) \& \text{ disp}([T] \text{ is } (L\texttt{1}) \& \text{ disp}([T] \text{ is } (L\texttt{1}) \& \text{ disp}([T] \text{ is } (L\texttt{1}) \& \text{ disp}([T] \text{ is } L\texttt{1})])\n \end{pmatrix}$ **disp** ( '- Corresponding delivered power : ')<br>**disp** ([' ∗ Linear motion: ',num2str(P\_D(1)/1e6, 3), 'MW']) soutch advance.mode,<br>
suitch advance.mode,<br>
case 1, %<br>Keeping same power as in linear motion, V decreases in<br>  $\frac{35}{6}$  (1)  $\frac{1}{6}$  (1)  $\frac{1}{16}$  (1)  $\frac{1}{16}$  (1)  $\frac{1}{16}$  (3)  $\frac{1}{16}$ <br>
100<br>
100<br>
2, %<br>
100<br>
2, %<br> **d isp** ( [ ' ∗ Turn ing : ' , ...<br>
num2str ( P\_D\_t urn in g /1 e6 , 3 ) , ...<br> **e** l s e<sup>1</sup> MW' ] ) **disp** (  $\begin{bmatrix} \n\cdot & \cdot & \cdot & \cdot \\
\cdot & \cdot & \cdot & \cdot & \cdot \\
\cdot & & \cdot & \cdot & \cdot & \cdot \\
\cdot & & & \cdot & \cdot & \cdot & \cdot \\
\cdot & & & \cdot & \cdot & \cdot & \cdot \\
\cdot & & & \cdot & \cdot & \cdot & \cdot & \cdot \\
\cdot & & & \cdot & \cdot & \cdot & \cdot & \cdot \\
\cdot & & &$ **end** ; **endi**<br> **if** ~double\_pass,<br> **disp** ( '− Level ice velocities : ')<br> **else**<br> **disp** ( '− Mean linear motion velocities : ')  $\begin{tabular}{ll} \mbox{ \bf disp} (\lvert\; * \; \mathbb{N} \; \; \; \mbox{min} \\ \mbox{ \bf disp} (\lvert\; * \; \mathbb{N} \; \; \; \mbox{min} \\ \mbox{ \bf disp} (\lvert\; * \; \mathbb{N} \; \; \mbox{min} \\ \mbox{ \bf disp} (\lvert\; * \; \mathbb{N} \; \; \mbox{min} \\ \mbox{ \bf disp} (\lvert\; * \; \mathbb{N} \; \mbox{partial} \\ \mbox{ \bf disp} (\lvert\; * \; \mathbb{N} \; \mbox{partial} \\ \mbox{ \bf disp} (\lvert\; *$ disp ( [' \* Turning : ' , num2str ( V<sub>-turning kts</sub> , 3) , . . .<br>
' m/s ( ', num2str ( V<sub>-turning kts</sub> , 3) , . . .<br>
' kts ) (same as linear motion ) '] ) **end**;<br> **disp** (['- Turning radius : ', num2str(R\_turning,3), 'm']) **i f** ˜ d o u b l e p a s s switch prop\_mode, 450<br>
SSingle pass<br>
case 1, % All propellers are rotating<br>
disp( $\left[\cdot - \text{Propeller}(s) \text{ angle}: +/-\cdot\right]$ ,...<br>
mum2str(abs(beta\_prop\_deg),3), 'deg'])<br>
case 2, % 2 pods, only the pod outside the turn rotates<br>
disp( $\left[\cdot - \text{Propellers angles}: \cdot\right]$ .. **end** ; **e l s e** 465<br>
Switch prop-mode,<br>
existed prop-mode,<br>  $\frac{\% \text{Sing}}{\text{e} \cdot \text{e} \cdot \text{e}}$  pass<br>
case 1, % All propellers are rotating<br>  $\text{disp}(\text{[}-\text{Propeler}(s) \text{ angle}) : +/-\cdot, ...$ <br>  $\text{num2str}(\text{abs}(\text{beta\_prop\_deg}(2)), 3), \cdot \text{ deg} - \cdot, ...$ <br>  $\text{num2str}(\text{abs}(\text{beta\_prop\_deg}(1)),$ case 3, % 2 pods, only the pod inside the turn rotates<br>disp (['- Propellers angles : ', num2str(0.0,3),...<br>" (eg (outside prop.), ',...<br>" mum2str(beta\_prop.dg(2),3),...<br>" deg (inside prop.) (in floes)'] disp ( [ '<br>
num2str ( beta\_prop\_deg (1 ), 3) , ...<br>
' deg ( outside prop . ) , ', num2str (0.0,3) , ...<br>
' deg ( inside prop . ) ( in level ice ) ' ] ) end ;<br>and : **end;**<br> **if** L\_area < 2∗R\_turning\*1.5,<br> **disp**(['WARNING : L\_area is quite small. ',...<br>
'A sector management technique might be more adapted.']) **d isp** ( [ 'SIMULATION ABORTED : I n s u f f i c i e n t I c e b r e a k i n g power . ' , . . . ' Unab le t o manage t h e i c e . ' ] ) **d isp** ( [ 'With t h e g i v e n v e s s e l and t h e r e q u e s t e d t a r g e t f l o e s i z e , ' , . . . 500 ' i t i s o n l y p o s s i b l e ' ] ) **d isp** ( [ ' t o manage ' , **num2str** (W area max , 3 ) , . . . 'm o f t h e r e q u e s t e d w id th o f ' , **num2str** (W area m , 3 ) , . . . 'm. ( ' , **num2str** ( 1 0 0∗W area max /W area m , 3 ) , '%) . ' ] ) **d isp** ( ' P o s s i b l e s o l u t i o n s : ' ) 505 **d isp** ( [ ' − i n c r e a s e i c e b r e a k i n g power up t o a t l e a s t ' , . . . **num2str** ( P D/1 e6 , 3 ) , ' MW ' ] )

"EMSHIP" Erasmus Mundus Master Course, period of study September 2012 - February 2014 107

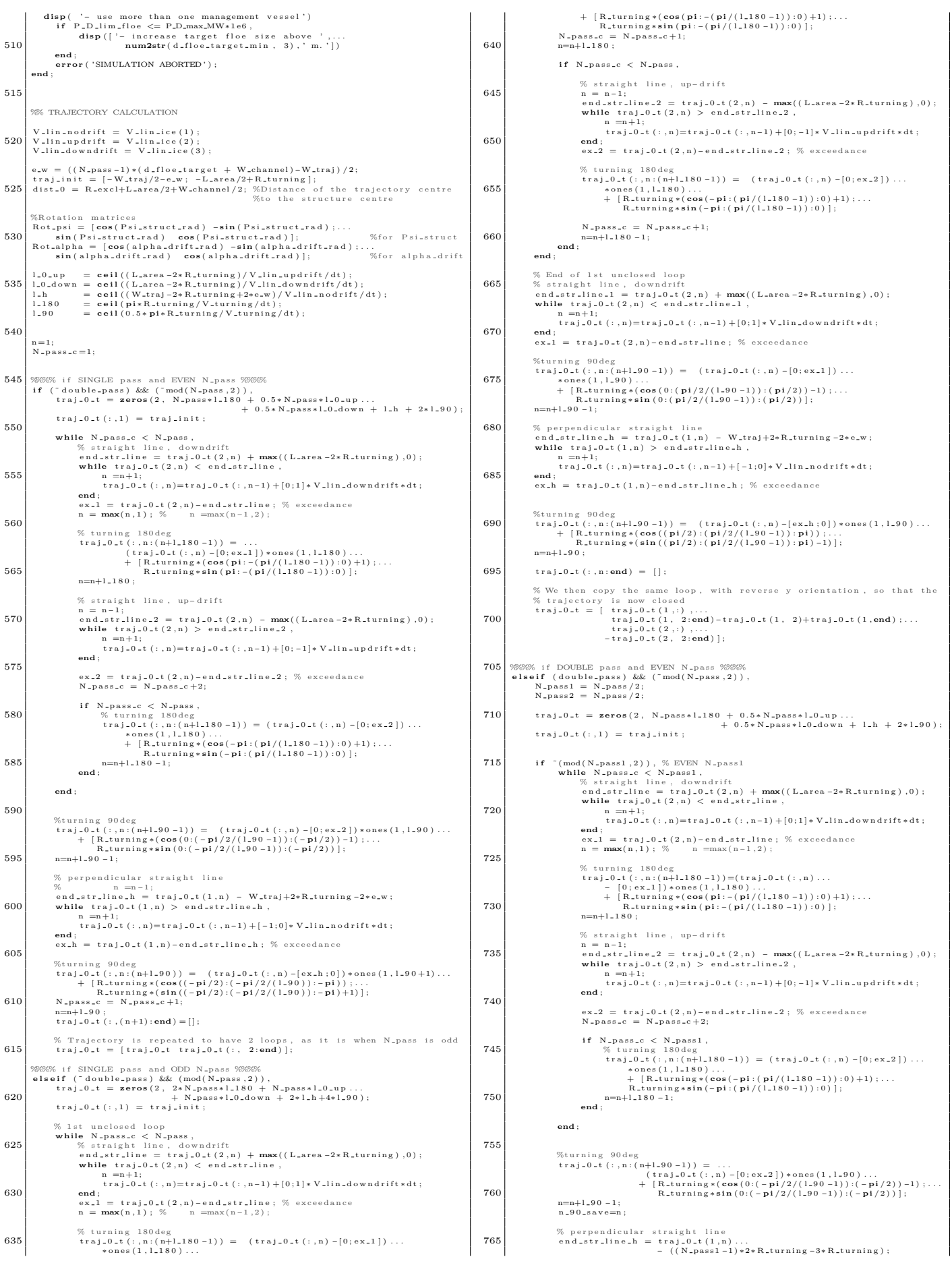

### Simulation of Ice Management Operations

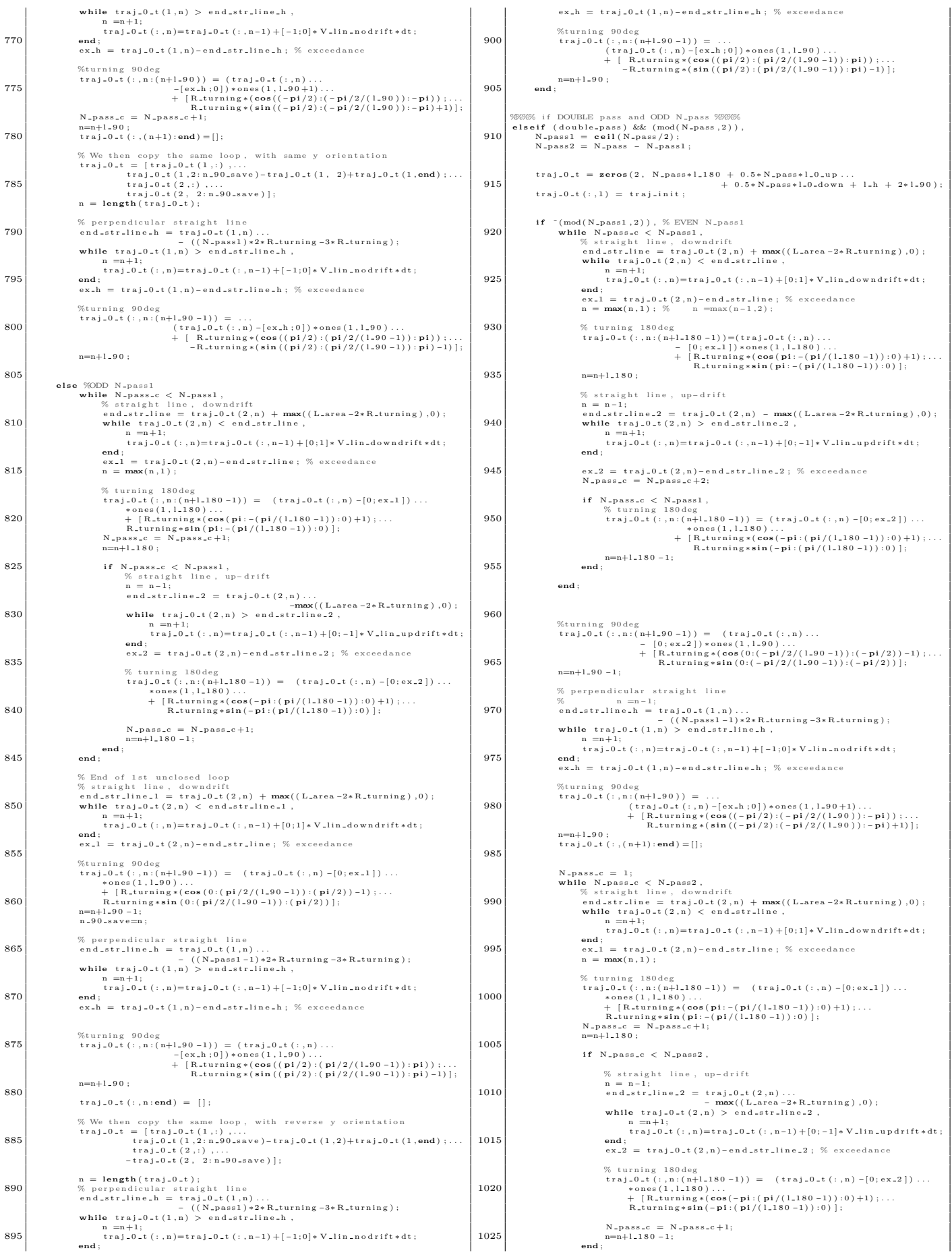

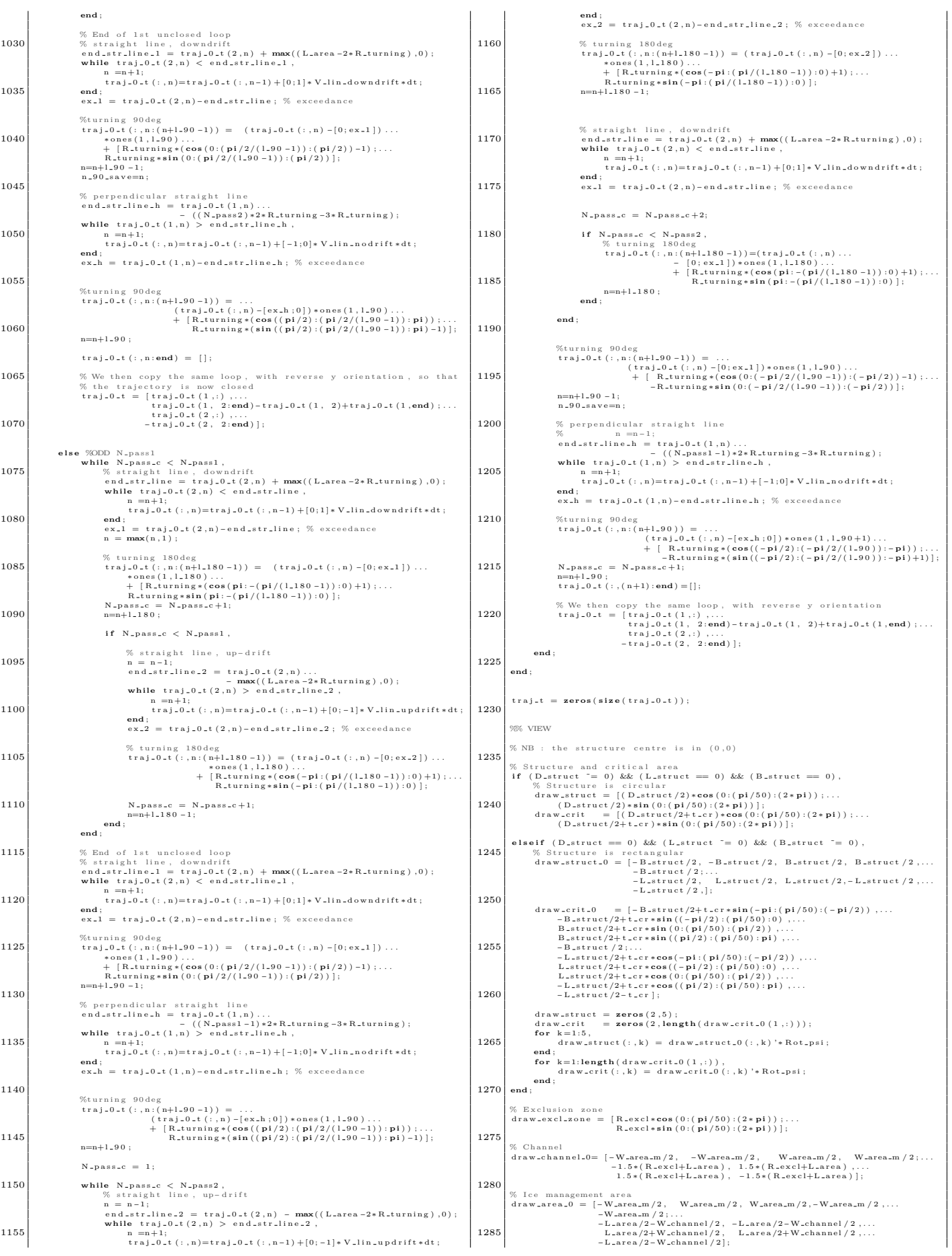

```
draw, channel = zeros(2,4);<br>
draw, area<br>
= zeros(2,4);<br>
1290 for k=1:4,<br>
draw, channel(:,k) = draw, channel,0(:,k)'*Rot,alpha;<br>
end;<br>
for k=1:5,
                          ;<br>k=1:5,<br>draw_area(:,k) = draw_area_0(:,k)'*Rot_alpha;
1295 end ;
                  draw_area (1 ,:) = draw_area (1 ,:) - dist_0∗sin (alpha_drift_rad );<br>draw_area (2 ,:) = draw_area (2 ,:) - dist_0∗cos (alpha_drift_rad );
 1300 % Representation<br>
n_traj = 1;<br>
frame_freq = -1;%Value for representation only in Simulation_calc funct.<br>
draw_labels = true;<br>
mov = {false};
1305
                  if double_pass,<br>N_{\text{pass}} = \text{ceil}(N_{\text{pass}}/2) + 1;else<br>
N<sub>-</sub>pass<sub>-</sub>r = N<sub>-</sub>pass;<br>
X<sub>-lims-add</sub> = [-1.2*(N-pases-r-1)*R_{\text{-}turning}*cos(a1pha-drift_{\text{-}rad})];<br>
X<sub>-lims-add</sub> = [-1.2*(N-pases-r-1)*R_{\text{-}turning}*cos(a1pha-drift_{\text{-}rad})];<br>
Y<sub>-lims-add</sub> = [-1.2*(N-pases-r-1)*R_{\text{-}turning}*sin(a1pha-drift_{\text{-}rad})];<br>
1.2*(N<sub>-</sub>pass<sub>-</sub>r 
1315
                  if fig.main,
 Simulation.calc(traj.0.t, n.traj., frame.freq., draw.labels, mov,...<br>W.channel, L.area, W.area.m, X.lims.add, Y.lims.add,...<br>draw.struct, draw.crit, draw.excl.zone,...<br>draw.channel.0, draw.area, alpha.drift, dist.0);<br>end;
 1325 \begin{array}{r} 9\% \text{ SIMULATION} \\ n \_ \text{1} \cdot \text{1} \cdot \text{50} \\ \text{frame-free} \\ \text{frame-free} \cdot \text{20}; \\ \text{draw\_labels} = \text{true}; \end{array}if movie-rec,<br>
mov = {true; 'IM-linear-single-pass'; 15};<br>
1330 else<br>
mov = {false};<br>
end;
 1335 If figuration calc (traj.0.t, n.traj, frame.freq, draw.labels, mov,...<br>Simulation calc (traj.0.t, n.traj, frame.m, X.lims.add, Y.lims.add,...<br>draw.struct, draw.crit, draw.excl.zone,...<br>end; draw.channel.0, draw.area, 
1340
                 %% FLOE SIZE ANALYSIS<br>t<sub>=</sub>cycle = dt*length (traj_t);<br>fig=local = false;
 1345 %<br>Specific simulation for floc analysis (without display)<br>
frame.freq = 0;<br>
frame.freq = 0;<br>
draw-labels = false;<br>
draw-labels = {false};<br>
N_lims_add = [];<br>
Y_lims_add = [];<br>
[ice_ch_1, ice_ch_2] = Simulation_calc(tra
                 % Floe analysis<br>Floe_size_analysis_linear(ice_ch_1, ice_ch_2, N_pass, W_channel,...<br>t_cycle, fig_local, fig_main);
```
## *D.7.2 L area fct.m*

1 | function [Larea, P.D. | N.| Lin.ice, R.turning, V.turning, beta.prop.deg.,...<br>beta.drift.deg, P.D.turning] = L.area.fct(V.drift, ex.l.area.,...<br>W.channel, d.floe.target, w.traj, prop.mode, advance\_mode,...<br>fig.local) 5 | %<br>| % Compute the length of the area to be managed, for the linear management<br>| % technique. % % INPUTS : 10 % V d r i f t [m/ s ] I c e d r i f t v e l o c i t y % e x l a r e a [ − ] L a r e a 9 0 ( i . e . L a r e a w i th 90% o f P D) ha s t o be % l e s s than e x l a r e a ∗ L a r e a % W channel [m] I c e b r e a k e r c h a n n e l w id th % d f l o e t a r g e t [m] Ta rg e t f l o e s i z e 15 % w t r a j [m] Width o f t h e v e s s e l t r a j e c t o r y % prop mode [ − ] P r o p e l l e r ( s ) r o t a t i n g mode : % 1 : A l l p r o p e l l e r s a r e r o t a t i n g % 2 : 2 pods , o n l y t h e pod o u t s i d e t h e t u r n r o t a t e s % 3 : 2 pods , o n l y t h e pod i n s i d e t h e t u r n r o t a t e s 20 % t u r n i ng mo d e [ − ] Type o f t u r n i n g : % 1 : Keep ing same power a s i n l i n e a r motion , V % d e c r e a s e s % 2 : Keep ing same v e l o c i t y a s i n l i n e a r motion , % P D i n c r e a s e s 25 % f i g l o c a l [ Boo l ] A c t i v a t e / D e a c t i v a t e l o c a l f i g u r e s p l o t t i n g % ( V t u r n i n g v s P D , Th ru s t and r e s i s t a n c e d iag ram s ) % % OUTPUTS:<br>% L\_area<br>% P\_D<br>% % L a r e a [m] Length o f a r e a t o be managed 30 % P D [W] R e q u i r e d d e l i v e r e d power ( i n l e v e l i c e , and i n % f l o e s i f a p p l i c a b l e ) % V l i n i c e [m/ s ] L i n e a r mot ion v e l o c i t i e s % ( no− d r i f t , up− d r i f t , down− d r i f t ) % R t u r n i n g [m] Tu rn ing r a d i u s 35 % V t u r n i n g [m/ s ] V e l o c i t y o f t h e s h i p ' s c e n t r e o f g r a v i t y i n t u r n s % b e t a p r o p d e g [ deg ] P r o p e l l e r ( s ) o r i e n t a t i o n a n g l e ( i n l e v e l i c e , and % i n f l o e s i f a p p l i c a b l e ) % b e t a d r i f t d e g [ deg ] Sh ip ' s d r i f t a n g l e % P D t u r n i n g [W] R e q u i r e d t u r n i n g d e l i v e r e d power ( i n l e v e l i c e , 40 % and i n f l o e s i f a p p l i c a b l e ) % **global** Ship<sub>-</sub>data<br>**global** Structure<sub>-</sub>data 45 % READING SHIP PARAMETERS B = Ship\_data{3}; % Ship's breadth<br>P\_D\_max\_MW = Ship\_data{14}(1);% Ship's max delivered power (! in MW) 50 % READING STRUCTURE PARAMETERS double\_pass = Structure\_data{7};% True if double pass management technique % Number of passes of the ice management trajectory (linear method)<br>N<sub>-</sub>pass = ceil(w.traj/(W.channel+d.floe.target))+1; 55 V drift cale =  $[0, V]$  drift ,  $-V$  drift  $]$ ; % Required turning radius<br> **60** R<sub>-</sub>turning = (d-floe<sub>-</sub>target+W-channel)/2;<br> **if** double-pass,<br>
R-turning = 2\*R-turning; d f l o e t a r g e t = S t r u c t u r e d a t a {6};% Ta rg e t f l o e s i z e 65 k c h a n n e l = S h i p d a t a {1 8}; % Channe l w id th t o s h i p ' s beam r a t i o W channel = B∗ k c h a n n e l ; % I c e b r e a k e r c h a n n e l w id th d f l o e p a s s 1 = 2∗ d f l o e t a r g e t ; C i c e p a s s 1 = ( d f l o e p a s s 1 ˆ 2 ) . . . / ( d f l o e p a s s 1 ˆ2 + d f l o e p a s s 1 ∗W channel ) ; 70 **end** ; % TURNING ESTIMATION 75 **d isp** ( ' − Tu rn ing e s t im a t i o n ' ) t u r n s i g n = +1; % +1 f o r t u r n t o p o r t ( a r b i t r a r y c h o i c e ) P D v e c t = [ ( 1 e6 ∗P D max MW/ 5 ) : ( 1 e6 ∗P D max MW/ 1 0 ) : ( 1 e6 ∗P D max MW ) , . . . ( 1 e6 ∗( 4 / 3 ) ∗P D max MW ) : ( 1 e6 ∗P D max MW/ 3 ) : ( 1 e6 ∗3 . 5∗P D max MW ) ] ; P D f l v e c t = P D v e c t ; 80 V t u r n i n g v e c t = **zero s** ( 1 , **length** ( P D v e c t ) ) ; b e t a p r o p d e g v e c t = **zero s** ( 1 , **length** ( P D v e c t ) ) ; b e t a d r i f t d e g v e c t = **zero s** ( 1 , **length** ( P D v e c t ) ) ; **i f** d o u b l e p a s s , V t u r n i n g f l v e c t = **zero s** ( 1 , **length** ( P D v e c t ) ) ; 85 b e t a p r o p d e g f l v e c t = **zero s** ( 1 , **length** ( P D v e c t ) ) ;  $\begin{array}{lll} \texttt{V} & = & \texttt{zeros}\left(1\,,\;\texttt{length}\left(\texttt{P\_D\_vect}\right)\right); \\ \texttt{P\_t} & = & \texttt{person}\left(1\,,\;\texttt{length}\left(\texttt{P\_D\_vect}\right)\right); \\ \texttt{beta\_drift\_deg\_fl\_vect} & = & \texttt{zeros}\left(1\,,\;\texttt{length}\left(\texttt{P\_D\_vect}\right)\right); \end{array}$ **end** ;  $for$   $i = 1$ :  $length(P.D-vector)$ ,<br>  $disp([num2str(i), ' / ', num2str(length(P.D-vector))])$ 90 %Level ice<br>
[V\_turning\_vect(i), beta\_prop\_deg\_vect(i), beta\_drift\_deg\_vect(i)]=...<br>
Calc\_circle\_P\_D(R\_turning, P\_D\_vect(i), turn\_sign,...<br>
prop\_mode, false, fig\_local);<br>
if double\_pass, 95 <br>
[V\_turning\_fl\_vect(i), beta\_prop\_deg\_fl\_vect(i),...<br>
Calc\_circle\_P\_D(R\_turning, P\_D\_fl\_vect(i) =...<br>
Calc\_circle\_P\_D(R\_turning, P\_D\_fl\_vect(i), turn\_sign,...<br>
prop\_mode, true, fig\_local); **100 end** ;  $\frac{1}{2}$ while  $i \leq \text{length}(V\text{-turning\_vect}),$  % Removing the NaN results, level ice<br>
if  $\text{isnan}(V\text{-turning\_vect}(i))$ ,<br>  $V\text{-turning\_vect}(i) = []$ ;<br>
beta\_prop\_deg\_vect(i) = [];<br>
beta\_prop\_deg\_vect(i) = [];<br>
beta\_drift\_deg\_vect(i) = [];<br>
P\_D\_vect(i) = []; 110 **e** lse  $i = i + 1;$ <br>**end**; **end** ; **if** double-pass,<br> **while** i  $\leq$  **length** ( V\_turning\_fl\_vect ),% Removing the NaN results, floes<br> **if isnan** ( V\_turning\_fl\_vect (i ) ),  $\begin{array}{ll} \text{V\_turning\_fl\_vect}\left( \text{i} \right) & = & \left[ \text{ } \right] ; \\ \text{beta\_prop\_deg\_fl\_vect}\left( \text{i} \right) & = & \left[ \text{ } \right] ; \\ \text{beta\_drift\_deg\_fl\_vect}\left( \text{i} \right) & = & \left[ \text{ } \right] ; \\ \text{P\_D\_fl\_vect}\left( \text{i} \right) & = & \left[ \text{ } \right] ; \end{array}$ 120 **e l s e** i = i+ 1 ; **end** ; **end** ; **end** ; 125 **if** fig\_local, 155 180

**figure**,<br> **plot**(P<sub>-</sub>D<sub>-</sub>vect/1e6, V<sub>-</sub>turning<sub>-</sub>vect)<br> **if** double-pass,<br>
hold on, plot (P\_D\_vect/1e6, V\_turning\_fl\_vect, 'r')<br>legend ('Level ice', 'Floes', 'Location', 'SouthEast') **end;**<br> **x label** ('P\_D [MW]', 'Fontsize', 12)<br> **135 y label** ('V turning [m/s]', 'Fontsize', 12) **end** ; if advance...mode = 2,<br>  $\frac{3}{2}$  if  $\frac{4}{2}$  of calculation of turning at maximum delivered power, often required,<br>  $\frac{5}{2}$  as turning at same velocity as in linear motion is often too<br>  $\frac{5}{2}$  as turning at a delive [V.turning.max.P.D.fl] = ...<br>beta.drift.deg.max.P.D.fl] = ...<br>Calc.circle.P.D(R.turning, P.D.max.MW\*1e6, turn.sign,...<br>Calc.circle.P.D(R.turning, P.D.max.MW\*1e6, turn.sign,...<br>prop.mode, true, fig.local); **end** ; **end** ; SUTERATING FOR Lanca<br>
disp.eq = false; % Disable equilibrium velocity display<br>
disp.eq = false; % Disable equilibrium velocity display<br>  $\frac{96 \text{ In it is a value}}{100 \text{ P.D}}$  = PDmax.MW\*1e6;<br>
Lanca = 1;<br>
Lanca 90 = 0;<br>
N.it = 1;  $N_i$ it = 1;<br> $N_i$ it<sub>-</sub>max = 100; %Maximum number of iterations The set of the set of the set of the set of the set of the set of the set of the set of the set of the set of the set of the set of the set of the set of the set of the set of the set of the set of the set of the set of th 170 %%%%% L\_area %%%%%<br>
% LINEAR MOTION IN LEVEL ICE<br> **V** -1v l -i :3,<br> **for** k = 1:3, V\_lvl\_ice(k) = Equil\_level\_ice(P\_D, V\_drift\_calc(k),...<br>
disp\_eq, fig\_local); **end**;<br>V\_lvl\_nodrift = V\_lvl\_ice(1);<br>V\_lvl\_downdrift = V\_lvl\_ice(3);<br>V\_lvl\_downdrift = V\_lvl\_ice(3); % VURNNG IN LEVEL ICE<br>
\* Velocity, propeller(s) angle and drift angle<br> **if advance.mode == 1, %Turning at same power as linear motion<br>
V.lvl.turning = interpl(P.D.vect, V.turning.vect, P.D)**; 185<br>
ISS P.D.turning),<br>
if isnan (V\_lvl.turning),<br>
%P\_D is out of the range already calculated<br>
turn.floos = false;<br>
[V\_lvl.turning, beta\_prop\_deg, beta\_drift\_deg] =...<br>
190<br>
ISS Calc\_circle\_P\_D(R\_turning, P\_D\_turning, tur **e l s e** beta\_prop\_deg =interp1(P\_D\_vect,beta\_prop\_deg\_vect,P\_D);<br>beta\_drift\_deg =interp1(P\_D\_vect,beta\_drift\_deg\_vect,P\_D); 200<br>
elseif advance.mode = 2,%Turning at same velocity as lin. motion<br>
V.lvl.turning = V.lvl.nodrift;<br>
P.l.turning.vect, P.D.vect, V.lvl.turning);<br>
if isnan (P.D.turning),<br>
if isnan (P.D.turning),<br>  $\frac{1}{2}$ <br>  $\frac{1}{2}$ <br> **e l s e** beta\_prop\_deg = interpl(V\_turning\_vect, ...)<br>beta\_prop\_deg\_vect, V\_lvl\_turning);<br>beta\_drift\_deg = interpl(V\_turning\_vect, ...)<br>https://turning/sect, V\_lvl\_turning); end;<br>
if P-D-turning > (P.D.max.MW\*1e6),<br>
if P-D-turning = P-D-max.MW\*1e6),<br>
P-D-turning = V-turning - Nax.P-D-lvl;<br>
beta-prop.deg = beta-prop.deg.max.P-D<br>
beta-drift-deg = beta-drift-deg.max.P-D;<br>
if isnan (V-lvl-turning) **e l s e** disp('Unknown turning mode.')<br>
error('SIMULATION ABORTED') **end** ; % ADVANCE IN FLOES (if applicable) 240<br>
if double-pass<br>
v\_t,liee = zeros(1,3);<br>
if advance,mode == 1,<br>  $\%$ Same power as level ice<br>  $\%$  LINEAR MOTION IN FLOES<br>
P\_D\_f1 = P\_D;<br>
for k=13,<br>  $V$ .flice (k) = Equil.floes (P\_D\_f1, V\_drift\_calc (k),...<br>  $V$ .flice P.D.fl.turning = P.D.fl;<br>
if isnan (V.fl.turning),<br>
%P.D.fl is out of the range already calculated<br>
turn.floes = true;<br>
[V.fl.turning, beta\_prop\_deg\_fl,...

112 Master's Thesis developed at the University of Rostock

#### Simulation of Ice Management Operations

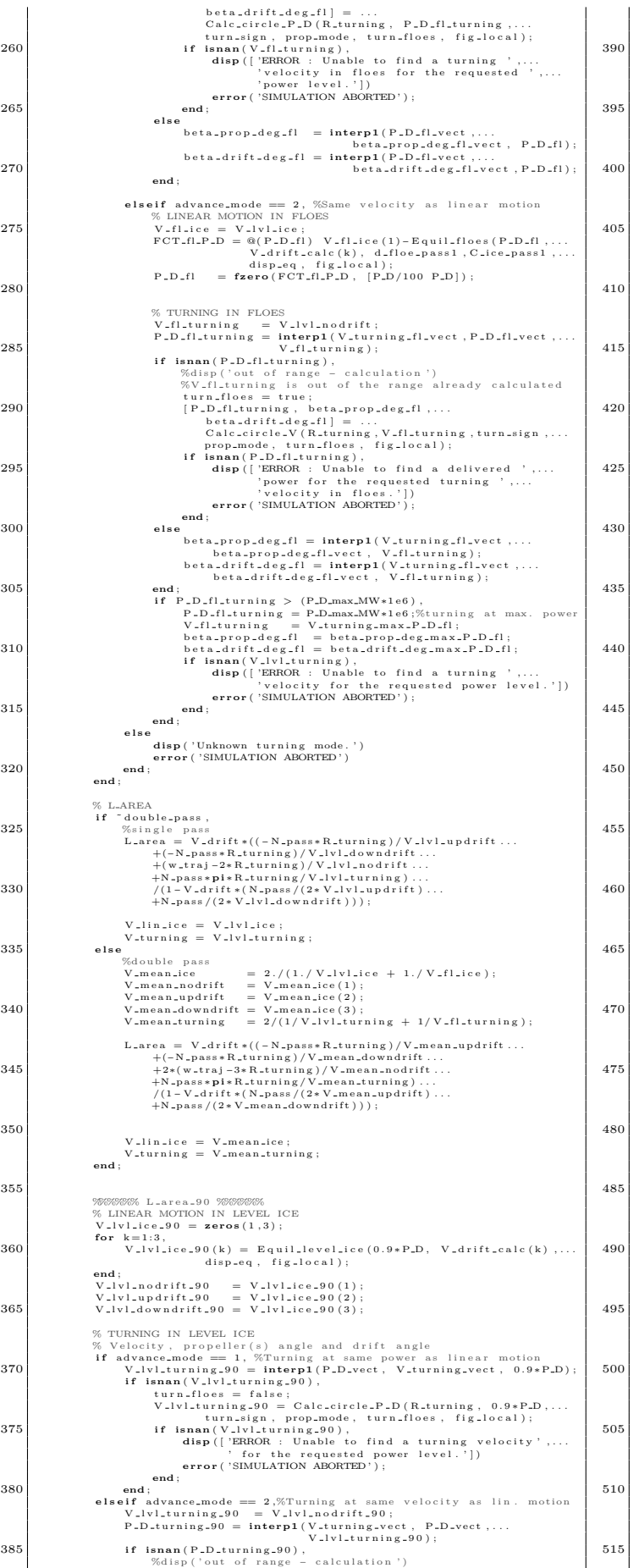

280

 $320$ 

335 **e l s e**

350

355

 $380$ 

```
(%V.)U.l.urning is out of the range already calculated<br>
turn.floes = false;<br>
P.D.turning.90 = Calc.circle.V(R.turning....<br>
V.1V1.turning.90, turn.sign, prop.mode....<br>
turn.floes, fig.local);<br>
if isnan(P.D.turning.90),<br>
dis
                                              end;<br>if P_D_turning_90 > (P_D_max_MW*1e6),<br>V_lvl_turning_90 = V_turning_max_P_D_lvl; %turning at max.
400<br>
if isnan (V_lv1_turning_90),<br>
disp (['ERROR ; Unable to find a turning velocity',...<br>
for the requested power level.'])<br>
error ('SIMULATION ABORTED');<br>
end;<br>
end;
else<br>
disp ('Unknown turning mode.')<br>
error ('SIMULATION ABORTED')<br>
end ;
                                  % ADVANCE IN FLOES (if applicable)
if double-pass<br>
V-flice-90 = zeros(1,3);<br>
if a<br>
if alwance.mode == 1, \%Same power as level ice<br>
\% LINEAR MOTION IN FLOES<br>
P-D-f1.90 = 0.9+P-D;<br>
for k=1:3,<br>
for k=1:3,<br>
V-flice-90 (k) = Equil-floes(P-D-fl-90,...<br>
425<br>
P-D-turning-f1-90 = P-D-f1-90;<br>
if isam(V-f1-turning-90),<br>
if \frac{\sin 200},<br>
if \frac{\sin 200},<br>
\frac{\sin 200},<br>
\frac{\sin 200},<br>
\frac{\sin 200},<br>
\frac{\sin 200},<br>
\frac{\sin 200},<br>
\frac{\sin 200},<br>
\frac{\sin 200} = \frac{\sin 200} = Calc_circle_
440<br>
elseif advance-mode = 2, %Same velocity as linear motion<br>
\% LINEAR MOTION IN FLOES<br>
V-fl.ice.90 = V-lvl.ice.90;<br>
FCT-fl-P-D-90 = \textcircled{e(P.D.-f1-90)} V-fl.ice.90(1)...<br>
FCT-fl-P-D-90 = \textcircled{e(P.D.-f1-90)} V-f
450<br>
% TURNNG IN FLOES<br>
V_fl_turning_90 = V_lvl_nodrift_90;<br>
P_D_fl_turning_90 = interp1(V_turning_fl_vect,...<br>
P_D_fl_vect, V_fl_turning_90);<br>
if isnan(P_D_fl_turning),
455<br>
(36 m) (but of range – calculation ')<br>
(5 m) (but of the range already calculated<br>
turn.floes = true;<br>
P.D.fl.turning.90 ...<br>
(alc.circle...V(R.turning, V.fl.turning.90,...<br>
(alc.circle...V(R.turning, V.fl.turning.90,
                                                         end;<br>
if P_D_fl_turning_90 > (P_D_max_MW∗1e6),
470<br>
P-D-fl_turning_90 = P-D_max_MW*le6; \frac{\%_{\text{p}}}{\%}<br>
V-fl_turning_90 = V-turning_max_P-D-fl;<br>
if isnan (V-lyl_turning.)<br>
if isnan (V-lyl_turning),<br>
isnap (['ERROR : Unable to find a turning ',...<br>
\frac{\text{disp}}{\%} veloc
else<br>
disp ('Unknown turning mode.')<br>
error ('SIMULATION ABORTED')
                                   end ;
485<br>
\begin{array}{lll} \text{\% single pass}, & \\ \text{\% single - pass}, & \\ \text{if } \neg \text{double - pass}, & \\ \text{L-are-0.0} & + (-N-\text{pass+R-turning})/V\_lvl\_updrift\_90 \dots \\ & + (-N-\text{pass+R-turning})/V\_lvl\_downdrift\_90 \dots \\ & + (N-\text{frag} - 2*R.\text{turning})/V\_lvl\_downdrift\_90 \dots \\ & + (N-\text{pass} - \text{pl+R-turning})/V\_lvl\_uprift\_90 \dots \\ & + (N-\text{pass}/(2*V\_lvl\_downdrift\_90) \dots \\ & + (N-\text{pass}/V.mean.updrift.90 = V.mean.ice.90(2);<br>V.mean.downdrift.90 = V.mean.ice.90(3);<br>V.mean.turning.90 = 2/...<br>(1/V.lvl.turning.90+1/V.fl.turning.90);
L_area_90 = V-drift *((-N_{-}) ass * R_turning)/V_mean_downdrift_90...<br>
+2*(w_{-}tr_{-}) = 3* R_turning)/V_mean_downdrift_90...<br>
+2*(w_{-}tr_{-}) = 3* R_turning)/V_mean_nddrift_90...<br>
+N_{-} pass * pi * R_turning/V_mea
                                  end ;
                                   if P\_D == 0,<br>P\_D = 1e5;
                                  end ;
515 if (min( V_1v1_ice) <= 1e-5) || (L_area_90 < 0),<br>P_D = 1.1∗P_D;
```
"EMSHIP" Erasmus Mundus Master Course, period of study September 2012 - February 2014 113

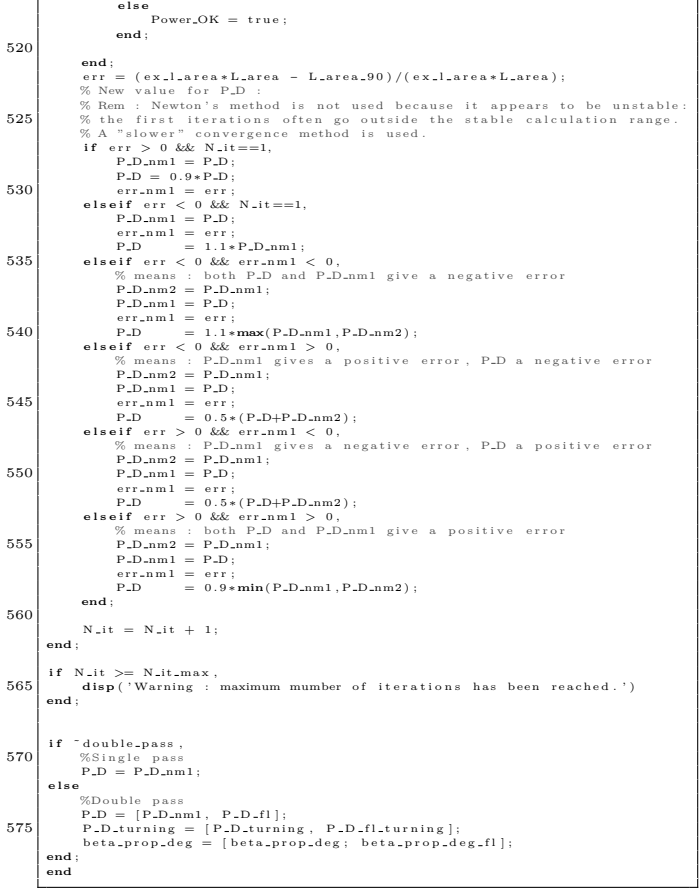

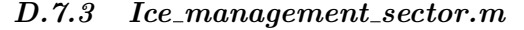

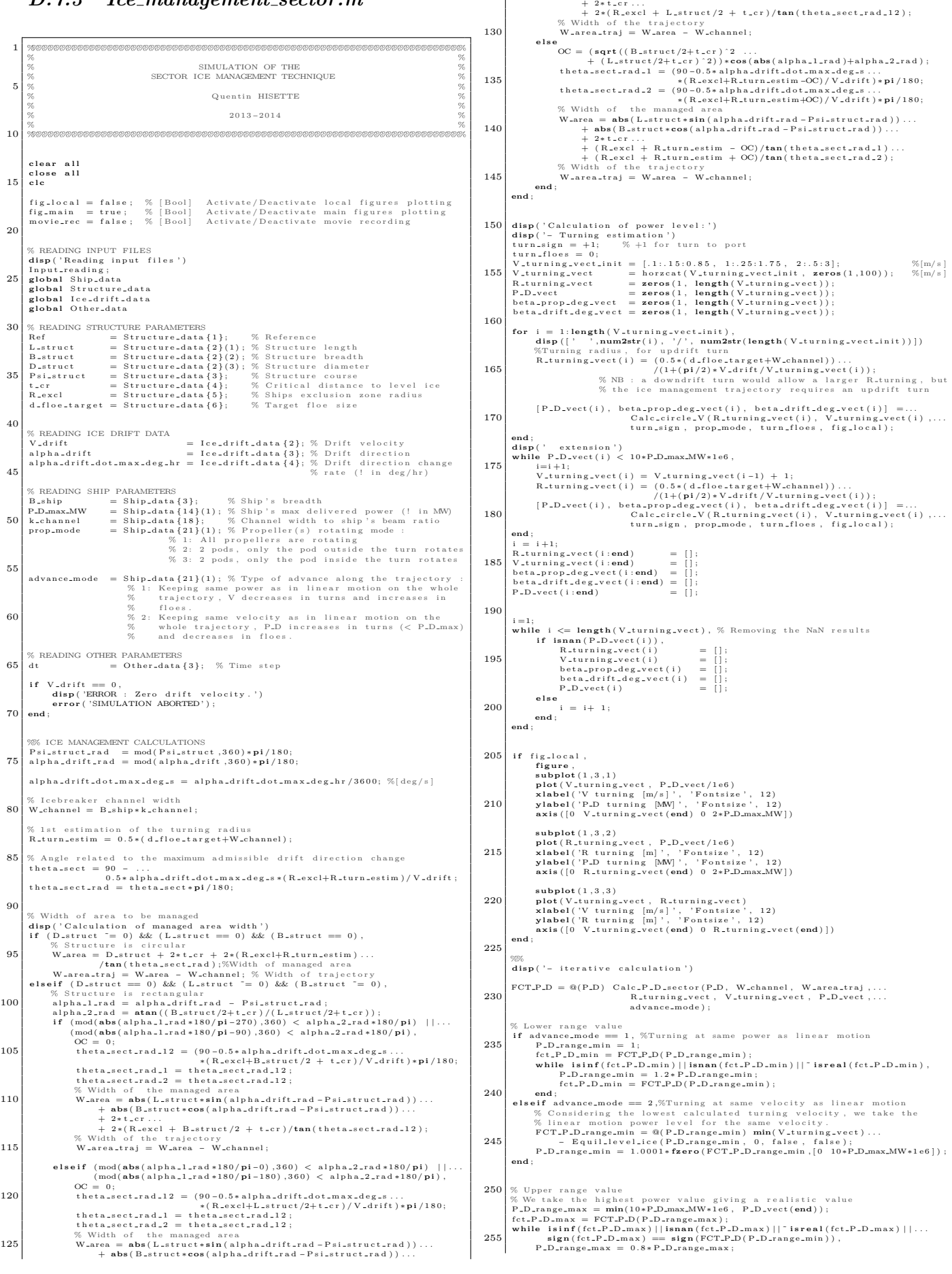

"EMSHIP" Erasmus Mundus Master Course, period of study September 2012 - February 2014 115

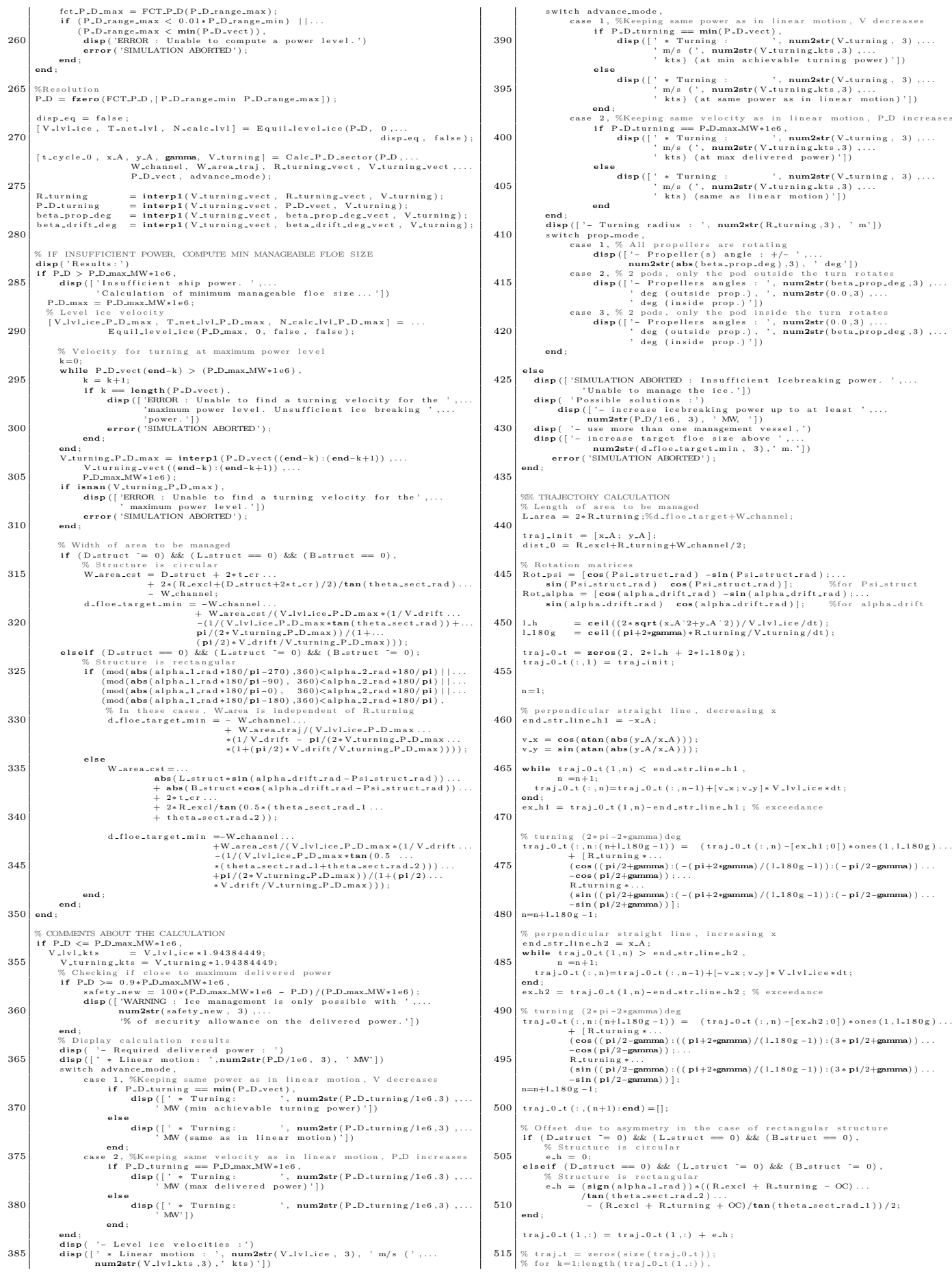

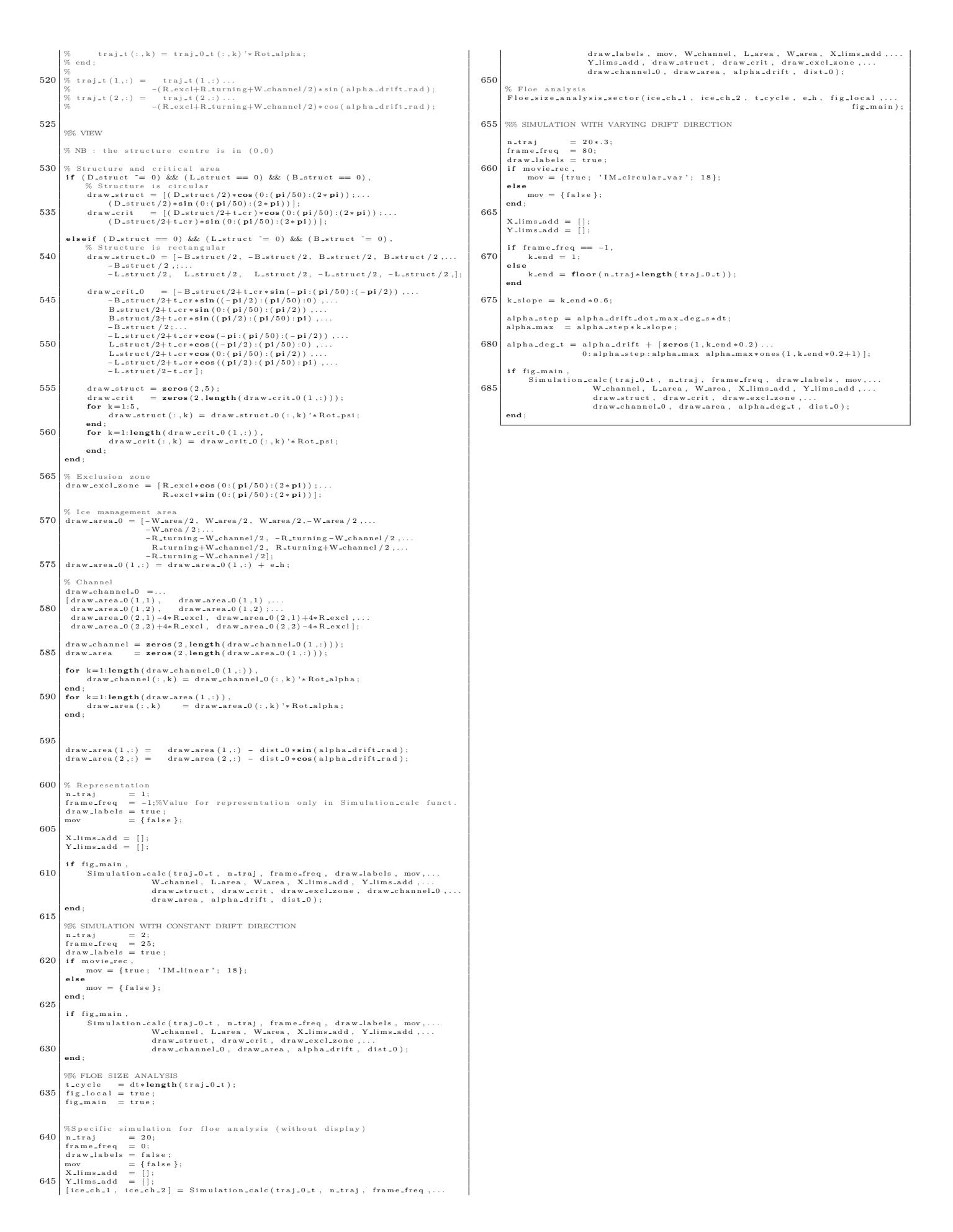

### *D.7.4 Calc P D sector.m*

1 function [t\_cycle\_0, x\_A, y\_A, gamma, V\_turning] = Calc\_P\_D\_sector(P\_D,...<br>W\_channel, W\_area\_traj, R\_turning\_vect, V\_turning\_vect,...<br>P\_D\_vect, turning\_mode)  $5\%$  This function is used in an iterative process calculating the required  $\%$  power level for sector ice management. The objective is to find the  $\%$  power level giving t\_cycle\_0 = 0 (see Ice\_management\_sector.m).<br> $\$ 10 % %<br>% INPUTS :<br>% P\_D<br>% W\_channel<br>% W\_area\_traj<br>% V\_turning\_vect<br>% P\_D\_vect We P.D. (Ship's delivered power under the section of Wellington Control of the SW-channel<br>
Width of ship's broken channel<br>
Wellington (m) Width of the sector ice management trajectory<br>
Wellington (m) Turning reducity vecto  $20\,\frac{\%}{\%}$  1: Keeping same power as in linear motion, V % 2: Keeping same velocity as in linear motion,<br>% P\_D increases % % OUTPUTS: 25 % t c y c l e 0 [ s ] Ta rg e t v a l u e ( l o o k i n g f o r t c y c l e 0 t o be z e r o ) % x A [m] x− c o o r d . o f t u r n i n g s t a r t i n g p o i n t f o r t r a j . % y A [m] y− c o o r d . o f t u r n i n g s t a r t i n g p o i n t f o r t r a j . % gamma [ deg ] Ang le o f t h e t u r n i n g s t a r t i n g p o i n t % V t u r n i n g [m/ s ] Tu rn ing v e l o c i t y 30 % **global** Ship<sub>-</sub>data<br>**global** Structure<sub>-</sub>data<br>**global** Ice<sub>-</sub>drift<sub>-</sub>data  $25$ % READING STRUCTURE PARAMETERS<br>d\_floe\_target = Structure\_data{6}; % Target floe size  $40\%$  READING ICE DRIFT DATA<br>  $V_{\text{diff}} = \text{Ice\_drift\_data} \{2\};$  % Drift velocity % READING SHIP PARAMETERS<br>P\_D\_max\_MW == Ship\_data{14}(1);% Ship's max delivered power (! in MW)  $\overline{A}$ % Cycle time, delivered power level and level ice velocity<br>% LEVEL ICE VELOCITY<br>V\_lvl\_ice = Equil\_level\_ice(P\_D, 0, false, false); 50 % REQUIRED TURNING RADIUS AND DELIVERED POWER % Calculating velocity for turning at maximum power level k=0; 55 **while** P D v e c t (**end**−k ) *>* (P D max MW∗1 e6 ) ,  $\begin{minipage}[t]{0.9\textwidth} \begin{tabular}{p{0.8cm}p{0.8cm}} \textit{k = } k = 1 & \textit{length(P.D-vector)}, \\ \textit{if $k == length(P.D-vector)$}, \end{tabular} & \begin{tabular}{p{0.8cm}p{0.8cm}} \textit{if $k == length(P.D-vector)$}, \end{tabular} & \begin{tabular}{p{0.8cm}p{0.8cm}} \textit{in} & \textit{in} & \textit{in} \\ \textit{in} & \textit{in} & \textit{in} \\ \textit{in} & \textit{in} & \textit{in} \\ \end{tabular} & \begin{tabular}{p{0.8$ end;<br>
Y\_turning\_P\_D\_max = interp1(P\_D\_vect((end-k):(end-k+1)),...<br>
Y\_turning\_vect((end-k):(end-k+1)),...<br>
Y\_turning\_P\_D\_max\_MW\*1e6);<br>
if isnan(V\_turning\_P\_D\_max),<br>
disp(['ERROR : Unable to find a turning velocity for the m 75 **if** turning\_mode == 1, %(URNING AT SAME POWER AS IN LINEAR MOTION<br>
P\_D\_turning = P\_D;<br>
80 P\_D\_turning = P\_D;<br>
P\_D\_turning\_calc = **zeros**(1, length(P\_D\_vect)-1); % In this mode, one power level may be associated to 1, 2 or more<br>
% turning configurations. We look for all these configurations.<br> **for** i = 1: (length(P\_D\_vect)-1),<br> **85**<br> **85**<br> **85**<br> **85**<br> **85**<br> **85**<br> **85**<br> **85**<br> **85**<br> **end** ;  $\begin{array}{ll} \text{if} & = 1; \\ \text{while} & \text{if} & \text{is} \\ \text{if} & \text{isnan} \ (\text{V}\text{-turning} \ \text{calc}(i) ) \ , \\ & & \text{if} & \text{isnan} \ (\text{V}\text{-turning} \ \text{calc}(i) = [] ; \\ & & \text{if} & \text{if} & \text{if} \ \text{if} & \text{if} \ \text{if} & \text{if} \ \text{if} & \text{if} \ \text{if} & \text{if} \ \text{if} & \text{if} \ \text{if} & \text{if} \ \text{if} & \text{if} & \text{if} \ \text{$ **end** ;  $i = i + 1$ ; 95 **end** ; nbr\_config = length(V\_turning\_calc); % Number of configurations<br>R\_turning = interp1(V\_turning\_vect, R\_turning\_vect, V\_turning\_calc); 100 if  $n\text{-const}_\text{fs} = 0$ ,<br>
if  $P = \text{Dr.turning} < \min(P.D.\text{vect})$ ,<br>  $\frac{W}{N}$  Tuning at the lowest achievable turning power<br>  $[P.D.\text{turning}, k.\text{min.P.D}] = \min(P.D.\text{vect});$ <br>  $[P.D.\text{turning} = \text{iterpi}(P.D.\text{vect});$ <br>
R.turning.calc = V.turning.vect, R.turning.vect,...<br> elseif P.D.turning < max(P.D.vect),<br>disp(['ERROR : Unable to find a turning velocity for the',...<br>in the state power level. Excessive power level.'])<br>arror ('SIMULATION ABORTED'); **e l s e** disp(['ERROR : Unable to find a turning velocity for the',...<br>' requested power level.'])<br>error('SIMULATION ABORTED'); 115 **end** ; **end** ; W a r e a s t = **zero s** ( 1 , n b r c o n f i g ) ; x A c a l c = **zero s** ( 1 , n b r c o n f i g ) ; 120 y A c a l c = **zero s** ( 1 , n b r c o n f i g ) ; gamma ca lc = **zero s** ( 1 , n b r c o n f i g ) ; t c y c l e 0 c a l c = **zero s** ( 1 , n b r c o n f i g ) ; **f o r** n=1: n b r c o n f i g , % Width o f t h e l i n e a r mot ion p a r t o f t h e a r e a t o be managed 125 W a r e a s t ( n ) = W a r e a t r a j − 2∗ R t u r n i n g ( n ) ;

x.A0 =  $(R.\tanh(g(n))^2)^2*\lambda^2/M.\tanh(s(n))^2$ .<br>
y.A0 =  $(R.\tanh(g(n))^2*\lambda^2/M.\tanh(s(n))^2$ .<br>
saprt  $(W.M.\tanh(s(n))^2)=R.\tanh(s(n))^2$ .<br>
x.A.calc(n) = x.A0 - W.area.st(n)/2;<br>
y.A.calc(n) = x.A0;<br>
gamma.calc(n) = atan (abs(x.A0/y.A0)); t<sub>=</sub>cycle\_traj = 4∗ **sqrt** (x<sub>n</sub>A<sub>ncalc</sub> (n)^2+y\_A<sub>ncalc</sub> (n)^2)/V<sub>n</sub>lylice...<br>135 + (2∗ pi+4∗gamma\_calc (n)) ∗ R\_turning (n)/V\_turning\_calc (n); % Looking for the following variable to be 0:<br>
t\_cycle\_0\_calc(n) = t\_cycle\_traj...<br>
140<br>
if 'isreal(t\_cycle\_0\_calc(n))<br>
= 2\*(d-floe\_target+W\_channel)/V\_drift;<br>
t\_cycle\_0\_calc(n) = NaN;<br>
end; end<br>
[t.cycle\_0\_min\_abs, n\_min] = min(abs(t\_cycle\_0\_cale));<br>
t\_cycle\_0 = t\_cycle\_0\_cale(n\_min);<br>  $x.A.$  = x\_A\_cale(n\_min);<br>
x\_A = x\_A\_cale(n\_min);<br>
x\_A = y\_A\_cale(n\_min);  $\begin{array}{rcl} &=& x \, . A \, . \, \text{calc} \, \left( \, \text{n} \, . \, \text{min} \, \right) \, ; \\ &=& y \, . A \, . \, \text{calc} \, \left( \, \text{n} \, . \, \text{min} \, \right) \, ; \\ &=& \, \text{gamma} \, . \, \text{calc} \, \left( \, \text{n} \, . \, \text{min} \, \right) \, ; \end{array}$ 150 elseif turning  $= 0.97$  and  $= 2.97$  and  $\chi$  and  $\chi$  and  $\chi$  and  $\chi$  and  $\chi$  and  $\chi$  and  $\chi$  and  $\chi$  and  $\chi$  and  $\chi$  and  $\chi$  and  $\chi$  and  $\chi$  and  $\chi$  and  $\chi$  and  $\chi$  and  $\chi$  and  $\chi$  and  $\chi$  and  $\chi$  and if V-turning  $> =$  V-turning T-D-max,<br>  $\frac{1}{20}$  if V-turning and turning  $\frac{1}{20}$  and  $\frac{1}{20}$ <br>  $\frac{1}{20}$ <br>  $\frac{1}{20}$ <br>  $\frac{1}{20}$ <br>  $\frac{1}{20}$ <br>  $\frac{1}{20}$ <br>  $\frac{1}{20}$ <br>  $\frac{1}{20}$ <br>  $\frac{1}{20}$ <br>  $\frac{1}{20}$ <br>  $\frac{1}{20}$ <br> 170 % Width of the straight linear motion part of the area to be managed **W\_area\_st = W\_area\_traj - 2\*R\_turning**; 175<br>  $\begin{cases}\nx.A0 = (R.turing x^2)*2/W area.st;\n\end{cases}$ <br>  $x.A = x.A0 - W_area.st / 2;\n\begin{cases}\nx.A = x.A0 - W_area.st / 2;\n\end{cases}$ <br>  $y.A = y.A0 - W_area.st / 2;\n\end{cases}$ 180  $t = c y c l e_t r a j = 4 * s q r t (x.A^2 + y.A^2) / V_l v l_i c e ... + (2 * p i + 4 * gamm a) * R_t v r n i n g / V_t v r n i n g;$ % Looking for the following variable to be 0 :<br>t\_cycle\_0 = t\_cycle\_traj - 2\*(d\_floe\_target+W\_channel)/V\_drift; 185 **e l s e disp**('Unknown turning mode.')<br>**error**('SIMULATION ABORTED') **end** ; 190 **end**

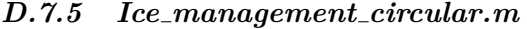

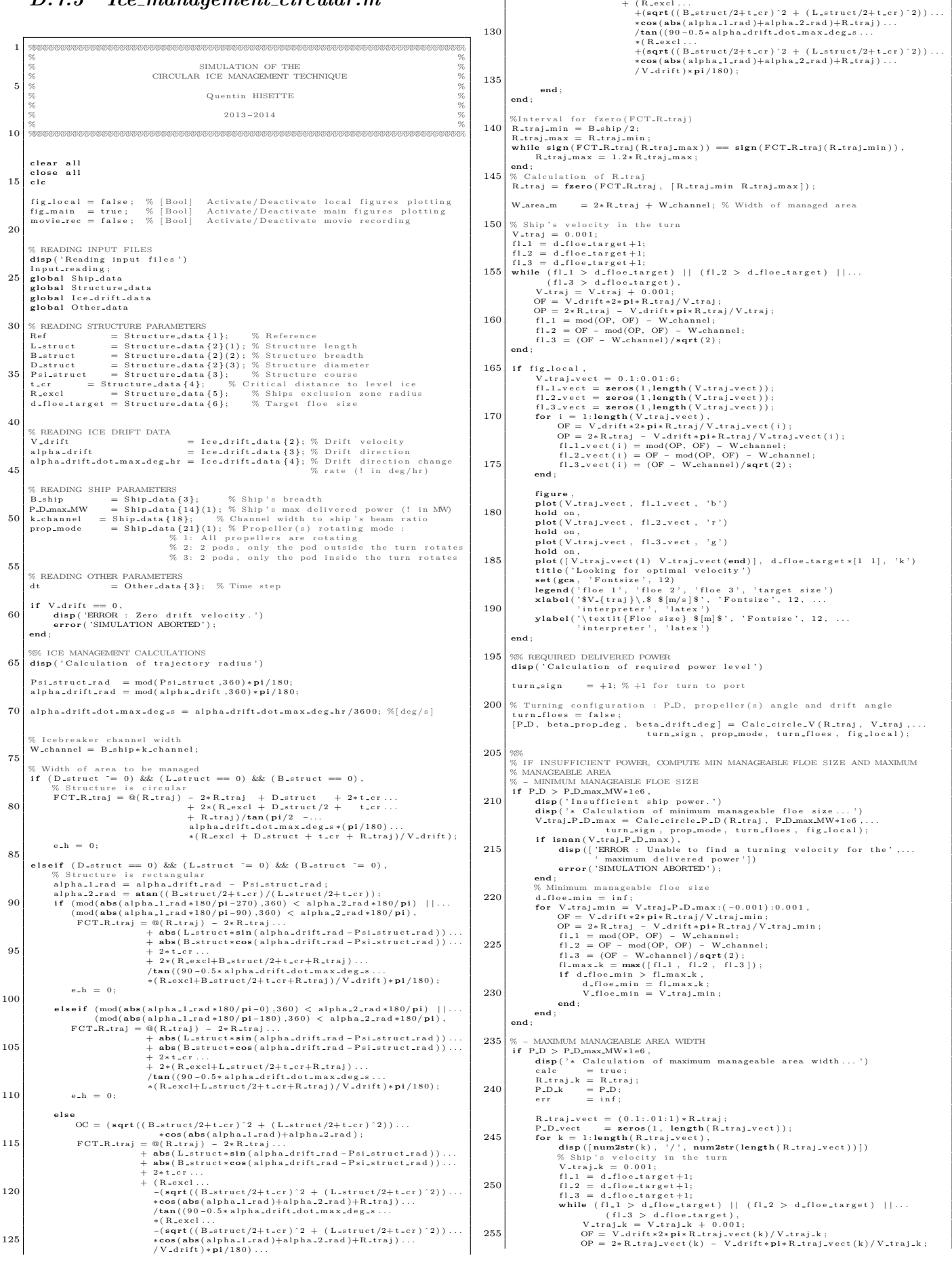

### Quentin Hisette

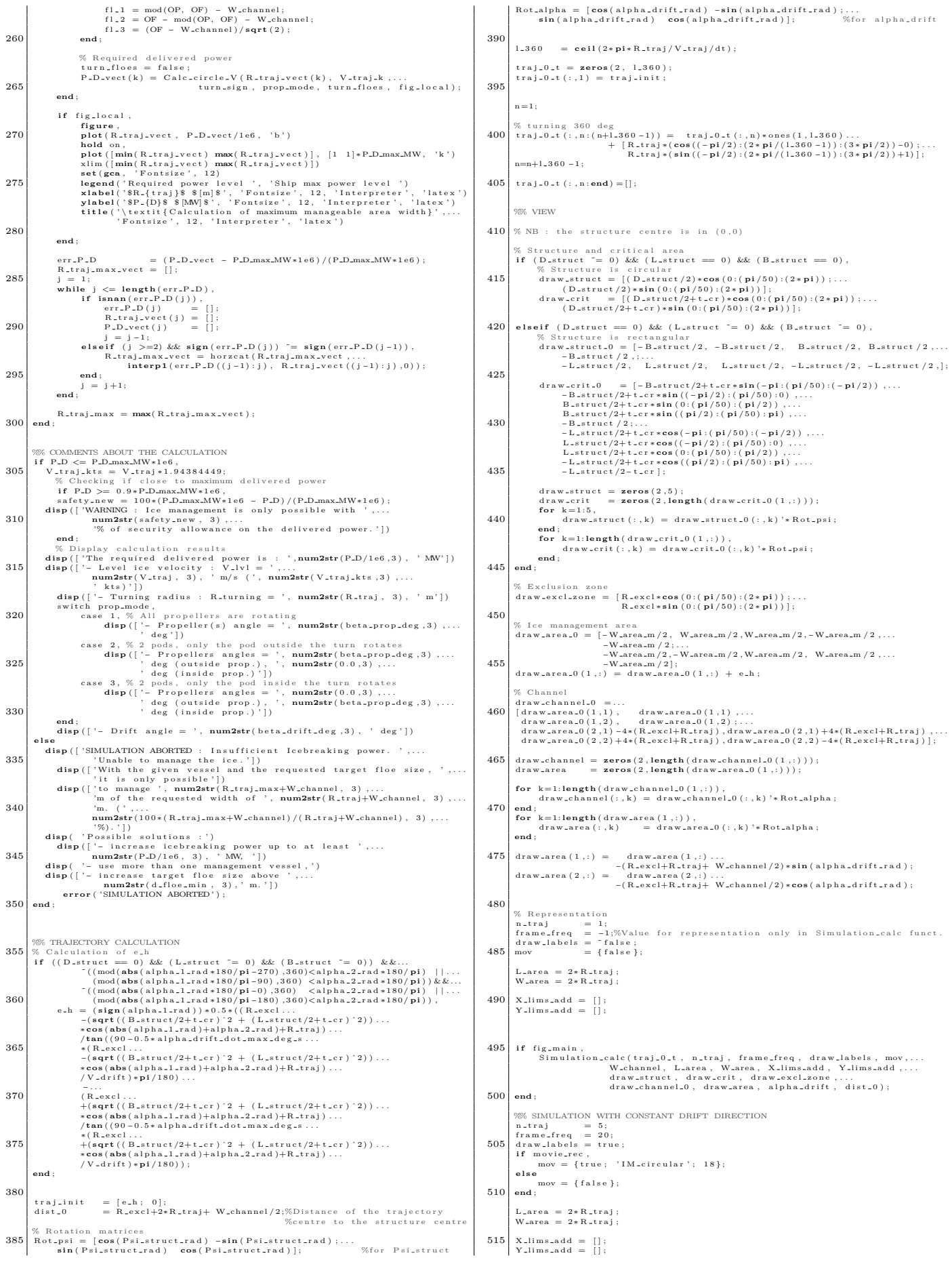

```
if fig.main,<br>Simulation.calc(traj.0.t, n.traj, frame.freq, draw.labels, mov....<br>Simulation.calc(traj.0.t, n.tras, W.area, X.lims.add, Y.lims.add, ...<br>draw.struct, draw.crit, draw.excl.zone,...<br>draw.channel.0, draw.area, al
525
           %% FLOE SIZE ANALYSIS<br>t_cycle = dt*length (traj_0_t);<br>fig_local = false;<br>fig_main = true;
530
 %Specific simulation for floe analysis (without display)<br>
n_traj = 20;<br>
frame_freq = 0;<br>
d'araw_labels = false;<br>
535 mov = {false};
 ice_ch_1, ice_ch_2] = Simulation_calc(traj_0.t, n_traj, frame_freq ,...<br>draw_dabels, mov, W_channel, L_area, W_area, X_lims_add ,...<br>Y_lims_add , draw_struct, draw_crit, draw_crit , draw_criter<br>draw_channel_0, draw_area, a
           % Floe analysis<br>Floe_size_analysis_circular(ice_ch_1, ice_ch_2, t_cycle, e_h, R_traj,...<br>fig_local, fig_main);
545
           %% SIMULATION WITH VARYING DRIFT DIRECTION
 n t ran f = 14;<br>
frame_freq = 40;<br>
d rawlabels = true;<br>
if movie_rec,<br>
it move_tec,<br>
it end = {true; 'IM_circular_var'; 18};<br>
else
 555 end;
           L_area = 2∗R_traj;<br>W_area = 2∗R_traj;
 560 X_lims_add = [];<br>Y_lims_add = [];
 565 if frame_freq == -1,<br>k-end = 1;
          e l s e
                  .<br>k<sub>-</sub>end = floor(n-traj∗length(traj-0-t));
          end
570 k_slope = k_end *0.4;
           alpha_step = alpha_drift_dot_max_deg_s*dt;<br>alpha_max = alpha_step*k_slope;
 575 alpha_deg_t = alpha_drift + [zeros(1, k_end *0.3)...<br>0: alpha_step:alpha_max alpha_max*ones(1, k_end *0.3+1)];
 if fig. main,<br>
Simulation.calc(traj.0.t, n.traj, frame.freq, draw.labels, mov....<br>
W.channel, L.area, W.area, X.lims.add, Y.lims.add,...<br>
draw.struct, draw.crit, draw.excl.zone,...<br>
draw.channel.0, draw.area, alpha.deg.t,
```
### *D.7.6 Simulation calc.m*

1 function [ice\_ch\_1, ice\_ch\_2] = Simulation\_calc(traj\_0\_t, n\_traj ,...<br>
frame.freq, draw\_slbels, mov, W\_channel, L\_area<br>
W\_mea, X\_lims\_add, Y\_lims\_add, draw\_struct ,...<br>
draw\_crit, draw\_scl\_zone, draw\_channel\_0,...<br>
draw\_ %<br>% Simulation of the ice management operation, with possible varying drift<br>% direction.  $10 \big| \begin{array}{c} \% \\ \% \end{array}$  INPUTS : % t r a j t [m] Coord . ( x , y ) o f s h i p t r a j e c t o r y a t ea ch t im e s t e p % n t r a j [ − ] Number o f r e p e t i t i o n s o f t h e t r a j e c t o r y % f r am e f r e q [ − ] Frame f r e q u e n c y o f t h e v i s u a l i z a t i o n % " f r am e f r e q = 0" t o d i s a b l e v i s u a l i z a t i o n 15 % " f r am e f r e q = −1" t o v iew c o n f i g . w/o s im u l a t i o n % d r a w l a b e l s [ Boo l ] A c t i v a t e / D e a c t i v a t e l a b e l s on t h e v i s u a l i z a t i o n % mov [ Boo l ] A c t i v a t e / D e a c t i v a t e movie r e c o r d i n g : % − A c t i v a t e : mov = { t r u e ; ' f i l e n am e ' ; FPS} % − D e a c t i v a t e : mov = { f a l s e } 20 % W channel [m] Width o f s h i p ' s b ro ken c h a n n e l % L a r e a [m] Length o f managed a r e a % W area [m] Width o f managed a r e a % X l im s a d d [m] V e c to r o f a d d i t i o n a l X− a x e s l i m i t s ( c a s e − r e l a t e d ) % Y l im s a d d [m] V e c to r o f a d d i t i o n a l Y− a x e s l i m i t s ( c a s e − r e l a t e d ) 25 % d r a w s t r u c t [m] S t r u c t u r e r e p r e s e n t a t i o n % d r a w c r i t [m] C r i t i c a l zon e r e p r e s e n t a t i o n % d r a w e x c l z o n e [m] E x c l u s i o n zon e r e p r e s e n t a t i o n % d r aw c h a n n e l [m] Managed c h a n n e l r e p r e s e n t a t i o n % d r aw a r e a [m] Managed a r e a r e p r e s e n t a t i o n 30 % a l p h a d e g t [ deg ] Time s e r i e s o f t h e e v o l u t i o n o f t h e d r i f t a n g l e % I f s i n g l e va l u e , c o n s t a n t d r i f t d i r e c t i o n % 1f single value, constant drift direction<br>% dist\_0 [m] Distance of trajectory centre to structure centre % % OUTPUTS :  $35\frac{1}{\%}$  ice\_ch\_1 [m] Coord of one side of the broken channel  $\frac{1}{\%}$  ice\_ch\_2 [m] Coord of the other side of the broken channel % **g lobal** Structure<sub>-</sub>data<br> **g lobal** Ice-drift-data<br> **g lobal** Other-data Ref Ref = Structure Parametars (1); % Reference<br>
Ref = Structure data {1}; % Reference<br>
B L-struct = Structure data {2}(1); % Structure length<br>
B struct = Structure data {2}(2); % Structure breadth<br>
D struct = Structure da 50 % READING ICE DRIFT DATA  $V\_drift$  = Ice\_drift\_data {2}; % Drift velocity<br>alpha\_drift = Ice\_drift\_data {3}; % Drift direction  $55\frac{8}{\text{ }}}\%$  READING OTHER PARAMETERS<br>dt = Other\_data{3}; % Time step % ANGLES  $60 \begin{array}{lll} \text{Psi}:\text{struct\_rad} & = \text{mod}(\text{Psi}:\text{struct.360})*\text{pi}/180; \\ 60 & \text{alpha-drift\_rad} & = \text{mod}(\text{alpha}:\text{dist.360})*\text{pi}/180; \\ \text{alpha-ph-a-drift\_rad} & = \text{alpha-deg\_t * pi}/180; \end{array}$ % CHECKING IF MOVIE CAN BE RECORDED 65 **i f** mov{1} && f r am e f r e q == −1 , **d isp** ( [ 'ERROR : Movie ca n no t be r e c o r d e d w i t h o u t v i z u a l i s a t i o n . ' , . . . ' P l e a s e u s e f r am e f r e q *>*= 1 . ' ] ) ; **e r r o r** ( 'SIMULATION ABORTED ' ) **end** ; 70  $75$ if frame.freq 7= 0,<br>  $X.\lim$  = sort ([.7\*R.excl\*sin(alpha.drift.rad);...<br>  $X.\lim$  = sort ([.7\*R.excl\*sin(alpha.drift.rad);...<br>  $-1.3*(sqrt((R\text{-excl}+\text{L.area})^2+(\text{W.area}/2)^2))\dots$ <br>  $-0.8*R\text{-excl}$ ;...<br>  $0.8*R\text{-excl}$ ;...  $80 \t1.2*min(draw=crit(1,:));...$ <br>  $80 \t1.2*max(draw,aresu(1,:));...$ <br>  $1.2*max(draw,aresu(1,:));...$ <br>  $1.2*max(draw,aresu(1,:));...$ <br>  $1.2*max(draw,aresu(1,:));...$ <br>  $1.2*max(draw,aresu(1,:));...$ <br>  $Y\text{.}lims = sort([.7*R\text{-}exel+cos(a1pha-drift\text{-}rad) :...$ <br>  $-1.3*(sqrtt((R\text{-}excl+L\text{-}area)^{2}+(W\text{-}axea/2)*2)) ...$ <br>  $85 \t55$  $-0.8 * R = ext1 ; ...$ <br>0.8∗ R e x c l :... 90<br>
90<br>  $1.2 * min(draw.crit (2, i)) ...$ <br>  $1.2 * min(draw.crit (2, i)) ...$ <br>  $1.2 * min(draw.cirt (2, i)) ...$ <br>  $1.2 * min(draw. area (2, i)) ...$ <br>  $1.2 * max(draw. area (2, i)) ...$ <br>  $Y \text{.lim} = [round(X \text{.lim s(1))}) round(X \text{.lim s(end))}]$ <br>  $Y \text{.lim} = [round(X \text{.lim s(1))}) round(X \text{.lim s(end))}]$ 95 **end** ;  $\begin{tabular}{c|c|c} $\% \textit{ Legend } \textit{position} $ \textit{in} $ \textit{if} $ \textit{d} \textit{random} $ \textit{if} $ \textit{d}$ and \textit{if} $ \textit{d}$ and $ \textit{if} $ \textit{d}$ and $ \textit{if} $ \textit{d}$ and $ \textit{if} $ \textit{d}$ and $ \textit{if} $ \textit{d}$ and $ \textit{if} $ \textit{d}$ and $ \textit{if} $ \textit{d}$ and $ \textit{if} $ \textit{d}$ and $ \textit{if} $ \textit{d}$ and $ \textit{if} $ \textit{d}$ and $ \text$  $[100-1. \verb+else] = 'North West': $$ \verb+else] {\n is self (abs (alpha-dift-120)<2=15),\n } \verb+else] {\n (abs (alpha-dift-150)<2=15)}{ \n } \verb+else] {\n (abs (alpha-dift-150)<2=15)}{ \n } \verb+else] {\n (abs (alpha-dift-325)<2=15),\n } \verb+else] = 'SouthWest': $$ \verb+close] = 'SouthWest': $$$ s<br>"Loc les = 'Best':  $\begin{array}{c|c} 115 & \textbf{end} \\ \textbf{end}$ ; 120 % SIMULATION<br> **if** frame\_freq "= 0,<br> **if** frame\_freq "= −1,<br> **disp** ('Simulation') **else**<br> **disp** ('Representation')<br> **end**;<br>
fig\_height = 800; 160 255

f i g w i d t h = f i g h e i g h t ∗( X l im ( 2 ) −X l im ( 1 ) ) / ( Y l im ( 2 ) −Y l im ( 1 ) ) ; **i f length** ( a l p h a d r i f t r a d t ) ˜= 1 , 130 % I f v a r y i n g d r i f t a n g l e , k e e p i n g s p a c e f o r d r i f t a n g l e d iag ram f i g w i d t h = f i g w i d t h + 4 0 0 ; **end** ; **if strcmp** (loc\_leg, 'BestOutside'),<br>
135 fig\_width = fig\_width +400; **end;**<br>**figure** ('Position', [100-100 fig\_width-fig\_height], 'Color',[1-1-1]). **end** ; **140 if** frame\_freq == −1,<br> **else**<br>
k\_end = 1;<br> **end** = **floor**(n\_traj\***length**(traj\_0\_t));<br> **end**<br> **if** mov{1},<br> **fm** = 1; %Frame counter<br> **end**; ice\_ch.1 = **zeros** (2, k\_end);<br>  $150 \begin{bmatrix} \text{ice-ch } 2 \\ \text{pis-ship} = 0; \\ \text{pis-ship} = 0; \\ \text{time = 0}; \\ \text{time = 0}; \end{bmatrix}$ % I f c o n s t a n t d r i f t a n g l e 155 **i f length** ( a l p h a d e g t ) == 1 , a l p h a d r i f t r a d t = a l p h a d r i f t r a d ∗ o n e s ( 1 , k e n d ) ; **end** ; for  $k = 1$  :  $k$  end, %Rotation matrix<br>Rot\_alpha = [cos(alpha\_drift\_rad\_t(k)) -sin(alpha\_drift\_rad\_t(k));...<br>sin(alpha\_drift\_rad\_t(k)) cos(alpha\_drift\_rad\_t(k))]; 165 <br>
Englished the trajectory<br>
for 1=1:**length** (traj.0.t);<br>
for 1=1:length (traj.0.t(1,:));<br>
traj.t(:,1) = traj.0.t(:,1)'\*Rot.alpha;<br>
end; 170  $\begin{cases} \text{traj-t (1,:)} = \text{traj-t (1,:)} - \text{dist_o} * \text{sin(alpha-drift-rad-t (k))}; \\ \text{traj-t (2,:)} = \text{traj-t (2,:)} - \text{dist_o} * \text{cos(alpha-drift-rad-t (k))}; \end{cases}$ %Rotating the channel border<br>draw-channel = zeros(2,length(draw-channel-0(1,:)));<br>for l=1:length(draw-channel-0(1,:)),<br>draw-channel(:,1) = draw-channel-0(:,1)'\*Rot\_alpha; **end** ; 180 time = time + dt;<br>
k\_mod = mod(k,length(traj\_t));<br> **if** k\_mod == 0, k\_mod = **length**(traj\_t); end; % Sh ip o r i e n t a t i o n 185 p s i s h i p o l d = p s i s h i p ; **i f** k mod *>* 1 && k mod *<* **length** ( t r a j t ) , p s i s h i p = **atan** ( ( t r a j t ( 2 , k mod+1)− t r a j t ( 2 , k mod −1 ) ) . . . / ( t r a j t ( 1 , k mod+1)− t r a j t ( 1 , k mod −1 ) ) ) ; **e l s e i f** k mod == 1 , 190 p s i s h i p = **atan** ( ( t r a j t ( 2 , k mod+1)− t r a j t ( 2 , k mod ) ) . . . / ( t r a j t ( 1 , k mod+1)− t r a j t ( 1 , k mod ) ) ) ; **e l s e i f** k mod == **length** ( t r a j t ) , p s i s h i p = **atan** ( ( t r a j t ( 2 , 2 ) − t r a j t ( 2 , k mod ) ) . . . / ( t r a j t ( 1 , 2 ) − t r a j t ( 1 , k mod ) ) ) ; 195 **end** % Check when psi\_ship jumps from -180deg to +180deg<br> **if abs** (psi\_ship - psi\_ship\_old) >= **pi**/4, % no jump for psi\_ship<br>
ch = ~ch; 200<br>
The mediatrical calculation<br>
if ch, i.e.ch.2(; k) = [traj.t(1,k.mod)+(W.channel/2)\*sin(psi\_ship),...<br>
itaj.t(2,k.mod)-(W.channel/2)\*cos(psi\_ship)];<br>
itac.ch.1(:,k) = [traj.t(1,k.mod)-(W.channel/2)\*sin(psi\_ship),...<br> traj.t(2,k.mod)-(W.channel/2)\*cos(psi\_ship)];<br>ice\_ch\_2(:,k) = [traj.t(1,k.mod)-(W.channel/2)\*sin(psi\_ship),...<br>210 traj.t(2,k.mod)+(W.channel/2)\*cos(psi\_ship)]; **end** ;  $if$   $frame\_freq$   $\tilde{=} 0$ , 215  $\begin{array}{ll}\n\% \text{ FRAME} \\
\text{if length (alpha, deg,t)} = 1, \\
\% \text{ if varying drift angle, drift angle diagram} \\
\text{subject}(5,10, \text{sort}(\text{[110:41 2:10:42 3:10:43 4:10:44 ...})))\n\end{array}$ **ind;**<br>% Frame every frame.freq of k<br>**if** (mod(k,frame.freq)==0) || (k==1) || (k==k.end),<br>% Counter % Counter<br>**if** frame\_freq ~= -1,<br>**disp ([num2str(k), '/', num2str(k\_end)]]** 225<br>
end;<br>  $\%$ Broken channel<br>
if frame.freq := -1,<br>
p=1;<br>
p=1;<br>
cm = 1;<br>
(a=1+frame.freq;<br>
for j=1:length(ice.ch.1(1,1:k)),<br>
if q < length(ice.ch.1(1,1:k)),<br>
x = [ice.ch.1(1,p:q) ice.ch.2(1,q:-1:p)];<br>
es = [ice.ch.1(2,p: **d**;<br>
j==1,<br>
h(6) = **fill**(x, y, 'y', 'EdgeColor','y'); 240 **else**<br>**fill** (x, y, 'y', 'EdgeColor','y');<br>and; **hold** on,<br>  $p = p + f$  rame-freq;<br>  $q = q + f$  rame-freq;<br>
end;<br>
end; **plot**(ice\_ch\_1(1,1:k), ice\_ch\_1(2,1:k), '-k',...<br>
'MarkerFaceColor','k', 'MarkerSize',1) **hold** on ,<br> **plot** (ice\_ch\_2 (1,1:k), ice\_ch\_2 (2,1:k), '-k' ,...<br>
'MarkerFaceColor','k', 'MarkerSize',1)<br> **hold** on , % GEOMETRICAL ELEMENTS

122 Master's Thesis developed at the University of Rostock

```
h ( 1 ) = fill ( draw_struct ( 1 , : ) , draw_struct ( 2 , : ) , 'w' , . . .<br>'EdgeColor', 'b', 'LineWidth ', 2 ) ;
 260 hold on,<br>
h(2) = plot (draw_crit (1, :), draw_crit (2, :), '-−b',...
 ' LineWidth ' , 2 ) ;
hold on ,
h ( 3 ) = p l o t ( d r a w e x c l z o n e ( 1 , : ) , d r a w e x c l z o n e ( 2 , : ) , ' −−k ' ) ;
265 hold on ,
h ( 4 ) = p l o t ( d r aw c h a n n e l ( 1 , : ) , d r aw c h a n n e l ( 2 , : ) , ' g ' , . . .
' LineWidth ' , 2 ) ;
i f f r am e f r e q == −1 ,
h ( 6 ) = p l o t ( d r aw a r e a ( 1 , : ) , d r aw a r e a ( 2 , : ) , ' g ' , . . .
 270 \qquad \qquad 'LineWidth', 4);
 end;<br>
h(5) = plot (traj_t (1,:), traj_t (2,:), 'r');<br>
hold on<br>
hold on,<br>
hold on,
 i f ( D s t r u c t == 0 ) && ( L s t r u c t ˜= 0 ) && ( B s t r u c t ˜= 0 ) ,
% I f s t r u c t u r e i s r e c t a n g u l a r , draw o r i e n t a t i o n
quiver ( [ 0 3∗ X l im ( 2 ) ] , [ 0 3∗ Y l im ( 2 ) ] , . . .
280 0 . 3∗ L s t r u c t ∗ s i n ( P s i s t r u c t r a d ) ∗ [ 1 3 0 ] , . . .
0 . 3∗ L s t r u c t ∗ cos ( P s i s t r u c t r a d ) ∗ [ 1 3 0 ] , . . .
' b ' , ' LineWidth ' , 2 )
                                          end ;
 285<br>
quiver (.75* R.excl*sin (alpha_drift_rad_t (k))* [5 -1 -3],...<br>
75* R.excl*eos (alpha_drift_rad_t (k))* [5 -1 -3],...<br>
0.5* L_struct*sin (alpha_drift_rad_t (k))* [1 .1 .1],...<br>
0.5* L_struct*sin (alpha_drift_rad_t (k
290
 1f drawlabels<br>
if \inf frame.freq 7= -1,<br>
h.leg = legend(h,{'Structure', 'Critical zone',...<br>
"Ships exclusion zone',...<br>
"Working channel',...<br>
"Worsel trajectory",...<br>
"Worsel trajectory",...<br>
"Broken channel'},...<br>
"Gr
 300<br>
h.leg = legend(h,{'Structure', 'Critical zone',...<br>
"Ships exclusion zone',...<br>
"Working channel',...<br>
"Working area'},...<br>
"Working area'},...<br>
"Vessel trajectory',...<br>
"Orientation', 'Vertical');
                                                     end ;
                                                      set(h_leg , 'FontSize', 7, 'Location',loc_leg)<br>xlabel('$Latitude$ $[m]$', 'Fontsize',12,'Interpreter',...
 310<br>
ylabel ('SLongitude$ $[m]$','Fontsize',12,'Interpreter',...<br>
'latex')<br>
if frame_freq "= -1,<br>
title (['Simulation of Ice management operations ',...<br>
- Reference : ', Ref], 'Fontsize', 12)<br>
else
                                                                title (['Ice management configuration − ',...<br>Reference : ', Ref|, 'Fontsize', 12)
                                                    end ;
320
                                                     % Display time<br>mTextBox = uicontrol('style','text');<br>set(mTextBox,'Position',...
 [ f i g w i d t h /2 −30 f i g h e i g h t /260 100 1 8 ] )
325 se t (mTextBox , ' Backg roundCo lo r ' , [ 1 1 1 ] )
                                                     if time < 60set (mTextBox, 'String', ['t = ', num2str (time), ' s'])
                                                     e l s e
 set (mTextBox, 'String', ['t = ',...<br>330 num2str (floor (time/60)), ' min' |)
                                                     end
 end;<br>
axis ([X_lim Y_lim])<br>
daspect ([1 1 1])<br>
hold off,
 340<br>
Flength(alpha.deg.t) \frac{1}{2} 1; \frac{1}{2} 1; \frac{1}{2} 1; \frac{1}{2} 1; \frac{1}{2} 1; \frac{1}{2} 1; \frac{1}{2} 1; \frac{1}{2} 1; \frac{1}{2} 1; \frac{1}{2} 1; \frac{1}{2} 1; \frac{1}{2} 1; \frac{1}{2} 1; \frac{1}{2} 1; \frac{1}{2} 1; plot (k∗dt, alpha_deg_t(k), 'd', 'MarkerSize', 12)<br>345 xlabel ('$time$ $[s]$', 'Fontsize',12, 'Interpreter',...
                                                      ' latex ' )<br>ylabel ('$\alpha_{ drift }$ $[deg]$', 'Fontsize' ,12 ,...<br>'Interpreter ', 'latex ')
                                          end
350
                                            if mov{1},<br>
frame_s(fm) = getframe(\texttt{gcf});<br>
fm = fm + 1;
                                          e l s e
355 getframe ;
                                           end;<br>hold off,
                                end ;
                      end ;
360
                      % ICE DRIFT
 i c e c h 1 ( 1 , : ) = i c e c h 1 ( 1 , : ) + V d r i f t ∗ s i n ( a l p h a d r i f t r a d t ( k ) ) ∗ d t ;
i c e c h 1 ( 2 , : ) = i c e c h 1 ( 2 , : ) + V d r i f t ∗ cos ( a l p h a d r i f t r a d t ( k ) ) ∗ d t ;
i c e c h 2 ( 1 , : ) = i c e c h 2 ( 1 , : ) + V d r i f t ∗ s i n ( a l p h a d r i f t r a d t ( k ) ) ∗ d t ;
365 i c e c h 2 ( 2 , : ) = i c e c h 2 ( 2 , : ) + V d r i f t ∗ cos ( a l p h a d r i f t r a d t ( k ) ) ∗ d t ;
            end<br>if
 if mov{1},<br>
disp ('Recording movie ...')<br>
disp ('Done.')<br>
disp ('Done.')<br>
disp ('Done.')
              end
```
### **D.8 Resulting Floe Size Analysis**

#### *D.8.1 Floe size analysis linear.m*

```
1 function G = Floe_size_analysis_linear (ice_ch_1, ice_ch_2, N_pass,...<br>W_channel, t_cycle, fig_local, fig_main)
        % Analysis of the floe size distribution after ice management, considering<br>5 % linear technique.
                %
% INPUTS :
    % i c e c h 1 [m] C o o r d i n a t e s ( x , y ) o f t h e b ro ken c h a n n e l edg e 1
% i c e c h 2 [m] C o o r d i n a t e s ( x , y ) o f t h e b ro ken c h a n n e l edg e 2
10 % N pa s s [ − ] Number o f p a s s e s o f t h e i c e management t r a j e c t o r y
% W channel [m] I c e b r e a k e r c h a n n e l w id th
% t c y c l e [ s ] C y c l e t im e o f t h e i c e management t r a j e c t o r y
% f i g l o c a l [ Boo l ] A c t i v a t e / D e a c t i v a t e p l o t t i n g o f sam p l i ng a r e a
% f i g m a i n [ Boo l ] A c t i v a t e / D e a c t i v a t e p l o t t i n g o f r e s u l t s h i s t o g r am s
    15 %
               \begin{array}{c} \circ \\ \% \end{array} OUTPUT: \begin{array}{c} \circ \\ \% \end{array} G
                                                                          [m^{\circ}2] Vector of broken floes areas
                %
    20 global Ice_Water_data<br>
global Structure_data<br>
global Ice_drift_data<br>
global Other_data
   25
    WEADING ICE WATER PARAMETERS % CHANGED<br>
H.ice = Ice-Water.data {2};<br>
H.snow = Ice-Water.data {3}(1); % Snow thickness<br>
H.snow = Ice-Water.data {5}(2); % Ice density<br>
rho.s = Ice-Water.data {5}(2); % Ice density<br>
30 rho.s =
    % READING ICE DRIFT DATA<br>
V.drift = Ice-drift-data {2}; % Drift velocity<br>
35 alpha-drift = Ice-drift-data {3}; % Drift direction<br>
alpha-drift-rad = alpha-drift+pi/180;
    40^{9} READING STRUCTURE PARAMETERS<br>
40 \text{ Ref}<br>
d. float = 1<br>
d. float = 1<br>
d. float = 1<br>
d. float = 1% READING OTHER PARAMETERS
45 d t = O t h e r d a t a {3}; % Time s t e p
d x i c e = O t h e r d a t a {4}; % S p a t i a l s t e p
   50 d isp ( 'FLOE SIZE ANALYSIS ' )
               disp ( ' = Sampling of the trajectory ')
    % Rotation matrix for alpha-drift<br>55 Rot-alpha-drift-rad = [cos(alpha-drift-rad );...<br>sin(alpha-drift-rad) cos(alpha-drift-rad)];
    % Rotation of the broken channel parallel to the vertical axis<br>|ice_ch_1_par = zeros(2, length(ice_ch_1));<br>60 |ice_ch_2_par = zeros(2, length(ice_ch_1));
                 for k=1: length (ice_ch_1),<br>ice_ch_1_par (:,k) = ice_ch_1 (:,k)'/Rot_alpha;<br>ice_ch_2_par (:,k) = ice_ch_2 (:,k)'/Rot_alpha;
   65 end ;
                % Width of the actual managed area<br>% (considering the number of passes, instead of the structure dimensions)<br>W.area_eff = N.pass*W.channel + (N.pass-1)*d_floe_target;
   70
                % Starting point of the floe analysis<br>t_start = 1*t_cycle;<br>k_start = round (t_start/dt);
    75 % End point of the floe analysis<br>
negele = floor (length(ice.ch.1)/(t.cycle/dt));%Number of completed cycles<br>
if n.cycle >= 3,<br>
t.end = (n.cycle)-1)*t.cycle;<br>
k.end = round(t.end/dt);
   80 else
                        error (['Unsufficient number of completed management cycles. ',...<br>Please run at least 3 entire cycles.'])
                 end ;
   85 disp(' − Calculation of broken ice areas')
                % Length of analysed channel<br>L_ch_analysis = max(fice_cl)\begin{array}{c} \text{L-ch-analysis} = \max(\{\text{ice-ch.2-par}(2, \text{k\_start:}\text{k.end})\}).\\ = \min(\{\text{ice-ch.2-par}(2, \text{k\_start:}\text{k.end})\}).\\ = \min(\{\text{ice-ch.2-par}(2, \text{k\_start:}\text{k.end})\}).\\ \end{array}95 \begin{bmatrix} \% & \text{Ice matrix } \text{cov}(1) \text{nates} \\ \text{DX } = (0: (\text{floor}(1, \text{energy} \cdot \text{area}, \text{eff}/d\text{x} \cdot \text{ice}) + 1)) * d\text{x} \cdot \text{ice} \\ \text{DY} = (0: (\text{floor}(1, \text{class} \cdot \text{class} \cdot / d\text{x} \cdot \text{ice})) + 1)) * d\text{x} \cdot \text{ice} + \dots \\ \text{min}([\text{ice\_ch} \cdot 1, \text{par}(2, k\_start:k\_end)] \text{ice\_ch} \cdot 2 \cdot \text{par}(2, k\_start:k\_end)]) \right)\begin{array}{ll} \mathbb{W} & \text{use of polymass}, \text{ or } \text{implyingon 2} \\ \text{for all } k \text{ x} - 1 \text{ .} \text{ i.e. } \texttt{z} = \texttt{zeros}(1, \texttt{ length}(\texttt{ice}, \texttt{ch} \texttt{.} \texttt{1} - \texttt{par}))); \\ \text{by } \texttt{.} \texttt{1} \texttt{.} \texttt{ce} = \texttt{zeros}(1, \texttt{ length}(\texttt{ice}, \texttt{ch} \texttt{.} \texttt{1} - \texttt{par}))); \\ \text{by } \texttt{.} \texttt{x} - 2 \texttt{.}110
 [ \begin{array}{c} \text{\% Closest point} \text{ is in the ICF matrix} \\ \text{\% Clisest point} \text{ [x.l.min, kx.l. ice (k)] = min(abs(DX-x.l))}; \\ \text{ [y.l.min, ky.l. ice (k)] = min(abs(DY-y.l))}; \\ \text{ [x.l.min, kx.l. ice (k)] = min(abs(DX-x.2)); \\ \text{ [y.2.min, ky.2. ice (k)] = min(abs(DY-y.2)); } \end{array}end ;
                % Broken channel in ICE matrix
 \begin{cases} \np = 1; \\ \n\text{q = 1 + round(t-cycle/128)}; \\ \n\text{ICE = false (floor(Lch-analysis/dx\_ice) +1, floor(W-area-eff/dx\_ice) +1)}; \n\end{cases}while q <length (kx).....i.ee),<br>
kx-eh.par.pq = [ky.1.iee (p:q) kx.2.iee (q:-1:p)];<br>
ky-eh.par.pq = [ky.1.iee (p:q) ky.2.iee (q:-1:p)];<br>
125<br>
ICE.add = poly2mask (kx-ch.par.pq, ky-ch.par.pq,...<br>
ICE = ICE | ICE.ad
                                                                                                                                                                                                                                                                                             135 % Pre-cuts along the linear parts of the trajectory<br>
\% (it is assumed that the cracks between two linear parts of successive<br>
\% cycles will propagate)<br>
x_pass_par = zeros(1,N_pass);<br>
\frac{140}{x \cdot p \cdot \text{a} \cdot \text{s}} =end;<br>
f or k = 1: N pass,<br>
[x_pass_min, kx_pass_ice(k)] = min(abs(DX-x_pass_par(k)));<br>
1CE(:, kx_pass_ice) = false;
                                                                                                                                                                                                                                                                                            150
                                                                                                                                                                                                                                                                                             % F l o e s i z e d e t e c t i o n
d isp ( ' − F l o e s i z e d e t e c t i o n ' )
F = zero s ( 4 , 1 0 0 0 ) ; % A c t i v e f l o e s i z e da ta ma t r ix , ea ch column r e p r e s e n t s
% a d i f f e r e n t f l o e , s t a r t i n g a t f l o e number 1 .
155 % [ f l o e number , i c e p i e c e number o f t h e p r e v i o u s l i n e ,
% a r ea , bottom y− c o o r d i n a t e ]
F m1 = F ;
                                                                                                                                                                                                                                                                                             l g t h 1 = 1 0 0 ; % Base l e n g t h f o r i n i t i a l i s a t i o n
160 G = zero s ( 1 , l g t h 1 ) ;% V e c to r o f b ro ken f l o e s a r e a s
L i n k s = zero s ( 2 , l g t h 1 ) ; % Ma t r ix o f L i n k s f o r c o n n e c t i o n s o f i c e p i e c e s
% be tween l i n e s
                                                                                                                                                                                                                                                                                             165<br>
for i= 1; (length (DY)-2), % horizontal lines<br>
(Looking for the ice pieces on the line<br>
(Line = ICE(i,:);<br>
(Line = ICE(i,:);<br>
(Line = ICE(i,:);<br>
(Line = ICE(i,:);<br>
(Line = ICE(i,:);<br>
(Line = ICE(i,:);<br>
(Line = \frac{1}{180 \begin{array}{lll} \text{Y} & \text{Y} & \text{X} \text{B} & \text{Y} \text{B} & \text{Y} \text{B} & \text{Y} \text{B} & \text{Y} \text{B} & \text{Y} \text{B} & \text{Y} \text{B} & \text{Y} \text{B} & \text{Y} \text{B} & \text{X} \text{B} & \text{X} \text{B} & \text{X} \text{B} & \text{X} \text{B} & \text{X} \text{B} & \text{X} \text{B} & \text{X} \text{B} & \text{X} \text{B} & \text{X} \text{Bk e ( n f ) = j ;
end ;
e l s e i f ( n f >=1) && ( ˜ L i n e ( j −1 ) ) && ( L i n e ( j ) ) ,
% New p i e c e o f i c e i n t h e l i n e
185 n f = n f +1;
k s ( n f ) = j ;
i f ( j==length ( L i n e ) ) && ( L i n e ( j ) ) ,
%P i e c e o f i c e i s one e l em e n t l o n g and t o u c h i n g c h a n n e l
%s i d e
                                                                                                                                                                                                                                                                                             190 \%disp ('Floe along side of managed area (case 1).')<br>k_e (n_f) = j;
                                                                                                                                                                                                                                                                                             elseif (n,f)=1) & k (\text{Line}(j)) & k (\text{Left of the current})<br>
\% \text{ End of the current} is equivalent (\text{Left}(j == -1;<br>
\text{else if } (j == -1; k)<br>
\text{else if } (j == -1; k)<br>
\% \text{ The last tree piece is touching the channel side}<br>
\% \text{ We assume this: } \text{see case a broken flo}<br>
200<br>
\% \text{ align } (*\text{The along side of managed area (case 2).}')<br>
\text{Left}(n.f) = j;<br>
                                                                                                                                                                                                                                                                                                                          end ;
                                                                                                                                                                                                                                                                                             \begin{tabular}{|c|c|c|c|} \hline &\multicolumn{3}{|c|}{\text{Links}} \, (:,:) & = 0; \\[1mm] \hline & \multicolumn{3}{|c|}{\text{Links}} \, (:,:) & = 0; \\[2mm] \hline & \multicolumn{3}{|c|}{\text{N}} & \multicolumn{3}{|c|}{\text{N}} & \multicolumn{3}{|c|}{\text{N}} & \multicolumn{3}{|c|}{\text{N}} & \multicolumn{3}{|c|}{\text{N}} & \multicolumn{3}{|c|}{\text{N}} & \multicolumn{3}{|c|}{\text{N}} & \multicolumn{3}{|c% Increasing size of Links<br>Links = horzcat(Links, zeros (2, lgth.1));<br>end;
                                                                                                                                                                                                                                                                                             225<br>
926<br>
96 If no link found for ice piece n, an empty link is created,<br>
96 If (1 > 1) & k (Links (1,1-1) == n-1),<br>
230<br>
1 i = l+1;<br>
\frac{1}{2} = l+1;<br>
86 disp('Empty link')<br>
elseif (1 == 1) & k (Links (1,1) == 0),<br>
                                                                                                                                                                                                                                                                                                                                      \begin{matrix} \% \\ \text{end} \end{matrix} ;<br> \begin{matrix} \text{end} \end{matrix} ;
                                                                                                                                                                                                                                                                                             end ;
%f d e l = 0 ; %Number o f d e l e t e d f l o e s i n t h i s l i n e
240 % C r e a t i o n o r e x t e n s i o n o f t h e f l o e s a c c o r d i n g t o t h e L i n k s ma t r i x
i f i == 1 , % Only new f l o e s a r e c r e a t e d
f o r n = 1 : n f ,
%F l o e number , i c e p i e c e i n l i n e i −1 , a r e a ; bottom y− c o o r d i n a t e
F ( : , n ) = [ n ; n ; ( k e ( n ) − k s ( n ) +1)∗ d x i c e ˆ 2 ; ( i −1 ) ∗ d x i c e ] ;
245 end ;
                                                                                                                                                                                                                                                                                                                                       f.e = n.f; % Largest active floe number (last registered floe nbr)
```
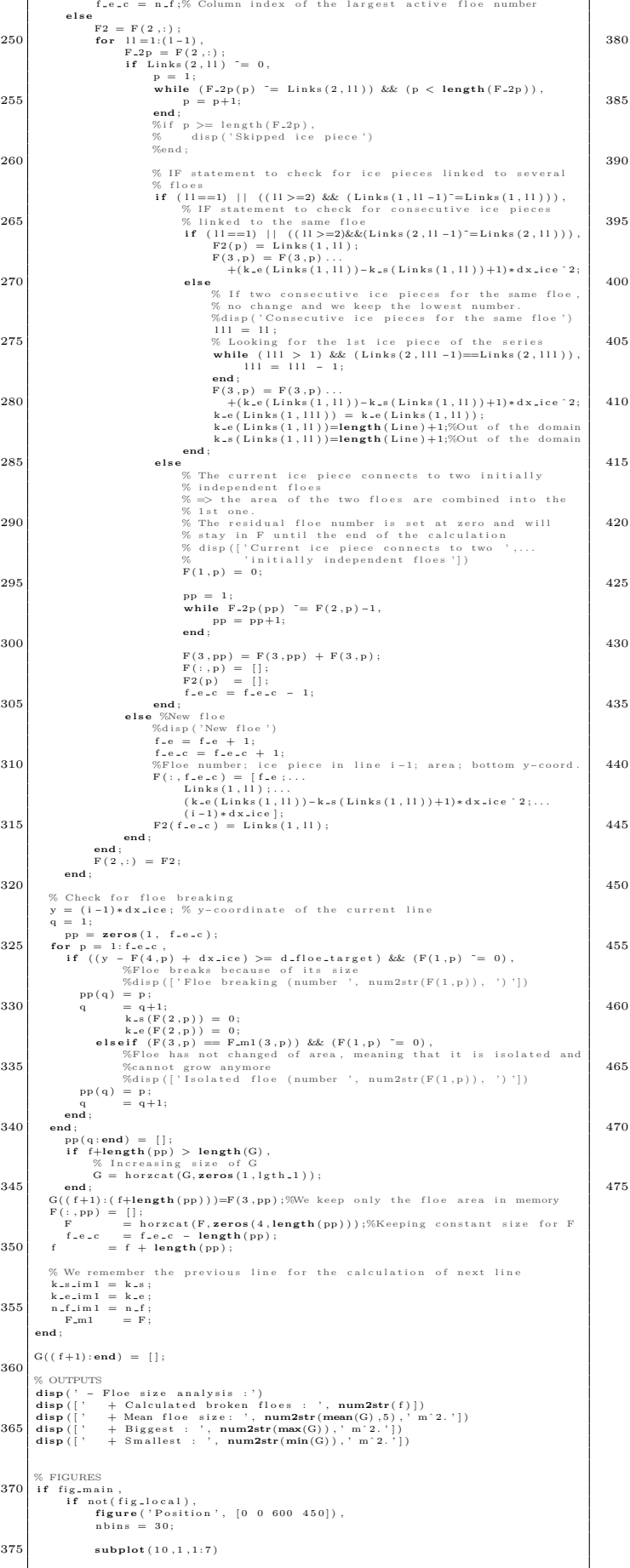

```
[n_G, x_G] = \text{hist}(G, \text{nbins});<br>
\text{bar}(x_G, 100 * n_G. / \text{sum}(n_G), 1.0, 'hist')grid on,<br>380 xlabel('\textit{Floe area} $[m^2]$', 'Fontsize', 12,...
\begin{tabular}{ll} & 'interpret' \; 'later',\; 'later',\; 'later \\ & 'pluterpret' \; ('Lextri {(Ocurrence)} \; \$([\%]\$',\; 'Fontsize',\; 12\;,... \\ & 'interpreter',\; 'later') \\ & title('[ 'Resulting floe size - Reference : ',\; Ref],... \\ & 'Fontsize',\; 12) \end{tabular}set ( gca , ' xticklabel ' , num2str ( get ( gca , ' xtick ' ) ' ) )<br>ax_x_main = gca ;
pos<sub>-ax-x</sup>-main = get(ax-x-main, 'Position');<br>
X-tick-main = get(ax-x-main, 'XTick');<br>
X-lim-main = get(ax-x-main, 'XLim');</sub>
% Floe mass distribution<br>ax.x.mass = axes('Position',...<br>395 [pos.ax.x.main(1) pos.ax.x.main(3) 1.001],...<br>Color','none', 'XLim', X.lim.main);
                           X_tick_mass = X_tick_main∗(H_ice*rho_i+H_snow*rho_s)/1e3;<br>set (ax_x_mass , 'XTickLabel', mat2cell(X_tick_mass))
                           xlabel ('\textit{Floe mass} $[ton]$', 'Fontsize', 12,...<br>'interpreter', 'latex')
405 % Floe momentum distribution<br>
ax, x, momentum = axes ('Position',...<br>
[pos.ax.x, main(1) pos.ax.x, main(2)-24 pos.ax.x, main(3) 0.001],...<br>
Color', 'none', 'XLim', X, lim, main);
X<sub>*</sub>tick_momentum = X<sub>*</sub>tick_main*(H_ice*rho_i+H_snow*rho_s)...<br>* √ drift/le3;<br>set (ax_x_momentum, 'XTickLabel', mat2cell(X.tick_momentum))
                          x label ( ' \ textit { Floe momentum } $ [ ton \ times m / s ] $ '
\begin{array}{c} \texttt{415} \end{array} 'Fontsize', 12,...<br>'interpreter', 'latex')
                  e l s e
                            figure ('Position', [0 0 1000 450]), <br>nbins = 30;
   420 subplot ( 1 0 , 6 , [ 1 : 3 7 : 9 1 3 : 1 5 1 9 : 2 1 2 5 : 2 7 3 1 : 3 2 3 7 : 3 8 ] )
                           [n_G, x_G] = \text{hist}(G, \text{nbins});<br>bar (x_G, 100*n_G./sum(n_G), 1.0, 'hist')
xabel('\textit{Floe area} $[m^2]$', 'Fontsize', 12,...<br>
xlabel('\textit{Floe area} $[m^2]$', 'Fontsize', 12,...<br>
ylabel('\textit{Cocurence} $[\%]$', 'Fontsize', 12,...<br>
interpreter', 'latex')<br>
title (['Resulting floe size 
set(gca, 'xticklabel', num2str(get(gca, 'xtick')'))<br>ax.x.main = gca;<br>pos.ax.x.main = get(ax.x.main, 'Position');<br>X.tick.main = get(ax.x.main, 'XTick');<br>X.lim.main = get(ax.x.main, 'XLin');
% Floe mass distribution<br>ax.x.mass = axes('Position',...<br>440 [pos.ax.x.main(1) pos.ax.x.main(3) 1.001],...<br>'Color','none', 'XLim', X.lim.main);
                           X_tick_mass = X_tick_main *(H_ice*rho_i+H_snow*rho_s)/1e3;<br>set (ax_x_mass , 'XTickLabel', {X_tick_mass})
                           xlabel ('\textit{Floe mass} $[ton]$', 'Fontsize', 12,...<br>'interpreter', 'latex')
% Floe momentum distribution (n. 1998)<br>
(n. 1993)<br>
(n. 1995 a. 2008)<br>
(n. 1995 a. 2008)<br>
(n. 1995 a. 2008)<br>
(n. 1995 a. 2009)<br>
(n. 1996 a. 2009)<br>
(n. 1996 a. 2009)<br>
(n. 1996 a. 2009)<br>
(n. 1997 a. 2009)<br>
(n. 1998)<br>
(n. 1998
                           X-tick-momentum = X-tick-main * (H-ice * rho-i+H-snow* rho-s)...
455 ∗ V d r i f t /1 e3 ;
se t ( ax x momentum , ' XT ickLabe l ' , {X tick momentum })
xlabel('\textit{Floe momentum} $[ton\times m/s]$',...<br>'Fontsize', 12,...<br>460 'interpreter', 'latex')
                           % Figure of the sampling area<br>subplot (10,6,...<br>[5:6 11:12 17:18 23:24 29:30 35:36 41:42 47:48 53:54 59:60]]
| imagesc (DX, DY, ICE)<br>| set (gca, 'YDir', 'normal')<br>| colormap (gray)<br>| daspect ([1 1 1])<br>| title ('Sampling area')<br>| xlabel('\textit{x} §[m]§', 'Fontsize', 12, 'interpreter', 'latex')<br>| ylabel('\textit{x} §[m]§', 'Fonts
                  end ;
end ;
475 end
```
### *D.8.2 Floe size analysis sector.m*

```
1 \nvert function G = Floe-size-analysis-sector (ice-ch-1, ice-ch-2, t-cycle,...
               %
       \frac{1}{5} % Analysis of the floe size distribution after ice management, considering 5
               %
% INPUTS :
    10 \begin{tabular}{l l l l} \% \text{ } \% \text{ } i\text{c-ch-1} & [m] \quad \text{Coordinates} \quad (\textbf{x}, \textbf{y}) \quad \text{of the broken channel edge 1} \\ \% \text{ } i\text{c-ch-1} & [m] \quad \text{Coordinates} \quad (\textbf{x}, \textbf{y}) \quad \text{of the broken channel edge 2} \\ \% \text{ } t_c\text{cycle} & [s] \quad \text{Cycle time of the ice management trajectory} \\ \% \text{ } \% \text{ } i \text{g\_local} & [Bool] \quad \text{Activity} \quad \text{Paectivate plotting of resulting in a frequency.} \\ \% \text{ } \% \text{ } i \%
                   \begin{array}{lll} \multicolumn{2}{l}{{\color{white} \textbf{}}} & \multicolumn{2}{l}{\textbf{}} \\ \multicolumn{2}{l}{\textbf{}} & \multicolumn{2}{l}{\textbf{}} \\ \multicolumn{2}{l}{\textbf{}} & \multicolumn{2}{l}{\textbf{}} \\ \multicolumn{2}{l}{\textbf{}} & \multicolumn{2}{l}{\textbf{}} \\ \multicolumn{2}{l}{\textbf{}} & \multicolumn{2}{l}{\textbf{}} \\ \multicolumn{2}{l}{\textbf{}} & \multicolumn{2}{l}{\textbf{}} \\ \multicolumn{2}{l}{\textbf{}} & \multicolumn{2}{l}{\text15 \big| \begin{array}{c} \text{\%} \text{ Output:} \\ \text{\%} \text{ G} \end{array} \big| \begin{array}{c} \text{Im}^2 \text{2} \big| \\ \text{Vector of broken floes areas} \end{array}%
    global Ice_Water_data<br>
global Structure_data<br>
global Ice_drift_data<br>
global Other_data
    WERDING ICE WATER PARAMETERS % CHANGED<br>
H.ice = Ice.Water.data{2}; % Ice thickness<br>
H.snow = Ice.Water.data{3}(1); % Snow thickness<br>
rho.i = Ice.Water.data{5}(2); % Ice density<br>
rho.s = Ice.Water.data{5}(3); % Enow density
    30 % READING ICE DRIFT DATA<br>
V.drift = Ice_drift_data {2}; % Drift velocity<br>
alpha_drift = Ice_drift_data {3}; % Drift direction<br>
alpha_drift_rad = alpha_drift*pi/180;
   25% READING STRUCTURE PARAMETERS
                Ref = S t r u c t u r e d a t a {1}; % R e f e r e n c e
d f l o e t a r g e t = S t r u c t u r e d a t a {6}; % Ta rg e t f l o e s i z e
   40
               % READING OTHER PARAMETERS<br>
\begin{array}{rcl}\n\text{d}t & = & \text{Other\_data} \{3\}; \\
\text{d}t & = & \text{Other\_data} \{4\}; \\
\text{a}t & = & \text{Other\_data} \{4\}; \\
\text{a}t & = & \text{Other\_data} \{4\}.\n\end{array}45 d isp ( 'FLOE SIZE ANALYSIS ' )
               \text{diss} ( ' = Sampling of the trajectory ')
    % Rotation matrix for alpha-drift<br>50 Rot-alpha-drift-rad = [cos(alpha-drift-rad );...<br>sin(alpha-drift-rad) cos(alpha-drift-rad)];
    % Rotation of the broken channel parallel to the vertical axis<br>|ice_ch_1_par = zeros(2, length(ice_ch_1));<br>55 |ice_ch_2_par = zeros(2, length(ice_ch_1));
                for k=1:length(ice_ch_1),<br>ice_ch_1_par(:,k) = ice_ch_1(:,k)'/Rot_alpha;<br>ice_ch_2_par(:,k) = ice_ch_2(:,k)'/Rot_alpha;
   60 end ;
               % Width of the actual managed area (measured from computed managed area)<br>W_area_act = \max([\text{ice\_ch\_l\_par(1,:) inc\_ch\_2\_par(1,:)]})...<br>- \min([\text{ice\_ch\_l\_par(1,:) ice\_ch\_2\_par(1,:)]});
   65
    % Starting point of the floe analysis<br>
t_start = 1∗t_cycle;<br>
70 k_start = round (t_start /dt);
    %End point of the floc analysis<br>
n_cycle =floor (length (ice_ch_l)/(t_cycle/dt));%Completed management cycles<br>
if n_cycle >= 3,<br>
k_end = round(t_end/dt);<br>
k_end = round(t_end/dt);
               e l s e
                       error (['Unsufficient number of completed management cycles. ',...<br>Please run at least 3 entire cycles.'])
   80 end ;
    % Length of analysed channel area<br>
L-ch_analysis = \max([\text{ice-ch.1-par}(2, k\_start:k\_end) . \dots )<br>
\sum_{\text{min}(\text{ice-ch.1-par}(2, k\_start:k\_end) . \dots )}<br>
\sum_{\text{in}(\text{ice-ch.2-par}(2, k\_start:k\_end) ) \dots90\begin{bmatrix} \% \ 16 & \text{Re unit} \ 160 & \text{Re unit} \ 160 & \text{Re unit} \ 160 & \text{Re unit} \end{bmatrix}<br>
90\begin{bmatrix} \% \ 160 & \text{Re unit} \ 160 & \text{Re unit} \end{bmatrix}
91\begin{bmatrix} \% \ 160 & \text{Re unit} \end{bmatrix}
92\begin{bmatrix} \% \ 160 & \text{Re unit} \end{bmatrix}
93\begin{bmatrix} \% \ 160 & \text{Re unit} \end{bmatrix}
12\begin{bmatrix} \% \ 160 & \text{Re unit} \% use of poly2mank, or inpolygon?<br>
kx.l.ice = zeros(1, length(ice.ch.l.par));<br>
ky.l.ice = zeros(1, length(ice.ch.l.par));<br>
kx.2.ice = zeros(1, length(ice.ch.l.par));<br>
ky.2.ice = zeros(1, length(ice.ch.l.par));<br>
ky.2.ice =
 105 % Closest points in the ICE matrix<br>
[x,1,min, kx,1,ice (k)] = min(abs(DX-x,1));<br>
[y,1,min, ky,1,ice (k)] = min(abs(DY-y,1));<br>
[y,2,min, ky,2,ice (k)] = min(abs(DX-x,2));<br>
[y,2,min, ky,2,ice (k)] = min(abs(DY-y,2));
110 end
 % Broken channel in ICE matrix<br>
p = 1;<br>
q = 1 + round (t.cycle /16);<br>
II5 C = \text{false} (floor (L-ch.analysis/dx.ice)+1, floor (W-area.act/dx.ice)+1);<br>
while q < length (kx.l.ice),<br>
kx.ch.par.pq = [kx.l.ice (p:q) kx.2.ice (q:
125\left|\begin{array}{l}\mathbf{end}\right|;\text{ICE = 'ICE(2:end,\ 2:end)};\end{array}\right.% Removing the ice parts in the below and top of the matrix, as they are<br>% cut by the sampling area, and therefore are not realistic<br>130 for i = 1: (length (DX) -2), % vertical lines
                                                                                                                                                                                                                                                                                                        j =1;<br>
while ( j < ( length (DY) −2)) && ICE( j, i ),<br>
ICE( j, i ) = f a l s e ;<br>
j = j+1;
                                                                                                                                                                                                                                                                            135 end ;
                                                                                                                                                                                                                                                                            j = (length (DY) −2);<br>
while (j > 0) && ICE(j, i),<br>
ICE(j, i) = false;<br>
end;<br>
end;<br>
end;
                                                                                                                                                                                                                                                                            145 \begin{bmatrix} \% & \text{Floe size detection} \\ \text{disp}(\end{bmatrix} - Floe size detection ')
                                                                                                                                                                                                                                                                           165
                                                                                                                                                                                                                                                                           200 end ;
                                                                                                                                                                                                                                                                                                       i f i > 1 ,
                                                                                                                                                                                                                                                                            240 end;<br>end;<br>end;
                                                                                                                                                                                                                                                                                                       e l s e
```
**Exh.1** = 100;<br> **Example 100** F = **zeros** (3,1gth,1); % Active floc size data matrix, each column represents<br>  $150$ <br> **F** = **zeros** (3,1gth,1); % Active floc size data matrix, each column represents<br>  $\%$  [floc number, ice f<sub>-</sub>e = 0; % Largest active floe number (last registered floe nbr)<br>**for** i = 1: (**length** (DX) −2), % vertical lines 160 <br>
if  $f_{=}e$  > (length (F(1,:))-50),<br>
% Increasing size of G (1, geros (3, lgth.1));<br>
F = horzcat (F, geros (3, lgth.1));<br>
end;<br>
end; % Looking for the ice pieces on the vertical<br>
Wertic = ICE (:,i);<br>
% Look for all the starting and ending points of ice<br>
% Look for all the starting and ending points were<br>  $\mathbf{r} = \mathbf{x} \mathbf{e} \mathbf{x} \mathbf{e} \mathbf{x} \mathbf{e} \mathbf{x} \math$ **a** k.s (i.f) = j;<br> **elseif**  $(n.f >= 1)$  &  $x$  (Vertic(j-1)) & (Vertic(j)),<br>  $\%$  New piece of ice in the vertical<br>  $n.f = n.f + 1;$ <br>  $k = 0, -1$ ;<br>  $k = \frac{1}{2}$ ;<br>  $k = \frac{1}{2}$ ;<br>  $\frac{1}{2}$  ( $\frac{1}{2} = \log k$ ) (Vertic)) &  $k$  (Vertic(j)),<br> %side<br>%disp('Floe along side of managed area (case 1).')<br>k\_e(n\_f) = i: 185 k e (n f ) = j;<br> **end**;<br> **elseif** (n f > =1) && ( 'Vertic(j) ) && ( k e (n f )==0),<br>
% End of the current ice piece 190<br> **elseif** (j==**length** (Vertic)) & & (Vertic(j)),<br>  $\frac{8}{\%}$  The last ice piece is touching the channel side<br>  $\frac{6}{\%}$  We assume this ice piece as a brohen floc (hypothesis)<br>  $\frac{6}{\%}$  disp ('Floc along side of ma l = 1;<br>
Links = **zeros** (2, lgth.1); % Matrix of Links for connections of ice<br>
% pieces between lines  $\begin{tabular}{c|c|c|c} $\%$ We try to associate with the ice pieces of the previous vertical\\ for n = 1:n.f., \\ for m = 1:n.f, \\ \hline \end{tabular} \hspace{1.5in} \begin{tabular}{c} \hline \textbf{for $n = 1:n$.} \end{tabular} \hspace{1.5in} \begin{tabular}{c} \hline \textbf{for $n = 1:n$.} \end{tabular} \hspace{1.5in} \begin{tabular}{c} \hline \textbf{for $n = 1:n$.} \end{tabular} \hspace{1.5in} \begin{tabular}{c} \hline \textbf{for $n = 1:n$.} \end{tabular} \hspace{1.5$ **end** ;<br> **if** l == **length** (Links (1,:)),<br>  $\%$  Increasing size of Links<br>
Links = horzcat (Links, **zeros** (2, lgth,1));<br> **220** end; end;<br>
The link found for ice piece n, an empty link is created,<br>  $\%$  so that a new flow will be detected.<br>
if (1 > 1) && (Links (1,1-1) == n-1),<br>
if (1 > 1) && (Links (1,1-1) == n-1),<br>  $\%$  disp('Empty link')<br>
Links (:,1 elseif (1 == 1) && (Links(1,1) == 0),<br>
elseif (1 == 1) && (Links (1,1) == 0),<br>
% disp('Empty 1ink for 1st cell')<br>
Links (:,1) = [n; 0];<br>
1 = 1+1;<br>
if 1 = length (Links (1,:)),<br>
% haceasing size of Links<br>
% haceasing size 245 <br>
The Creation or extension of the flose according to the Links matrix<br>  $\begin{array}{rcl} \text{for } n=1:n, f, \text{ Only new floes a tree created} \end{array}$ <br>  $\begin{array}{rcl} \text{for } n=1:n, f, \text{ Only new floes a tree created} \end{array}$ <br>  $\begin{array}{rcl} \text{for } n=1:n, f(1,n) & = [n_1:n_1] \times \text{1-to-} \end{array}$ <br>  $\begin{array}{rcl} \text{for }$ 250 F a  $(i, n) = (k = e(n) - k = s(n) + 1) * dx$  ice  $\infty$ ; **end**;<br>**f\_e** = **n\_f**; % Largest active floe number (last registered floe nbr) **F**-2p = **zeros** (1, **length** (F(2, : )));<br> **for** 11 =1 : (1 −1 ),<br> **if** Links (2, 11) ⊂= 0,

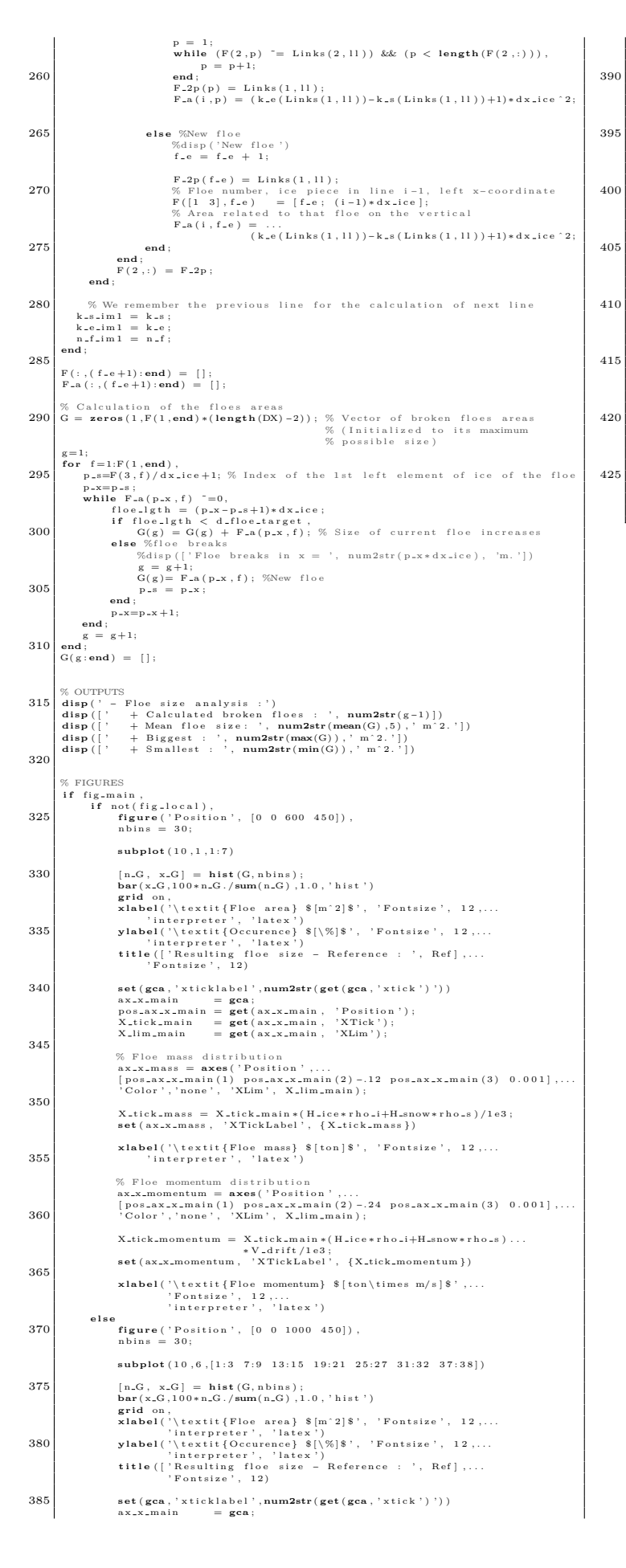

pos\_ax\_x\_main = **get**(ax\_x\_main, 'Position');<br>X\_tick\_main = **get**(ax\_x\_main, 'XTick');<br>X\_lim\_main = **get**(ax\_x\_main, 'XLim'); % Ploe mass distribution<br>ax.x.mass = axes('Position',...<br>[pos.ax.x.masin(1) pos.ax.x.main(2)-.12 pos.ax.x.main(3) 0.001],...<br>'Color','none', 'XLim', X.lim.main); X\_tick\_mass = X\_tick\_main \*(H\_ice\*rho\_i+H\_snow\*rho\_s)/1e3;<br>**set** (ax\_x\_mass , 'XTickLabel', {X\_tick\_mass}) x**label** ('\textit{Floe mass} \$[ton]\$', 'Fontsize', 12,...<br>400 'interpreter', 'latex') % Floe momentum distribution<br>ax.x.momentum = axes ('Position',...<br>[ps.ax.x.main(1) ps.ax.x.main(2)-24 pos.ax.x.main(3) 0.001],...<br>(Color','none', 'XLim', X.lim.main); X\_tick\_momentum = X\_tick\_main\*(H\_ice\*rho\_i+H\_snow\*rho\_s)...<br>\* V\_drift/le3;<br>**set**(ax\_x\_momentum, 'XTickLabel', {X\_tick\_momentum}) xlabel('\textit{Floe momentum} \$[ton\times m/s]\$',...<br>'Fontsize', 12,...<br>'interpreter', 'latex') 415 % Figure of the sampling area<br> **subplot** (10,6,...<br>
50.6 11:12 17:18 23:24 29:30 35:36 41:42 47:48 53:54 59:60] style (NX, DV, ICE)<br>
set(gca, 'YDir', 'normal')<br>
colormap(gray)<br>
daspect([1 1 1])<br>
daspect([1 1 1])<br>
title ('Sampling area')<br>
xlabel('\textit{x} §[m]\$', 'Fontsize', 12, 'interpreter', 'latex')<br>
ylabel('\textit{x} §[m]\$', ' **end** ; **end** ; **end**

### *D.8.3 Floe size analysis circular.m*

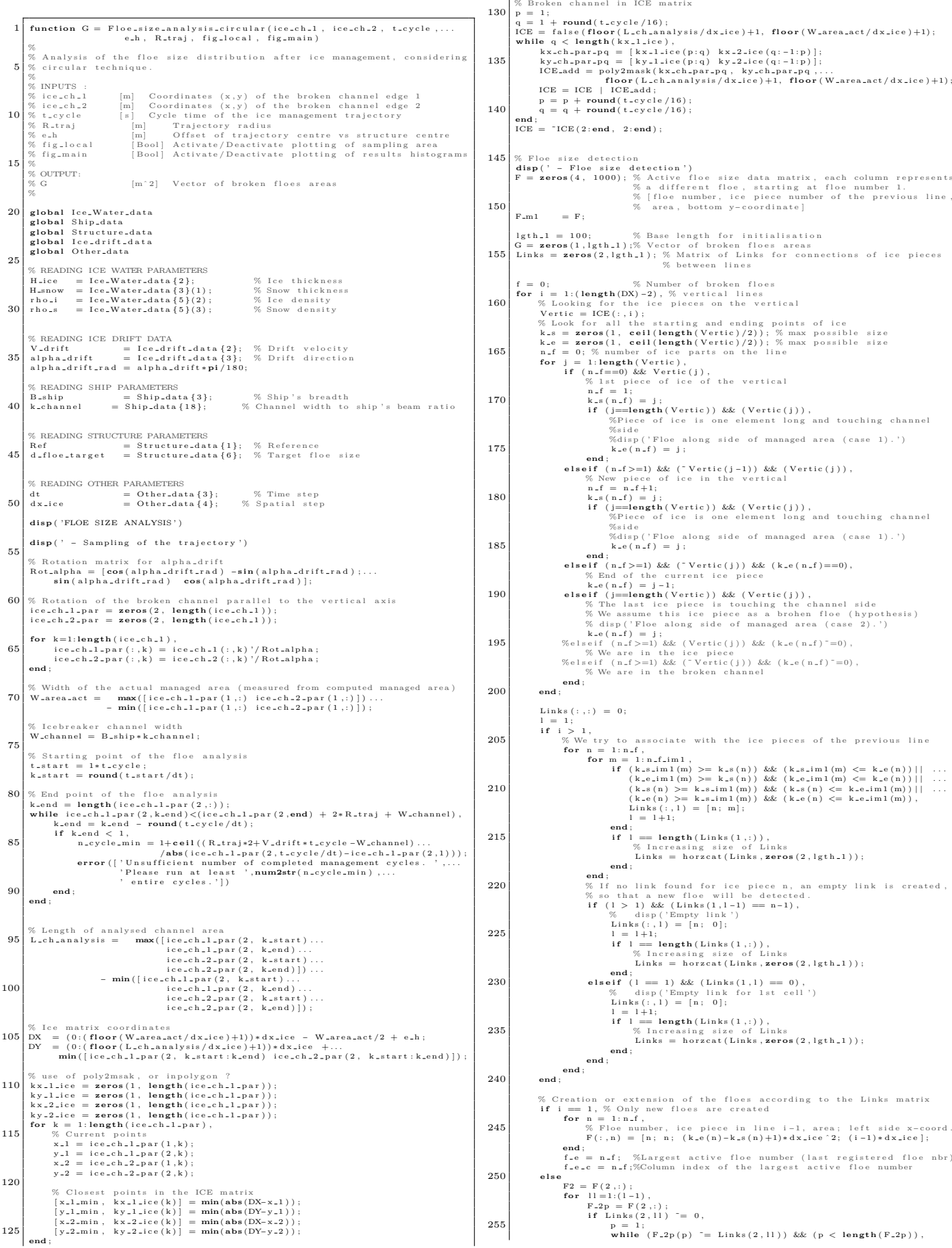

l g t h 1 = 1 0 0 ; % Base l e n g t h f o r i n i t i a l i s a t i o n G = **zero s** ( 1 , l g t h 1 ) ;% V e c to r o f b ro ken f l o e s a r e a s 155 L i n k s = **zero s** ( 2 , l g t h 1 ) ; % Ma t r ix o f L i n k s f o r c o n n e c t i o n s o f i c e p i e c e s % be tween l i n e s **f = 0;** % Number of broken floes<br> **for** i = 1: (length (DX) −2), % vertical lines<br>
160 % Looking for the ice pieces on the vertical % Look for all the starting and ending points of ice<br>k.s = zeros(1, ceil(length(Vertic)/2)); % max possible size<br>k.e = zeros(1, ceil(length(Vertic)/2)); % max possible size<br>n.f = 0; % number of ice parts on the line  $for j = 1$ :  $length(Vertic)$ , **if**  $(n=f == 0)$  && Vertic(j),<br>% 1st piece of ice of the vertical **if** (j==length(Vertic)) && (Vertic(j)),<br>%Piece of ice is one element long and touching channel along side of managed area (case 1).')<br>j; **elseif** (n=f>=1) && (<sup>−</sup> Vertic(j-1)) && (Vertic(j)),<br>% New piece of ice in the vertical **if** (**j==length** (Vertic)) && (Vertic(j)),<br>%Piece of ice is one element long and touching channel along side of managed area (case 1).')  $\mathbf{i}$ : **elseif**  $(n=f)=1$ ) && ( $\tilde{c}$  Vertic(j)) && ( $k=e(n=f)=-0$ ),<br>% End of the current ice piece 190 elseif (j=length(Vertic)) && (Vertic(j)),<br>
% The last ice piece is touching the channel side<br>
% We assume this ice piece as a broben floe (bypothesis)<br>
% We assume this ice piece as a broben floe (bypothesis) 195 %e l s e i f ( n f *>*=1) && ( V e r t i c ( j ) ) && ( k e ( n f ) ˜=0) , % We are in the ice piece<br>%elseif (n\_f)=1) && ("Vertic(j)) && (k\_e(n\_f)"=0),<br>% We are in the broken channel te with the ice pieces of the previous line for m = 1:n.f.in1 (n) >= k,s(n)) && (k,s,im1(m) <= k,e(n))|| ...<br>
if (k,s,im1(m) >= k,s(n)) && (k,e,im1(m) <= k,e(n))|| ...<br>
(k,e,im1(m) >= k,s(n)) && (k,e,im1(m) <= k,e(n))|| ...<br>
(k,s(n) >= k,s,im1(m)) && (k,s(n) <= k,e 215 **if**  $l =$  **length** ( Links (1, ; ) ),<br>
% Increasing size of Links<br>
Links = horzcat (Links, **zeros** (2, lgth 1) ); 220 % If no link found for ice piece n, an empty link is created,<br>
% so that a new floe will be detected.<br>
if (1 > 1) && (Links(1,1-1) == n-1),<br>
% disp('Empty link')<br>
Links(:,1) = [n; 0]; **if**  $l = \text{length}( \text{Links} (1,:)) ,$ <br>% Increasing size of Links<br>Links = horzcat(Links, **zeros**(2,1gth\_1)); **elseif** (1 == 1) && (Links(1,1) == 0),<br>
% disp ('Empty link for 1st cell')<br>
Links(:,1) = [n; 0]; 235 **if** l == **length** (Links (1,:)),<br>
% Increasing size of Links<br>
Links = horzcat (Links, **zeros** (2, lgth<sub>=</sub>1)); % C reation or extension of the floes according to the Links matrix **if**  $i == 1$ , % Only new floes are created 245 % Floe number, ice piece in line i-1, area; left side x-coord.<br>
F(:,n) = [n; n; (k\_e(n)-k\_s(n)+1)\*dx\_ice^2; (i-1)\*dx\_ice]; f\_e = n\_f; %Largest active floe number (last registered floe nbr)<br>f\_e\_c = n\_f;%Column index of the largest active floe number  $\tilde{f} = 0$ ,

128 Master's Thesis developed at the University of Rostock

# Simulation of Ice Management Operations

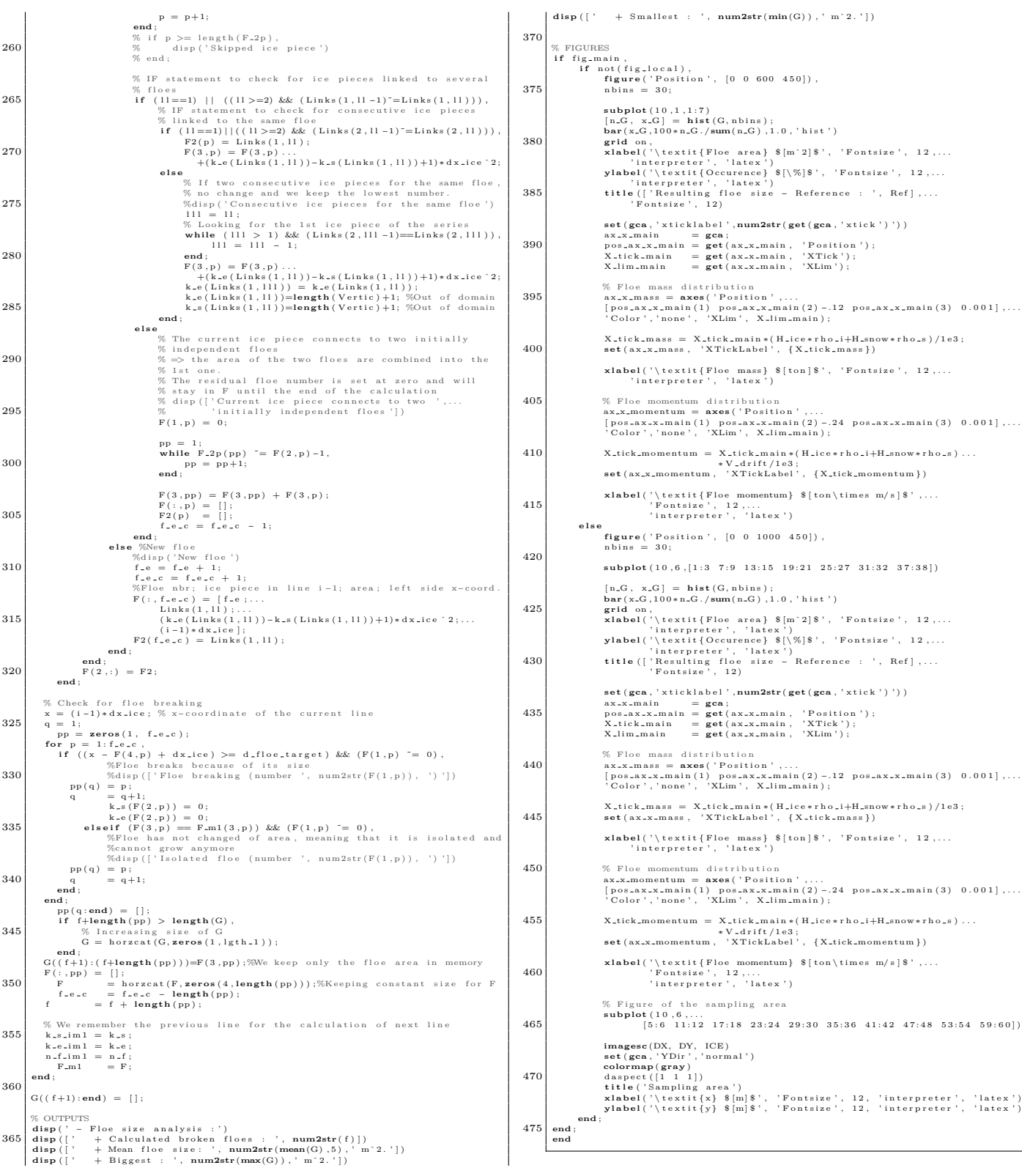

# **E EXECUTABLE FOR ESTIMATION OF RUDDER FORCES**

# **Example of input files**

# **E.1 rpsim2.txt**

# **E.2 prop2.txt**

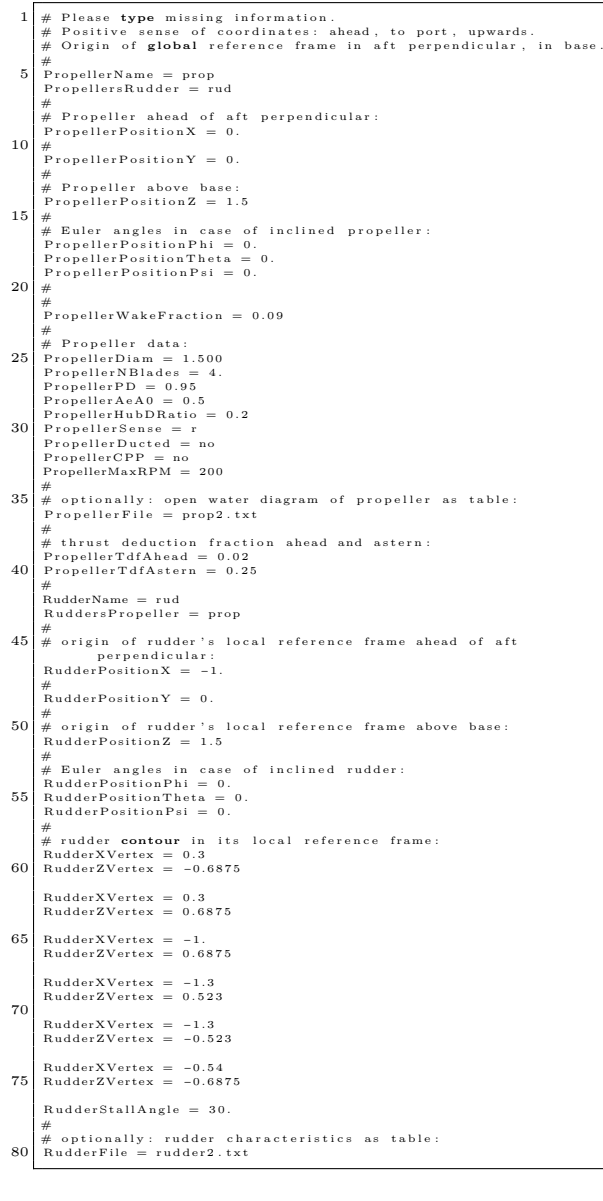

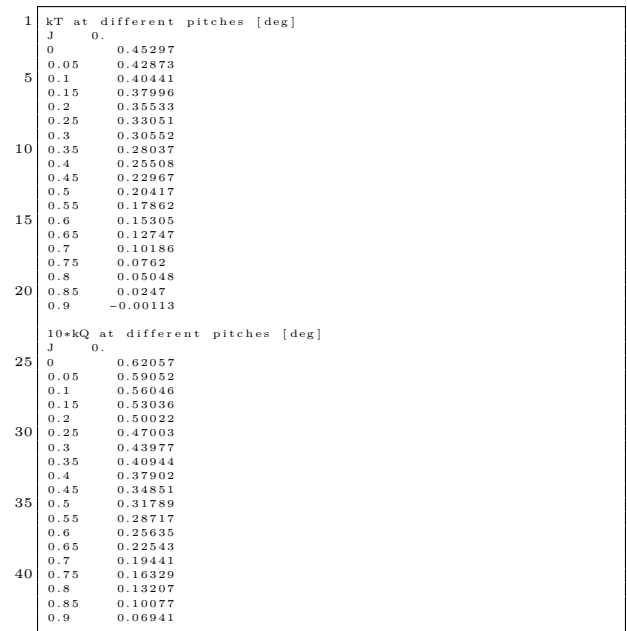

## **E.3 rudder2.txt**

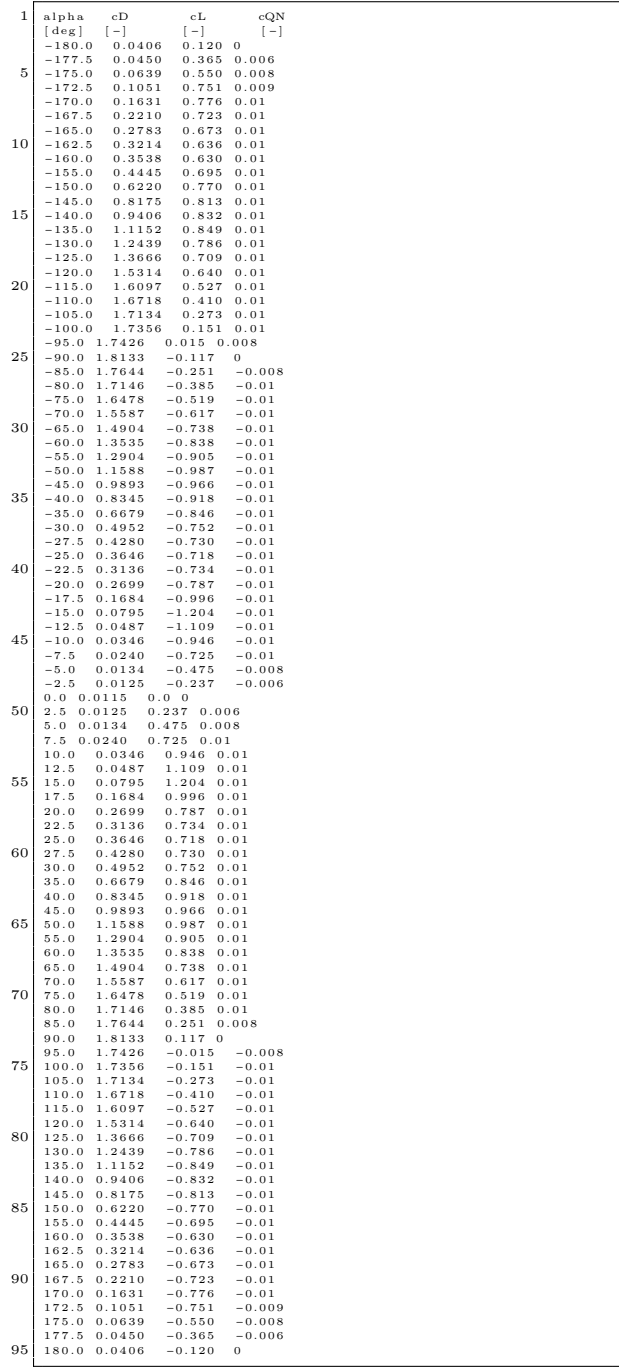